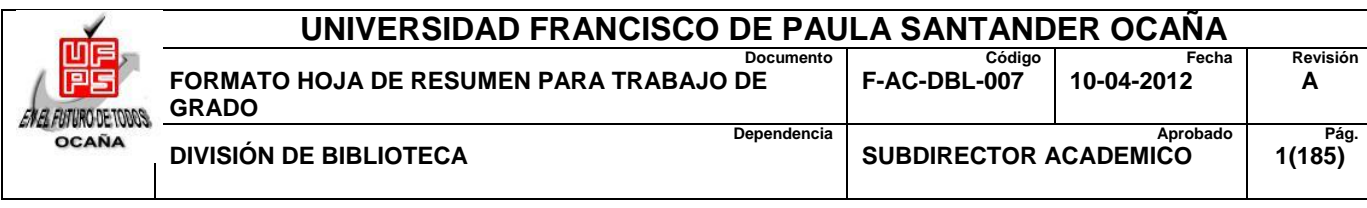

#### **RESUMEN – TRABAJO DE GRADO**

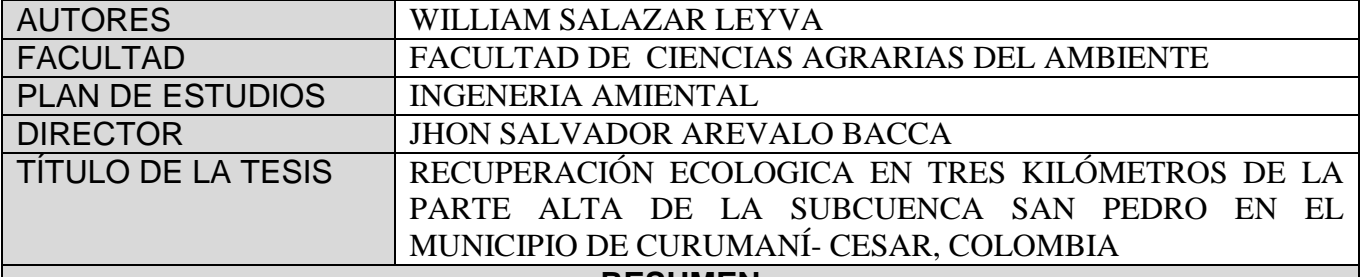

#### **RESUMEN**

**(70 palabras aproximadamente)**

EL PRESENTE PROYECTO ESTÁ BASADO EN LA RECUPERACIÓN ECOLÓGICA EN TRES KILÓMETROS DE LA PARTE ALTA DE LA SUBCUENCA SAN PEDRO EN EL MUNICIPIO DE CURUMANI – CESAR. DEBIDO A LA PROBLEMÁTICA AMBIENTAL QUE AQUEJA A LA COMUNIDAD, ALGO QUE DESCONOCEN Y QUE NO HACEN NADA PARA MEJORARLA, ESTA SE MANIFIESTA EN EL DETERIORO DE LA QUEBRADA SAN PEDRO, FUENTE QUE ABASTECE DE AGUA POTABLE A LA COMUNIDAD.

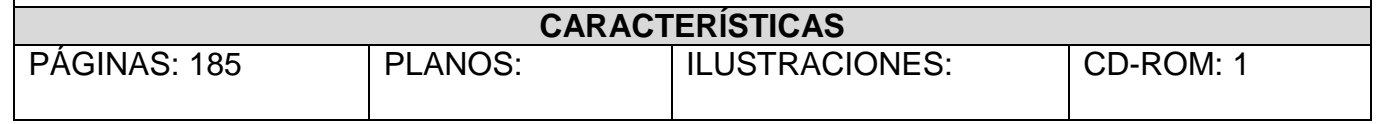

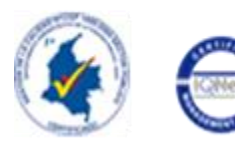

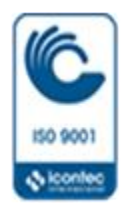

# **RECUPERACIÓN ECOLOGICA EN TRES KILÓMETROS DE LA PARTE ALTA DE LA SUBCUENCA SAN PEDRO EN EL MUNICIPIO DE CURUMANÍ- CESAR, COLOMBIA**

#### **WILLIAM SALAZAR LEYVA**

**UNIVERSIDAD FRANCISCO DE PAULA SANTANDER OCAÑA FACULTAD DE CIENCIAS AGRARIAS Y DEL AMBIENTE INGENERIA AMIENTAL OCAÑA 2015**

## **RECUPERACIÓN ECOLOGICA EN TRES KILÓMETROS DE LA PARTE ALTA DE LA SUBCUENCA SAN PEDRO EN EL MUNICIPIO DE CURUMANÍ- CESAR, COLOMBIA**

#### **WILLIAM SALAZAR LEYVA**

**Trabajo de grado presentado bajo la modalidad pasantía para optar el título de Ingeniero Ambiental**

> **Director JHON SALVADOR AREVALO BACCA Ingeniero Ambiental**

**UNIVERSIDAD FRANCISCO DE PAULA SANTANDER OCAÑFACULTAD DE CIENCIAS AGRARIAS Y DEL AMBIENTE INGENIERIA AMBIENTAL OCAÑA 2015**

# **TABLA DE CONTENIDO**

<span id="page-3-14"></span><span id="page-3-13"></span><span id="page-3-12"></span><span id="page-3-11"></span><span id="page-3-10"></span><span id="page-3-9"></span><span id="page-3-8"></span><span id="page-3-7"></span><span id="page-3-6"></span><span id="page-3-5"></span><span id="page-3-4"></span><span id="page-3-3"></span><span id="page-3-2"></span><span id="page-3-1"></span><span id="page-3-0"></span>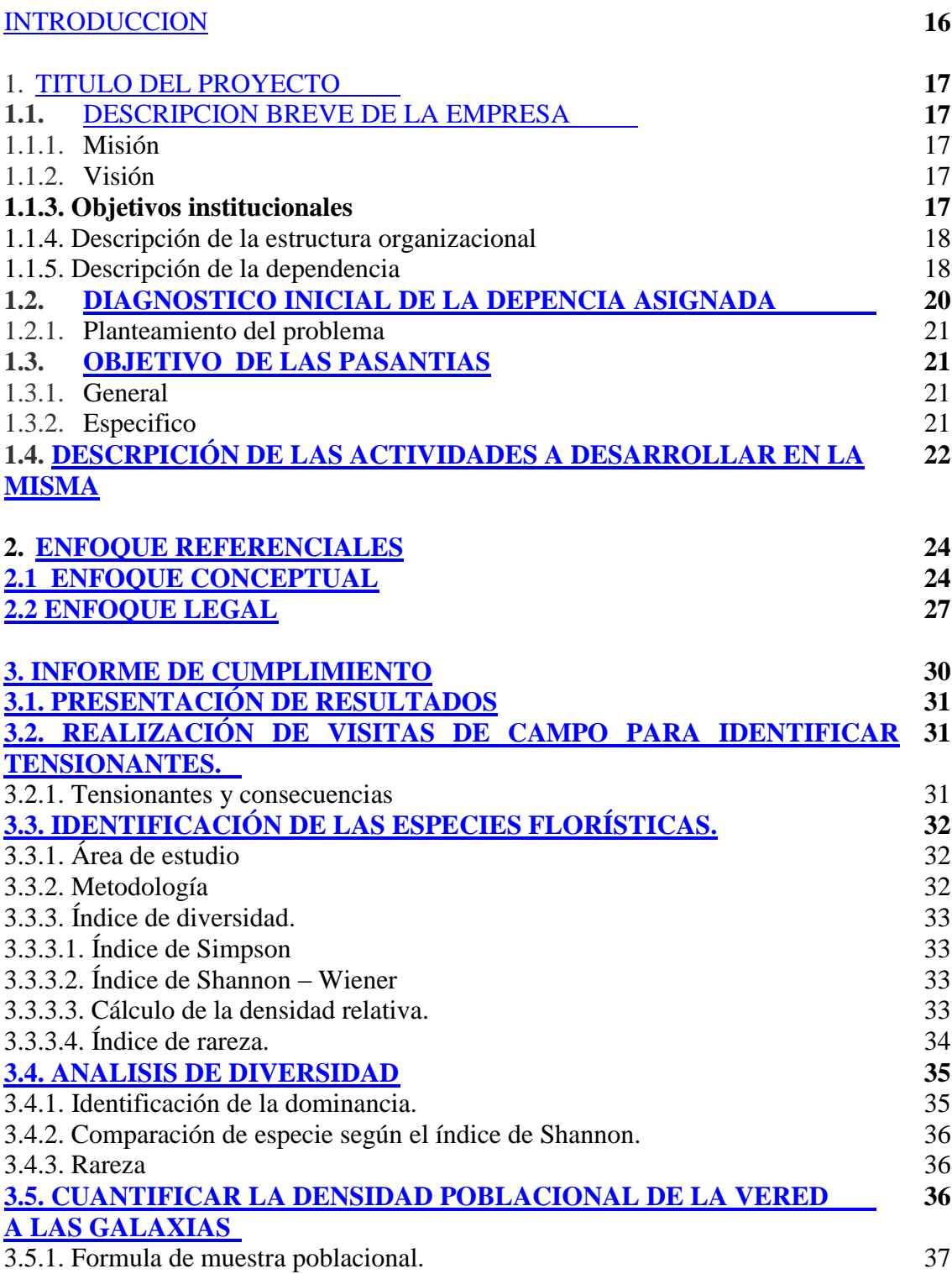

<span id="page-4-0"></span>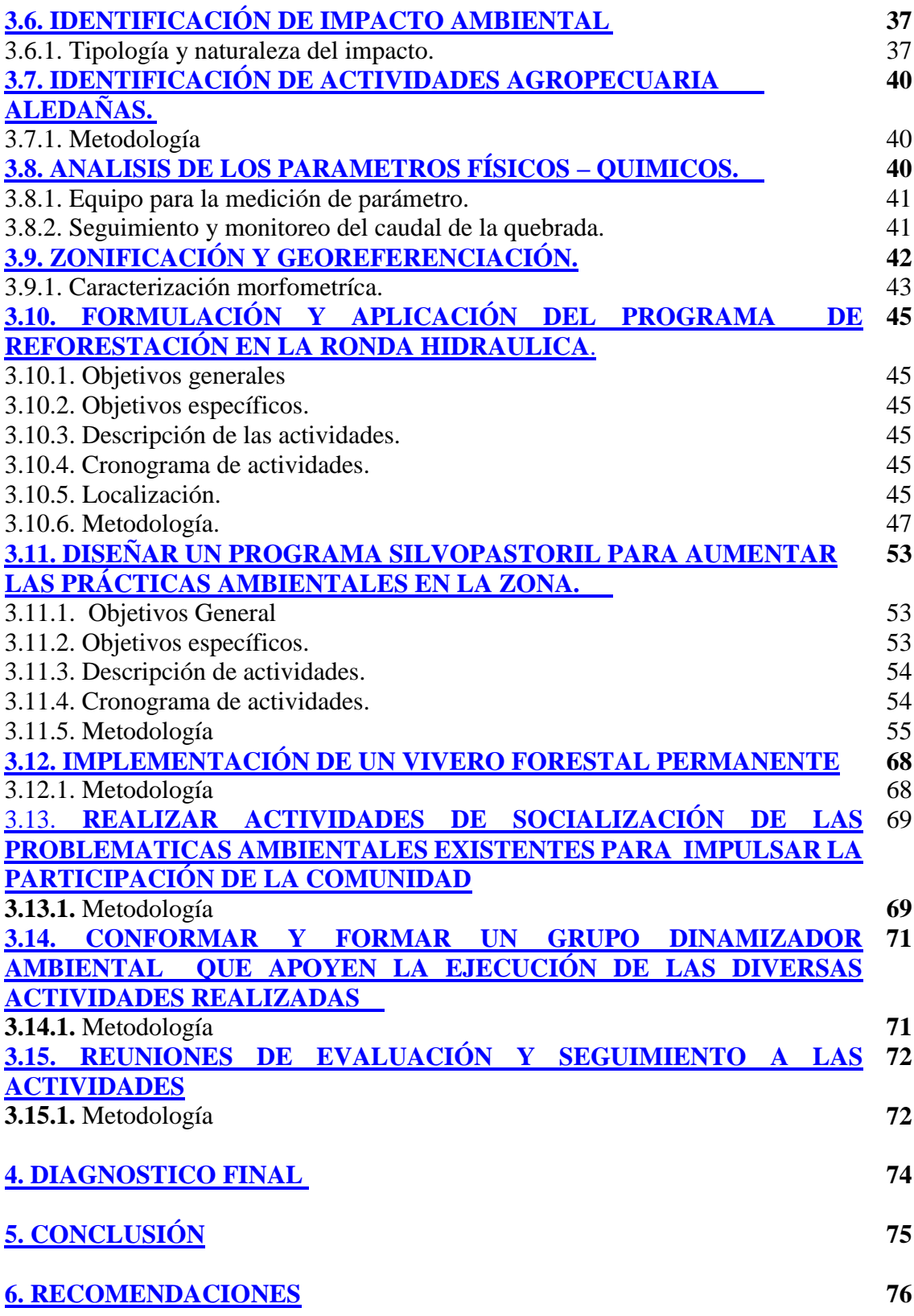

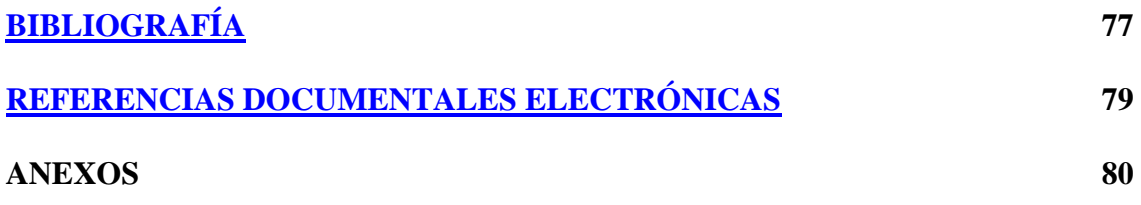

# **LISTA DE TABLAS**

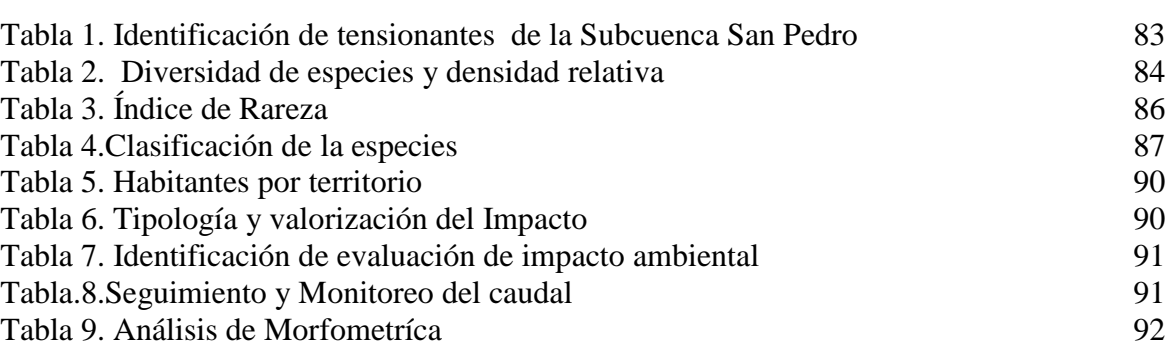

 **PAG**

# **LISTA DE MAPAS**

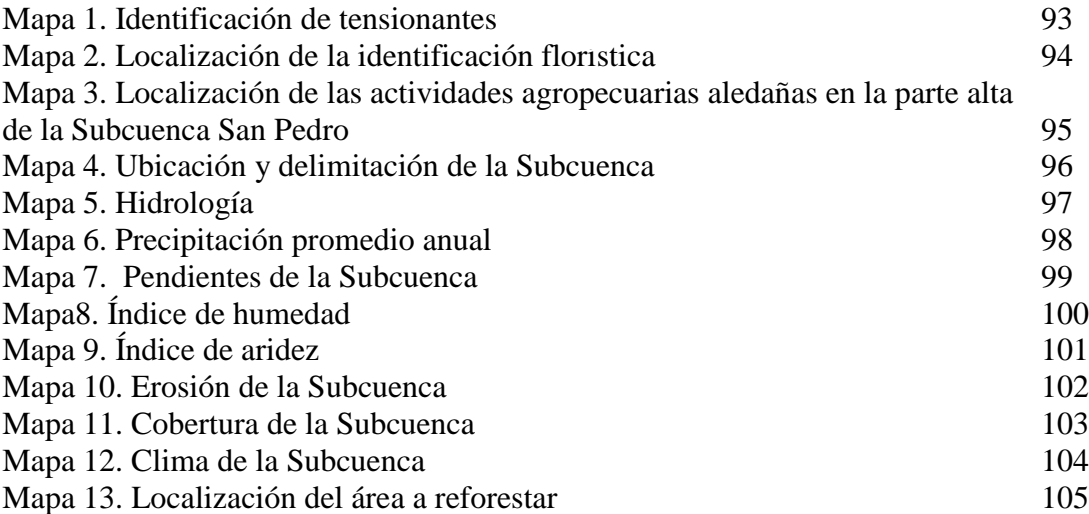

# **LISTA DE GRAFICAS**

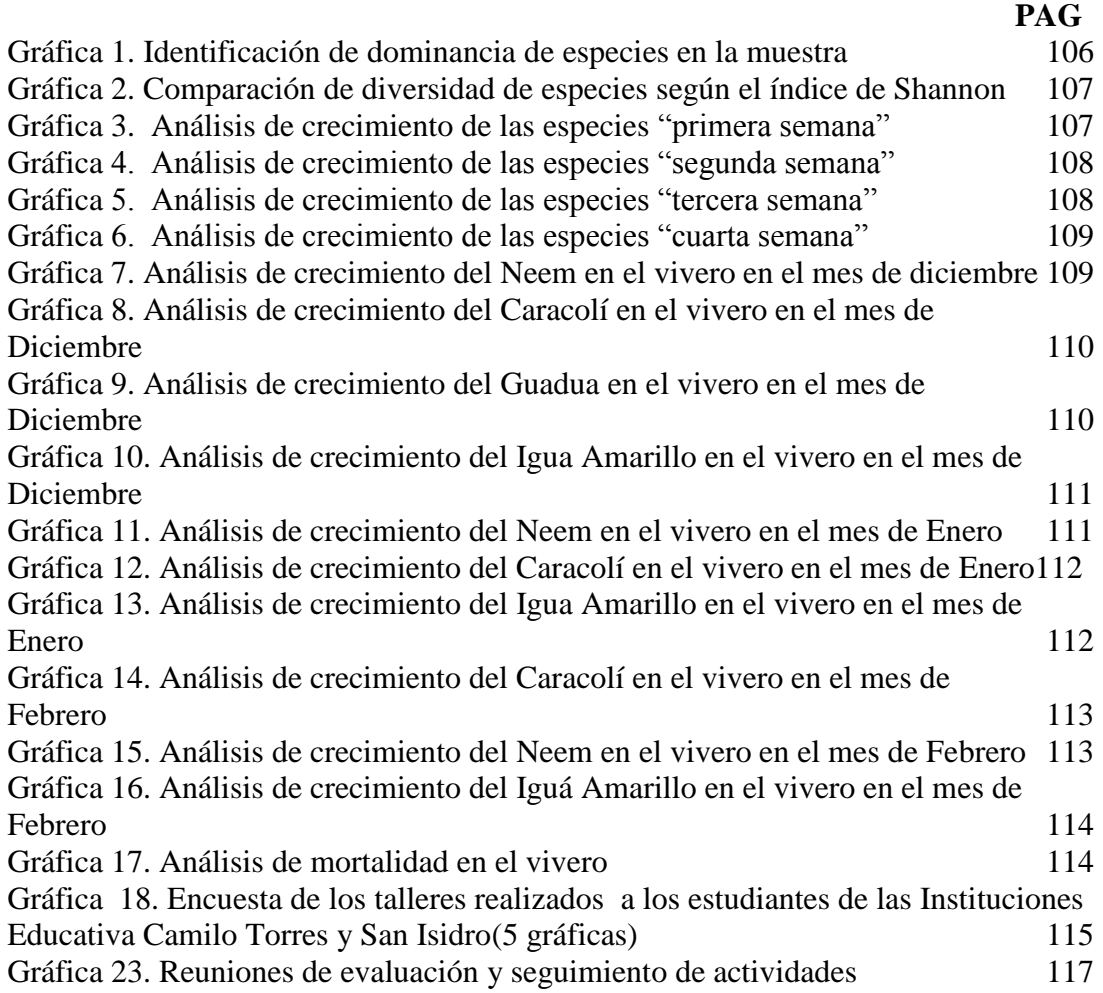

# **LISTA DE FOTOGRAFIAS**

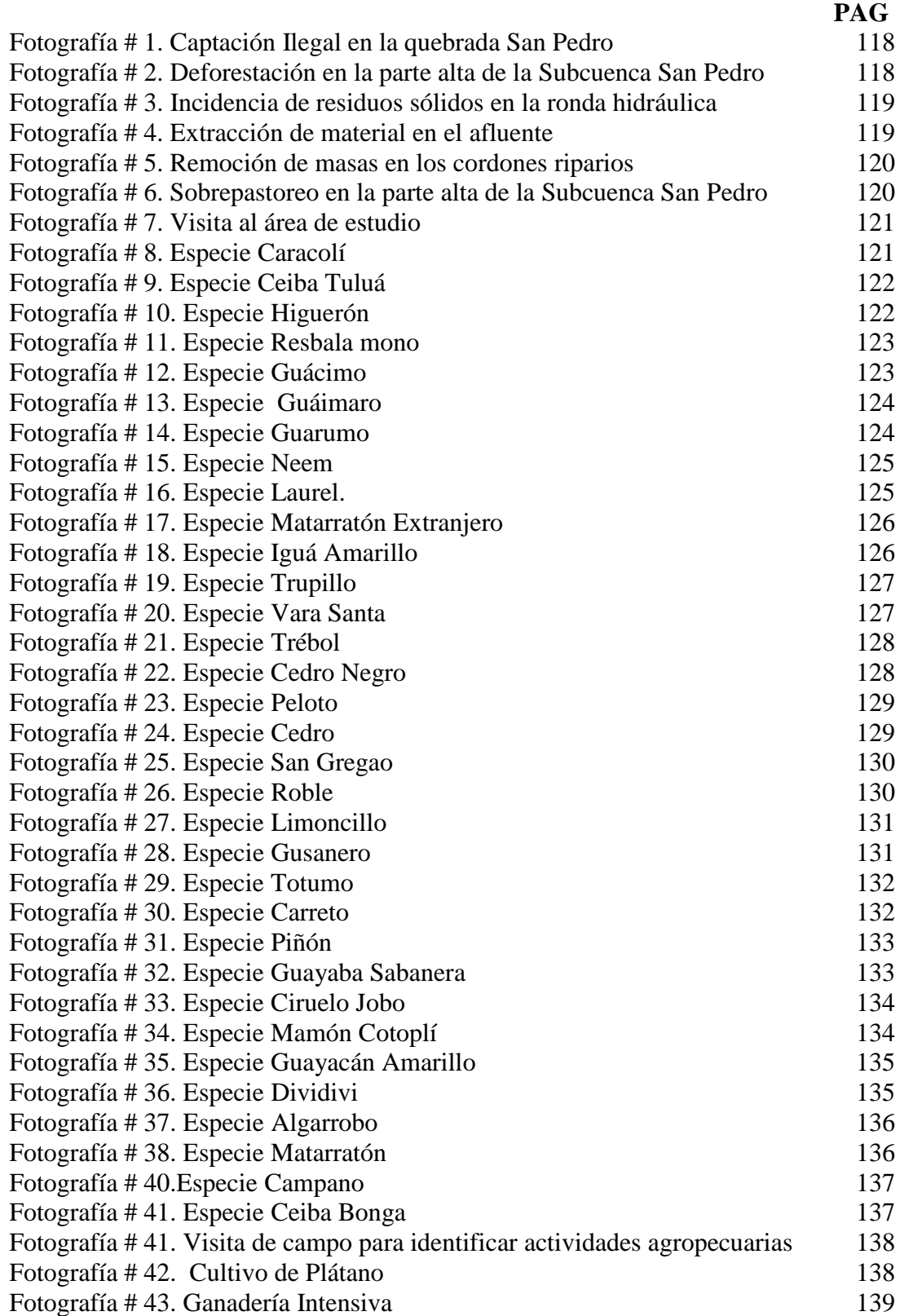

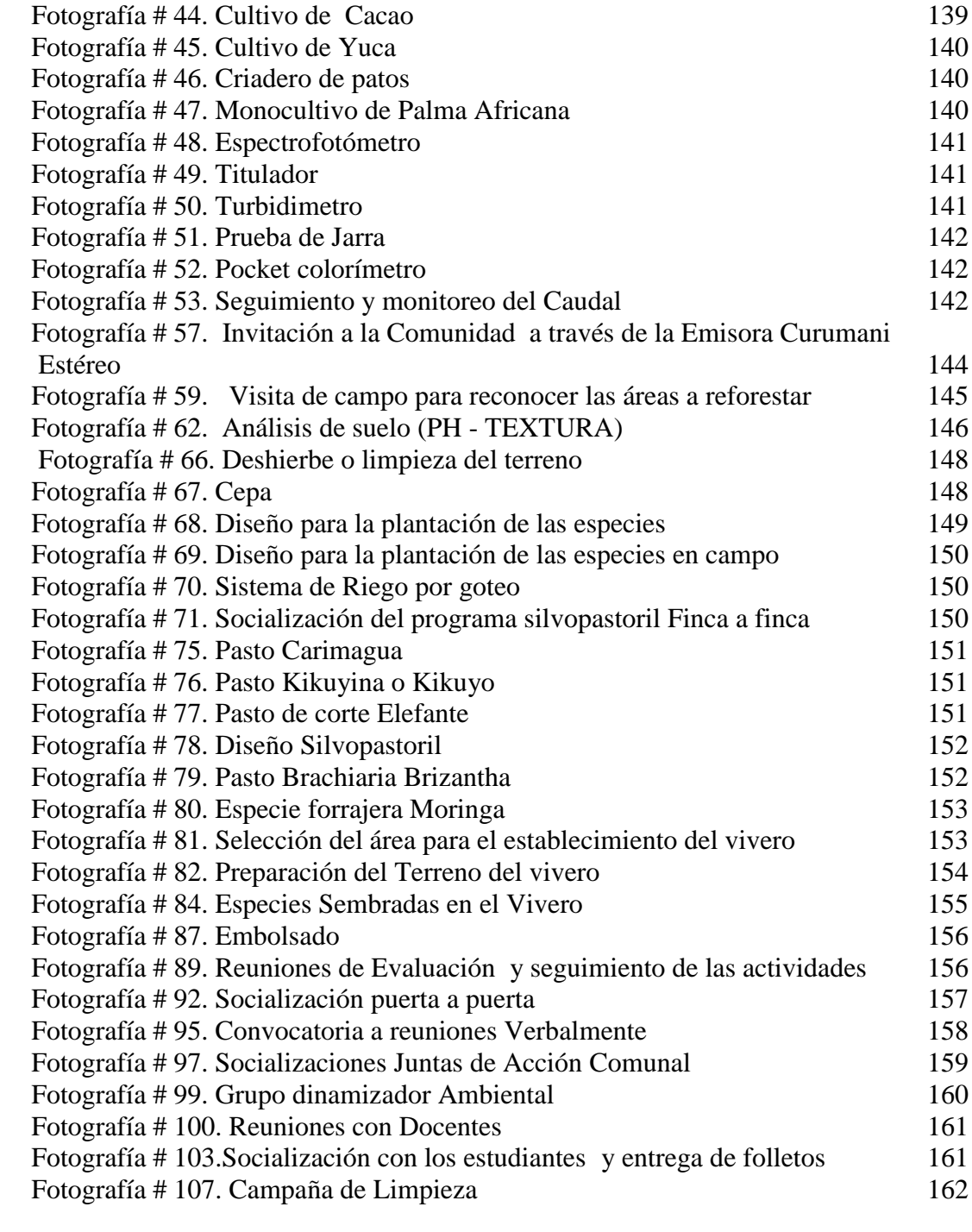

# **LISTA DE ANEXOS**

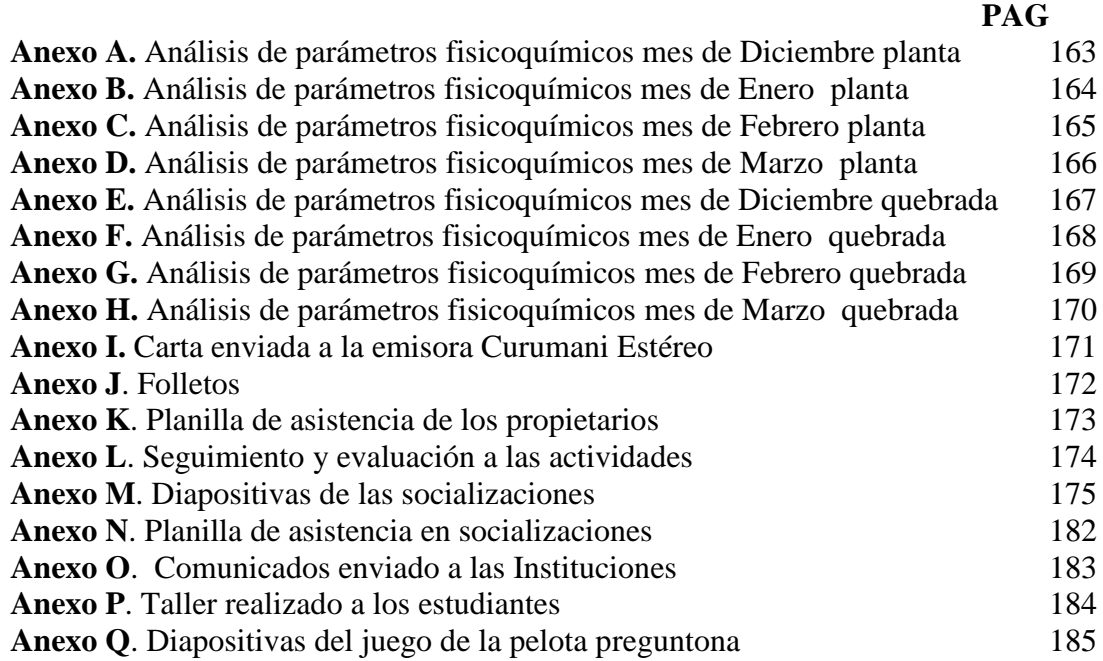

#### **RESUMEN**

El presente proyecto está basado en la Recuperación ecológica en tres kilómetros de la parte alta de la Subcuenca San Pedro en el municipio de Curumani – Cesar. Debido a la problemática ambiental que aqueja a la comunidad, algo que desconocen y que no hacen nada para mejorarla, esta se manifiesta en el deterioro de la quebrada san pedro, fuente que abastece de agua potable a la comunidad.

Las actividades realizadas en la pasantía estuvieron basadas, primero en realizar un diagnóstico ambiental para conocer los tensionantes que están fragmentando el ecosistema y así aplicar mecanismos y técnicas que ayuden a mantener la dinámica del entorno.

Se realizaron estrategias comunicativas para promover la participación de la comunidad en las actividades que se llevaron a cabo, como el programa de reforestación y la jornada de limpieza que se efectuaron en el área influencia.

Se desarrollaron talleres sobre el manejo adecuado de los residuos sólidos y uso eficiente y ahorro del agua, con el fin de capacitarlos en estos temas que son muy relevantes para la protección y conservación del medio ambiente.

Finalmente se cumplieron todos los objetivos planteados, ya que se logró que la comunidad se involucrara en el desarrollo de todas las estrategias diseñadas promoviendo la cultura ambiental en pro de la conservación de la quebrada San Pedro.

# **[INTRODUCCIÓN](#page-3-0)**

<span id="page-13-0"></span>La restauración ecológica es reconocida globalmente como una herramienta importante en los esfuerzos de conservación de la biodiversidad, para revertir la degradación ambiental.

El presente trabajo tiene como objetivo principal contribuir la recuperación ecológica en tres kilómetros de la parte alta de la Subcuenca San Pedro en el municipio de Curumani – Cesar, una de las formas de restauración ecológica que se aplica para el restablecimiento y desarrollo de la cobertura vegetal en ecosistemas que están siendo degradados por actividades antrópica o eventualidades de forma natural.

Evitar la pérdida de la diversidad biológica y sus servicios ambientales es uno de los mayores retos que enfrenta el municipio en la Subcuenca debido a la extracción de material, deforestación, sobre pastoreo, incidencia de residuos sólidos entre otros. Por lo que se hace necesario implementar actividades y mecanismos que ayuden a la recuperación ambiental de ésta. Sin dejar atrás la necesidad de que toda la comunidad asuma el "Nuevo Saber Ambiental" pertinente a la sostenibilidad, y elevar la cultura ambiental, fortaleciendo la protección del medio ambiente y del mejoramiento de la calidad de vida.

# <span id="page-14-0"></span>**1. [RECUPERACIÓN ECOLOGICA EN TRES KILÓMETROS DE LA PARTE](#page-3-1)  ALTA EN [LA SUBCUENCA SAN PEDRO EN EL MUNICIPIO DE CURUMANÍ-](#page-3-1)[CESAR, COLOMBIA](#page-3-1)**

# <span id="page-14-1"></span>**1.1** [DESCRIPCION](#page-3-2) BREVE DE LA EMPRESA

## **E.S.P EMPRESA DE ACUEDUCTO, ALCANTARILLADO Y ASEO DE CURUMANI CESAR**

La empresa de servicios públicos de curumani ACUACUR E.S.P es la empresa encargada de la prestación del servicio de acueducto, alcantarillado y aseo en el municipio.

Esta empresa, patrimonio municipal, hace grandes esfuerzos por mantener el servicio en óptimas condiciones de calidad y continuidad, su interés es mejorar la calidad de vida de la población de Curumani y están seguro que trabajando en equipo y armonía lo conseguirán.

**1.1.1 Misión.** Somos una empresa prestadora de servicios públicos domiciliarios, de carácter oficial; que contribuye al mejoramiento de la calidad de vida de la población de Curumani prestando los servicios de acueducto, alcantarillado y aseo en términos de calidad, oportunidad, continuidad y excelencia en la gestión empresarial, usando de manera racional los recursos, garantizando la competencia de su talento Humano y el mejoramiento continuo de sus procesos ajustados a la normatividad vigente.

**1.1.2 Visión.** En el 2020 seremos una Empresa posicionada en óptimo desarrollo y prestación de los servicios públicos con cubrimiento del 100% en el Municipio y expandiendo nuestros servicios a otras localidades, satisfaciendo las necesidades de la población con los mejores índices de gestión ambiental, administrativa, comercial y financiera, mediante la implementación de procesos de mejoramiento continuo; brindándole a nuestros usuarios servicios de calidad, siendo solidarios con la comunidad y el medio ambiente; apuntándole a los valores, la ética y la justicia social.

#### **1.1.3 Objetivos institucionales**

1. Garantizar la disponibilidad de infraestructura para el desarrollo de la actividad comercial de los servicios públicos de acueducto y alcantarillado.

2. Adoptar las mejores prácticas de gestión, dirección y control en cumplimiento de los requerimientos de ley y estándares que permitan tanto los fines esenciales del Estado, la satisfacción de los clientes y usuarios, como el desarrollo y bienestar de nuestros empleados.

- 3. Garantizar la sostenibilidad financiera
- 4. Contribuir al sostenimiento ambiental y social.

#### **1.1.4 DESCRIPCIÓN DE LA ESTRUCTURA ORGANIZACIONAL<sup>1</sup>**

**Gerencia:** Jorge Hernando Galindo **Jurídica:** Yamile Pitre Hui **Jefe operativo:** Hastíen Quiroz Caicedo **Control interno:** Alejandro Jimeno Palma **Secretaria general:** Eliana Solano B **Jefe de contabilidad:** Lina Caamaño **Jefe de presupuesto:** María Ofelia Garzón García

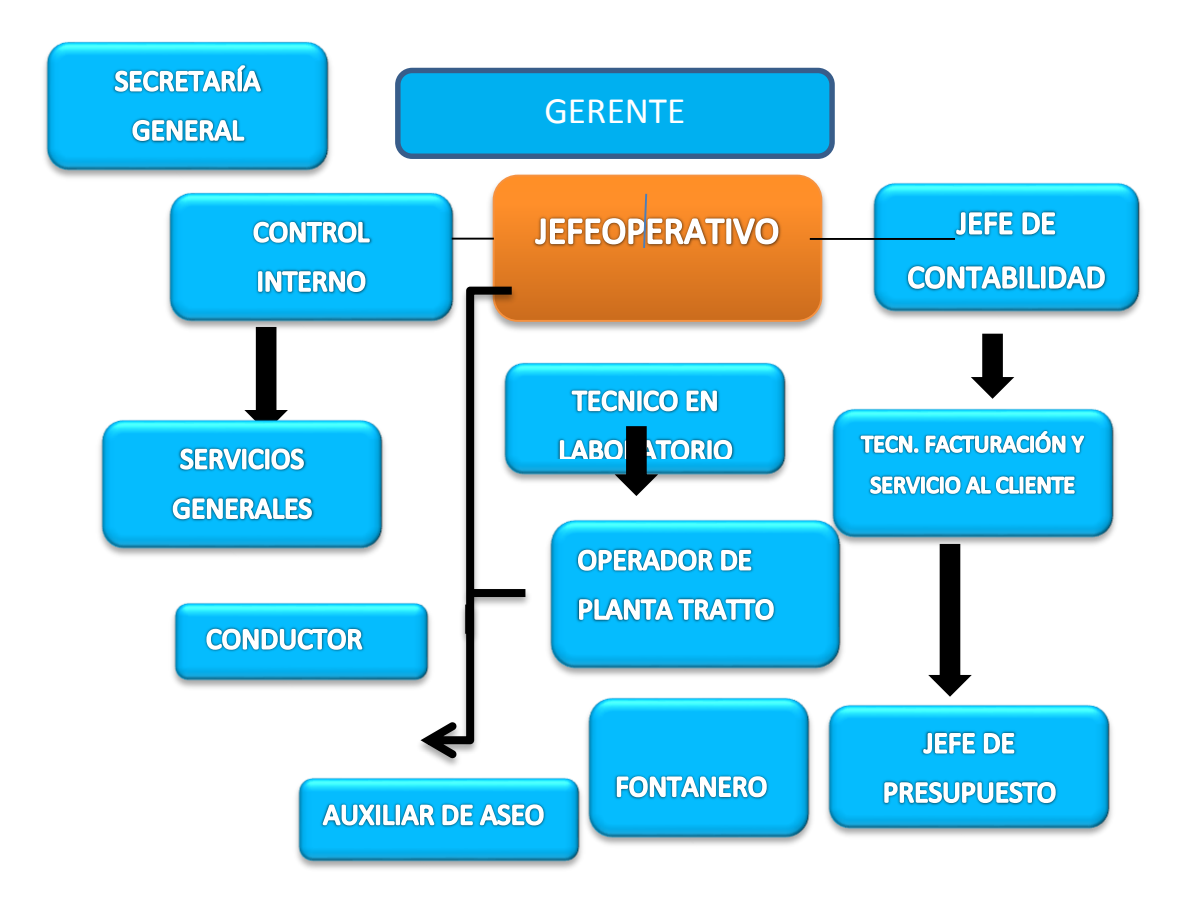

**1.1.5. Descripción de la dependencia.**Esta Unidad tiene como propósito asesorar y orientar la evaluación y control de las actividades, operaciones y actuaciones de la Empresa ACUACUR E.S.P con base en el Modelo Estándar de Control Interno, para garantizar su eficiencia, eficacia y economía.

 $\overline{a}$ 

<sup>1</sup> ACUACUER. E.S.P. organigrama. [en línea] >http://www.acuacur.com/doc/Organigrama.p>

La dependencia de color naranja es la asignada para el pasante

#### **FUNCIONES**

Planear, dirigir, coordinar y controlar las actividades relacionadas con la producción de los servicios que presta la entidad a sus usuarios, en condiciones satisfactorias de cantidad, calidad, continuidad y costos

Programar, dirigir, coordinar y controlar los programas de control de calidad del agua suministradas a los usuarios

Velar por el mantenimiento, conservación y adecuación de la actual fuente de abastecimiento y de la subcuenca hidrográfica como también de aquellas que potencialmente puedan servir para el aprovisionamiento de agua, incluyendo las zonas que eventualmente puedan proporcionar agua subterránea para el municipio de curumani

Guía del Programa de uso eficiente y ahorro del agua

Planear, dirigir, coordinar y controlar las operaciones correspondientes al tratamiento de las aguas en términos óptimos de eficacia y eficiencia (menores costos posibles por metro cubico de agua producida)

Ampliación, mantenimiento, de redes de acueducto y alcantarillado)

## **FUNCIÓNES OTORGADO COMO PASANTE**

## **AUXILIAR DE JEFE OPERATIVO**

-Velar por el mantenimiento, conservación y adecuación de la actual fuente de abastecimiento y de su cuenca hidrográfica como también de aquellas que potencialmente puedan servir para el aprovisionamiento de agua, incluyendo las zonas que eventualmente puedan proporcionar agua subterránea para el municipio de curumani (Recuperación ecológica en tres kilómetros de la parte alta de la subcuenca san pedro en el municipio de Curumaní- Cesar, Colombia) 2

-Controlar y mantener de la bocatoma, desarenadores, planta y tanques de almacenamiento realizado por los obreros, registrando las fechas

-Acompañamiento al mantenimiento de las lagunas de oxidación

-Aplicar conocimientos para el manejo ecológico de la subcuenca que abastece a la comunidad.

 $\overline{a}$ 

<sup>2</sup> PROYECTO A EJECUTAR COMO PASANTE

# <span id="page-17-0"></span>**1.2. [DIAGNOSTICO INICIAL DE LA DEPENDENCIA ASIGNADA –](#page-3-3) MATRIZ [DOFA](#page-3-3)**

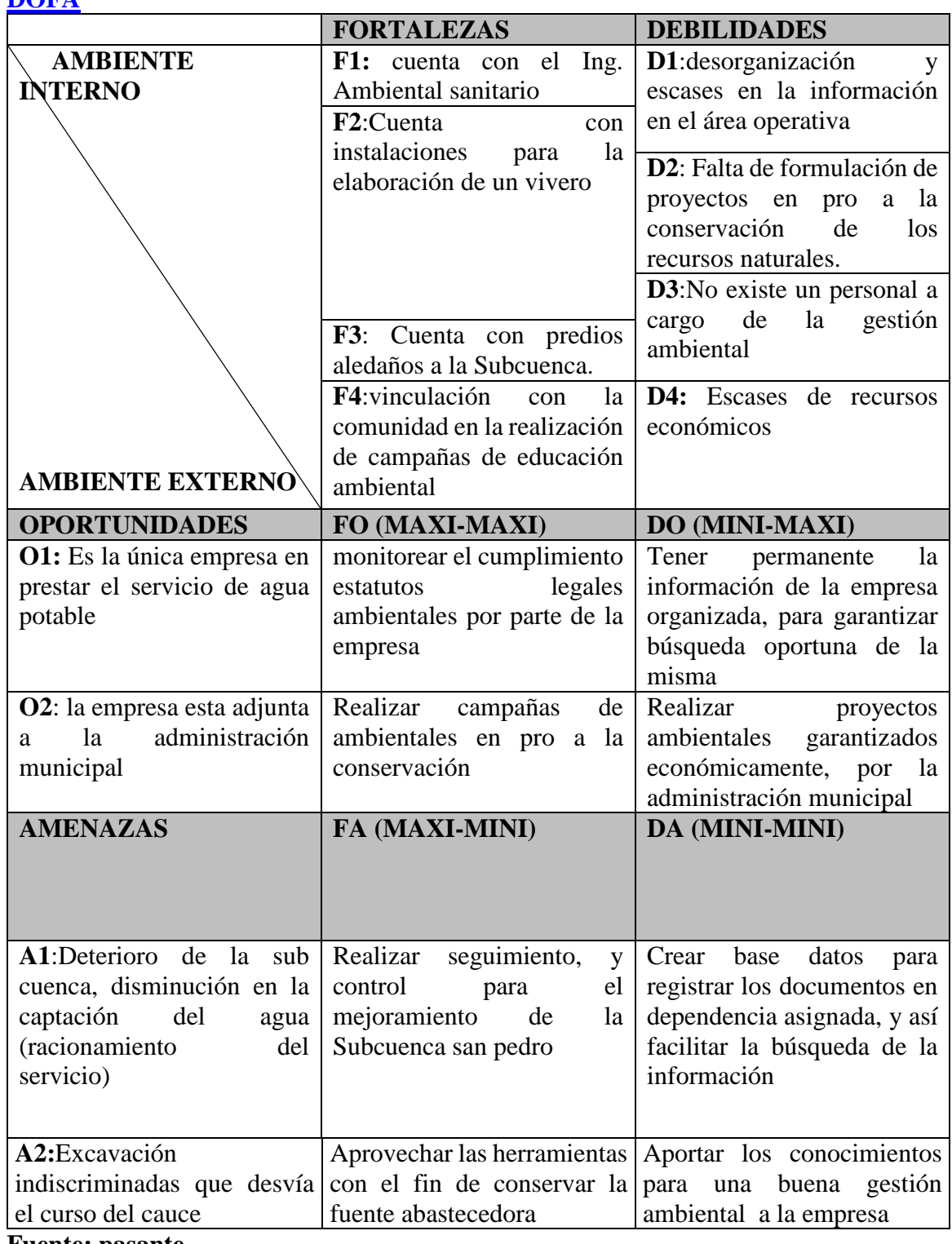

**Fuente: pasante**

**1.2.1 Planteamiento del problema.** El agua constituye un medio esencial para el desarrollo de la vida, de hecho es uno de los cuatro requerimientos biológicos fundamentales, que son: alimentos, agua, aire y espacio vital, válidos para todos los seres vivientes.

En el POMCA se describe la problemática teórica que enfrenta la Subcuenca, sin embargo se hace necesaria la recolección en el sitio de la información sobre los principales tensionantes que afectan directamente el recurso hídrico, ocasionados por el cambio climático y a su vez fenómeno del niño, de la misma manera las actividades antrópicas como agentes causales principales de estos problemas en la definición específica de los retrasos ecológicos que ha sufrido el medio biofísico y la dinámica sucesional del ecosistema, razones suficientes para definir la problemática y generar posibles soluciones mediantes programas que en su desarrollo minimicen los riesgos de deterioro ambiental en tres kilómetros en la parte alta de la subcuenca San Pedro, que es la fuente que abastece de agua potable al municipio de Curumani-Cesar, Colombia

Además de lo mencionando como prioridad de esta pasantía en el suministro y complemento del diagnóstico existente, es fundamental reconocer que las personas no han tenido claro el concepto de proyección hacia el futuro en torno al agua, ni a entendido el rol decisivo que juegan la demanda y la disponibilidad de la misma, en términos de cantidad y calidad, a tal punto de comprometer su equilibrio y llegar a agotar este importante recurso el cual poco a poco tiende a desaparecer completamente, e implicando una afectación del servicio eficaz del agua en la comunidad .

# <span id="page-18-0"></span>**1.3 [OBJETIVOS DE LA PASANTIA](#page-3-4)**

## **1.3.1. General**

 Contribuir a la recuperación ecológica en tres kilómetros de la parte alta de la Subcuenca San Pedro en el municipio de Curumaní- Cesar, Colombia

#### **1.3.2. Específicos**

Estudiar el estado actual en tres kilómetros de la parte alta de la subcuenca San Pedro

- Plantear un mecanismo ecológico para la recuperación del tramo de estudio
- Promover la participación comunitaria para la generación de actividades que conlleven al mejoramiento de tensionantes

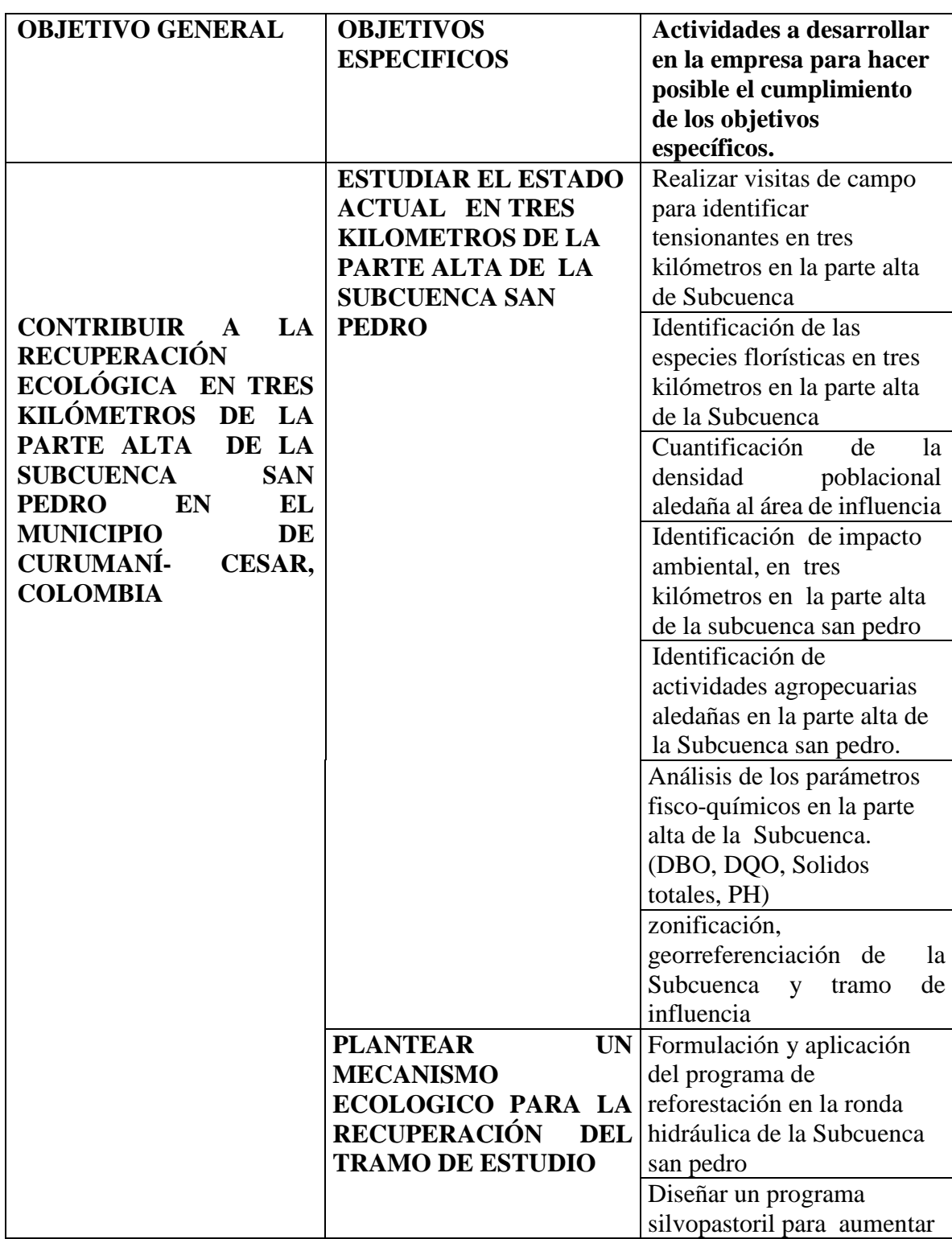

# <span id="page-19-0"></span>**1.4 [DESCRIPCIÓN DE LAS ACTIVIDADES A DESARROLLAR EN LA MISMA](#page-3-5)**

|                                                                                                    | las prácticas ambientales en<br>la zona<br>Implementación de un<br>vivero permanente forestal                                                                                                    |
|----------------------------------------------------------------------------------------------------|----------------------------------------------------------------------------------------------------|
| PROMOVER LA<br><b>PARTICPACIÓN</b><br><b>COMUNITARIA PARA</b><br><b>LA GENERACIÓN DE</b><br><b>ACTIVIDADES QUE</b><br><b>CONLLEVEN AL</b><br><b>MEJORAMIENTO DE</b><br><b>TENSIONANTES</b> | Realizar actividades de<br>socialización de las<br>problemáticas ambientales<br>existentes para impulsar la<br>participación de la<br>comunidad<br>Ejecutar actividades<br>educativo - ambientales<br>relacionadas con el manejo<br>adecuado de los residuos<br>sólidos y el uso eficiente y<br>ahorro del agua |
|                                                                                                    | Conformar y formar un<br>grupo dinamizador<br>ambiental                                                                                                    |
|                                                                                                    | Reuniones de evaluación y<br>seguimiento a las<br>actividades(presidentes<br>juntas de la juntas, gerente,<br>jefe operativo, docente)                                                                                                    |

**Fuente: Pasante**

# **2. [ENFOQUE REFERENCIALES](#page-3-6)**

## <span id="page-21-1"></span><span id="page-21-0"></span>**2.1 [ENFOQUE CONCEPTUAL](#page-3-7)**

**AFORO**: Proceso físico de obtener la medición de un caudal. Aforar una corriente es medir el gasto, volumen o caudal de agua, que pasa por una sección transversal cualquiera, en la unidad de tiempo. Se expresa en Litros por Segundo (L/s) ó Metros Cúbicos por Segundo  $(M^{3}/s)$ .

**ANÁLISIS MORFOMÉTRICO:** Es la medida y el análisis matemático de la configuración de la superficie y de la forma y dimensiones de los rasgos del relieve. Nos puede dar una idea de la interacción de los diversos parámetros tenidos en cuenta para la elaboración del análisis morfométrico. Ha sido usada principalmente para facilitar descripciones cuantitativas de los diversos parámetros y formas características de relieve cuyo objetivo es aislar o cuantificar los efectos de la vegetación, el clima o las características geológicas de la región.<sup>3</sup>

**AHOYACIÓN:** Son hoyos que se pueden realizar de forma manual, dependiendo la profundidad variable según textura del suelo y edad del plantón, y sólo se utilizará este procedimiento cuando no se puedan efectuar los hoyos de forma mecanizada, ya que su coste y tiempo de ejecución son muy elevados. La tierra extraída debe quedar aguas abajo cuando hay pendiente. Los hoyos se harán mejor con buen tempero y cuando no haya habido heladas recientes. 4

**BROMATOLOGÍA:** es la ciencia que estudia los **alimentos** en cuanto a su producción, manipulación, conservación, elaboración y distribución, así como su relación con la sanidad. Esta ciencia permite conocer la composición cualitativa y cuantitativa de los alimentos, el significado higiénico y toxicológico de las alteraciones y contaminaciones, cómo y por qué ocurren y cómo evitarlas, cuál es la tecnología más apropiada para tratarlos y cómo aplicarla, cómo utilizar la legislación, seguridad alimenticia, protección de los alimentos y del consumidor, qué métodos analíticos aplicar para determinar su composición y determinar su calidad.<sup>5</sup>

**CAUDAL**: Cantidad de agua que pasa por determinado punto de un curso fluvial, se da generalmente en metros cúbicos por segundo  $(M<sup>3</sup>/s)$  ó Litros por Segundo (L/s).

**DEMANDA HÍDRICA.** La demanda hídrica, en el marco del Estudio Nacional del Agua ENA 2010, se define como la extracción hídrica del sistema natural destinada a suplir las necesidades o requerimientos del consumo humano, la producción sectorial y las demandas esenciales de los ecosistemas no antrópicos.

 $\overline{a}$ <sup>3</sup> ERAZO, Ángel. Estudio morfométrico de las cuencas de los ríos, butrón, oca, lea y artibai (bizkaia), Departamento de Geomorfología y Geotectónica. Facultad de Ciencias. Universidad del País Vasco. [En línea], (Enero 14 de 2011), disponible en [<http://www.ingeba.org/lurralde/lurranet/lur06/06eraso/06easo.htm>](http://www.ingeba.org/lurralde/lurranet/lur06/06eraso/06easo.htm)

<sup>4</sup> BARBERO MARTIN, A., CATALAN BACHILLER, G., GONZALEZ RODRIGUEZ, F., 1994. Manual de forestación en tierras agrícolas. MAPA. Publicaciones del YRIDA. Madrid, 117pp.

<sup>5</sup> BELITZ, GROSCH Química de los Alimentos Zaragoza, España.

**DENDROLOGÍA:** Es la rama de la [botánica](http://www.ecured.cu/index.php/Bot%C3%A1nica) que se ocupa del estudio de las plantas leñosas, principalmente árboles y arbustos. Se centra sobre todo en las especies de importancia económica, examinándolas desde el punto de vista sistemático y Fito geográfico, pero también en los aspectos anatómicos y fisiológicos, en relación con el crecimiento del tronco, la producción de [madera,](http://www.ecured.cu/index.php/Madera) y aspectos ecológicos de su crecimiento.<sup>6</sup>

**EDUCACIÓN AMBIENTAL:** Educación ambiental es un proceso de formación que permite la toma de conciencia de la importancia del medio ambiente, promueve en la ciudadanía el desarrollo de valores y nuevas actitudes que contribuyan al uso racional de los recursos naturales y a la solución de los problemas ambientales que enfrentamos en nuestra ciudad. Utilizamos los recursos más innovadores en pedagogía, ciencias naturales y sociales y partimos de un conocimiento crítico e innovador que busca la trasformación y la construcción de una sociedad más sustentable, equitativa y participativa.<sup>7</sup>

**FENOLOGÍA:** Se refiere al conocimiento de las relaciones existentes entre los fenómenos biológicos periódicos que se suceden en las plantas y los cambios estacionales producidos en su hábitat; dicho conocimiento se obtiene en la superposición de las variables estacionales del clima (variables independientes): temperatura, lluvia, viento, radiación solar, humedad, etc. Sobre las variables periódicas de los fenómenos biológicos (variables dependientes).<sup>8</sup>

**FERTILIZACION**: Proceso a través del cual se preparará a la [tierra](http://www.ecured.cu/index.php/Tierra) añadiéndole diversas sustancias que tienen el objetivo de hacerla más fértil y útil a la hora de la siembra y la plantación de semillas.<sup>9</sup>

**POMCA:** Es una herramienta para la administración del territorio, es el planeamiento del uso y manejo sostenible de sus recursos naturales renovales, de manera que se consiga mantener o restablecer un adecuado equilibrio entre el aprovechamiento económico de tales recursos y la conservación de la estructura físico-biótica de la cuenca y particularmente de sus recursos hídricos. $10$ 

**REFORESTACIÓN**: La reforestación es una operación en el ámbito de la silvicultura destinada a repoblar zonas que en el pasado histórico reciente (se suelen contabilizar 50 años) estaban cubiertas de bosques que han sido eliminados por diversos motivos, como pueden ser: Explotación de la madera para fines industriales o para consumo como plantas, Ampliación de la frontera agrícola o ganadera, Ampliación de áreas rurales, Incendios

<sup>10</sup> CRUZ, E.J. y AGUILAR GONZÁLEZ, J. Evaluación del estado de conservación y

diagnóstico biológico de la fauna silvestre en cautiverio del municipio de Florencia.

Florencia: Tesis Biología, Universidad de la Amazonia, 2005.

 $\overline{a}$ 

<sup>6</sup> BIOLOGIA.LAGUIA 2000. [En línea]<http://www.ecured.cu/index.php/Dendrolog%C3%ADa> [Consultado el 26 de Diciembre de 2011]

<sup>7</sup> http://www.sedema.df.gob.mx/educacionambiental/index.php/educacion-ambiental/que-es-educacion-ambiental

<sup>4</sup>DAVELOUIS, J. 1993. Materia orgánica y abonos orgánicos conceptos modernos de su manejo. Copia mimeografiada. UNALM

<sup>9</sup> ALALUNA, G. E. 1995. Efecto de tres fuentes de materia orgánica en una rotación de papa-cebada en suelo de la costa central (Huaral), bajo condiciones de invernadero. Tesis de Ing. Agrónomo. UNALM. Lima.

forestales (intencionales, accidentales o naturales). $<sup>11</sup>$ </sup>

**RIEGO**: El riego consiste en aportar agua al suelo para que los vegetalestengan el suministro de agua que necesitan favoreciendo así su crecimiento. Se utiliza en la agricultura y en jardinería.<sup>12</sup>

**SENSIBILIZACIÓN:** La sensibilización es la capacidad para "despertar sentimientos morales, estéticos, en las personas que reciben la información y está íntimamente relacionada con el concepto de educación, que tiene como objetivo capacitar al individuo para asimilar y desarrollar valores, aptitudes y conocimientos.<sup>13</sup>

**SIEMBRA DE LA SEMILLA**: En esta actividad Siembra es el proceso de colocar semillas, con el objetivo de que germinen y se desarrollen plantas. Para que la siembra sea efectiva es importante seleccionar semillas de buena calidad. Las semillas deben ser sanas y estar libres de elementos contaminantes. 14

**SILVOPASTORIL:** Es aquel uso de la tierra y tecnologías en que leñosas perennes (árboles, arbustos, palmas y otros) son deliberadamente combinados en la misma unidad de manejo con plantas herbáceas (cultivos, pasturas) y/o animales, incluso en la misma forma de arreglo espacial o secuencia temporal, y en que hay interacciones tanto ecológicas como económicas entre los diferentes componentes.<sup>15</sup>

**SUBCUENCA:** Es la superficie de terreno cuya escorrentía superficial fluye en su totalidad a través de una serie de corrientes, ríos y, eventualmente, lagos hacia un determinado punto de un curso.<sup>16</sup>

**VIVERO:** Es una instalación agronómica donde se cultivan, germinan y maduran todo tipo de plantas. Los viveros cuentan con diferentes clases de infraestructuras según su tamaño y características.<sup>17</sup>

**ZONIFICAR:** La Zonificación, en sentido amplio, indica la división de un área geográfica en sectores homogéneos conforme a ciertos criterios. Por ejemplo: capacidad productiva, tipo de construcciones permitidas, intensidad de una amenaza, grado de riesgo, etc**. 18**

 $\ddot{\phantom{a}}$ 

<sup>15</sup>http://www.inta.gov.ar/montecarlo/info/indices/tematica/dir\_silvopastoriles.htm<br><sup>16</sup>MINISTERIO DE AGRICULTURA, ALIMENTACIÓN Y M DE AGRICULTURA, ALIMENTACIÓN Y MEDIO AMBIENTE [En línea]  $\langle$ http://www.magrama.gob.es/es/cartografia-y-sig/ide/descargas/agua/cuencas-y-subcuencas.aspx>

<sup>17</sup> [http://bibliotecadigital.ilce.edu.mx/sites/ciencia/volumen3/ciencia3/157/htm/sec\\_7.htm](http://bibliotecadigital.ilce.edu.mx/sites/ciencia/volumen3/ciencia3/157/htm/sec_7.htm)

<sup>11</sup> Libro de Consulta para Evaluación Ambiental (Volumen I; II y III). Trabajos Técnicos del Departamento de Medio Ambiente del Banco Mundial.

<sup>12</sup> [Riego en cultivos y pasturas. 2.º. Seminario Internacional / Salto / Uruguay / 2012](http://www.grupodesarrolloriego.uy/pdf/Libro-2-Seminario-Internacional-de-Riego-en-Cultivos-y-Pasturas.pdf)

<sup>&</sup>lt;sup>13</sup>BELLATO, ENRICO; Marini, Eleonora; Castoldi, Filippo; Barbasetti, Nicola; Mattei, Lorenzo; Bonasia, Davide Edoardo; Blonda, Davide. [«Fibromyalgia Syndrome: Etiology, Pathogenesis, Diagnosis, and Treatment» \[Síndrome de fibromialgia:](http://www.ncbi.nlm.nih.gov/pmc/articles/PMC3503476/)  [Etiología, patogenia, diagnóstico y tratamiento\].](http://www.ncbi.nlm.nih.gov/pmc/articles/PMC3503476/) *Pain Res Treat* (en inglés) (Italia: Hindawi Publishing Corporation) 2012 (426130[\).doi](http://es.wikipedia.org/wiki/Digital_object_identifier)[:10.1155/2012/426130.](http://dx.doi.org/10.1155%2F2012%2F426130) [PMID](http://es.wikipedia.org/wiki/PubMed_Identifier) [23213512.](http://www.ncbi.nlm.nih.gov/pubmed/23213512) Consultado el 29 de octubre de 2013 <sup>14</sup> SEED GERMINATION, Theory and Practice'; by Dr. Norman C. Deno

<sup>&</sup>lt;sup>18</sup> PLAN DE ORDENAMIENTO Y MANEJO DE LA SUBCUENCA HIDROGRÁFICA DE LOS RÍOS SAMBINGO-HATO VIEJO, MUNICIPIOS DE BOLIVAR, MERCADERES Y FLORENCIA, DEPARTAMENTO DEL CAUCA. [En

#### <span id="page-24-0"></span>**2.2 [ENFOQUE LEGAL](#page-3-8)**

 $\ddot{\phantom{a}}$ 

**Decreto 2811/1974:** Código Nacional de Recursos Naturales Renovables y de Protección al Medio Ambiente.<sup>19</sup>

**Decreto 2857 de 1981.**Por el cual se reglamenta la Parte XIII, Título 2, Capítulo III del Decreto- Ley 2811 de 1974 sobre Cuencas Hidrográficas y se dictan otras disposiciones.

Artículo 3. Condiciones del aprovechamiento de los recursos naturales y demás elementos ambientales se realizarán con sujeción a los principios generales establecidos por el Decretoley 2811 de 1974 y, de manera especial, a los criterios y previsiones del

Toda actividad que por sus características pueda producir un deterioro grave a los recursos naturales renovables de la cuenca, disponga o no ésta de un plan de ordenación, deberá autorizarse por la Entidad Administradora de los Recursos Naturales Renovables, previa elaboración y presentación del respectivo estudio de efecto ambiental. $^{20}$ 

Ley 373/1997: por la cual se establece el programa para el uso eficiente y ahorro del agua.<sup>21</sup> **Ley 388 DE 1997:** Esta norma establece el marco general del desarrollo territorial en los municipios y distritos de Colombia. Se establece los principios del ordenamiento del territorio, los objetivos y acciones urbanísticas, la clasificación del suelo y los instrumentos de planificación y gestión del suelo.<sup>22</sup>

**Decreto 1575 DE 2007:** Por el cual se establece el sistema para la protección y control de la calidad del agua para consumo humano.<sup>23</sup>

**Artículo 1º.- objeto y campo de aplicación.** El objeto del presente decreto es establecer el sistema para la protección y control de la calidad del agua, con el fin de monitorear, prevenir y controlar los riesgos para la salud humana causados por su consumo, exceptuando el agua envasada.

**Ley 1377 DE 2010**: por medio de la cual se reglamenta la actividad de reforestación

<sup>21</sup>MARCO LEGAL COLOMBIANO [En línea]<http://www.servicioseficientes.com/marco-legal.php>

línea]<http://www.crc.gov.co/files/ConocimientoAmbiental/POMCH/Rio%20Sambingo-Hatoviejo/Zonificacion%20Ambiental.pdf>

<sup>19</sup> MINISTERIO DE AMBIENTE Y DESARROLLO SOSTENIBLE [En línea]<https://redjusticiaambientalcolombia.files.wordpress.com/2014/04/decreto-ley-2811-de-1974.pdf< [consultado el 2011]Bogotá, Colombia

<sup>20</sup> CONGRESO DE COLOMBIA. Decreto 2857 de 1981. Por el cual se reglamenta la Parte XIII, Título 2, Capítulo III del Decreto- Ley 2811 de 1974 sobre Cuencas Hidrográficas y se dictan otras disposiciones. Editorial Littio. 2000. P

<sup>22</sup>MINISTERIO DE AMBIENTE, VIVIENDA Y DESARROLLO TERRITORIAL [En línea] <http://www.cortolima.gov.co/SIGAM/Series/Series17.pdf> [consultado el 24 de febrero del 2006]

<sup>23</sup> MINISTERIO DE LA PROTECCIÓN SOCIAL [En línea] <http://es.scribd.com/doc/55445386/Decreto-1575-de-2007- PDF-Agua-Potable#scribd>

comercial<sup>24</sup>

**parágrafo 2**: Las entidades competentes para la administración y manejo de los recursos naturales renovables, mantendrán las competencias atribuidas por la Ley 139 de 1994, en relación con el Certificado de Incentivo Forestal, CIF, para el apoyo de programas de plantaciones de carácter protector.

**parágrafo 6**: Protección de bosques naturales y ecosistemas estratégicos .No podrán establecerse cultivos forestales o sistemas agroforestales con fines comerciales en bosques naturales, áreas forestales protectoras, áreas de manejo especial o cualquier otra categoría de manejo, conservación o protección que excluya dicha actividad, así como ecosistemas estratégicos, tales como páramos, manglares, humedales.

El **Decreto** Supremo Nº 031-2004-AG de fecha 17 de agosto de 2004, que aprueba la Estrategia Nacional Forestal - ENF, Perú 2002-2021. Entre los Programas y Subprogramas propuestos en la ENF, la zonificación forestal y calidad de sitio son relevantes en el proceso de ordenamiento territorial y valoración forestal; así como dentro del Programa de Optimización de la Red de Valor se destaca el Manejo de Plantaciones Forestales con fines industriales, la Forestación y Reforestación confines de protección y manejo de cuencas, y el manejo de sistemas agroforestales, quedan cabida al PNR.

**Decreto 1640 DE 2012:** Por medio del cual se reglamentan los instrumentos para la planificación, ordenación y manejo de las cuencas hidrográficas y acuíferos, y se dictan otras disposiciones.<sup>25</sup>

Artículo 54**.** Del objeto y la responsabilidad. Planificación y administración de los recursos naturales renovables de la microcuenca, mediante la ejecución de proyectos y actividades de preservación, restauración y uso sostenible de la microcuenca.

Artículo 55**.**Objeto de Plan de Manejo Ambiental. En aquellas microcuenca que no hagan parte de un Plan de Ordenación y Manejo de la Cuenca Hidrográfica, se formulará en las cuencas de nivel inferior al del nivel subsiguiente, según corresponda.

Artículo 56**.** De la escala cartográfica. Los Planes de Manejo Ambiental de Microcuencas se elaborarán en escalas mayor o igual a 1: 1 0.000.

Artículo 57**.** De la selección y priorización. La Autoridad Ambiental competente, elaborará

El Plan de Manejo Ambiental de la Microcuenca, previa selección y priorización de la misma, cuando se presenten o se prevean como mínimo una de las siguientes condiciones, en relación con oferta, demanda y calidad hídrica, riesgo y gobernabilidad:

 $\ddot{\phantom{a}}$ <sup>24</sup> MARRUGO Iván D. Análisis del Decreto 1377 del 2013[En línea]< http://es.slideshare.net/imarrugo/analisis-del-decreto-1377-de-2013>

<sup>25</sup> CORTOLIMA. Índice de escasez. (s.l.) [on line] (s.f.) [citado el 12 de julio de 2014]. Disponible en internet e[nhttp://www.cortolima.gov.co/SIGAM/nuevas\\_resoluciones/Rs\\_0865\\_Metodolog%C3%ADa\\_anexo%20.pdf](http://www.cortolima.gov.co/SIGAM/nuevas_resoluciones/Rs_0865_Metodolog%C3%ADa_anexo%20.pdf)

Desequilibrios físicos, químicos o ecológicos del medio natural derivados del aprovechamiento de sus recursos naturales renovables.

# <span id="page-27-0"></span>**3 [INFORME CUMPLIMIENTO DE TRABAJO](#page-3-9)**

A continuación se registran las actividades empleadas en la formulación del proyecto:

Actividad N°1: Realizar visitas de campo para identificar tensionantes en tres kilómetros en la parte alta de subcuenca

Actividad N°2: Identificación de las especies florísticas en tres kilómetros en la parte alta de la subcuenca

Actividad N°3: cuantificar la densidad poblacional aledaña en la parte alta de la subcuenca san pedro

Actividad N°4 Identificación de impacto ambiental, en tres kilómetros en la parte alta de la Subcuenca san pedro

Actividad N°5: Identificación de actividades agropecuarias aledañas en la parte alta de la Subcuenca san pedro.

Actividad N°6: análisis de los parámetros fisco-químicos en la parte alta de la Subcuenca. (DBO, DQO, solidos totales, PH)

Actividad N°7: zonificación, georeferenciación de la Subcuenca y el tramo de influencia

Actividad N°8: Formulación y aplicación del programa de reforestación en la ronda hidráulica de la Subcuenca san pedro

Actividad N°9: Diseñar un programa silvopastoril para aumentar las prácticas ambientales en la zona

Actividad N°10: Implementación de un vivero permanente forestal

Actividad N°11: Realizar actividades de socialización de las problemáticas ambientales existentes para impulsar la participación de la comunidad.

Actividad N°12: Ejecutar actividades educativo – ambientales relacionadas con el manejo adecuado de los residuos sólidos y el uso eficiente y ahorro del agua

Actividad N°13: Conformar y formar un grupo dinamizador ambiental que apoyen la ejecución de las diversas actividades a realizar

Actividad N°14: Reuniones de evaluación y seguimiento a las actividades (presidentes de la juntas de accione comunales, gerente, jefe operativo, docente)

# <span id="page-28-0"></span>**[3.1 PRESENTACIÓN DE RESULTADOS](#page-3-10)**

# **[3.2. Actividad N°1: REALIZACIÓN DE VISITAS DE CAMPO PARA IDENTIFICAR](#page-3-11)  [TENSIONANTES](#page-3-11)**

Se realizaron varias visitas de campo en los tres kilómetros en la parte alta de la subcuenca San Pedro**,** con el fin de evidenciar y analizar cómo está el medio biofísico en esa parte del afluente, consistió en un recorrido por todo el área establecida para poder identificar los posibles tensionantes que están afectando a la quebrada y están originando un desequilibrio ecológico, se diseñaron estrategias y prácticas ecológicas que ayuden mitigar, disminuir y compensar estos impactos generados de forma antrópica y natural como: el sobre pastoreo, deforestación, captación ilegal, incidencia de residuos sólidos , extracción del material , remoción de masas. Estos tensionantes fueron tomados con el GPS con el objetivo de georreferenciarlo. Ver: Fotografía 1, Fotografía 2, Fotografía 3, Fotografía 4, Fotografía 5, Fotografía 6. Ver: Mapa 1, Tabla1

**3.2.1. Tensionantes y sus consecuencias encontrados.** El Sobrepastoreo es una de las actividades que más impacta en el medio, en las visitas realizadas se pudo observar y analizar que no hay ninguna clase de técnicas apropiadas para la ganadería, no hay productividad en el forraje y sobre todo falta de encercado en los perímetros de las fincas, por lo que se está generando afectaciones en la calidad del agua, disminución de la cobertura vegetal y aumento de la erosión por el pisoteo del ganado.

Las deforestaciones que se identificaron en el tramo de estudio, se originaban en las fincas aledañas al afluente y se realizaban con fines comerciales, expansión agropecuaria, trayendo consigo efectos como la erosión, perdida de la biodiversidad, alteraciones climáticas ayudando al aumento del calentamiento global.

Dentro los tensionantes más significativos hallados se evidenciaron las captaciones ilegales utilizadas por los campesinos para realizar sus necesidades diarias y actividades agropecuarias. El problema de estas captaciones es que se desconoce la cantidad de agua que ellos aprovechan afectando la diminución de caudal, la perdida de las especies acuáticas y originando una sobre explotación del recurso, por lo que se recomienda efectuar un balance hídrico, tener seguimiento, vigilancia y control por parte de las autoridades ambientales competentes y más responsabilidad de los usuarios.

En la ronda hidráulica cerca de la captación de agua potable, se presenta una problemática que es muy evidente y consiste en el manejo inadecuado de los residuos sólidos que se originan por falta de la recolección, transporte y disposición final de los mismos, por parte de algunas personas que utilizan la bocatoma como balneario público, la incidencia de residuos sólidos en el medio ocasiona olores ofensivos, alteración del paisaje, contaminación del suelo, aire, y del agua.

La extracción del material de arrastre es realizada por algunas personas con fines comerciales debido a la falta de sensibilización, sentido de pertenencia y compromiso ambiental. Este procedimiento inadecuado con lleva a la desviación del curso de agua y afectación de la calidad y mortalidad de algunas especies acuáticas.

La remoción de masa se presencia en las orillas de las riberas y se da forma de natural afectando cordones riparios, trayendo consigo efectos como la sedimentación, perdida de la cobertura vegetal y la erosión.

# <span id="page-29-0"></span>**3.3. Actividad N°2 [IDENTIFICACIÓN DE LAS ESPECIES FLORÍSTICAS EN TRES](#page-3-12)  [KILÓMETROS EN LA PARTE ALTA DE LA SUBCUENCA.](#page-3-12)**

**3.3.1. Área de estudio.** En el área central del departamento del Cesar, la fisonomía y composición florística, permiten reconocer como vegetación zonal al Zonobioma Tropical Alternohígrico. Se refiere a los bosques del piso isomegatérmico (tierra caliente) desarrollados en áreas donde hay un período prolongado de sequía (verano) que viene a coincidir aproximadamente con el invierno astronómico del hemisferio norte (desde diciembre o enero hasta marzo o abril), durante el cual las plantas experimentan deficiencia de agua y la mayor parte del arbolado del dosel pierden por entonces su follaje, Durante la temporada de lluvias el bosque adquiere nuevamente su follaje y su aspecto es exuberante. Esta formación puede encontrarse hasta los 1000 m de altitud, siendo conocida como Bosque seco tropical (IAvH, 1998), y corresponde a los llamados bosques higrotropofíticos (Dugand, 1973), bosque seco Tropical de Holdridge (1947) y al bosque tropical de baja altitud deciduo por sequía de la clasificación propuesta por la UNESCO.

En el Caribe colombiano los lugares de bosque seco tropical pueden ser de clima cálido árido, cálido semiárido o cálido seco, en los cuales la evapotranspiración supera ampliamente a la precipitación durante la mayor parte del año, ocasionando déficit de agua; esto último determina uno o dos periodos en donde la vegetación pierde parcial o totalmente su follaje. Para toda el área en estudio en general, la vegetación silvestre ha sido eliminada en la mayor porción de este territorio para la instalación de plantaciones de cultivos o de ganadería. En sectores de la orilla de la quebrada San Pedro, específicamente en tres kilómetros de la parte alta de la Subcuenca, en los pocos remanentes aislados que se mantienen y a veces en medio de los potreros se encuentran árboles maderables de valor comercial como la Ceiba bonga, Tolúa, Carreto, Roble, caracolí, Trébol, lo que es una muestra representativa de los bosques de la zona. A lo largo de la Subcuenca, ocurre una serie de mosaicos de vegetación que alternan con áreas que han sido manejadas para cultivos, recientemente nombrados agro ecosistemas, este tipo de mosaicos constituyen un sector de la economía local y regional, en la parte alta de la quebrada San Pedro.

**3.3.2. Metodología.** Se realizó un submuestreo experimental mediante un recorrido que se efectuó en el tramo de estudio con transeptos demarcados con pitas y estacas en 100m de largo por 10 m de ancho, identificando con tiza blanca los arboles de gran porte para facilitar su ubicación ya que se encontraba tapados por los arbustos, esto se llevó acabo en un tramo de 2000 metros cuadrados de la ronda hidráulica con coordenadas N 9°38´20.52" O 73° 28´44.86" con una elevación 133 a 214 m , para realizar un reconocimiento y clasificación de las especies florísticas , identificar familias por especies, su abundancia, dominancia y

rareza en tres kilómetros de la parte alta de la Subcuenca san pedro. Los criterios ambientales que se tuvieron en cuenta para el estudio realizado de las especies florísticas, fueron: D.A.P > o igual 15, estrato arbóreo de alto porte y dosel. Las herramientas utilizadas en campo para el análisis de diversidad consistieron en: pitas, cámara, cuchillo, botas, machete, libreta, lapicero, cinta métrica y google earth. Ver fotografía # 7

**3.3.3. Índice de diversidad**<sup>26</sup>:La diversidad de especies se puede definir como el número de especies en una unidad de área, tiene dos componentes principales la riqueza (número de especies) y la equitatividad (número de individuos de una sola especie). Generalmente en las evaluaciones biológicas se usan índices de diversidad que responden a la riqueza de especies y a la distribución de los individuos entre las especies, la estimación se realiza a través de diferentes índices, Shannon- Wiener, Simpson.

**3.3.3.1. Índice de Simpson.** El índice de dominancia de Simpson (también conocido como el índice de la diversidad de las especies o índice de dominancia) es uno de los parámetros que nos permiten medir la riqueza de organismos. En ecología, es también usado para cuantificar la biodiversidad de un hábitat. Toma un determinado número de especies presentes en el hábitat y su abundancia relativa, a medida que el índice se incrementa, la diversidad decrece.

Este índice de Simpson de dominancia D=p^2 estima si en un área determinado hay especies muy dominantes al sumar términos al cuadrado le da importancia a las especies muy abundantes y por tanto la dominancia dará una cifra alta, cercana a uno que es el valor máximo que toma el índice, si la dominancia es alta la diversidad será baja como ya fue mencionado.

El índice de Simpson precisa el valor de pi, Siendo pi = ni /N, donde ni es el número de individuos de la especie "i" y N es la abundancia total de las especies. Con otras palabras, pi es la abundancia proporcional de la especie "i": Si bien este índice depende de la cantidad de categorías que es posible reconocer, da También una idea de homogeneidad general partiendo de la base de que un sistema es más diverso cuanto menos dominancia de especies hay, y la distribución es más equitativa. Tomando en cuenta que el valor mínimo para este índice es 1 que indica que no hay diversidad y que la dominancia es alta.

#### -**FORMULA DE SIMPSON**  $λ = Σ$  pi 2

**3.3.3.2. Índice de Shannon- Wiener <sup>27</sup>**El índice de Shannon- Wiener se basa en la teoría de la información y por tanto en la probabilidad de encontrar un determinado individuo en un

 $\overline{a}$ 

<sup>26</sup>ORELLANA LARA Jhosmar. Determinación de índices de diversidad florística arbórea en las parcelas permanentes de muestreo del valle de Sacta. Chocabamba, Bolivia 2010. Trabajo de grado, Universidad mayor de San Simón. Facultad de ciencias agrícolas, forestales y veterinarias [En línea] http://www.posgradoesfor.umss.edu.bo/boletin/umss/05%20PASANTIAS/6%20pasantia.pdf

<sup>27</sup> Ibíd., p.14-16-17

ecosistema. El índice contempla la cantidad de especies presentes en el área de estudio (riqueza de especies), y la cantidad relativa de individuos de cada una de esas especies (abundancia).

Es una de las medidas de diversidad relacionadas con la teoría de información. Estas medidas parten del supuesto de que una comunidad (ensamblaje de organismos presentes en un hábitat) es análoga a un sistema en la cual existe un número finito de individuos, los cuales pueden ocupar un número, también finito- de categorías (especies, análogo de estados).

Este índice fue desarrollado para medir la cantidad de información que se puede transmitir, donde pi representa la proporción (o abundancia relativa) de cada especie en la población y "log" es la abreviatura del logaritmo (la base del logaritmo no importa, puede ser base 10 (decimal), base 2 (binaria) o base "e" = 2.7182..., la base de los logaritmos naturales, es la más utilizada actualmente). La sumatoria es sobre las "S" especies (i = 1,2,...,S) de la población. Si llamamos ni al número de individuos de la especie "i" y N a la población total de la colección, entonces pi = ni/N. El tamaño de la población  $(N)$  se calcula sumando los individuos de todas las especies, es decir N.

Este índice se representa normalmente como H" y se expresa con un número positivo, que en la mayoría de los ecosistemas naturales varía entre 1 y 5. Excepcionalmente puede haber ecosistemas con valores mayores (bosques tropicales, arrecifes de coral) o menores (algunas zonas desérticas). La mayor limitante de este índice es que no tiene en cuenta la distribución de las especies en el espacio.

#### -**FORMULA SHANNON-WIENER**

 $H' = -\sum$  pi ln pi

 $\overline{a}$ 

**3.3.3.3. Calculo de la densidad relativa.** El índice de densidad relativa se aplica para conocer la cantidad de individuos que habitan en un ecosistema o hábitat en específico, se calcula mediante la multiplicación pi= ni/ N multiplicado por 100 y se expresa en porcentaje el valor.

D.R%: ni/ N.100 Ni: Número de individuos N: Número total de individuos

**3.3.3.4 Índice de rareza.** Para calcular la rareza de una especie en un ecosistema se aplica por medio de cuadriculas por sub-parcelas, considerando el número de Cuadriculas UTM 25X10 en la que está presente la especie y el número total de Cuadriculas de la unidad de referencia considerada (Comunidad Autónoma correspondiente) atendiendo a la fórmula siguiente:<sup>28</sup>

<sup>28</sup> Madroño, A.; González, C. y Atienza, J.C. (Eds.). (2005). Libro Rojo de las Aves de España. Madrid: Dirección General para la Biodiversidad-SEO/Birdlife [en línea ]http://escalera.bio.ucm.es/recursos/biodiv/index.php?d=metodos

IR = 1-  $n^{\circ}$  cuadriculas UTM presencia especie /  $N^{\circ}$  cuadriculas totales Unidad de Referencia Por otro lado, se ha calculado el Nivel de rareza biológica presente en cada Comunidad autónoma, entendida como el Promedio de los Índices de rareza de cada una de las especies presente en dicha Comunidad Autónoma.

 $NR = \sum l_R/n^{\circ}$  especies

Se ha establecido una escala de valoración con los siguientes intervalos:

- 1. Abundante: Si ocupan el 15,1-33% de cuadrículas provinciales (índice entre 0,151-0,33).
- 2. Común: Si ocupan el 33,1-66% de cuadrículas provinciales (índice entre 0,331- 0,661)
- 3. Rara: Si ocupan el 66,1-100% de cuadrículas provinciales (índice entre 0,661-1)

#### <span id="page-32-0"></span>**3.4. [ANALISIS DE DIVERSIDAD](#page-3-13)**

#### **RESULTADOS**

Se registraron 944 individuos, con D.A.P entres (17 cm y 5.1 m) y dosel (12 y 37m) pertenecientes a 34 especies, la clasificación de estas especies se efectuó mediante el estudio del estado del arte, que consistió en indagar con la comunidad en el área de influencia sobre las especies existentes, y consultas por páginas web, para familiarizarse con el estado de la flora nativa o exótica de la región dentro de las cuales están repartidas 17 familias. En las áreas estudiadas la familia mejor representada fue la Fabaceae con siete especies *Gliricidia sepium, Senna Siamea, Caesalpinia Coriaria, Andira Inermis, Pterocarpus acapulcensis, Platymiscium Hebestachyum, Prosopis juliflora,* y la especie con el mayor número de individuos la *Anacardium Excelsium* con 142 individuos en la muestra de 2000 metros de la ronda hidráulica en el tramo de estudio. Ver tabla 2, Ver Fotografía # 8, Ver Fotografía # 9, Ver Fotografía # 10, Ver Fotografía # 11, Ver Fotografía # 12, Ver Fotografía # 13, Ver Fotografía # 14, Ver Fotografía # 15, Ver Fotografía # 16, Ver Fotografía # 17, Ver Fotografía # 18, Ver Fotografía # 19, Ver Fotografía # 20, Ver Fotografía # 21, Ver Fotografía # 22, Ver Fotografía # 23, Ver Fotografía # 24, Ver Fotografía # 25, Ver Fotografía # 26, Ver Fotografía # 27, Ver Fotografía # 28, Ver Fotografía # 29, Ver Fotografía # 30, Ver Fotografía # 31, Ver Fotografía # 32, Ver Fotografía # 33, Ver Fotografía # 34, Ver Fotografía # 35, Ver Fotografía # 36, Ver Fotografía # 37, Ver Fotografía # 38, Ver Fotografía # 39, Ver Fotografía # 40.

**3.4.1. Identificación de la dominancia.** Para el análisis de dominancia se establecieron las especies más predominantes en el área de estudio según el índice de Simpson.

Tomando en cuenta los valores de dominancia de Simpson de estas especies dentro de la muestra, se puede observar que existe una amplia dominancia del caracolí (*Anacardium Excelsium, Laurel Laurus Nobilis, Guácimo Guazuma ulmifolia*,) y de alguna manera las especies Neem *(Azaridachta indica*), Totumo (*Crescentia cujete*), Guayaba (*Psidium Guajava*), con valores muy inferiores al que presenta la *Anacardium Excelsium*.

De acuerdo al índice de Simpson entre más aumente el valor a 1, la diversidad disminuye, por tanto tomando este concepto en el área de influencia presenta una alta diversidad de especies, ya que el valor máximo obtenido en la muestra es de 0.00139 para la especie *Anacardium Excelsium*. Ver Grafica 1

**3.4.2. Comparación de especies según el índice de Shannon.** Se efectuó una comparación de diversidad de especies entre la sub-muestras con respecto al índice de Shannon, que tiene como valor de referencia a 1 para alta diversidad y 5 para baja diversidad. El resultado obtenido fue que la parcela 2 con un valor 0,23 esta como la sub- muestra de mayor diversidad y las parcelas 11 y 21 con un valor de 0,006 siendo la de menor diversidad.

Sin embargo sabiendo que el valor máximo que representa al índice de Shannon es 5. Los valores obtenidos para diversidad de especies muestran que en general las 40 parcelas presentan valores entre 0,006 y 0,22 lo cual indica que hay una alta diversidad en el tramo de estudio. Ver Grafica 2

**3.4.3. Rareza.** En el índice de rareza, las 40 sub-parcelas se establecieron con cuadriculas de 10m de ancho por 25 m de largo. El número total de cuadriculas fueron 160 en el área de influencia.

Se pudo establecer mediante el análisis realizado teniendo en cuenta lo estándares preestablecidos en la escala de valoración para hallar el índice de rareza, que las especies estudiadas fueron **COMÚN** ya que el resultado fue de **(0.61)** en las 34 especies identificadas. *(Común: Si ocupan el 33,1-66% de cuadrículas provinciales índice entre 0,331- 0,661)* Ver tabla 5

En síntesis lo que se obtuvo en la identificación florística fue conocer el estado actual del bosque seco tropical, las clasificaciones de las especies con sus servicios ambientales y fragilidad ecológica.

Se encontró un déficit por la estocacidad demográfica que se dan por causas de forma antrópica y natural, sin afectar la diversidad de las especies en el área de influencia como lo muestra el estudio efectuado, que se llevó a cabo para contribuir a la funcionalidad ecológica del ecosistema. Estos submuestreo nos ayudan a conocer la respuesta del bosque a los tratamientos silviculturales a lo largo del tiempo y determinar los incrementos de las especies.

# <span id="page-33-0"></span>**3.5. Actividad N°3**: **[CUANTIFICACIÓN DE LA DENSIDAD POBLACIONAL DE LA](#page-3-14)  [VEREDA LAS GALAXIAS](#page-3-14)**

Para el desarrollo de esta actividad se indago en páginas web, se realizó el estado del arte, se consultó en la plataforma de la Alcaldía municipal a través PBOT para conocer el número de individuos que constituyen esa población.

Se tomó una muestra poblacional de 50 habitantes debido a la gran extensión territorial de la vereda, factor limitante para reunir a toda la población. Sin embargo opté por la realización de visitas domiciliarias logrando la socialización y aceptación del proyecto por parte de la comunidad. Quienes en su debido tiempo iban manifestando la importancia de la aplicación de este tipo de actividades que contribuyan a la protección y conservación del entorno. Ver tabla 6

#### **3.5.1. Formula de muestra poblacional**<sup>29</sup>

 $N=N.Z^2.P.q/d^2.(n-1)+Z^2.p.q$ 

Donde N=Total de la población 150 personas,  $Z$ = nivel de confianza 95% (1.96), P= proporción esperada (en este caso  $5\% = 0.05$ ),q=1-p(en este caso 1-0.05= 0.95), d= precisión ( en su investigación use  $5\% = 0.05$ )

Se cuenta con una población 150 individuos en la vereda las Galaxia, en la aplicación de la fórmula para el cálculo de la muestra se obtuvo un valor de 49.6 personas, por lo tanto se seleccionó 50 personas como muestra para la aplicación del estudio.

## <span id="page-34-0"></span>**3.6. Actividad N°4: [IDENTIFICACIÓN DE IMPACTO AMBIENTAL EN TRES](#page-4-0)  [KILÓMETROS EN LA PARTE ALTA DE LA](#page-4-0) SUBCUENCA SAN PEDRO**

A continuación los pasos metodológicos utilizados, describiendo brevemente lo que se empleó en la identificación de impactos.

Se efectuó mediante diversas visitas de campo en el área de influencia donde se identificaron los tensionantes encontrados en esta zona, para valorizarlo y saber la intensidad y la magnitud del impacto. Se utilizó la matriz Vicente Conesa Fernández, donde se calificó los factores ambientales con base a la tipología de los impactos, importancia e interpretación del mismo. Ver tabla 6

Lo que se obtuvo con la realización de esta actividad fue conocer los impactos negativos con mayor grado de alteración en el entorno, para diseñar estrategias que ayuden corregir, mitigar y compensar el daño ecológico que deteriora los atributos y dinámica sucesional del ecosistema y afecta la calidad de vida de la comunidad. Ver tabla 7

En la siguiente tabla de valorización de impactos se puede observar los tipos de impactos descriptos y los valores asignados según la magnitud de la alteración provocada:  $30$ 

**3.6.1. Tipología y naturaleza del impacto IMPORTANCIA (I)** (I)  $= \pm (3I N + 2EX + MO + PE + RV + SI + AC + EF + PR + MC)$ 

**-**Por la variación de la calidad ambiental (CA): <sup>31</sup>

 Positivo: provoca un efecto que puede ser admitido por la comunidad técnica, científica y los habitantes.

<sup>31</sup> Ibid., p. 20-21

 $\overline{a}$ <sup>29</sup>UNIVERSIDAD TÉCNICA DEL NORTE FACULTAD DE CIENCIAS ADMINISTRATIVAS Y ECONÓMICAS INTERAPRENDIZAJE DE ESTADÍSTICA BÁSICA AUTORES: Mgs. Mario O. Suárez I. Msc. Fausto A. Tapia Z. IBARRA - ECUADOR 2012 [en línea] <http://es.scribd.com/doc/103905419/Interaprendizaje-de-Estadistica-Basica#scribd>

<sup>30</sup> CONESA FERNÁNDEZ-Vítora Vicente: "Guía Metodológica para la Evaluación del Impacto Ambiental". Ed. Mundi-Prensa. Madrid. 1997. 3ª edición.

 Negativo: sus efectos provocan la pérdida de un valor natural, estético- cultural, paisajístico, contaminación, erosión, degradación, etc.

**-**Por la intensidad o grado de destrucción:

- Mínimo o Bajo: su efecto expresa una modificación mínima del factor considerado.
- Medio-Alto: su efecto provoca alteraciones en algunos de los factores del medio ambiente.

 Muy Alto: su efecto provoca una modificación del medio ambiente y de los recursos naturales que producen repercusiones apreciables. Expresa una destrucción casi total del factor ambiental en juego.

- Por la extensión (EX):

- Puntual: cuando la acción impactante produce un efecto muy localizado.
- Parcial: cuyo efecto supone incidencia apreciable en el medio.
- Total: cuyo efecto se detecta de manera generalizada en el entorno considerado.

- Por el momento (MO) en que se manifiesta:

 Latente (corto, mediano y largo plazo): como consecuencia de una aportación progresiva, por acumulación o sinergia. Implica que el límite es sobrepasado (por ejemplo, la contaminación del suelo como consecuencia de la acumulación de productos químicos agrícolas).

 Inmediato: en donde el plazo de tiempo entre el inicio de la acción y el de manifestación de impacto es nulo. Se asimila al impacto de corto plazo.

**-**Por su persistencia (PE) en el tiempo:

 Permanente: cuyo efecto supone alguna alteración indefinida en el tiempo, y la manifestación del efecto es superior a diez años (por ej. construcción de carreteras, conducción de aguas de riego).

Temporal: cuyo efecto supone alteración no permanente en el tiempo.

Si el efecto es inferior a un año, el impacto fugaz.

Si dura entre uno y tres años, es impacto temporal*.*

Si permanece entre cuatro y diez años, *impacto persistente* (por ej. la reforestación que cubre progresivamente los desmontes).

Fugaz: no admite valoración.
**-**Por su capacidad de recuperación (MC) y por su reversibilidad (RV) por medios naturales:

 Recuperable: (inmediato o a mediano plazo) cuyo efecto puede eliminarse por medidas correctoras asumiendo una alteración que puede ser reemplazable (por ej. cuando se elimina la vegetación de una zona, la fauna desaparece; al reforestar la zona, la fauna regresará).

Mitigable: cuyo efecto puede paliarse o mitigarse mediante medidas correctoras.

 Irrecuperable: cuya alteración o pérdida del medio es imposible de reparar (por ej. toda obra de cemento u hormigón).

Irreversible: cuyo efecto supone la imposibilidad de retornar por medios naturales

 Reversible: cuya alteración puede ser asimilada por el entorno a corto, mediano o largo plazo, debido a los mecanismos de autodepuración del medio (por ej. desmontes para carreteras).

**-**Por la Acumulación (interrelación de acciones y/o efectos) (AC):

 Simple: cuyo efecto se manifiesta sobre un solo componente ambiental (por ej. la construcción de un camino de penetración en el bosque incrementa el tránsito).

 Acumulativo: cuyo efecto al prolongarse en el tiempo incrementa progresivamente su gravedad al carecer de mecanismos de eliminación temporal similar al incremento causante del impacto (por ej., construcción de un área recreativa junto a un camino de penetración en el bosque).

**-**Por la relación causa-efecto (EF):

 Directo: cuyo efecto tiene incidencia inmediata en algún factor ambiental (por ej. tala de árboles en zona boscosa).

 Indirecto o Secundario: cuyo efecto supone una incidencia inmediata en relación a un factor ambiental con otro (por ej. degradación de la vegetación como consecuencia de la lluvia ácida).

**-**Por su periodicidad (PR):

 Continuo: cuyo efecto se manifiesta a través de alteraciones regulares en su permanencia (por ej. las canteras).

Discontinuo: cuyo efecto se manifiesta a través de alteraciones irregulares en su permanencia (por ej. las industrias poco contaminantes que eventualmente desprendan sustancias contaminantes).

Periódico: cuyo efecto se manifiesta por acción intermitente y continua (por ej. incendios forestales en verano).

## **3.7. Actividad N°5: [IDENTIFICACIÓN DE ACTIVIDADES AGROPECUARIAS](#page-4-0)  [ALEDAÑAS EN TRES KILÓMETROS EN LA PARTE ALTA DE LA SUBCUENCA](#page-4-0)  [SAN PEDRO.](#page-4-0)**

**3.7.1. Metodología.** Esta identificación de actividades agropecuarias se realizó en las fincas circunvecinas del área de influencia a través de unas visitas de campo donde se reconocieron cultivos de pan coger, monocultivos, criadero de patos y extensión de potreros, los cultivos de pan coger que encontramos fueron: el plátano, la yuca, naranja, cacao, níspero, mango, limón, etc. Esta actividad agrícola se realiza en la zona para su consumo y en algunos casos para obtener ingresos económicos para solventar sus necesidades, el monocultivo que encontramos fue la palma africana, esto es un cultivo muy degradante ya que necesita muchos agroquímicos para la eliminación de las plagas, consume un promedio de agua por plantas (veinte litros), disminuye tanto los albergues de especies como la diversidad florística y afecta las características edáficas en cualquiera área. La extensión de potreros en la zona es muy preocupante, ya que se evidencia un pastoreo intensivo ocasionado por la falta de técnicas sostenibles que ayuden a mejorar la productividad del forraje y pecuaria de la zona, trayendo consigo problemas compactación de suelo, erosión, eliminación de la cobertura vegetal, y aumento de los coliformes fecales, en la calidad del agua por la accesibilidad al afluente. Ver Fotografía # 41Fotografía # 42, Ver Fotografía # 43, Ver Fotografía # 44, Ver Fotografía # 45, Ver Fotografía # 46, Ver Fotografía # 47

Lo que se logró en la ejecución de esta actividad fue identificar principalmente las actividades agropecuarias en el área de estudio donde se encontró ganadería evidentemente insostenible, ineficiente, entendiendo como ineficientes los procesos productivos en los cuales los costos originados por los daños ambientales son superiores a los ingresos obtenidos, por lo que se planteó una alternativa mediante un diseño silvopastoril para mejorar la calidad, la cantidad del forraje y contribuir a la recuperación ecológica en la zona.

# **[3.8. Actividad N°6: ANÁLISIS DE LOS PARÁMETROS FISCO-QUÍMICOS EN LA](#page-4-1)  [PARTE ALTA DE LA SUBCUENCA. \(DBO, DQO, SOLIDOS TOTALES, PH\)](#page-4-1)**

Para la realización de los parámetros físico-químico nos dirigimos al laboratorio ubicado en la PTAP (planta de tratamiento de agua potable), al llegar nos dirigimos a la carpeta de monitoreo fisicoquímico de la red. Ver Anexo A, Anexo B, Anexo C, Anexo D, Anexo E, Anexo F, Anexo G, Anexo H. Ver Fotografía # 9, Ver Fotografía #10, Ver Fotografía #11, Ver Fotografía #12, Ver Fotografía #13. El operador de la planta de turno, toma la muestra de la planta 1 y de la fuente y los tanques de almacenamiento, se registran en sus respectivas carpetas, para luego proceder a calibrar los equipos y realizar los respectivos análisis de la muestra.

#### **3.8.1. Equipos para la medición de parámetros**

**Espectofometro DR 2700:** Con este equipo se analiza los parámetros de color, aluminio, cloro libre residual, cloro total, sulfato, fosfato, hierro, nitritos, nitratos, cloruro. Ver Fotografía # 48.

**Titulador digital HACH:** En equipo se analiza acides, alcalinidad y dureza, 100 ml de la muestra en un beaker se le aplican los reactivos, para la acidez se le aplica fenolftaleína y se mezcla, luego se titula con el hidróxido de sodio, hasta obtener el cambio de color deseado que puede ser amarillo (normal) o verdoso (está fuera de los límites permisibles), en este caso se aplica el azul brofenol, para la alcalinidad se toman 100 ml de la muestra se le aplica un sobre fenolftaleína y el verde brocrezol se mezcla, se titula con ácido sulfúrico y hasta llegar el color deseado que es el color verdadero ( verde) y en la dureza es acidificar la muestra luego se le aplica la papeleta de manver se mezcla, se titula con EDTA( etilendiaminotetraacido) hasta obtener el color violeta. Ver Fotografía # 49

**Turbidimetro:** se mide la turbiedad desde la fuente hasta la red de distribución, se toman 10 ml de la muestra se introduce en la celda y se observa el resultado. , Ver Fotografía # 50.

**Muestras de jarras**: El quipo están compuestos por 6 jarras, se toman 800 ml de muestra en cada una, luego se agrega el sulfato de aluminio a cinco rajas en concentración decreciente y la sexta sin ningún reactivo y se utiliza como blanco, agitar las muestras por 30 min y luego se observa en cual de la muestra hay menor turbiedad y se analiza y se mide en el Turbidimetro. , Ver Fotografía # 51.

**Pocket colorimétrico:** se utiliza para medir el cloro libre, cloro residual, Ph en la red de distribución. Ver Fotografía # 52

En los análisis fisicoquímicos realizados a la planta y a la fuente de abastecimiento de agua potable, se determinó que los parámetros estudiados estuvieron dentro de los estándares permitidos por el decreto 1575 de 2007 por el cual se establece el Sistema para la Protección y Control de la Calidad del Agua para Consumo Humano.

**3.8.2. Seguimiento y monitoreo del caudal de la quebrada san pedro**. Se llevó a cabo mensualmente por medio del método flotador, que consistió previamente en reconocer el tramo del río donde se iba a trabajar, que fuera uniforme y que el agua fluyera deliberadamente sin impedimentos como grandes rocas o troncos, en el tramo seleccionado se ubicaron dos puntos para medir la distancias de forma vertical y horizontal, donde se midió el ancho y el largo de la quebrada, luego se procedió a arrojar el flotador y tomar el tiempo con un cronometro para saber la velocidad, se halló las profundidades para calcular el área. Las herramientas utilizadas en la medición del caudal fueron: Pitas Cinta métrica, Cronometro, libreta de apuntes, Flotador (bola de icopor), calculadora, GPS.

Con este seguimiento y monitoreo del caudal se pretende determinar el incremento o disminución del caudal de la quebrada San Pedro, en los aforos realizados en los 4 meses se identificó que el caudal disminuyó en los meses enero y febrero, afectando la disponibilidad del agua para el suministro en el municipio. Ver Fotografía # 53, Ver Fotografía # 54, Ver Fotografía # 55, Ver Fotografía # 56, Ver Tabla 8.

## **[3.9. Actividad N°7: ZONIFICACIÓN, GEORREFERENCIACIÓN DE LA](#page-4-2)  [SUBCUENCA Y TRAMO DE INFLUENCIA.](#page-4-2)**

La subcuenca de la quebrada San Pedro tiene una extensión de 21.087 hectáreas, se ubicada en la parte nororiental del país, en la subregión Centro del departamento del Cesar, en el municipio de Curumaní, limita al noreste con el Arroyo de Anime Grande, al Sureste con el arroyo Animito, al Noroeste con el departamento de Norte de Santander, al oeste con el municipio de Chiriguaná y al Este con la República Bolivariana de Venezuela.

La Quebrada San Pedro nace en el municipio de Curumaní en la Vereda Casa e Piedra en la reserva Forestal de los Motilones a una altura de 1900 m.s.n.m. aproximadamente y luego de un recorrido de 42 Km desemboca en el Arroyo Anime Grande. Ver Mapa 4.

La humedad relativa media, que al nivel del mar oscila alrededor del 88%, disminuye con un gradiente aproximado de 0.0035% por cada 100 m de altitud (%/100 m); los valores máximos medios corresponden al 95% y los mínimos medios a 80%, estos dos valores extremos se modifican con la altitud con un gradiente de 0.008%/100 m. Valores máximos absolutos de 100% de humedad relativa pueden ocurrir casi todos los días en el período de la noche y los mínimos absolutos cercanos a 50% ocurren al comienzo de la tarde con una cierta regularidad  $(4 \text{ o } 5 \text{ veces por mes}).^{32}$ 

La delimitación de la Subcuenca se realizó para determinar (área, perímetro, Longitud máxima del cauce principal, Ancho máximo (ℓ, Altura máxima, Altura mínima, entre otros) ya que dicha determinación servirá para futuros estudios hidrológicos y planes de manejo de agua de la zona. Ver Mapa 5.

Para la elaboración de la Zonificación, fue necesario utilizar una herramienta llamada SIG (Sistema de Información Geográfico) que para este caso fue el software ArcGIS, con el cual se realizaron los modelamientos cartográficos con los que se delimitaron cada una de las unidades de zonificación de la subcuenca para tal fin.

-Para conocer la zona de bosques, cultivos, infraestructura urbana, nube, pastos, rastrojos, sombras y suelos desnudos.

-Se identificaron suelos con erosión ligera en la parte alta de la subcuenca y con pendientes de 75 a 100%.

-Se encontró un área de preservación hidrológica que corresponde a donde nace la quebrada San Pedro mediante una vertiente llamada Casa de piedra. Esta zona es de alta importancia ecológica, ambiental y sociocultural que contribuye al mantenimiento de la estructura y

 $\overline{a}$ 

<sup>32</sup> PLAN DE ORDENAMIENTO Y MANEJO AMBIENTAL DE LA SUB-CUENCA HIDROGRÁFICAS DE LA QUEBRADA SAN PEDRO, MUNICIPIO DE CURUMANÍ - CESAR.

función del ecosistema, generando un equilibrio ecológico, un mantenimiento de la biodiversidad y garantizando el uso permanente de este recurso como lo es el agua que es un elemento vital, en la supervivencia de los pobladores asentados en cercanía a esta área**.** 

La Georreferenciación es un proceso utilizado frecuentemente en los sistemas de información geográfica ayudó hacer un análisis exhaustivo, preciso y localizado de los puntos más relevantes de la zona, como los tensionantes, actividades agropecuarias etc. Ver Mapa 5. Ver Mapa 6, Ver Mapa 7, Ver Mapa 8, Ver Mapa 9, Ver Mapa 10, Ver Mapa 11, Ver Mapa 12.

**3.9.1. Caracterización morfométrica subcuenca de la quebrada san pedro.** Se efectuó con el fin de establecer criterios de comportamiento morfodinámico e hidrológico por lo que fue necesario calcular los índices por medio de la herramienta ArgGis, esto se hizo a partir de las características físicas de las subcuenca (área, perímetro, Longitud máxima del cauce principal, Ancho máximo ℓ, Altura máxima, Altura mínima, Coeficiente de compacidad, Coeficiente de forma, Coeficiente de alargamiento, longitud de cauces e índices o coeficiente de forma).

Las principales características y procedimientos para su determinación se describen a continuación:

Según Jiménez E. H., se puede clasificar una cuenca hidrográfica de acuerdo a su área, nombrando un territorio drenado para un rango de área como unidad, sector, microcuenca, subcuenca o cuenca.

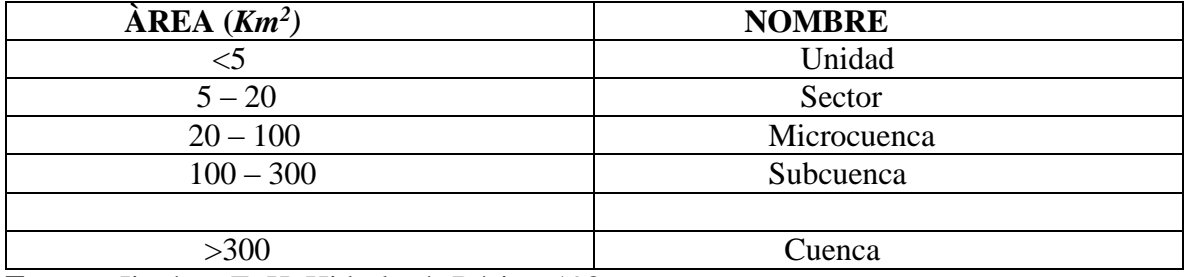

**Fuente:** Jiménez E. H. Hidrología Básica. 1986

El conjunto de drenajes que conforman la quebrada San Pedro se define como una subcuenca hidrográfica, que vierte sus aguas al Complejo Cenagoso de Zapatosa.

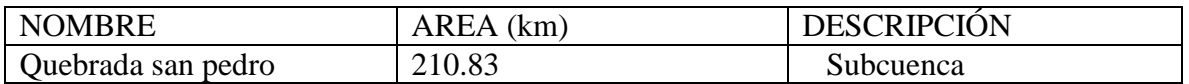

# ÁREA DE LA SUBCUENCA:

Superficie drenada de un sistema de escorrentía que discurre generalmente hacia un cauce principal, delimitada por la topografía y el sentido del flujo de las aguas superficiales.

## FORMA DE LA SUBCUENCA

La forma de la cuenca se pueden determinar por tres métodos: Factor de Forma, Índice de Gravelius o coeficiente de compacidad e Índice de Alargamiento. A continuación se presenta los resultados de los cálculos de forma de la subcuenca, por cada uno de los métodos descritos.

• FACTOR DE FORMA  $(K_F)$ :

Este factor es la relación entre el área de la cuenca y el cuadrado del máximo recorrido. Este factor nos indica que si la cuenca es ancha toma valores mayores a 1 y el flujo de la creciente en el cauce principal es rápido y si es larga toma valores menores a 1, lo que identifica flujo de agua lento.

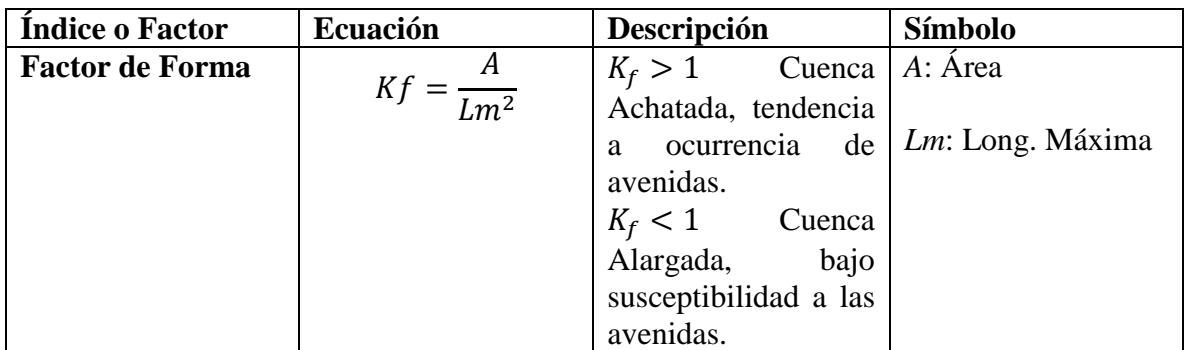

## COEFICIENTE DE COMPACIDAD (KC)

Designado por Kc e igualmente propuesto por Gravelius, compara la forma de la cuenca con la de una circunferencia, cuyo círculo inscrito tiene la misma área de la cuenca en estudio. Kc se define como la razón entre el perímetro de la cuenca que es la misma longitud del parte aguas que la encierra y el perímetro de la circunferencia. La ecuación que nos permite el cálculo de este coeficiente corresponde a:

 $Kc = 0.28 P / \sqrt{A}$ 

Dónde: Kc: Coeficiente de compacidad P: Perímetro de la cuenca (longitud de la línea de parte aguas)

La corriente de la quebrada San Pedro posee una longitud aproximada de 42 Km, que corresponde desde su nacimiento hasta su desembocadura al Complejo Cenagoso de Zapatosa. La caracterización del cauce de la quebrada San Pedro según la constancia en escorrentía se clasifica como un cauce perenne, características que obedece a un cauce que posee agua todo el tiempo, y según su forma el cauce es de tipo sinuoso regular hasta llegar a la zona de planicie, esta misma corriente presenta cambios en su patrón, un tramo de tipo meándrico irregular y alargada. Ver Tabla 9

# **3.10. [Actividad N°8: FORMULACIÓN Y APLICACIÓN DEL PROGRAMA DE](#page-4-3)  [REFORESTACIÓN EN LA RONDA HIDRÁULICA DEL TRAMO ESTUDIO](#page-4-3)**

Este programa se realizó con el fin de reabastecer y preservar las especies nativas existentes en la zona, debido a que han sufrido un deterioro por acciones degradantes de forma antrópica y natural, también para mejorar protegiendo el margen del afluente evitando así posibles erosiones, remoción de masa y pérdida de biodiversidad.

## **3.10.1. OBJETIVO GENERAL**

Establecer el aumento de la cobertura vegetal para mejorar la calidad y cantidad del recurso hídrico disponible para el consumo humano y otros usos que contribuyan al desarrollo del municipio.

## **3.10.2. OBJETIVOS ESPECIFICOS**

 Identificar y ubicar de manera geográfica áreas con fragilidad ecológica, para la reintroducción de especies nativas.

Realizar actividades para la selección y plantación de las especies nativas, identificadas en la zona influencia.

## **3.10.3. Descripción de las actividades**

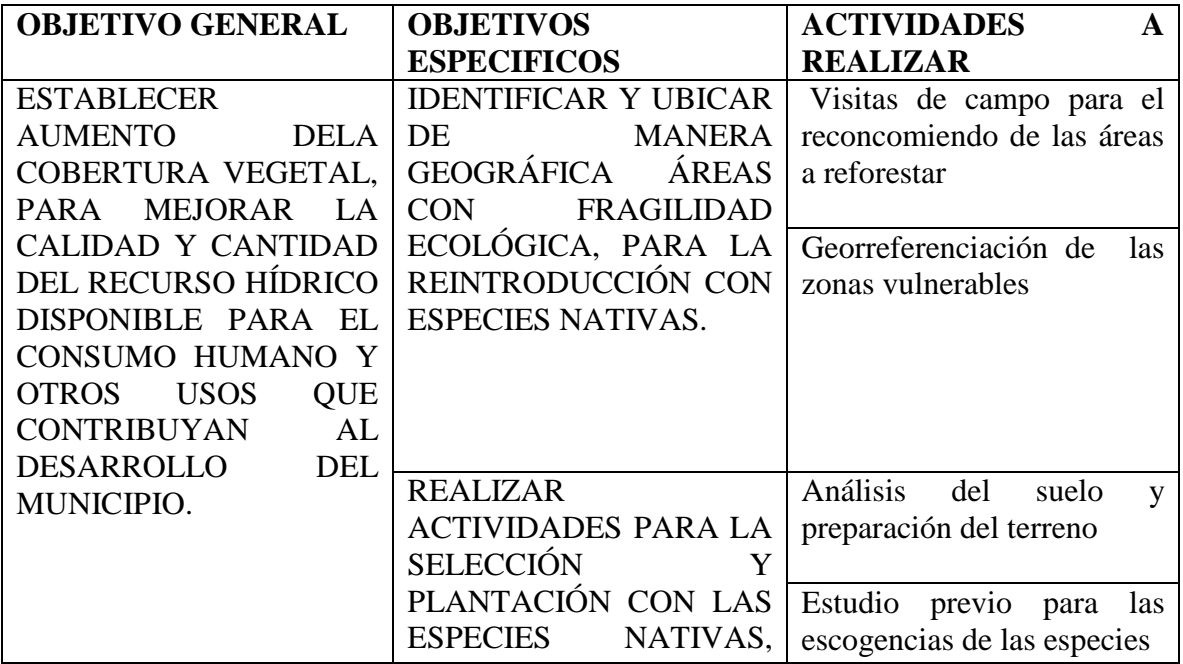

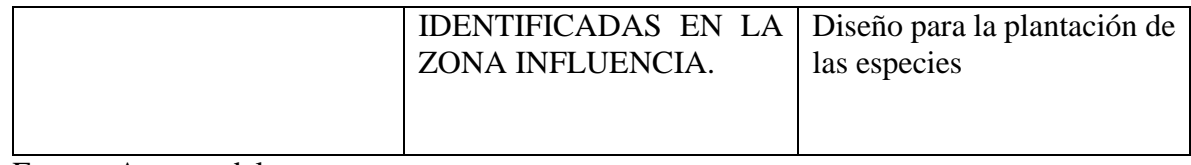

Fuente: Autores del proyecto.

## **3.10.4. Cronograma de actividades**

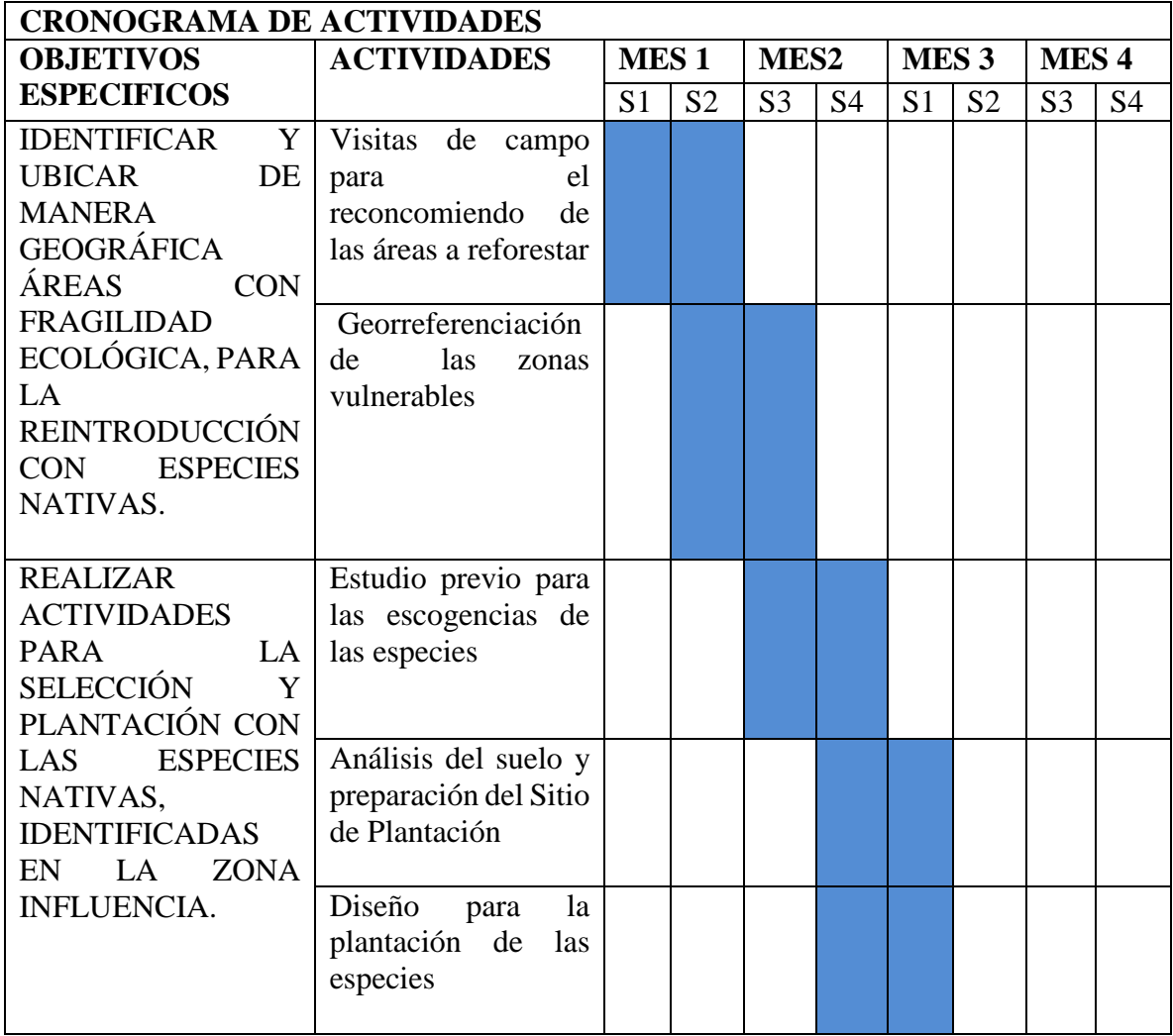

Fuente: Pasante

**3.10.5. Localización.** En los tres kilómetros de la parte alta de la quebrada san pedro, se identificaron las áreas vulnerables que se van a reforestar con coordenadas 9°10´35.08´´ N – 73°29´20.69´´O con Elevación de 154m, 9°10´42.69´´N – 73°29´38.85´´O con Elevación 147m. Ver Mapa 13

#### **3.10.6. Metodología**

# **LA METODOLOGÍA DE ESTE PROGRAMA SE LLEVÓ A CABO POR MEDIO DE LAS SIGUIENTES FASES:**

**Planificación del estudio:** se realizó para coordinar y organizar unas series de actividades que se llevaron a cabo en la quebrada san pedro, con el fin de aplicar estas estrategias de forma de adecuada en el área directa del proyecto.

**Revisión documental:** el objetivo de esta fase fue la realización de una amplia revisión bibliográfica, con el fin de fundamentarse y estructurar de una forma eficaz el programa. **Planificación de las actividades a desarrollar:** En esta fase se muestra paso a paso lo que se llevó a cabo.

#### **Visitas de campo para el reconocimiento de las áreas a reforestar**

Las visitas de campo se realizaron en el tramo de estudio del proyecto con el fin de registrar información útil, para establecer la afectación y definir si el área tiene el potencial para la reforestación y sus eventuales limitantes. Ver Fotografía # 59, Ver Fotografía # 60, Ver Fotografía # 61.

Se efectuó la identificación de las áreas afectadas, en este caso se evidenció por la extracción del material arrastre y las prácticas inadecuadas de los propietarios de las fincas (deforestación y sobrepastoreo intensivo) que generó susceptibilidad en unas áreas del afluente, provocando la pérdida de cobertura arbórea desequilibrando el curso de la quebrada.

#### **Georreferenciación de las zonas vulnerables**

Se utilizó esta técnica de posicionamiento espacial, para una localización geográfica única y bien definida en un sistema de coordenadas y datum específico, de las áreas con fragilidad ecológica en tres kilómetros de la parte alta de la subcuenca san pedro, con coordenadas 9°10´35.08´´ N – 73°29´20.69´´O con Elevación de 154m, 9°10´42.69´´N – 73°29´38.85´´O con Elevación 147m y un área critica (1500 m2), tener registros geográficos como antecedentes en el caso que quieran emplear un nuevo proyecto en pro de la conservación de la quebrada. A continuación se les dará conocer las herramientas utilizadas para la ejecución de esta actividad, GPS, Software de Google earth, Cámara.

#### **Estudio previo para las escogencias de las especies**

Para la obtención de las especies se realizó con base a la identificación florística, para conocer las especies nativas y exóticas de la zona, y un estudio sobre la dendrología (tamaño, copa, tallo**,** hojas**,** tipo de germinación) de las especies y la adaptabilidad de las condiciones climáticas y fitosanitarias, este análisis se llevó a cabo para saber la forma y los cambios de la especies al momento de realizar la plantación en el área de influencia.

Las especies seleccionadas para la reforestación muestran sanidad y vigorosidad fueron, Caracolí *Anacardium Excelsium*, Igua Amarillo *Pseudosamanea Guachapele,* Neem *Azadirachta indica* estas especies fueron seleccionadas ya que cumplían con todas las características para la reforestación en el tramo a trabajar.

A continuación se muestran las características:

#### **NEEM** (*Azadirachta indica)*

El árbol del Neem tiene una notable resistencia a la sequía, necesitan poca agua Normalmente sobrevive en zonas con condiciones subáridas a subhúmedas, con una pluviometría entre 400 y 1200 mm. Puede desarrollarse en regiones con una precipitación inferior a los 400 mm, pero en ambos casos el desarrollo depende de la cantidad de agua subterránea. El Neem puede desarrollarse en diferentes tipos de suelo, pero sobrevive mejor en sustratos bien drenados, profundos y arenosos (con un pH de 6,2 a Vive en regiones con una temperatura anual de entre 21 y 32 °C, puede tolerar muy altas temperatura, pero no tolera temperaturas menores de 4 °C, porque se deshoja y puede morir. Como especie oriunda de zonas tropicales y subtropicales, el árbol demanda mucha luz y temperaturas entre 26 y 36 °C, prefiriendo suelos profundos y suelos del tipo loan o arenosos, aceptando también cierto grado de salinidad.

Estos árboles pueden crecer hasta cuatro metros en tan solo un año, sirven como fertilizante orgánico es superior al estiércol vacuno, porcino o de otra fuente. También, como abono orgánico es apreciada por sus propiedades insecticidas y repelentes, especialmente contra ciertos insectos como las termitas o comejenes y los dañinos nemátodos. Mezclada con urea para abonar el suelo, da buenos resultados y actúa como biácida. No solamente la planta sirve como abono orgánico. Las hojas verdes constituyen un fertilizante excelente y barato.<sup>33</sup>

## **IGUA AMARILLO** (*Pseudosamanea guachapele)*

#### **Condiciones de adaptación**

#### Altitud: 0 a 1500 msnm

Clima: Temperatura media anual de 20 a 30 °C ; lluvia anual 1000 a 3000 mm, tolera sombra, prefiere suelos profundos, bien drenados, de fertilidad media con pH mayor 5.0, textura limosa, franco arenosa, arena arcillosa.

Tratamiento pre-germinativo: escarificar la semilla hasta que pierda su brillo y tome un aspecto poroso.

 $\overline{a}$ <sup>33</sup> Funk, V. A., P. E. Berry, S. Alexander, T. H. Hollowell & C. L. Kelloff. 2007. Checklist of the Plants of the Guiana Shield (Venezuela: Amazonas, Bolivar, Delta Amacuro; Guyana, Surinam, French Guiana). Contr. U.S. Natl. Herb. 55: 1– 584

**Riego**: Mantenga húmedo el sustrato durante la germinación, sin exceso o deficiencia de agua, utilice implementos de gota muy fina o nebulización para que no se destape la semilla. Es una especie fijadora de nitrógeno, manejo especializado para fertilización, retenedora de agua, uso de insecticidas y rápido Crecimiento, hasta 25 m, de altura y 50 cm de diámetro, incrementos medios anuales de 1 a 2 cm en diámetro.<sup>34</sup>

## **CARACOLÍ** (*Anacardium Excelsium)*

## **Ecología**

## Clima

- Altitud: 0 a 1400 metros sobre el nivel mar
- Temperatura: 21 a 30 °C
- Precipitación: 500 a 4500 mm
- Zona de vida. Bosque seco tropical, bosque húmedo tropical, bosque húmedo tropical **Suelo:**
- Drenaje: bueno a imperfecto, crece suelos inundables, juntos a corrientes de agua.
- Textura: franco arcilloso, franco arenosas, limosas
- Ph: Acido o neutro
- Fertilidad: media a alta

#### **Dendrología**

Tamaño y copa: hasta 40 m de altura y copa redondeada, densa, amplia con 25 m de diámetros

Tallo y madera: tronco recto, corteza gris agrietada y DAP hasta de 2 m; madera blanda, liviana, de color marrón claro muy lustroso y de textura media.

- Raíces: Profundas pivotantes largas
- Hojas: Simples, alternas. Coriáceas de 14 a 30 cm.
- Flores: pequeñas, de color cremas y dispuestas en panículas terminales muy vistosas.
- Frutos: drupa en forma de riñón con pedúnculo en forma de clavo grueso.

#### **Silvicultura**

 $\overline{a}$ 

Exigencia de luz: Media

**Agroforestería**: como sombrío de café, cacao y en cultivos de caña de azúcar, nacimientos de agua. $35$ 

**Análisis de suelo y preparación del terreno.** Ver fotografía # 62, Ver fotografía # 63, Ver fotografía # 64, Ver fotografía # 65.

En el análisis de suelo se realizó para conocer el Ph y la textura.

<sup>34</sup> http://www.mylagro.com/products/Igua%252dNauno-Cedro-amarillo-(Pseudosamanea-guachapele)-.html <sup>35</sup>EL SEMILLERO. [en línea] [<http://elsemillero.net/nuevo/semillas/caracoli.html>](http://elsemillero.net/nuevo/semillas/caracoli.html) Bogotá D.C. [Citado 10 enero 2014]

- Para el estudio de pH se tomaron 20 gr de la muestra
- Se trituro hasta quedar una capa delgada y hacer especie de una torta
- Se colocó a secar en el horno a 33°C durante 24 horas
- Se sacó la porción de suelo y se dividió en cuatro cuartiles

Se tomó un cuartil para mezcla por media hora en el equipo de jarras con 60 ml de agua ionizada

Se pasó por el papel filtro y se efectuó la toma del Ph con las tablillas.

#### **Análisis artesanal**

- Este estudio de textura se realizó con 40 gr de suelo
- Se pasó por un tamiz para eliminar piedras (detritos)

Se mezcló con un poco de agua destilada con la muestra y realizar especie de una masa redonda

Se hizo presión de la masa con la mano para tener en cuenta estas características:

Si la porción de masa al hacerle presión se queda totalmente en la mano, y se observa que los gránulos no son finos, se puede determinar que hay más arcilla.

Si la porción de masa no se queda totalmente en la mano y los gránulos son bastante gruesos se puede establecer que hay más arena que arcilla.

#### **Preparación del sitio de plantación**

Luego de hacer la planificación correctamente, damos inicio a las labores de campo. Se inicia con la preparación del terreno, en algunas personas ven necesario quemar la vegetación cuando éste se va a preparar, la quema lo único desperdicia son los nutrientes de las plantas que los arboles no podrán utilizar y a su vez destruye la materia orgánica.

Actividades principales para preparar el área a plantar fueron: El deshierbe, Cercado, Marcado, Hoyación.

#### **Deshierbe o limpieza del terreno**.

Este se realizó con guadañadora para eliminar hierbas o maleza ubicadas en el sitio elegido para las plantas, lo que contribuye a: Facilitar otras labores (marcación, distribución de plantas), lograr un buen crecimiento inicial de los plantones reduciendo la competencia, favorecer la disponibilidad de humedad, nutrientes, luz y espacio para las nuevos árboles. Ver fotografía # 66

#### **Preparación del terreno**.

El éxito de toda plantación forestal está en la preparación del terreno, en este caso se realizó una amplia revisión bibliográfica, que consistió en estudiar las técnicas que más se adaptaran al medio en el que se va a trabajar, para así escoger la más adecuada.

Para la reforestación se utilizó la técnica de cepa común, este método clásico consistió en hacer hoyos cúbicos de 40 cm de largo, 40 cm de ancho y 40 cm de profundidad. Ver fotografía # 67

La distribución de las cepas se realizó regular e irregular por las condiciones del terreno, donde primero se aplicó una capa de abono y luego una de tierra procurando que la separación fuese de 10 m de cada especie, teniendo en cuenta a futuro las copas y D.A.P de los arboles a plantar en el área escogida.<sup>36</sup>

Entre los beneficios que un buen hoyo da a la planta tenemos: Permitir el buen desarrollo de la raíz (hoyo de buen tamaño, tierra bien removida), facilitar la circulación del agua hacia el suelo, favorecer la retención del agua, mayor cantidad si se aplica materia orgánica, mejora la aireación del suelo y la actividad biológica (microorganismos), se reduce la erosión del suelo.

## **Diseño para la plantación de las especies**

El trazado de la plantación se llevó a cabo en Tres bolillo. Este sistema consistió en establecer plantaciones distribuyendo las plantas a distanciamientos iguales formando triángulos, los árboles se ubicaron en los vértices de los triángulos, las plantas de una línea superior ocuparon el espacio central entre las dos plantas de la línea inferior formando un figura con sus tres lados iguales.

La disposición de plantas se llevó a cabo con el fin de permitir un mejor control de la erosión, debido a la distribución de las raíces y la buena cobertura que proporcionan las copas de los árboles y a su vez para obtener un mejor control contra la acción del viento.

El marcado fue sencillo y consistió en delimitar el área a plantar estableciendo una línea base en la parte inferior del terreno con estacas en los extremos, marcar sobre la línea base los puntos de hoyación con estacas o palos con el distanciamiento elegido, utilizándose la cuerda graduada para determinar los otros hoyos, se ubicó un punto base de inicio en la línea base y a partir de él, se comienza el trazado en forma diagonal formando un triángulo hasta terminar todo el área del terreno.

Las herramientas utilizadas fueron: barras, cinta métrica, alambres, machetes,regaderas envases de gaseosas, estacas, tanques plásticos, guantes, botas.

## **Riego por goteo** Ver fotografía # 70.

El riego básicamente consistió en tomar unas botellas plásticas de tres litros, llenarlas de agua, colocarla de forma puntual en cada individuo, abrirle un orifico a la tapa para que el goteo callera de forma lenta, teniendo humedecida la planta constantemente este riego se caracteriza por utilizar poca presión y ser muy eficiente y efectivo

## **Mejoramiento de los cordones riparios** Ver fotografía # 71

 $\ddot{\phantom{a}}$ <sup>36</sup> BRIBIESCA PIMIENTE Luis. Sistemas manuales de preparación del terreno con fines forestales. Chapingo- México. 2009. Universidad Autónoma Chapingo. División de ciencias forestales. [en línea]

http://www.chapingo.mx/dicifo/publicaciones/sistemas\_manuales\_de\_preparacion\_del\_terreno\_con\_fines\_forestales\_200 7.pdf>

Se realizó un diagnostico en los márgenes de la ribera para observar y analizar el estado en que se encontraban. Se identificó zonas con remoción de masa con gran vulnerabilidad en estas áreas.

La especie plantada fue la Angustifolia Kunth, ésta es efectiva para la estabilización de suelo y control de la erosión, propicia un microclima y sirve como reguladora de caudales. Es una bomba de almacenamiento de agua para evitar crecidas súbitas y cumple la función de reserva para su autosuficiencia.

El procedimiento realizado fue el siguiente se plantaron 5 individuos en cada 8 metros con una altura entre 22 a 50cm, en un área de 200m <sup>2</sup> de la ronda hidráulica. Crece en suelos fértiles y sueltos entre los 500 y 1500 metros, con temperaturas entre 17ºC y 26ºC, precipitaciones de 1200-2500mm/año, 0 y 1700 msnm

## **Diseño de siembra de la Guadua (***Angustifolia Kunth)*

Este diseño de siembra se realizó en forma de lineal.

## **Indicadores de seguimiento y evaluación**

Se plantearon estos indicadores con el fin de salvaguardar las especies plantadas en el tramo a trabajar.

A continuación se mostraran los indicadores propuestos para las plantaciones:

- Mantenimiento (deshierbe o limpieza del terreno) semanal por el  $N^{\circ}$  de individuos plantados
- Análisis de crecimiento mensual de las especies sembradas para observar el rendimiento

## **RESULTADOS**

## **Análisis de suelo:<sup>37</sup>**

PH: El rango del Ph fue de 7 (neutro) es decir que los valores de acidez y alcalinidad se encuentran totalmente equilibrados.

 $\ddot{\phantom{a}}$ <sup>37</sup> PABÓN ARISTIZABAL Carlos A. RESTREPO SALDARRIAGA Camilo. MECANISMO RENTABLE Y PRECURSOR DE DESARROLLO PARA VICHADA. Envigado, 2010. Escuela de Ingeniería de Antioquia. Ingeniería Administrativa. [en línea] [<http://repository.eia.edu.co/bitstream/11190/1593/1/ADMO0566.pdf>](http://repository.eia.edu.co/bitstream/11190/1593/1/ADMO0566.pdf)

TEXTURA: se encontró un suelo arenoso-arcilloso ya que en la realización del análisis artesanal, la masa de suelo al hacerle presión, quedo una cantidad mínima de partículas adheridas a la mano, y a la hora de formar la masa redonda ésta no se desmoronó.

La siembra de especies se realizó con 30 individuos con las especies Anacardium Excelsium (11individuos), Azaridachta indica (8 individuos), pseudomanea Guachapele (11individuos), sin causar daño al suelo. Lo que se llevó a cabo fue un reabastecimiento por medio de individuos que ayuden a reforzar la población existente y su auto sostenibilidad para que aumente el abastecimiento de agua o disponibilidad de la misma. Ver tabla 8

Por último la idea es que los habitantes por medio del programa ejecutado sigan aplicando este mecanismo para contribuir a la recuperación ecológica en la quebrada San Pedro.

## **Análisis de crecimiento a las especies plantadas**

En el análisis de crecimiento realizados a las especies Neem, Caracolí e Iguá Amarillo se determinó que en las dos primeras semanas es rendimiento declinó por posibles causas como la intemperización (lluvias y temperatura)

En la tercera y cuarta semana se observó en las gráficas un crecimiento ascendente mostrando la adaptación al medio biótico.

En el análisis de las cuatro graficas se pudo concluir que la especie que mejor rendimiento fue el Iguá Amarillo. Ver Grafica 3, Ver Grafica 4, Ver Grafica 5, Ver Grafica 6

# **[3.11. Actividad N°9: DISEÑAR UN PROGRAMA SILVOPASTORIL PARA](#page-4-4)  [AUMENTAR LAS PRÁCTICAS AMBIENTALES EN LA ZONA](#page-4-4)**

## **PROGRAMA SILVOPASTORIL MULTIESTRATO**

Este programa consiste en un sistema de producción que está compuesto por estratos o pisos (herbáceo, arbustivo, arbóreo,) que permite mejorar las características físicas, químicas y biológicas del suelo, propician un microclima a las actividades pecuarias, otra ventaja promueve la utilización eficiente de los recursos vegetales alimenticios para un mejor desarrollo, sustento y energía para el ganado.

## **3.11.1. OBJETIVO GENERAL**

Mejorar la calidad y disponibilidad del agua producida de la subcuenca san pedro, a través del desarrollo de una ganadería sostenible y amigable con el medio ambiente

## **3.11.2. OBJETIVOS ESPECIFICOS**

 Implementar un modelo silvopastoril que mejore las condiciones productiva de las actividades ganaderas

Elaborar estrategias comunicativas de forma efectiva que ayuden sobre el manejo integrado del ecosistema y desarrollo de sistemas sostenibles de producción ganadera

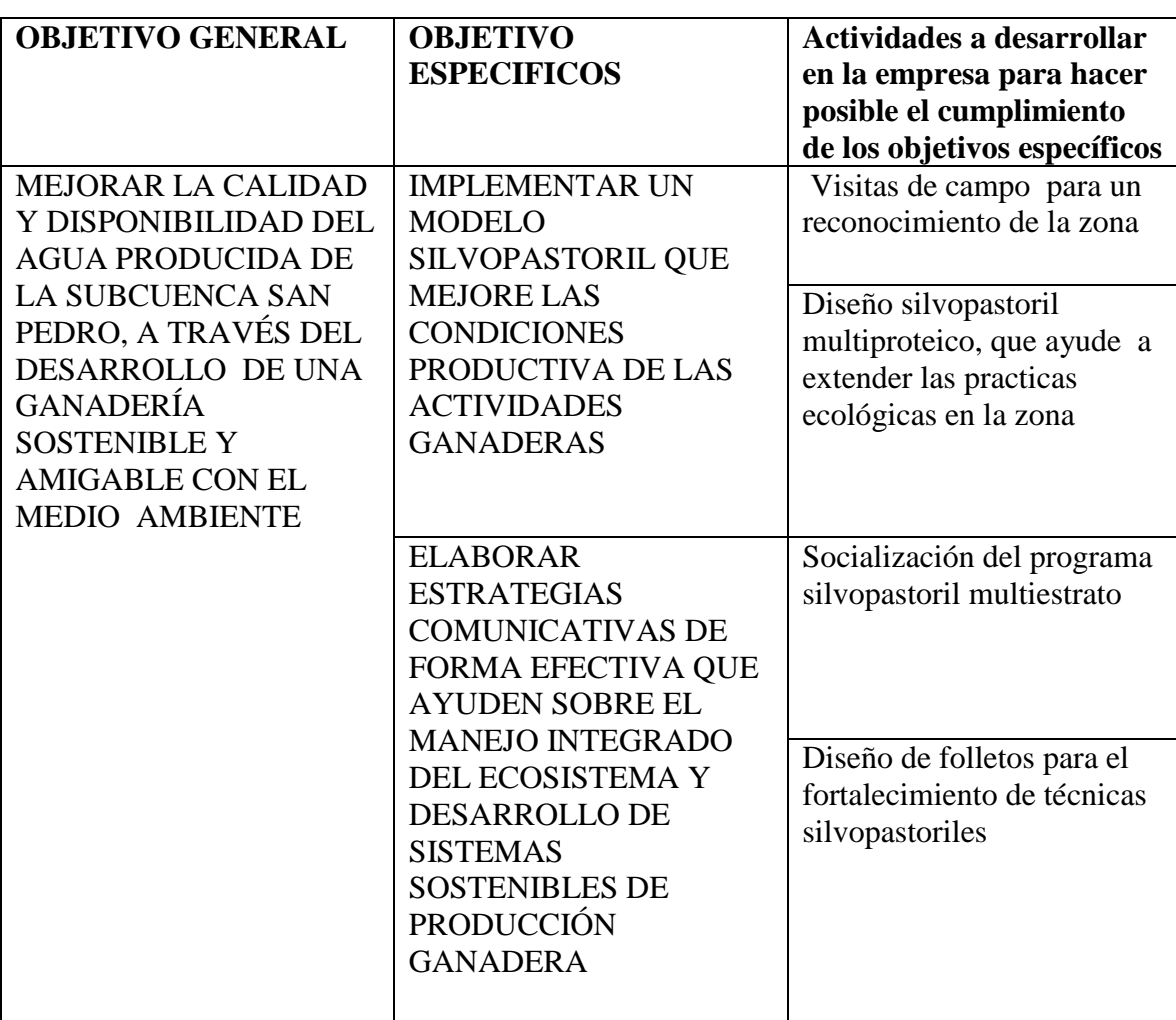

# **3.11.3. DESCRIPCIÓN DE ACTIVIDADES**

Fuente: Pasante

# **3.11.4. Cronograma de actividades**

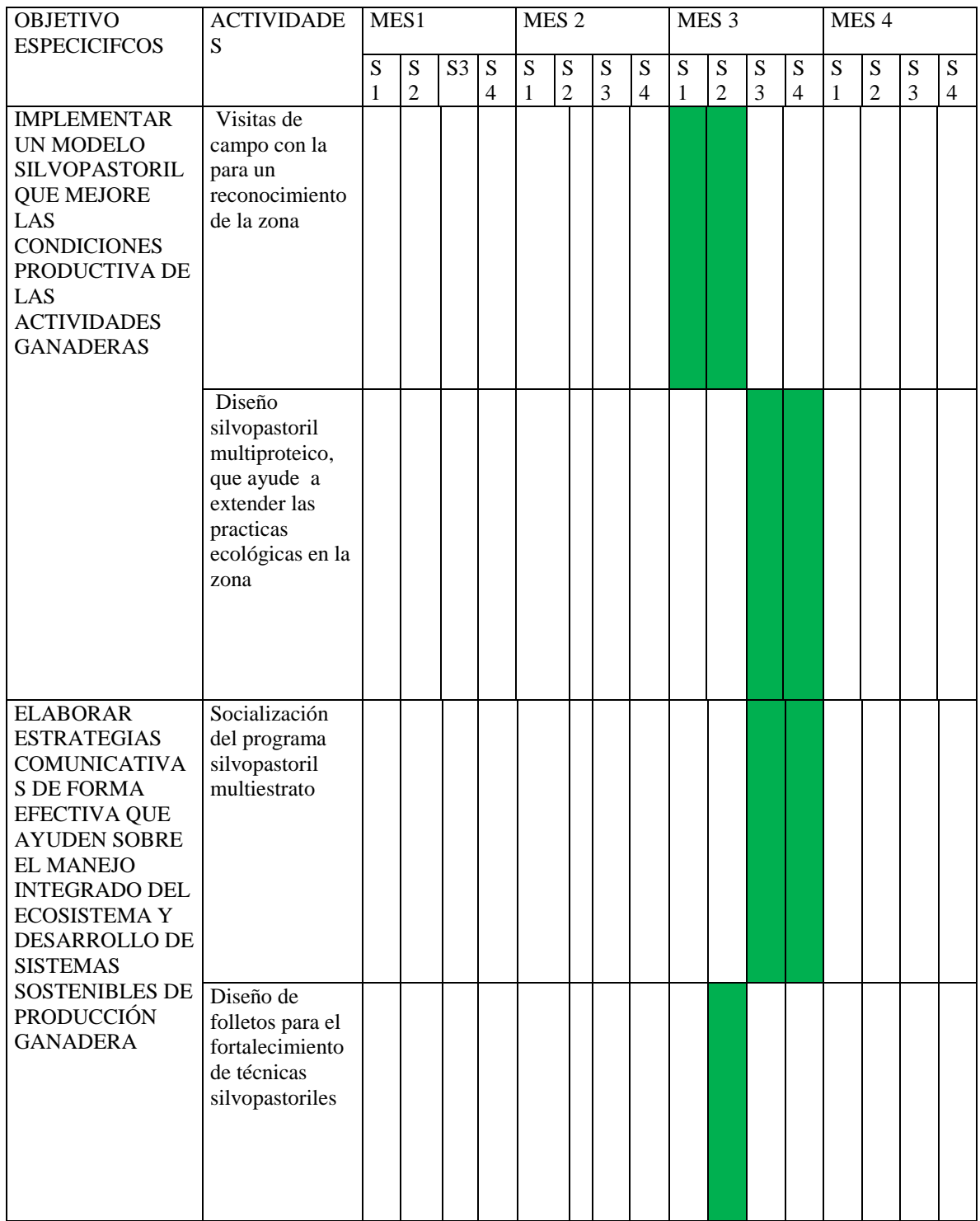

Fuente: Pasante

## **3.11.5. La metodología**

# **ESTE PROGRAMA SE LLEVÓ A CABO POR MEDIO DE LAS SIGUIENTES FASES:**

**Planificación del estudio:** se realizó para coordinar y organizar unas series de actividades que se llevaron a cabo en la quebrada san pedro, con el fin de aplicar estas estrategias de forma de adecuada en el área directa del proyecto.

**Revisión documental:** el objetivo de esta fase fue la realización de una amplia revisión bibliográfica, con el fin de fundamentarse y estructurar de una forma eficaz el programa.

**Planificación de las actividades a desarrollar:** En esta fase se muestra paso a paso lo que se llevó a cabo.

## **VISITAS DE CAMPO PARA UN RECONOCIMIENTO DE LA ZONA**

**Caracterización del área.** Ver fotografía # 71, Ver fotografía # 72, Ver fotografía # 73, Ver fotografía # 74. Se realizó recorridos por la subcuenca del río san pedro, incluyendo visitas a fincas ganaderas, donde los productores hicieron especial mención de la deficiencia de pasturas y agua en la época seca por lo que se requiere realizar actividades factibles y amigables con el ambiente. Basado en esto, se ha presentado la alternativa de establecer prácticas silvopastoriles, de forma que aporten al mejoramiento tanto de la producción de pasturas como de la calidad de agua en la subcuenca.

En los potreros, el ganado tiene acceso libre a la fuente, por la ausencia de bebederos, cosa que preocupó mucho ya que se ve afectada la ronda hidráulica por el pisoteo, trayendo consigo la perdida de la cobertura vegetal, erosión y disminución de la calidad del afluente, ya que se observaron varias heces que pueden desencadenar una bacteria llamada Escherichia coli, que por su grado de contaminación puede afectar la salud humana, tanto que puede causar la muerte y en los procesos físicos-químicos , es difícil de eliminarla.

En el reconocimiento del forraje en la zona se identificaron especies como la Carimagua *Andropogon gayanus,* kikuyina o kikuyo *Pennisetum clandestinum* y pasto de corte elefante *Pennisetum purpureum,* cabe resaltar que las pasturas se encontraron de forma muy mínimas en la zona, y no había ninguna tecnificación en sus prácticas , a continuación descripción de estas especies forrajeras encontradas en la zona:

**Carimagua** (*Andropogon gayanu)* Ver fotografía # 75.

- Enfermedades y Plagas: Susceptible a hormigas (Acromyrmex landolti) y a chizas (Ancognatha sp.). Buena resistencia a salivazos (mión).
- Usos: Pastoreo, heno y ensilaje.
- Calidad nutricional: Proteína Cruda: 6% 12% y Digestibilidad 55% 60%.

Toxicidad: Ninguna reportada.

 Potencial de Producción: · Forraje: Producción elevada, entre 10 y 25 t/ha/año de materia seca. Soporta altas cargas animales. · Animal: En condiciones de trópico seco de 5 a 7 meses de sequía se puede obtener de 240 a 280 kg/ha de carne al año.

 Establecimiento: Se requiere de 6 a 8 kg/ha de semilla, plantada a 1 cm de profundidad. Forma vegetativa con plantas o cepas. Rebrota rápidamente con las lluvias y es resistente al fuego. Manejo: Fertilización mínima (kg/ha del elemento) N: 50, P2O5: 45,8, K2O: 18, Mg O: 24,75, SO4: 44,86. El primer pastoreo se puede hacer entre los 4 y 6 meses de establecimiento.

• Limitaciones: No tolera encharcamiento prolongado, susceptibilidad a hormiga arriera.<sup>38</sup>

**Kikuyina O Kikuyo** *(Pennisetum clandestinum)* Ver fotografía # 76.

Especie tropical originaria de África

Posee un crecimiento muy agresivo que le permite dominar las demás especies que se siembren con ella, inclusive la Bermuda. Competidor e invasor si se implanta junto a otras especies.

El cuidado es muy similar al de la Bermuda, pero por su gran agresividad de crecimiento compite mejor con las malezas y requiere de una fertilización más intensa.

- Tolera altas temperaturas.
- Tolera algo de salinidad.

 $\overline{a}$ 

Prospera en todo tipo de suelo, pero prefiere los suelos sueltos con buen drenaje, es por eso que se adapta excelentemente a los suelos arenosos.<sup>39</sup>

## **Pasto de corte Elefante** (*Pennisetum purpureum)* Ver fotografía # 77.

Es una gramínea macollosa que puede medir a llegar 3 metros de altura, las hojas pueden medir 70 cm de largo por 3 de ancho y presentan superficies y bordes rugosos. La inflorescencia es en forma panícula cilíndrica, larga y pubescente.<sup>40</sup>

En zonas altas el corte se puede realizar cada 120 días, y en zonas bajas cada 45 días.

- Clima favorable: Cálido entre 1700 msnm
- Tipo de suelo: se da mejor en suelos fértiles, aunque se adapta a suelos de baja fertilidad.

<sup>38</sup>Toledo J, Vera R, Lascano C, y Lenne J. 1989. Andropogon gayanus Kunth: Un pasto para los suelos ácidos del trópico. Cali: Centro Internacional de Agricultura Tropical. [en línea] [http://www.corpoica.org.co/NetCorpoicaMVC/STDF/Content/fichas/pdf/Ficha\\_12.pdf](http://www.corpoica.org.co/NetCorpoicaMVC/STDF/Content/fichas/pdf/Ficha_12.pdf)

<sup>39</sup> <http://fichas.infojardin.com/cesped/pennisetum-clandestinum-kikuyo-kikuyu-grama-gruesa-pasto-afr.htm>

<sup>40</sup> GELVÉZ Lilian Damaris. 2014.[en línea] <http://mundo-pecuario.com/tema191/gramineas/pasto\_elefante-1066.html>

- Tipo de siembra: Por material vegetativo
- Plagas y enfermedades: Atacados por gusanos, candelilla y bachacos.
- Tolera: suelos ácidos, sequia.
- No tolera: Aguachamiento

## **Diseño silvopastoril multiproteico, que ayude a extender las prácticas ecológicas en la zona**

El diseño de este programa silvopastoril multiestrato se realizó con el fin solventar y ayudar de una forma técnica a los propietarios de las fincas donde se efectuó el estudio de las practicas que realizaban con respecto a las actividades pecuarias, encontrando áreas degradas, reducción en la capacidad productiva y la baja competitividad en los sistemas de producción en la zona. Ver fotografía # 78.

Este bosquejo se planteó para promover, originar la adaptación de este programa en el tramo de estudio, consistió en realizar 3 bancos de proteínas multiestrato y utilizarlo en un sistema de plantación regular cuadrado, en la delimitación de los potreros se le mostro la siembra de las especies Guácimo *Guásuma ulmifolia*, matarratón *gliricidia sepium*, moringa oleífera, cada dos metros para que sirvan como barrera vivas, barreras rompe vientos, dentro de los potreros la utilización del pasto mejorado Brachiaria brizantha ya sea por estolones o por semillas regándolas en forma de voleo, para el diseño de las especies arbustivas y arbóreas dentro de los potreros se explicó para la siembra así, sembrarlos cada cuatro metros para mejor circulación del ganado, aplicarlo por surcos, donde cada surcos tenga una distancia seis metros, y por cada tres árboles de las especies mencionadas anteriormente, implementar el caracolí *Anacardium Excelsium* dejándolo cada ocho metros para que sirva como sombrío para el ganado y por sus hojas forrajeras aprovecharlas para su alimentación, y estarlas cortando para manejar su crecimiento como alternativa para darle energía al ganado aplicar la melaza o harina de yuca.

Se estableció este diseño también para la rotación de potreros un sistema de pastoreo basado en alternar el uso con el descanso del potrero**,** orientando diferentes estrategias para obtener la máxima producción animal por hectárea.

#### **Las ventajas de estas prácticas son:**

- Permite que la producción de forraje de cada potrero tenga un periodo de recuperación entre ciclos de pastoreo.
- El efecto del pastoreo de los potreros en diferentes épocas del año, promueven la producción de semilla y la resiembra natural, la cual favorece enormemente la producción de forraje.
- Este sistema permite mantener una producción constante durante todo el año.
- Se mantiene además la calidad productiva de la finca, y de esta forma se garantiza la valorización, en términos productivos, de la misma.

Mediante su adecuada implementación se puede hacer un más efectivo control de parásitos y de malezas.

La preparación del terreno se les explico de forma manual, con pico, pala y azadón, pero a los ganaderos se le expreso que por las extensiones de las áreas de las fincas promediadas que eran 10 a 15 Ha, lo podrían hacer de forma mecánica, aunque no fuera lo más recomendable por que dejaban en intemperización los oligoelementos del suelo.

Método de riego se les dio conocer el más apropiado por aspersión ya que es una modalidad de [riego](http://es.wikipedia.org/wiki/Riego) mediante la cual el agua llega a las plantas en forma de "lluvia" localizada, y es más efectiva en esta clase de sistemas

## **Descripción de las especies forrajeras implementadas en el diseño**

## **BRACHIARIA BRIZANTHA.** Ver fotografía # 79.

 NOMBRE: Brachiaria Brizantha C.V. Marandú FERTILIDAD DE SUELO: Media Alta FORMA DE CRECIMIENTO: Tipo Macolla ALTURA: 1,0 a ,15 m. UTILIZACIÓN: Pastoreo directo, heno DIGESTIBILIDAD: Excelente PALATABILIDAD: Excelente PRECIPITACIÓN PLUVIOMÉTRICA: Encima de 800 mm. TOLERANCIA A LA SECA: Media TOLERANCIA AL FRIÓ: Media TENOR DE PROTEÍNA EN LA MATERIA SECA: 11% PROFUNDIDAD DE SIEMBRA: 2 a 4 cm CICLO VEGETATIVO: Perenne PRODUCCIÓN DE FORRAJE: 10 a 18 ton. Ms/ha/año RESISTENCIA AL SALIVAZO: Buena

FORMACIÓN Y ESTABLECIMIENTO

 TASA MÍNIMA DE SIEMBRA: 2.8 Kg./Ha SVP NÚMERO (APROXIMADO) DE SEMILLAS POR GRAMO: 135 PROFUNDIDAD:  $2 \text{ cm}$  a 4  $\text{ cm}^{41}$ 

## **GUACIMO** (*Guazuma ulmifolia* )

Una especie forrajera resistente a las inundaciones y a los más crudos veranos y que además es un alimento muy nutritivo y apetecido por el ganado bovino es el guácimo, que es una buena

 $\overline{a}$ 

<sup>41</sup> http://www.nufarm.com/CO/BrachiariaBrizantha

alternativa en la dieta de los vacunos durante cualquier época del año. Es un árbol para ramoneo, cuyas hojas y frutos han demostrado muy buenas virtudes proteínicas. Además de alimento para el ganado bovino, es también una variedad que aporta nutrientes en cualquier esquema silvopastoril, toda vez que es considerado un restaurador ecológico de bosques ribereños y de orillas de ciénagas. Es utilizado como cerca viva y como barrera rompe vientos. El guácimo se utiliza como cerca viva. Se siembra en hileras simples o dobles a una distancia de 2 metros entre árboles. Se puede manejar como árbol de sombrío en el banco forrajero o como forraje de corte **Adaptable** Según Enrique Murgueitio Restrepo, director ejecutivo de la Fundación CIPAV, y Zoraida Calle, Coordinadora de Restauración Ecológica de la misma Fundación, el guácimo es uno de los árboles más adaptables a los sistemas silvopastoriles del trópico americano. El guácimo es un árbol pionero que se regenera con facilidad en áreas abiertas como potreros, bordes de carretera y rastrojos, donde puede llegar a ser muy abundante. Crece también en las márgenes de los ríos y arroyos $42$ 

#### ECOLOGIA

Clima:

 ALTITUD: 0 a 1500 msnm TEMPERATURA: 20 a 30 ° c PRECIPITACIÓN: 500 2500 mm; resistente ala sequia ZONA DE VIDA: bosque muy seco tropical, busque húmedo tropical, bosque seco premotaño.

Suelo:

 DRENAJE: lento excesivo TEXTURA: amplia FERTILIDAD: Baja **DENDROLOGIA**

TAMAÑO Y COPA: de 8 a 30 metros de altura con copa ancha

 TALLO Y MADERA: Tronco generalmente mal formado, corteza áspera y DAP hasta 30 a 50 cm; madera blanda, liviana, de color castaño claro por la albura y castaño por el duramen, densidad 0.5 a 0.6

RAICES: profundas, abundantes y fijadoras de nitrógeno.

HOJAS: Simples, alternas, oblongo lanceoladas y margen acerrado.

 $\overline{a}$ <sup>42</sup> AGROMEAT [en línea] [<http://www.agromeat.com/32978/guacimo-una-alternativa>](http://www.agromeat.com/32978/guacimo-una-alternativa) [Citado en febrero del 2011]

FLORES: pequeñas, amarillentas y dispuestas en cimas cortas en la axila de las hojas.

 FRUTOS: Capsula redondeada, indehiscente, rugosa 1.5 a4 cm de largo por 1 a 2.5 ancho, de color verde cuando joven y negro o pardo oscuro en estado maduros; semillas grises, numerosas y de 2.5 a 3.5 mm, de largo por 2 mm de ancho, los cotiledones son curvados y la radícula está ubicada en la parte más estrecha de la semilla.

 SEMILLAS Kg de fruto/ kg de semillas: N° semillas/ kg: 150.000 a 300.000 % de pureza: 60 a 70 % % germinación: 35 %

## **TIPO DE GERMINACIÓN**: epigea

#### **USOS**

 $\overline{a}$ 

MEDICINAL: hojas maceradas en alcohol se utilizan en fricción contra el reumatismo; conocimiento de la corteza empleado como depurativo de la sangre y contra afeccione cutáneas y el cuero cabelludo.

FORRAJE: el ganado vacuno, equino, y porcino consumen los frutos tiernos el follaje.

AGROFORESTERIA: cercas vivas, barreras rompe fuego, cortinas rompe vientos, sombrío para el café y caco sombrío para el ganado.

MADERA: Aserrío, cajas, construcciones pequeñas, ebanistería, madera apreciada como leña. OTROS: carbón para preparar pólvora, empleado para purificar la miel y la melaza en la fabricación de la panela.

PERIODO DE GERMINACIÓN: 10 a15 días

#### **Matarratón (***Gliricidia Sepium***)**

Es una planta con alto potencial productivo, su cultivo intensivo para forraje ha demostrado que mediante fijación de nitrógeno, la hojarasca y los residuos de cosecha como tallos lignificados que vuelven el suelo más fértil, este trabajo muestra tendencia hacia la autoeficiencia de los principales nutrientes.<sup>43</sup>

<sup>43</sup>GOMÉZ María E. RODRIGUEZ Lylian. MURGUEITIO Enrique. RIOS Clara Inés. MENDEZ Mauricio. MOLINA Carlos A. MOLINA Enrique. MOLINA Juan P. Árboles y arbustos forrajeros utilizados en alimentación animal como fuente proteica. Centro para la investigación en sistemas sostenibles de producción agropecuaria. [en linea]<http://www.agronet.gov.co/www/docs\_si2/20061024152517\_Arboles%20y%20arbustos%20%20forrajeros%20ali mentacion%20animal.pdf>

# **ECOLOGIA**

 CLIMA ALTITUD: 0 a1400 msnm TEMPERATURA: 20 a 30 °C PRECIPITACIÓN: 1.500 a 3000 mm.me ZONA DE VIDA: bosque seco tropical, bosque húmedo tropical, bosque húmedo premotaño, bosque muy húmedo premotaño

## **SUELO**

DRENAJE: Muy amplio TEXTURA: Muy amplia PH: Amplia, incluyendo suelos calcáreos Ph mayor 5 FERTILIDAD MEDIA: Media

## **DENDROLOGIA**

TAMAÑO Y COPA: de 7 a 15 metros de altura, crecimiento mediano a rápido y copa extendida y poco densa; periodo de vida medio

TALLO Y MADERA: tronco frecuentemente torcido con tendencia a ramificarse a poca altura, D.A.P hasta 30 cm y corteza gris rojizo; madera dura, pesada y resistente ala pudrición, se apolilla fácilmente; densidad 0.7 a 0.8 poder calórico: 4900 Kcal/kg

RIACES: nitrificantes, superficiales con raíz pivotante

HOJAS: la hoja total mide 15 a 30 cm de lago; alternas( a veces opuestas) y compuestas de 7 a 15 foliolos opuestos, redondeados, de 5 cm de largo y de color verde intenso por arriba; caducifolias.

FLORES: Muy vistosas, de color rosado blanco y agrupadas en ramilletes de racimos en la mitad de las ramas

FRUTOS: Vaina plana, disidente, marrón oscuro, 10 a 15 cm de la largo por 2 cm de ancho, semilla ocre, de 1 a 1.5 cm de largo, muy destruidas por ataque de hongos.

## **SEMILLAS**

DATOSESPECIFICOS kg de fruto/ kg de semillas: N° semillas/ kg: 5000

% de pureza: 99% RECOLECCIÓN: en el árbol antes que las vainas abran ALMACENAMIENTO: en seco y frio PRETRATAMIENTO: sumergir en agua caliente y cejar y cejar enfriar 24 horas

## **USOS**

MEDICNAL: Hojas, corteza semillas y raíces poseen una sustancia toxica para los humanos y que parece que mata las ratas; hojas insecticidas, arbustivas y útiles contra la inflamación de la piel

FORRAJE: follaje usado como forraje para ganado, pero toxico para otros animales incluyendo los caballos; las hojas tienen de 17 a 20 % de proteína cruda.

AGROFORESTERIA: cercas vivas, enriquecimiento de suelos; rompe vientos, sombrío de café y cacao con el inconveniente que el árbol pierde sus hojas, frecuentemente usado como cortina rompe fuego.

MADERA: artículos pequeños, construcción pesada leña.

OTROS: flores fritas comestibles, gran fuente para alimentos para las abejas.

**Moringa en la alimentación animal.** Ver fotografía # 80.

## **RTANCIA DE MORINGA OLEIFEIRA EN LA ALIMETACION DELANIMAL**

La Moringa es conocida como el Árbol de la Vida o el Árbol Milagroso. Su nombre científico es Oleífera y es originaria de la Sub-Himalaya, es un cultivo importante en la India, Etiopía, Filipinas y Sudán, Asia tropical, África, el Caribe y las islas del Pacífico. Actualmente se encuentra en gran parte de del mundo, especialmente en los países de Latinoamérica como Nicaragua, Guatemala, Cuba y Colombia y desde hace aproximadamente 7 años su cultivo se ha incrementado en Venezuela.

Moringa olifeira, como alimento ecológico para ganado vacuno, porcino, equino, aves y peces. Antes la escasez de pasturas de buena calidad para la alimentación y nutrición de ganado vacuno, porcino y equino, ya sea en explotaciones extensivas como intensivas en suelos preferiblemente por debajo 1000 m.s.n.m, se presenta una nueva, económica, y excelente solución ampliamente conocida mundialmente, con el cultivo de moringa oleífera, arbustiva originaria de la india, implementada como purificadora de aguas, con propiedades para la recuperación de niños en desnutrición, como acelerador y multiplicador en la producción de cultivos tradicionales por medio de extractos de hojas, las cuales, además juntas con los tallos presentan propiedades para la producción de bioteanol.

Los niveles de proteínas y vitaminas ubican a la moringa oleífera como un suplemento de importancia en la dieta de ganadería de leche y de ceba, así como en la dieta de peces , cerdos,

etc. Siempre y cuando, haya un balanceo nutricional, con las siguientes contraindicaciones o problemas que deben resolverse previamente cuando se utiliza forraje como alimento indirecto: Sabor de la moringa oleífera en la leche si no se dejan transcurrir por lo menos 3 horas en el ingesto y el ordeño.

Alto porcentaje de agua en el forraje fresco y baja presencia de fibra, por lo que hace necesario deshidratar, y balancear con fibra tomada de cualquier pasto o tramo de cosechas. Se evitan de esta manera las deposiciones acuosas.

espuesta a las anteriores inquietudes, ya está en el mercado el concentrado de moringa oleífera debidamente balanceado, para demostrarle al ganadero el mejor método de alimentar una ganadería intensiva a bajo costo, sin sacrificar nutrientes i calidad del forraje, y principalmente y dentro de sanas normas ecológica de conservación del medio ambiente, sin tala de bosques para ampliar pasturas.<sup>44</sup>

La Moringa - oleífera se está revelando como un recurso muy valioso para prevenir la desnutrición debido al contenido de proteínas, vitaminas y minerales, se pueden aprovechar sus hojas y la vaina ya que ambas contienen elementos que sirven para la alimentación, ya que cuentan con vitaminas y minerales necesarios.

Según información aportada por la investigadora Yanireth Bastardo, servidora pública del Instituto Nacional de Investigaciones Agrícolas, INIA, en el estado Yaracuy, la moringa es utilizada en muchas partes del mundo como elemento preventivo de ciertas enfermedades y como reconstituyente. En el caso de Venezuela es utilizada, desde hace algunos años, para la alimentación animal por poseer grandes cantidades de proteínas, minerales y vitaminas.

La alimentación del ganado bovino, ya sea en ganadería de cría, leche o doble propósito, genera en los productores una alta inversión para lograr óptimos rendimientos, por lo que se han visto en la necesidad de buscar alternativas en lo que respecta en la alimentación animal, y que ésta cubra los requerimientos nutricionales de la dieta diaria.

En la búsqueda para establecer estrategias y conocer experiencias en alimentación alternativa, especialista de la Universidad Experimental de los Llanos Centrales Rómulo Gallegos, quien realizó una investigación en la que estableció un banco de proteínas, donde se le hicieron estudios bromatológicos a la moringa para determinar la materia seca, proteína cruda, digestibilidad, fibra, detergente acida, y proteína cruda total en las hojas del tallo; con la finalidad principal de determinar su pertinencia como una alternativa para la alimentación de bovino, ovejas y cabras.

 $\overline{a}$ 

<sup>44</sup> <http://www.moringa.es/moringa-en-animales.html>

El estudio además sirvió para establecer un sistema silvopastoril, ya que se determinó que la moringa es un excelente árbol de reforestación que puede contribuir con la conservación de los suelos marginados y erosivos.

#### **Caracolí** (*Anacardium Excelsium* )

ECOLOGIA

ALTITUD: 0 a1300 msnm TEMPERATURA: 21 a 27 °C PRECIPITACIÓN: 500 a 4500 mm

ZONA DE VIDA: Bosque seco tropical bosque húmedo tropical, bosque muy húmedo tropical, bosque seco premotaño, bosque muy húmedo premotaño.

SUELO:

DRENAJE: bueno a imperfecto; crece en suelos inundables, junto a corrientes de agua.

TEXTURA: franco arcillosa, franco arenosa, limosa

Ph: Acido a neutro

FERTILIDAD: media a alta

## DENDROLOGIA

TAMAÑAO Y COPA: hasta 40metros de altura y copa redondeada, densa, amplia y de 25 metros de diámetro; crecimiento mediano (15m3/ha/año).

TALLO Y MADERA: tronco recto, corteza gris agrietada y D.A.P hasta 2 metros; madera blanca, liviana, de color marrón claro muy lustroso y de textura media; durable y fácil de trabajar, densidad 0.3 a 0.4 ; poder calorífico 3.660 kcal/ kg

RAICES: Profundas con pivotante larga

HOJAS: Simples, alternas, coriaceás, 14 a 30 cm de largo por 5 a 12 cm de ancho, agrupadas al final de la rama con reticulación prominente y ápice redondeado (apiculado en plántulas) ; sémica ducifolias.

FLORES: pequeñas, de color cremas y dispuestas en panículas terminales muy vistosas.

FRUTOS: drupa en forma de riñón, en forma de clavo grueso, drupa de 2 a3 cm de largo por 1.5 cm de ancho y 0.5 cm de espesor.

## SEMILLAS

DATOS ESPECIFICOS Kg de fruto/ kg de semillas.1 N° semillas/ kg: 250 a 370 % de pureza: 90 a 100% % germinación: epigea

PERIODO DE GERMINACIÓN: 12 a 30 días

## MANEJO DE SEMILLAS

RECOLECCIÓN: en el árbol o sobre suelo; pierde sus aceites y viabilidad al sacarse demasiado al sol

ALMACENAMIENTO: en frio con una temperatura inferior al punto de congelación, corta viabilidad en medio ambiente.

PRETERATAMIENTO: 12 horas en agua fresca

GERMIANDOR: no es necesario( se recomienda la siembra directamente en bolsas en campo)

USOS

FORRAJE: débil digestibilidad de las hojas: 15% en comparación a 55% por el " kin grass" AGROFORESTERIA: como sombrío de café, cacao y en cultivos de caña de azúcar, nacimientos de agua.

MADERABLE: herramientas manuales, pisos.

OTROS: Corteza como barbasco; pedúnculo comestible por humanos.

## **Socialización del programa silvopastoril multiestrato**

Esta divulgación se realizó con el propósito de plantear el bosquejo del programa que se quería implementar, las técnicas, la importancia para sus actividades ganaderas, y los resultados esperados.

El diseño no solamente se hizo buscando una alternativa para mejorar la calidad y cantidad de las pasturas, sino también como una formar de reforestar para optimizar la calidad y la disponibilidad del recurso hídrico en la quebrada que abastece de agua potable en el municipio de Curumaní.

En la socialización se obtuvo la aceptación de la estrategia planteada ya que los campesinos expresaron su gran motivación de implementar este programa por los beneficios y bajos costos y productividad en sus prácticas ganaderas, como un modelo sostenible para contribuir a la preservación del medio ambiente.

## **-Diseño de folletos para el fortalecimiento de técnicas silvopastoriles**

El diseño de estos folletos se realizó como estrategia comunicativa, que pudieran ser más específicas y con la que el lector que en este caso eran los propietarios de la fincas tuvieran a la mano, cada uno de los puntos a tratar en la aplicación de estas prácticas silvopastoriles que se iban a implementar y se les estaban explicando en la socialización. Ver Anexo J, Ver Anexo K.

## **INDICADORES DE SEGUIMIENTO Y MONITOREO**

Estos indicadores se realizaron con el fin evaluar, e implantar seguimiento el progreso del proyecto ejecutado.

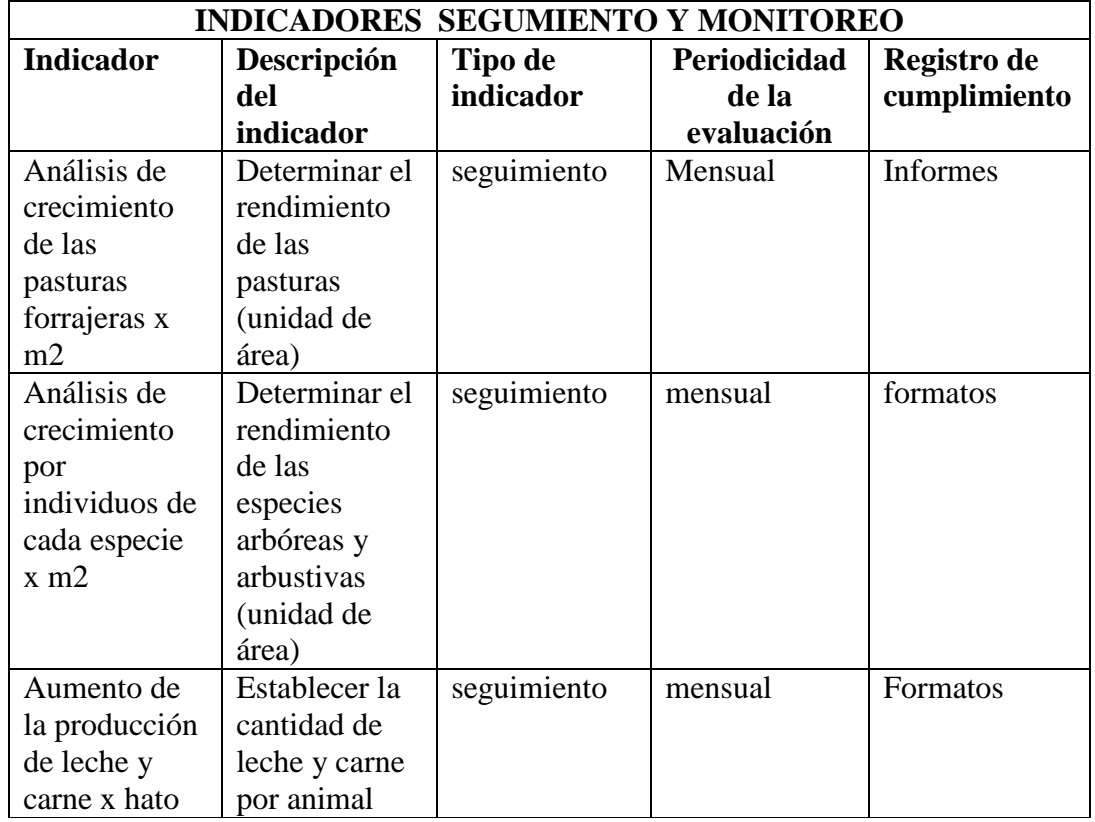

El sistema silvopastoril multiestrato logro satisfacer las necesidades planteadas por los campesinos ya que este diseño es una alternativa para mejorar la calidad y cantidad del forraje, generar una ganadería sostenible y económica, que permita desarrollar nuevas tendencias en producciones verdes que bajen notoriamente el impacto ambiental y que contribuya a la conservación de los bosques.

Los beneficios de este sistema brindan una mayor producción de leche y carne, rentabilidad y competitividad en el sector productivo, fijación de nitrógeno, regulación climática y fertilidad a los suelos de la zona.

# **[3.12. Actividad N°10: IMPLEMENTACIÓN DE UN VIVERO FORESTAL](#page-4-5)  [PERMANENTE](#page-4-5)**

## **3.12.1. Metodología**

## **Selección del área para el establecimiento del vivero**.

Como primera actividad se definió el área donde se instaurar el vivero, esta reunía con las condiciones para su ubicación, el predio es propiedad del Municipio ubicado en la zona alta de la Subcuenca, la extensión del terreno que se determino fue 25metros de largo por 10metros de Ancho, un terreno plano y la Fuente de agua (acueducto Municipal). Ver fotografía # 81,

## **Preparación del terreno**

Después de haber seleccionado el terreno, se procedió a la preparación del mismo y para lo cual se realizaron las siguientes actividades: Eliminación de la vegetación existente, nivelación del terreno preparación del suelo con gravilla, diseño del semillero, instalación del sistema de riego, donde se utilizaron tubos, accesorios macho y hembra de  $\frac{1}{2}$  (se instalaron 4 regaderas),cercado del terreno con alambre púa y postes de madera para evitar el paso de animales, instalación del poli sombra, todas estas actividades se realizaron para tener más efectividad y cumplir con las condiciones óptimas para el vivero. Ver fotografía # 82. Ver fotografía # 83.

**Producción de plántulas.** Ver fotografía # 84, Ver fotografía # 85, Ver fotografía # 86.

Para la producción de plántulas se obtuvo un conocimiento amplio y bien definido sobre las especies que se querían producir se realizaron los estudios previos y se seleccionaron. Dentro de la escogencia tuvieron: caracolí, Igua amarillo, Neem, , Guasuma ulmifolia. En la preparación de la tierra para el llenado de bolsas: se utilizó Cal para disminuir la acidez, se dejó por 25 días y diariamente se le realizaba volteos.

Sistema de siembra de la semilla: este sistema de siembra se hizo de forma sexual (semillas) y asexual (estolones o material vegetal).

## **Embolsado**

Consistió en realizar primeramente los orificios en la base de la bolsa para el llenado con el abono orgánico, luego se golpeaba con el suelo para compactarla y verificar que el llenado estuviera de forma correcta y después se llevaba cabo la siembra del plantón. Ver fotografía # 87

## **Recurso humano.**

Ingeniero Ambiental: William Salazar Leyva,

Técnico Ambiental: Andrés Palomino. Ver fotografía # 88

**Recurso físico:** En este recuso se tuvo en cuenta las herramientas de trabajo para la ejecución de las distintas actividades planteadas para la elaboración del vivero las cuales fueron: Las Regaderas, alambre**,** carretillas**,** Palas**,** Bomba fumigadora**,** Rastrillos.

**Insumos:** Se proporcionaron bolsas plásticas de varios tamaños**,** poli sombra 65%**,** manguera jardinería**,** abono, fungicida, amarres plásticos**,** tubos, Semillas (Kg) de especies como Igua amarillo, Neem, caracolí.

La implementación del vivero forestal permanente se efectuó como una estrategia para tener continuidad en proyectos de reforestación y una estabilidad productividad de las especies nativas de la zona, se involucró ala comunidad en la ejecución de algunas actividades con el fin de fomentar nuevos valores éticos ambientales y a la vez generar prácticas que ayuden mejorar la calidad del paisaje y a la recuperación ecológica en el tramo de estudio. Ver Tabla 9

## **3.13. Actividad N°11: [REALIZAR ACTIVIDADES DE SOCIALIZACIÓN DE LAS](#page-4-6)  [PROBLEMÁTICAS AMBIENTALES EXISTENTES PARA IMPULSAR LA](#page-4-6)  [PARTICIPACIÓN DE LA COMUNIDAD.](#page-4-6)** Ver fotografía # 92, Ver fotografía # 93, Ver fotografía # 94

## **3.13.1. Metodología**

## **En el marco de esta actividad se incluyeron: Talleres sobre el manejo adecuado de los residuos sólidos, el uso eficiente y ahorro del agua, El programa radial y el puerta a puerta.**

Se enviaron comunicados a las instituciones educativas y juntas de acción comunal donde se les invitaba a ser partícipes de la socialización, al momento del reparto se les explicaba a los presidentes y docentes los puntos más relevantes que se iban a tratar. En la fase de la socialización se hizo la presentación de las diapositivas en Power point con la siguiente información: Objetivo del proyecto, listado de las problemáticas ambientales encontradas en la zona, los programas ambientales, población beneficiada y el registro fotográfico. Ver fotografía # 95. Ver fotografía # 96, Ver Fotografía #100, Ver Fotografía #101, Ver Fotografía #102, , Ver Anexo N, Ver anexo O, Ver anexo P.

En las instituciones educativas: Camilo Torres Restrepo, San Isidro y centro educativo Las Galaxias, se escogieron los grados séptimos, octavos y quintos respectivamente para brindarles la socialización. Se aplicó un test a los estudiantes para determinar el grado de conocimiento sobre los temas referentes a las problemáticas ambientales. Ver Anexo M.

Para garantizar la asimilación y el aprendizaje se utilizaron cuestionarios para los estudiantes de secundaria y dinámicas de grupo y actividades lúdicas (la pelota preguntona) para los de primaria, lo que quiso fue romper la tensión propia del primer momento y facilitar la participación de todos. Al finalizar se tomó el control de asistencia para cuantificar el número de estudiantes participantes.

Se realizaron reuniones por barrios con el fin de ofrecer a la comunidad temas de interés común en función de la realidad ambiental, para que ellos mismos consideren importantes, útiles y necesaria la participación activa para la generación de actividades que contribuyan al mejoramiento del entorno. También se buscó aunar esfuerzos entre las organizaciones comunitarias que trabajan con colectivos sociales que están siendo afectados por una misma problemática. Ver fotografía # 97. Ver fotografía # 98.

Con los miembros de la comunidad se realizó una estrategia que consistió un dialogo dirigido para intercambiar ideas conociendo los puntos de vista de cada participante en donde se generó una discusión de carácter voluntario sin presiones ni autoritarismo para determinar el grado de pertinencia en estos temas fundamentales de dicha socialización.

Las herramientas utilizadas fueron: Computador portátil, Video Beam, Cámaras fotográficas, Folletos, Resma de papel, Marcadores, Extensión eléctrica.

En cuanto al manejo adecuado de los residuos sólidos se expuso, que son residuos sólidos, como se clasifican los residuos sólidos, que son las 4r, que es un compostaje y como elaborarlo, se dio a conocer la problemática sobre la incidencia de residuos sólidos en el área de estudio fomentando la participación de la comunidad en general en la jornada de limpieza que se venía adelantando por parte de la empresa ACUACUR E.S.P. Se invitó al centro educativo Las Galaxias por medio de un comunicado para que participaran en la campaña ambiental a los alrededores de la bocatoma considerado con el punto crítico; se involucraron algunos integrantes de la empresa como: Jefe operativo, jefe de control interno, fontaneros. En la ejecución primeramente se les explico a los estudiantes en campo paso a paso todo lo pertinente al uso racional de los residuos, se les llevó unas impresiones para que ellos se familiarizaran con las canecas y sus respectivos colores. Ver Anexo R, Ver Anexo S

Se realizó una pequeña evaluación que consistió en que ellos clasificaran los residuos sólidos en orgánicos e inorgánicos desde la fuente, se les dio guantes, tapa bocas, para disminuir los riesgo y evitar una afectación contra su integridad, en esta práctica se quiso analizar el grado de entendimiento de los estudiantes, ayudar a que el aprendizaje fuera efectivo y que conocieran aspectos importantes que les permitan fortalecer los conocimientos sobre los ecosistemas donde se desarrolla su vida cotidiana, con el fin de crear conciencia y sentido de pertenencia por la fuente que abastece de agua potable al municipio.

Se recolectaron aproximadamente 15 bolsas con estos residuos donde se encontraron bolsas de chitos, latas de cerveza, botellas, etc. En la culminación de la actividad se les dio las gracias y se le siguió invitando a cualquiera jordana de limpieza que quiera realizar por parte de la empresa nuevamente.

Con respecto al uso eficiente y ahorro del agua, se trataron temas como: la importancia del agua para los seres vivos, el ciclo hidrológico del agua, tips de cómo ahorrar y se le manifestó sobre las captaciones ilegales que son acciones inadecuadas que ayudan aumentar el deterioro de la quebrada.

Se dieron a conocer unas alternativas para ayudar mitigar, compensar este impacto ambiental, como la de realizar un balance hídrico para saber la cantidad de agua que aprovechan los campesinos, se les expreso la falta de seguimiento, monitoreo por parte de las autoridades ambientales ya que ellos son los entes reguladores y no se nota ningún tipo de presencia por parte ellos.

También en la socialización sobre la problemáticas ambientales y los talleres, se utilizaron estrategias comunicativas como folletos para precisar la información que se les estaba suministrando y que ellos pudieran guiarse. La importancia de esta herramienta publicitaria es que contribuye a la divulgación de estos temas que son prioritarios para preservación del afluente. Ver Fotografía #103, Ver Fotografía #104, Ver Fotografía #105.

Para abarcar toda la comunidad en general se efectuó un programa radial de media hora, que buscaba transmitir, de manera sencilla, amena y clara, los aspectos más relevantes del proyecto. A si mismo se realizó un puerta a puerta en la comunidad, dándonos a conocer por parte de la empresa ACUACUR E.S.P, mostrándole los tensionantes que estaban ocasionando fragilidad ecológica en la quebrada y las estrategias diseñadas mediante programas entre cuales estaba el de (reforestación), estas dos actividades se llevaron cabo con el fin, de abarcar toda la población del municipio de Curumaní y generar vinculaciones, compromiso para el desarrollo de algunas actividades planteadas para contribuir a la recuperación ecológica en el tramo estudiado. *.* Ver Anexo I.

Los resultados de la socialización en los colegios fue muy positiva ya que un gran número de estudiantes demostraron asimilación y en el ejercicio de la práctica manifestaron un alto grado de conocimiento sobre los temas tratados. Ver Grafica 3, Ver Grafica 4, Ver Grafica 5, Ver Grafica 6, Ver Grafica 7.

## **[3.14. Actividad N°13: CONFORMAR Y FORMAR UN GRUPO DINAMIZADOR](#page-4-7)  [AMBIENTAL QUE APOYEN LA EJECUCIÓN DE LAS DIVERSAS ACTIVIDADES](#page-4-7)  [A REALIZAR](#page-4-7)**

## **GRUPO DINAMIZADOR AMBIENTAL "JACC"**

**3.14. Metodología.** El grupo dinamizador se conformó de una manera espontánea y voluntaria teniendo en cuenta el interés, vocación de servicio y compromiso ambiental. Esto surgió mediante la socialización de un programa radial donde se dieron a conocer los aspectos más relevantes del proyecto. Posteriormente hicieron parte del grupo personal del Sena (técnicos en la conservación de los recursos naturales) y habitantes de la vereda Las Galaxia.

**Integrantes:** Sandy Bustamante, Jhonatan Medina, Erenias Mena, Yensi Suarez, Gustavo Sánchez, Andrés Palomino, Darol Ditta, William Salazar

Se les dio capacitaciones sobre temas como: manejo adecuado de residuos sólidos, el uso eficiente y ahorro del agua, ya que son temas de importancia y se observaron de forma inadecuada en el tramo de estudio. Se realizaron varias visitas de campo con el grupo dinamizador para que ellos evidenciaran los tensionantes hallados primeramente en el diagnóstico ambiental y explicarle sobre el diseño de reforestación que se iba aplicar en las áreas con fragilidad ecológica de la zona.

El objetivo del grupo dinamizador es Promover todas aquellas actividades educativaambientales que estén encaminadas a la protección y conservación del medio ambiente, además se busca crear conciencia en la comunidad para darnos una oportunidad y ser una mano amiga de nuestro planeta tierra actuando hoy pensando en el mañana.

Lo que se obtuvo con la conformación del grupo dinamizador ambiental fue la participación comunitaria y la aplicación del mecanismo de restauración ecológica en los puntos críticos para reabastecer y mejorar el abastecimiento del agua potable con las especies establecidas, a la vez el acompañamiento a otras actividades planteadas en pro de la conservación de la quebrada.Ver fotografía # 99.

# **3.15. Actividad N°14: REUNIONES [DE EVALUACIÓN Y SEGUIMIENTO A LAS](#page-4-8)  [ACTIVIDADES](#page-4-8)**

Esta reunión la organicé con el objetivo de dar a conocer las actividades que se llevaron a cabo en mi plan de trabajo y los respectivos resultados obtenidos en cada uno de ellos.

Los participantes de la reunión fueron el Jefe operativo de la empresa ACUACUR E.S.P, dos (2) integrante del grupo dinamizador, dos (2) presidentes de la junta de acción comunal del municipio de Curumani y dos (2) docentes. Estos fueron los encargados de evaluar el proceso y los resultados de las actividades. Ver fotografía # 89, Ver fotografía # 90, Ver fotografía # 91. Ver Anexo L.

## **3.15.1. METODOLOGIA**

## **La preparación de la reunión:**

Temario:

- Diagnóstico inicial del estado actual de la Subcuenca
- Recuperación Ecológica
- Programa Silvopastoril
- Manejo adecuado de los residuos solidos
- Reforestación

## **Preparación del material de la reunión:**

Presentación de Diapositivas

Convocatoria: Los participantes se convocaron de una manera verbal

## **Realización de la reunión**

 Acogida: se les dio la bienvenida y se les agradeció su asistencia a cada uno de los participantes.

 Inicio de la reunión: Luego de darles la bienvenida, se les informó cual era el objetivo de esta reunión.

 Presentación de cuestiones: se les dio a conocer por medio de diapositivas los temas que se iban a llevar a cabo en la reunión y las diferentes actividades que se estaban desarrollando en mi plan de trabajo.

 Dialogo o discusión: cada uno de los participantes realizaron una serie de preguntas y dieron aportes positivos acerca de los temas y las actividades.

Luego le entregué a cada uno de ellos un formato de evaluación y seguimiento a las actividades que se estaban realizando.

#### **Final de la reunión: despedida y una nueva convocatoria.**

## **RESULTADOS**

La reunión realizada fue muy exitosa debido a que se cumplió el objetivo de esta, los participantes quedaron satisfechos con todos los temas y actividades expuestas y se obtuvo una calificación excelente en cada una de las actividades realizadas en mi plan de trabajo por parte de los partícipes de esta reunión.

## **4. [DIAGNISTICO FINAL](#page-4-9)**

Durante los 4 meses apoyando a la empresa de servicios públicos de acueductos y alcantarillado (ACUACUR E.S.P), se cumplieron todas las actividades otorgadas por la empresa y las planteadas en mi plan de trabajo, logrando así el objetivo principal de esta pasantía, el cual era educar ambientalmente a la comunidad en general e involucrarla en la ejecución del proyecto de recuperación ecológica en tres kilómetros de la subcuenca San Pedro del municipio de Curumaní- Cesar
## **5. [CONCLUSIÓN](#page-4-0)**

En la realización del proyecto se pudo concluir que el diagnóstico ambiental fue una herramienta fundamental para la formulación de programas estratégicos que ayudaron a la mitigación y compensación de los tensionantes identificados en la zona.

En la aplicación del mecanismo de restauración ecológica se ayudó al restablecimiento de la cobertura vegetal en áreas degradadas para mejorar la calidad del paisaje y el abastecimiento de agua potable en el municipio de Curumaní. Esto se logró con la participación activa de los diferentes estamentos de la comunidad en la ejecución de las acciones diseñadas en pro de la conservación de la quebrada.

## **6. [RECOMENDACIONES](#page-4-1)**

Vigilar y controlar por parte de las autoridades ambientales competentes las acciones inadecuadas tomadas por la comunidad para suplir sus necesidades en la parte alta de la subcuenca.

Aplicar la norma OHSAS 18001 por parte de la empresa ACUACUR E.S.P para velar por el bienestar integral de sus trabajadores

Realizar seguimiento y monitoreo al crecimiento de las especies utilizadas para la reforestación.

Es necesario continuar aplicando mecanismos de restauración para seguir contribuyendo a la recuperación ecológica en la quebrada San Pedro.

 aplicando reforestaciones para contribuir a la recuperación ecológica en la quebrada San Pedro

Promover en futuros proyectos el uso de biodigestores para la generación de biogás como una alternativa a la compra de tanques de gas y el uso tradicional de hidrocarburos, disminuyendo las emanaciones a la atmósfera de gases de invernadero procedentes de los desechos del ganado.

 Aplicar este programa silvopastoril multiestrato en toda zona de la subcuenca como una alternativa sustentable para la región.

 Efectuar construcción de bebederos para evitar la presencia del ganado en el afluente, así poder disminuir el impacto, el diseño del bebedero queda a discreción del productor.

### **[BIBLIOGRAFIA](#page-5-0)**

ALALUNA, G. E. 1995. Efecto de tres fuentes de materia orgánica en una rotación de papacebada en suelo de la costa central (Huaral), bajo condiciones de invernadero. Tesis de Ing. Agrónomo. UNALM. Lima.

BARBERO MARTIN, A., CATALAN BACHILLER, G., GONZALEZ RODRIGUEZ, F., 1994. Manual de forestación en tierras agrícolas. MAPA. Publicaciones del YRIDA. Madrid, 117pp.

BELITZ, GROSCH Química de los Alimentos Zaragoza, España.

BIOLOGIA.LAGUIA 2000. [Consultado el 26 de Diciembre de 2011]

CONGRESO DE COLOMBIA. Decreto 2857 de 1981. Por el cual se reglamenta la Parte XIII, Título 2, Capítulo III del Decreto- Ley 2811 de 1974 sobre Cuencas Hidrográficas y se dictan otras disposiciones. Editorial Littio. 2000. P

CORPORACIÓN AUTÓNOMA REGIONAL DEL CAUCA – CRC. Guía para la formulación de los planes de ordenación y manejo de cuencas hidrográficas del departamento del Cauca. Popayán: CRC, 2005.

CRUZ, E.J. y AGUILAR GONZÁLEZ, J. Evaluación del estado de conservación y Diagnóstico biológico de la fauna silvestre en cautiverio del municipio de Florencia. Florencia: Tesis Biología, Universidad de la Amazonia, 2005.

DAVELOUIS, J. 1993. Materia orgánica y abonos orgánicos conceptos modernos de su manejo. Copia mimeografiada. UNALM

ESQUIVEL, J.; FASSOLA, H. E.; LACORTE, S.M.; COLCOMBET L.; CRECHI, E.; PACHAS, N.; KELLER, A. 2004. Sistemas Silvopastoril – Una sólida alternativa de sustentabilidad social, económica y ambiental. 11<sup>as</sup> Jornadas Técnicas Forestales y Ambientales – FCF, UNAM- EEA Montecarlo, INTA.

ERAZO, Ángel. Estudio morfométrico de las cuencas de los ríos, butrón, oca, lea y artibai (bizkaia), Departamento de Geomorfología y Geotectónica. Facultad de Ciencias. Universidad del País Vasco. [En línea], (Enero 14 de 201.

GUIA SECTORIAL DE PRODUCCION MÁS LIMPIA, HOSPITALES, CLINICAS Y CENTROS DE SALUD. Publicada por. Centro nacional de producción más limpia y tecnologías ambientales. Mayo 2002 Medellín Colombia

GONZÁLES, Fabio Eliécer y ARAÚJO, Clara. Plan de ordenamiento y manejo de la microcuenca de la quebrada La Sardina. Florencia: Uniamazonia, 2005.

MINISTERIO DE AMBIENTE, VIVIENDA Y DESARROLLO TERRITORIAL [consultado el 24 de febrero del 2006]

MINISTERIO DE AMBIENTE Y DESARROLLO SOSTENIBLE [consultado el 2011] Bogotá, Colombia

MARRUGO Iván D. Análisis del Decreto 1377 del 2013>

SUÁREZ, R.O. 2005. Sistemas silvopastoril en la pradera pampeana. III Congreso Forestal Argentino y Latinoamericano Corrientes.

TOLEDO J, VERA R, LASCANO C, Y LENNE J. 1989. Andropogon gayanus Kunth: Un pasto para los suelos ácidos del trópico. Cali: Centro Internacional de Agricultura Tropical.

### **[REFERENCIAS DOCUMENTALES ELECTRONICAS](#page-5-1)**

[http://www.ambiente-integral.com/index.php/normatividad/24-decreto-2811-de-1974](http://www.ambiente-integral.com/index.php/normatividad/24-decreto-2811-de-1974-codigo-nacional-de-recursos-naturales) [codigo-nacional-de-recursos-naturales](http://www.ambiente-integral.com/index.php/normatividad/24-decreto-2811-de-1974-codigo-nacional-de-recursos-naturales)

<http://www.alcaldiabogota.gov.co/sisjur/normas/Norma1.jsp?i=38687>

<http://es.scribd.com/doc/55445386/Decreto-1575-de-2007-PDF-Agua-Potable#scribd>

<http://theredddesk.org/sites/default/files/plannacionalreforestacion.pdf>

[http://repositorio.sena.edu.co/sitios/zonificacion\\_ambiental\\_cuenca\\_hidrografica/modulo3/i](http://repositorio.sena.edu.co/sitios/zonificacion_ambiental_cuenca_hidrografica/modulo3/index.html) [ndex.html](http://repositorio.sena.edu.co/sitios/zonificacion_ambiental_cuenca_hidrografica/modulo3/index.html)

<http://www.cortolima.gov.co/SIGAM/Series/Series17.pdf>

[http://repositorio.sena.edu.co/sitios/reforestacion\\_microcuencas/reforestacion6.html](http://repositorio.sena.edu.co/sitios/reforestacion_microcuencas/reforestacion6.html)

<http://www.jardinyplantas.com/viveros/tipos-de-viveros.html>

[http://www.tropicalforages.info/Multiproposito/key/Multiproposito/Media/Html/Brachiaria](http://www.tropicalforages.info/Multiproposito/key/Multiproposito/Media/Html/Brachiaria%20brizantha.htm) [%20brizantha.htm](http://www.tropicalforages.info/Multiproposito/key/Multiproposito/Media/Html/Brachiaria%20brizantha.htm)

[http://www.corpoica.org.co/NetCorpoicaMVC/STDF/Content/fichas/pdf/Ficha\\_12.pdf](http://www.corpoica.org.co/NetCorpoicaMVC/STDF/Content/fichas/pdf/Ficha_12.pdf)

[http://fichas.infojardin.com/cesped/pennisetum-clandestinum-kikuyo-kikuyu-grama-gruesa](http://fichas.infojardin.com/cesped/pennisetum-clandestinum-kikuyo-kikuyu-grama-gruesa-pasto-afr.htm)[pasto-afr.htm](http://fichas.infojardin.com/cesped/pennisetum-clandestinum-kikuyo-kikuyu-grama-gruesa-pasto-afr.htm)

http://mundo-pecuario.com/tema191/gramineas/pasto\_elefante-1066.html

<http://www.nufarm.com/CO/BrachiariaBrizantha>

<http://www.agromeat.com/32978/guacimo-una-alternativa>

http://www.chapingo.mx/dicifo/publicaciones/sistemas\_manuales\_de\_preparacion\_del\_terr eno\_con\_fines\_forestales\_2007.pdf>

## **LISTA DE TABLAS**

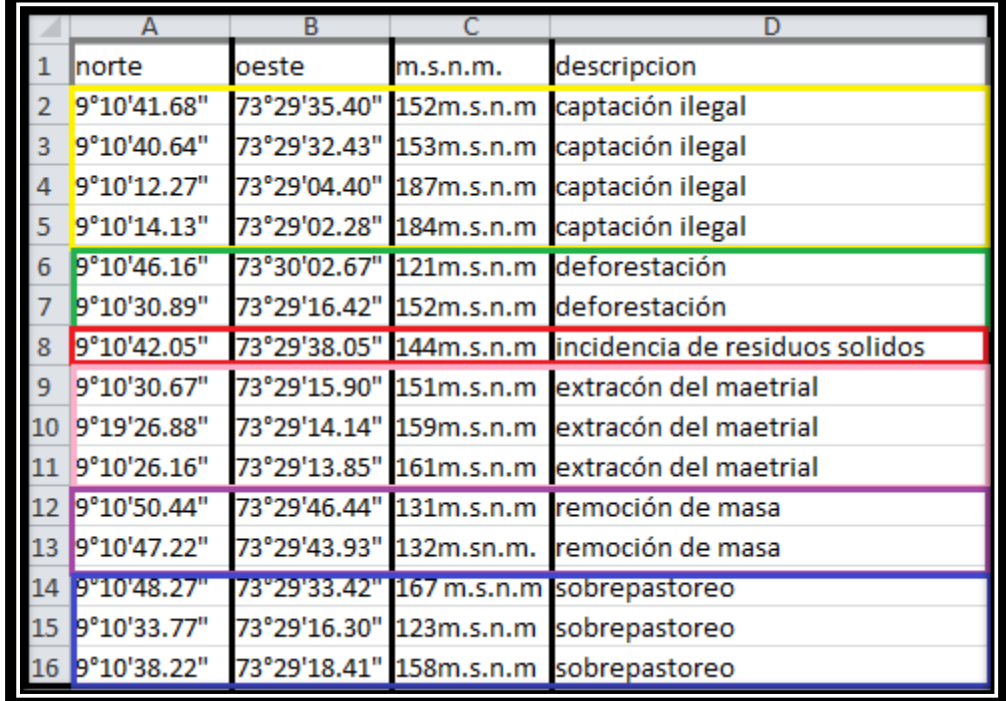

Tabla 1. Identicación de tensionantes de la Subcuenca San Pedro

Fuente: Pasante

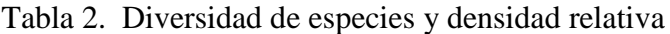

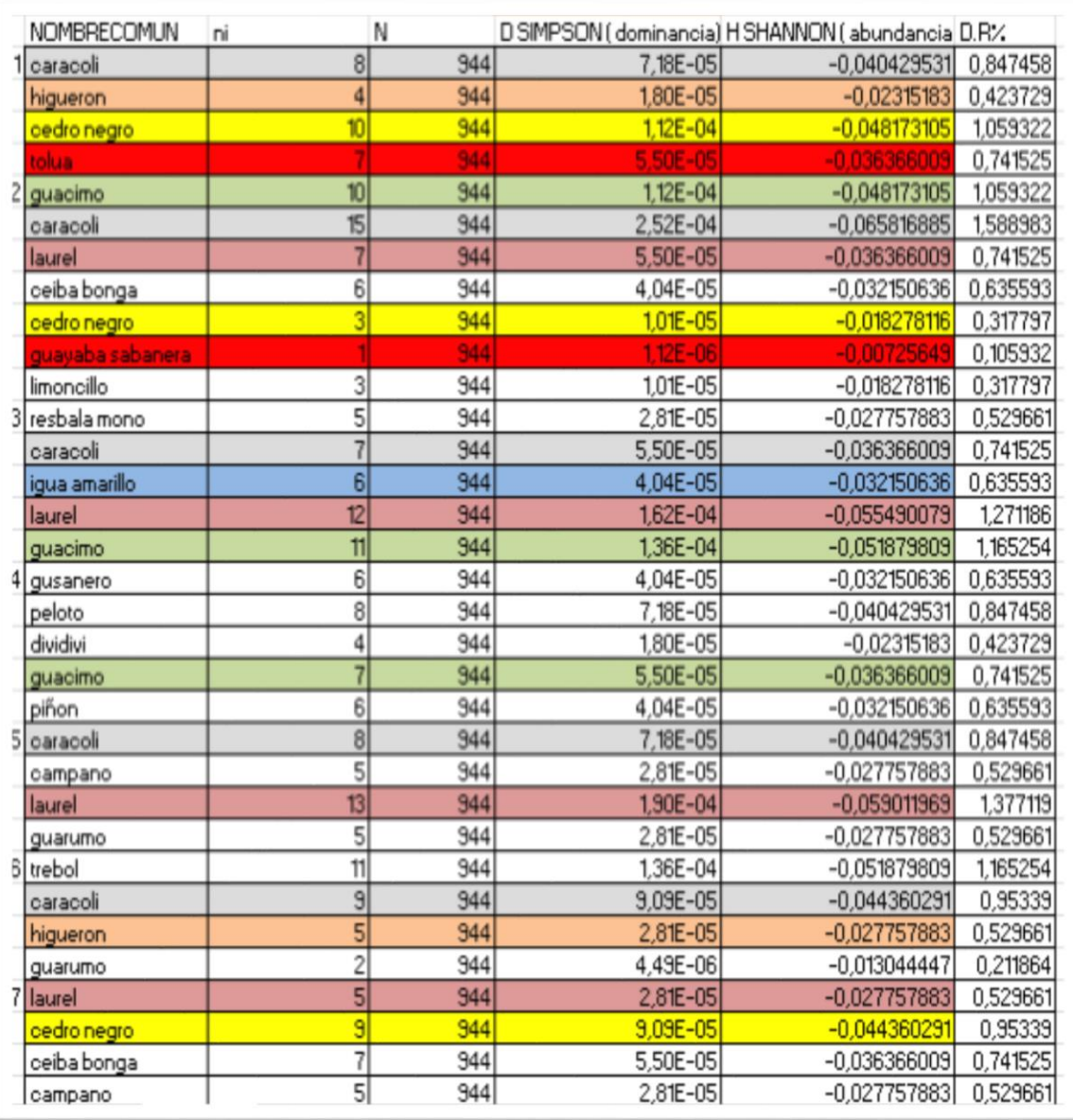

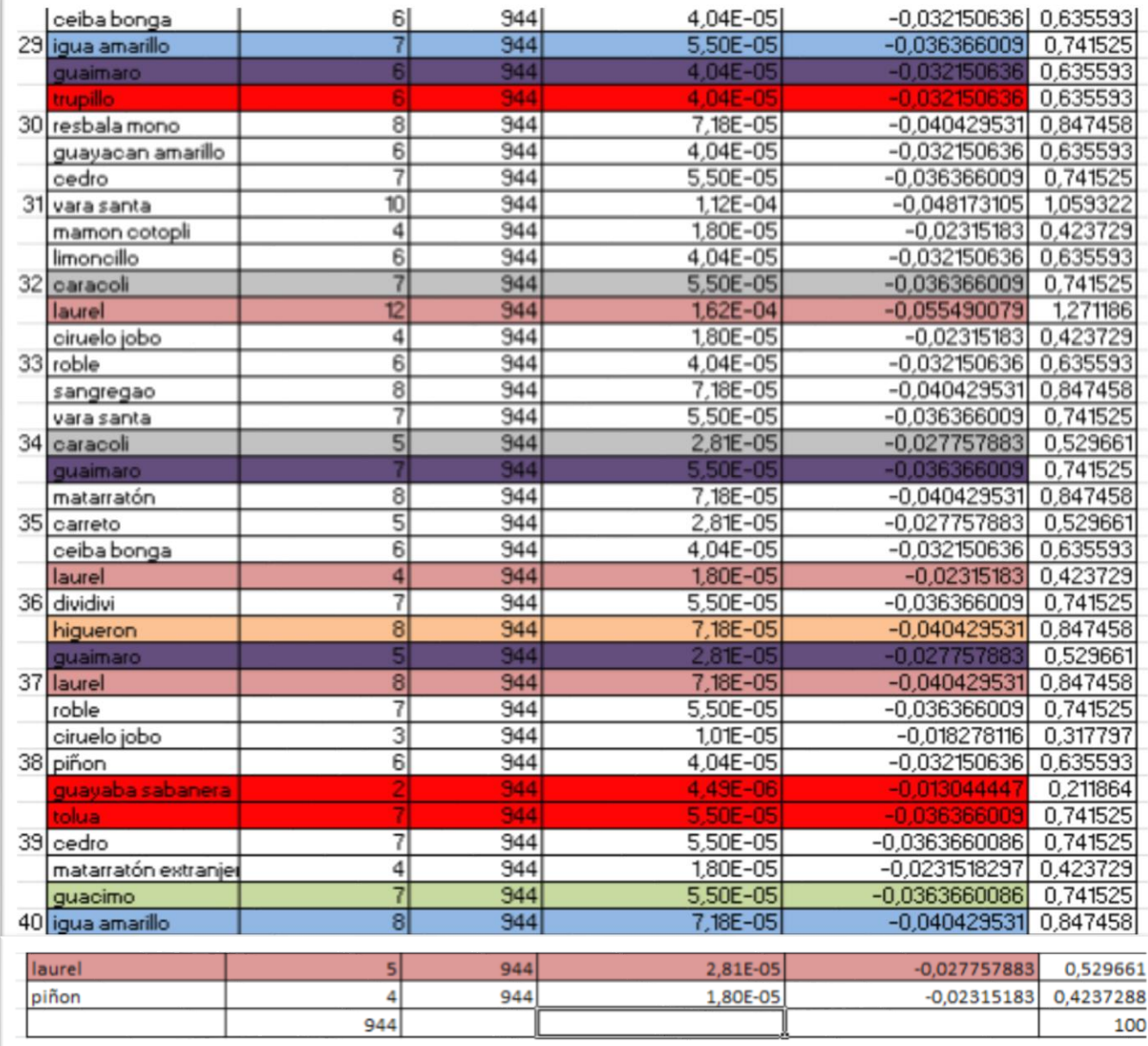

# Tabla 3. Índice de Rareza

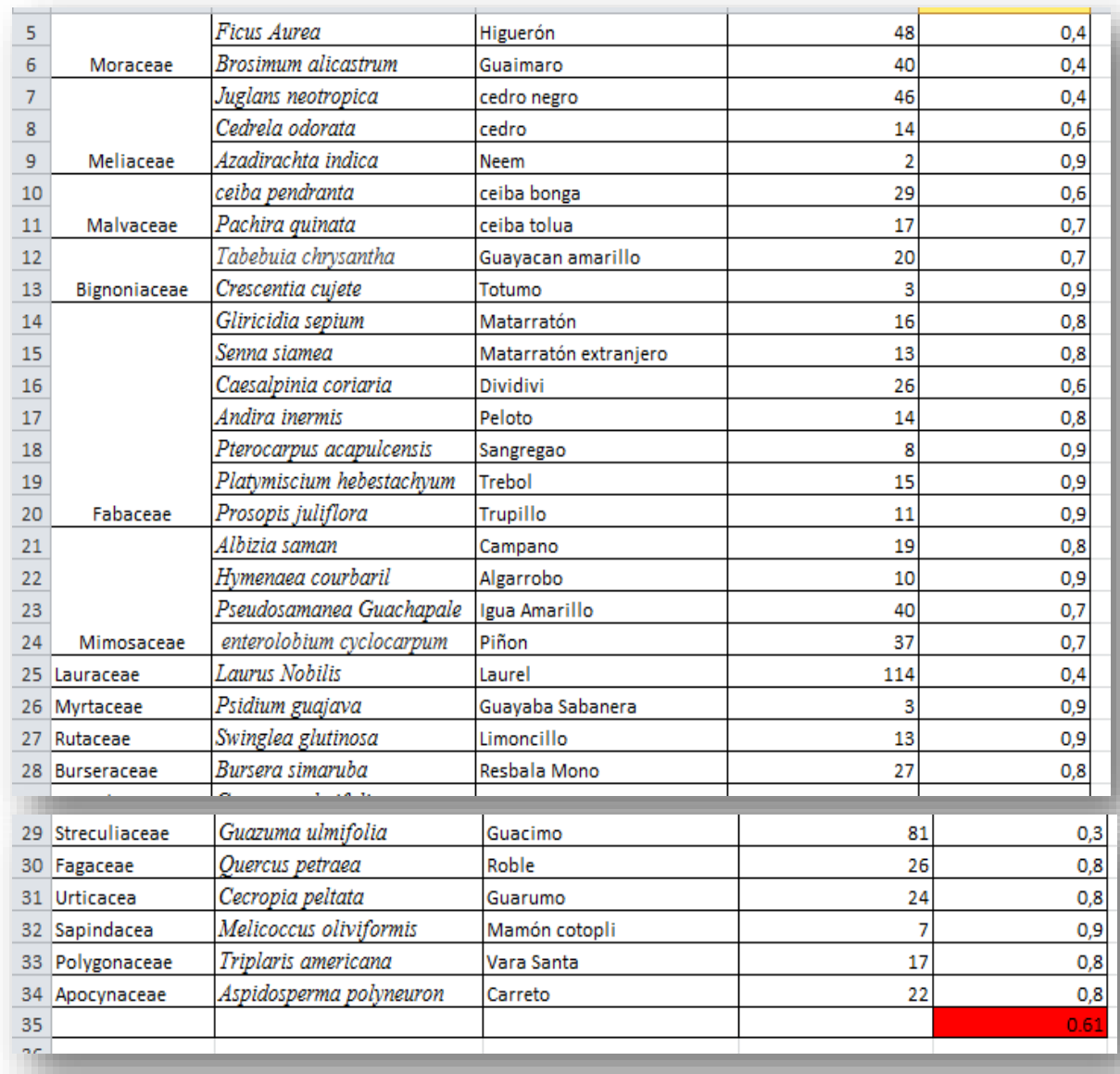

| <b>ESPECIES</b>                                   | <b>ESPECIES</b>                              | <b>Usos</b><br>de<br>las                                                                                                    | <b>Usos</b><br>de<br>las                                                                                                    |
|---------------------------------------------------|----------------------------------------------|----------------------------------------------------------------------------------------------------|----------------------------------------------------------------------------------------------------|
| <b>NATIVAS</b>                                    | <b>EXOTICAS</b>                              | especies nativas                                                                                                    | especies                                                                                                    |
|                                                   |                                              |                                                                                                    | exóticas                                                                                                    |
| Caracolí (Anacardium<br>Excelsum)                 | Ceiba<br>toluá<br>(Pachira quinata)          | control<br>En<br>de<br>erosión,<br>estabilización<br>y<br>conservación<br>de<br>suelos, Forraje,<br>Agroforesteria.                                  | Maderable:<br>Ebanistería.                                                                                                    |
| Higuerón ( <i>Ficus aurea</i> )                   | Resbala<br>mono<br>(Bursera simaruba)        | Medicinal,<br>comestible, para<br>recuperación<br>de<br>suelo, nacientes<br>de agua.                                                                 | Medicinal:<br>antiinflamatorio<br>Ornamental                                                                                                    |
| Guácimo<br>Guásuma<br>€<br>ulmifolia)             | Guaímaro<br>(Brosimum<br><i>alicastrum</i> ) | Medicinal,<br>forraje,<br>cercas vivas, barraras<br>rompe<br>fuego,<br>sombrío del café y<br>ganado.                                                 | Medicinal:<br>Sirve<br>de tratamiento de<br>afecciones de las<br>vías respiratorias.<br>Forraje: para las<br>mulas <sup>45</sup>                                                                  |
| Guarumo (Cecropia peltata<br>⟩                    | Neem (Azadirachta indica)                    | Medicinal:<br>para<br>perder peso                                                                                                    | Medicinal:<br>para<br>tratar los procesos<br>artríticos<br>у<br>reumatoides,<br>así<br>como ciertos tipos<br>de cáncer, forraje,<br>cortinas<br>rompe<br>vientos,<br>recuperación<br>de<br>suelos |
| Laurel<br>(Laurus Nobilis)                        | Matarratón extranjero (Senna<br>siamea)      | Melífera,<br>recuperación<br>de<br>suelos.                                                                                                    | Medicinal:<br>sus<br>raíces sirven como<br>laxantes<br>Agroforesteria:<br>sombrío para el<br>café, cacao                                                                                          |
| Amarillo<br>Igua<br>(Pseudosamanea<br>Guachapale) | Trupillo (Prosopis juliflora)                | Medicinal:<br>infusión<br>hojas<br>de<br>como<br>laxante<br>Forraje: frutos muy<br>apetecidos<br>por<br>el<br>ganado.<br>Recuperación<br>de<br>suelo | Comestible,<br>para<br>larvas de<br>Lepidópteros,<br>fijadora<br>de<br>nitrógeno<br>en<br>suelos.                                                                                                 |

Tabla 4: Clasificación de las Especies

 $\overline{a}$ 

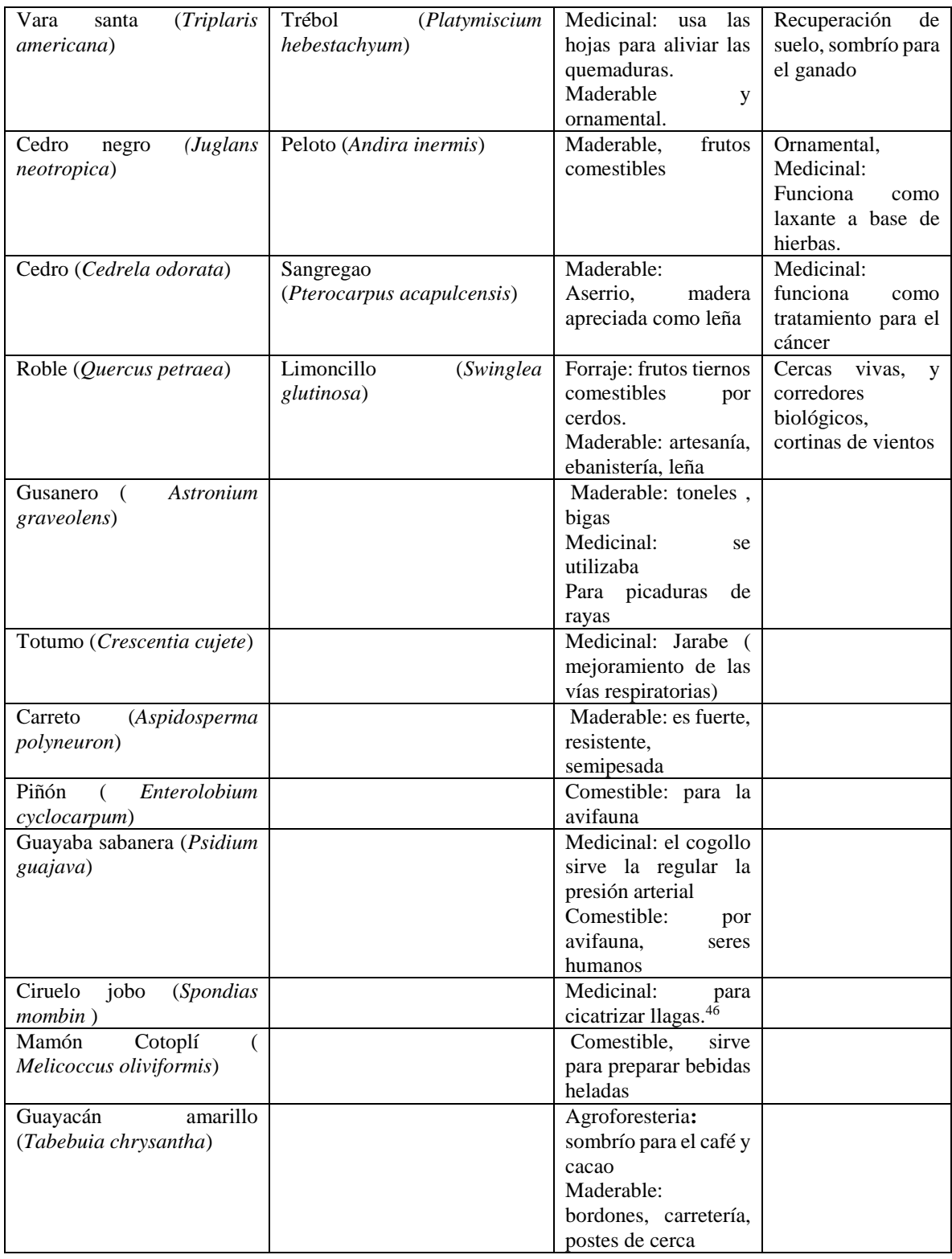

 $\ddot{\phantom{a}}$ 

| Dividivi                | Cercas vivas, corteza  |
|-------------------------|------------------------|
| (Caesalpinia coriaria)  | y hojas astringente    |
| Algarrobo               | Forraje: forraje para  |
| (Hymenaea courbaril)    | el ganado.             |
|                         | Agroforesteria:        |
|                         | sombrío del ganado,    |
|                         | recuperación<br>del    |
|                         | suelo                  |
| Matarratón              | Medicinal:             |
| (Gliricidia sepium)     | Irritación de la piel, |
|                         | mata ratas.            |
|                         | Forraje: forraje para  |
|                         | ganado contiene 17 a   |
|                         | 20 % de proteína.      |
|                         | Agroforesteria:        |
|                         | vivas.<br>cercas       |
|                         | enriquecimiento<br>de  |
|                         | suelos, rompe vientos  |
| Campano (Albizia saman) | Medicinal: la cocción  |
|                         | de los frutos sirve    |
|                         | para calmante          |
|                         | Forraje: hojas<br>V    |
|                         | vainas<br>comestibles  |
|                         | para el ganado.        |
|                         | Agroforesteria:        |
|                         | Nitrificantes<br>de    |
|                         | suelo,, sombrío para   |
|                         | el ganado              |

Fuente: Pasante

## Tabla 5. Habitantes por territorio

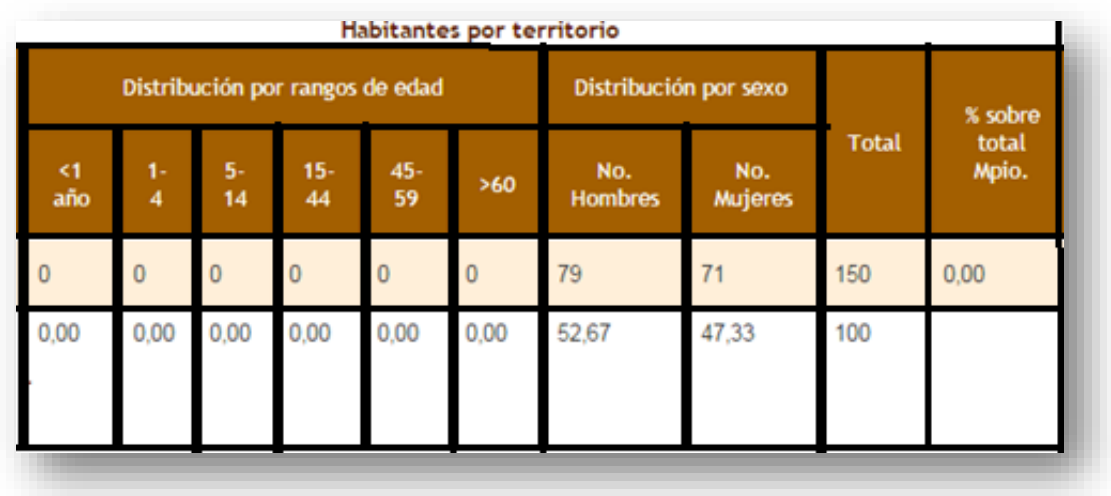

## FUENTE: Alcaldía Municipal

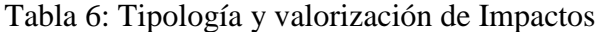

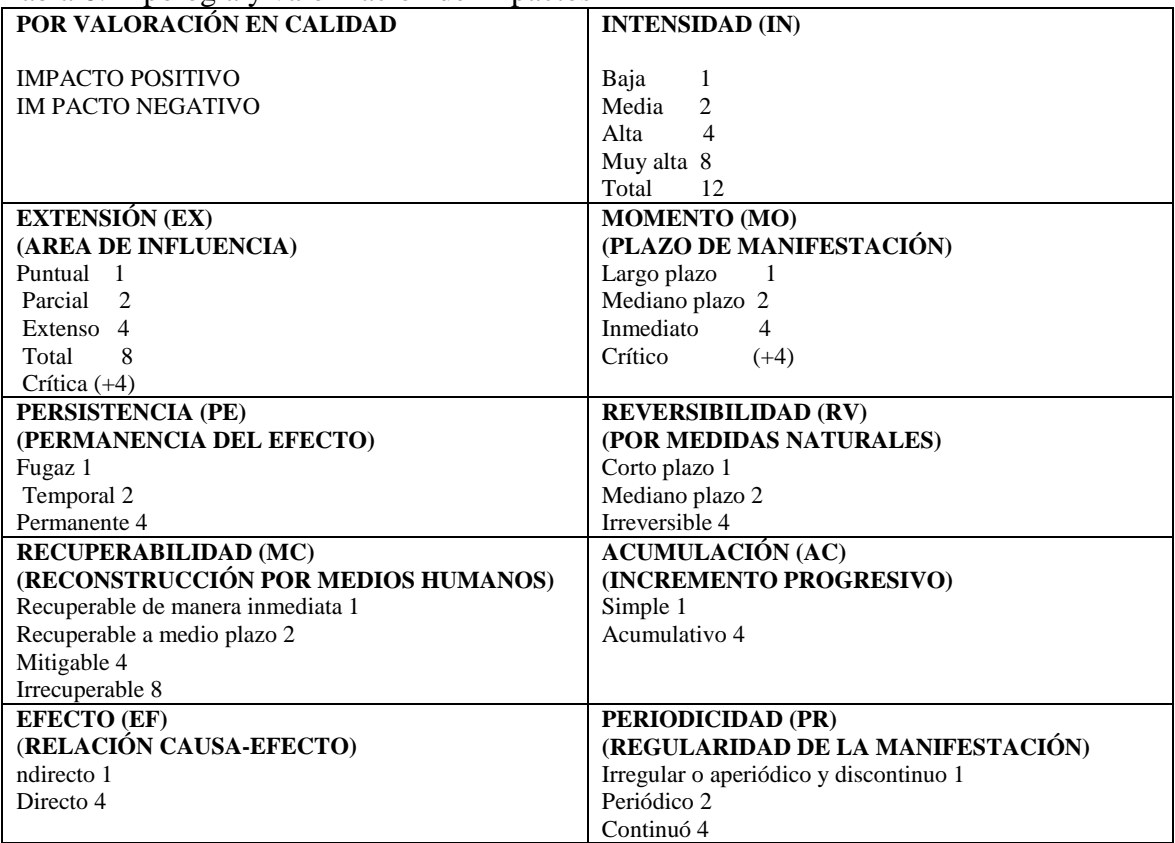

## Tabla 7. Identificación de impacto ambiental

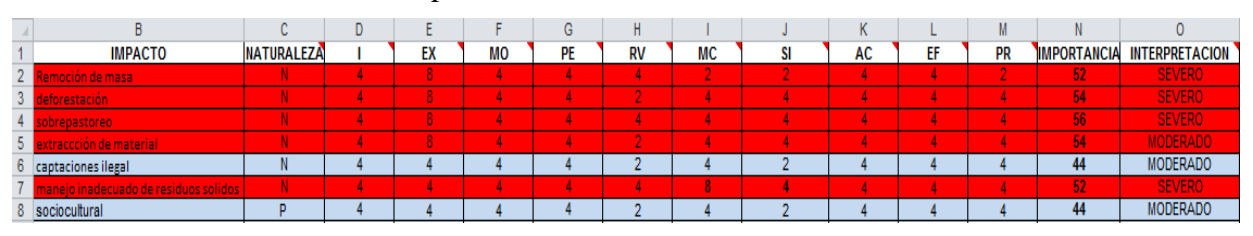

## FUENTE: Autor del proyecto

## Tabla 8: Seguimiento y Monitoreo del Caudal

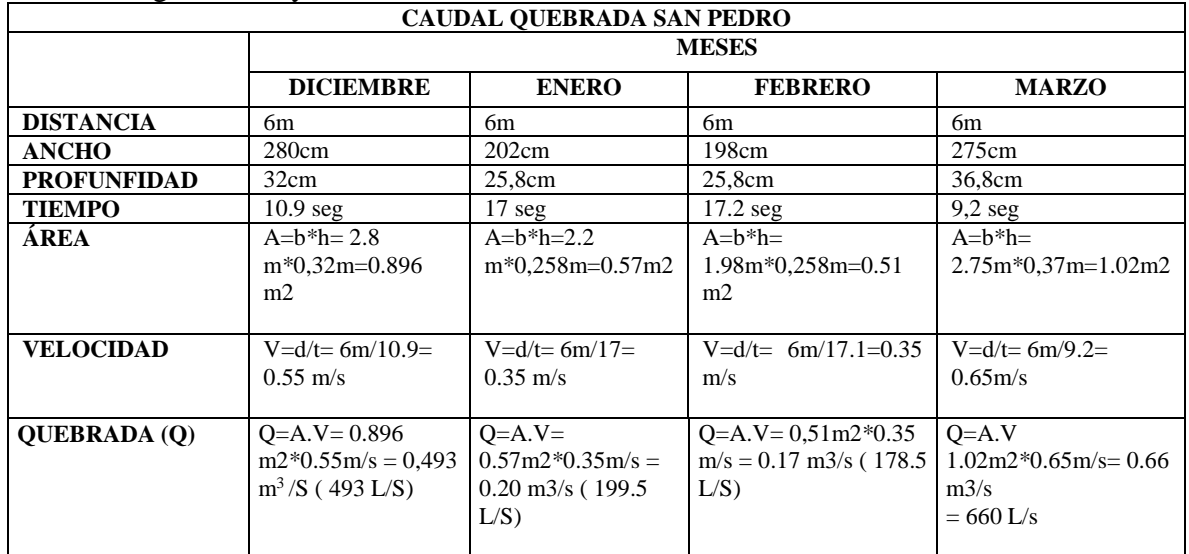

### Tabla 9: Análisis Morfométrico

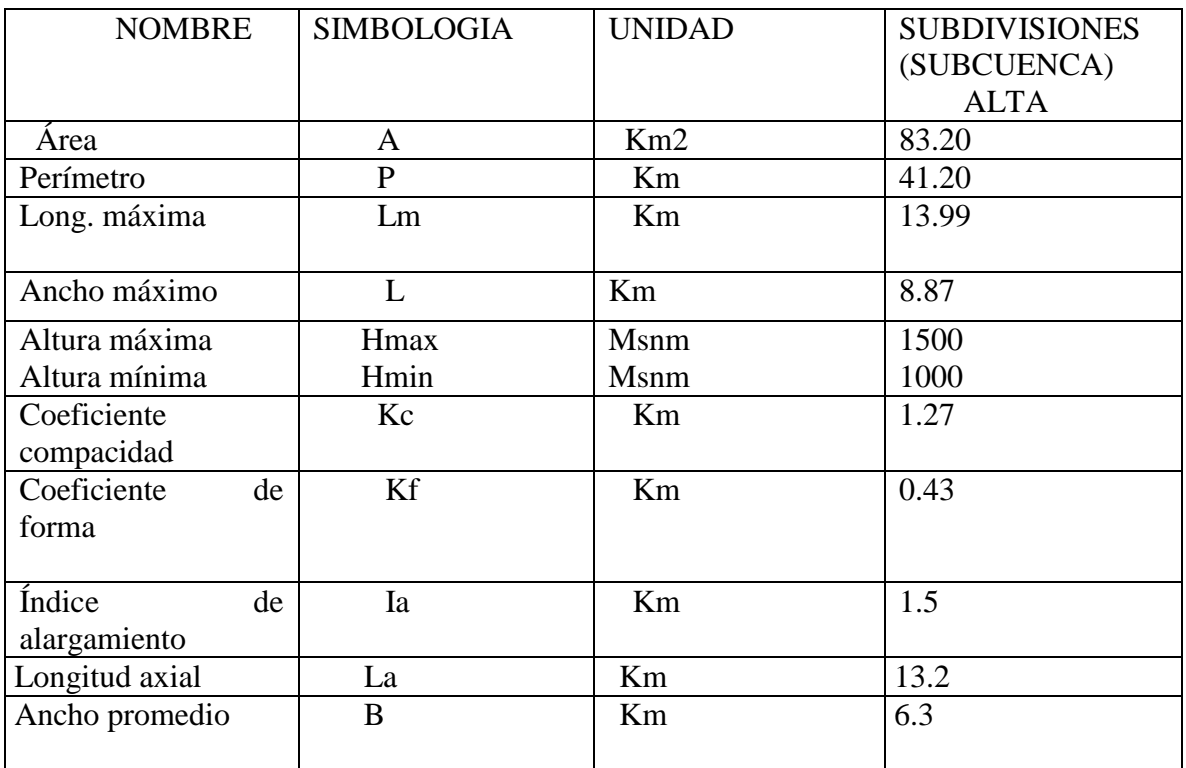

### **LISTA DE MAPAS**

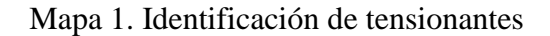

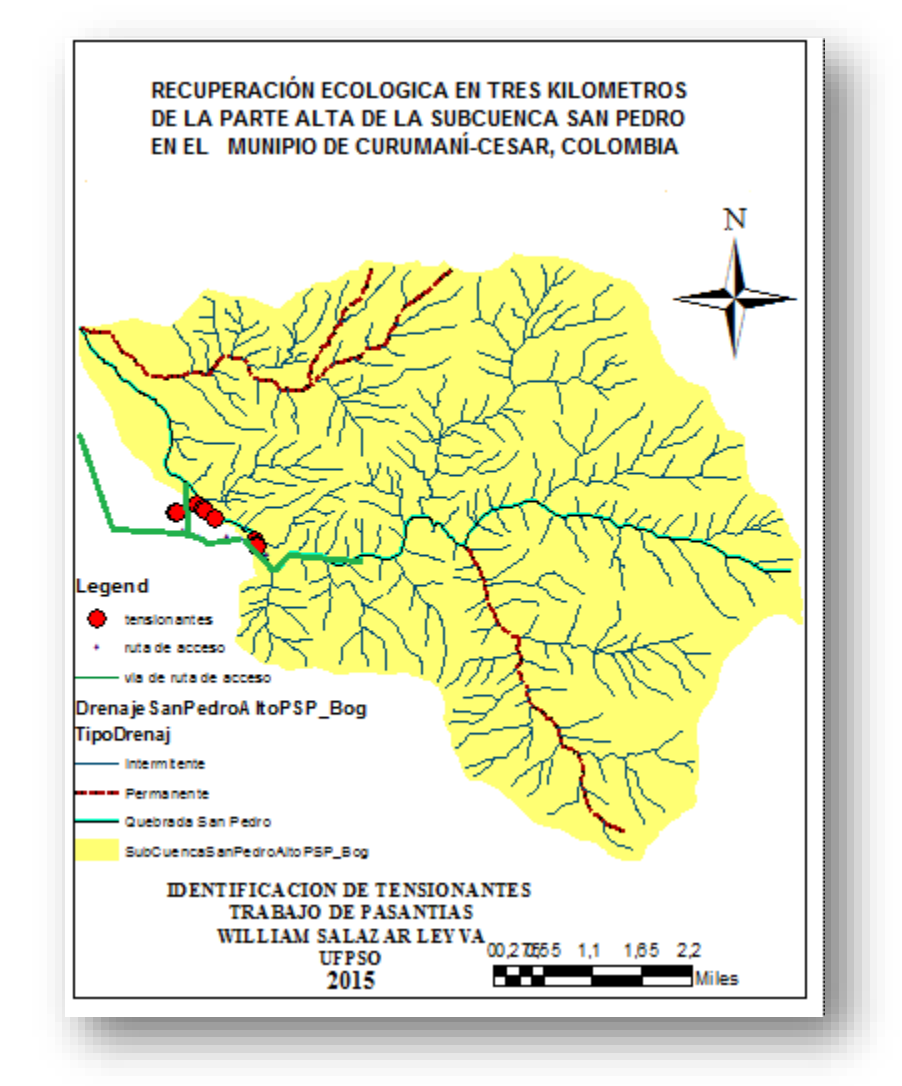

## Mapa 2. Localización de la identificación florística

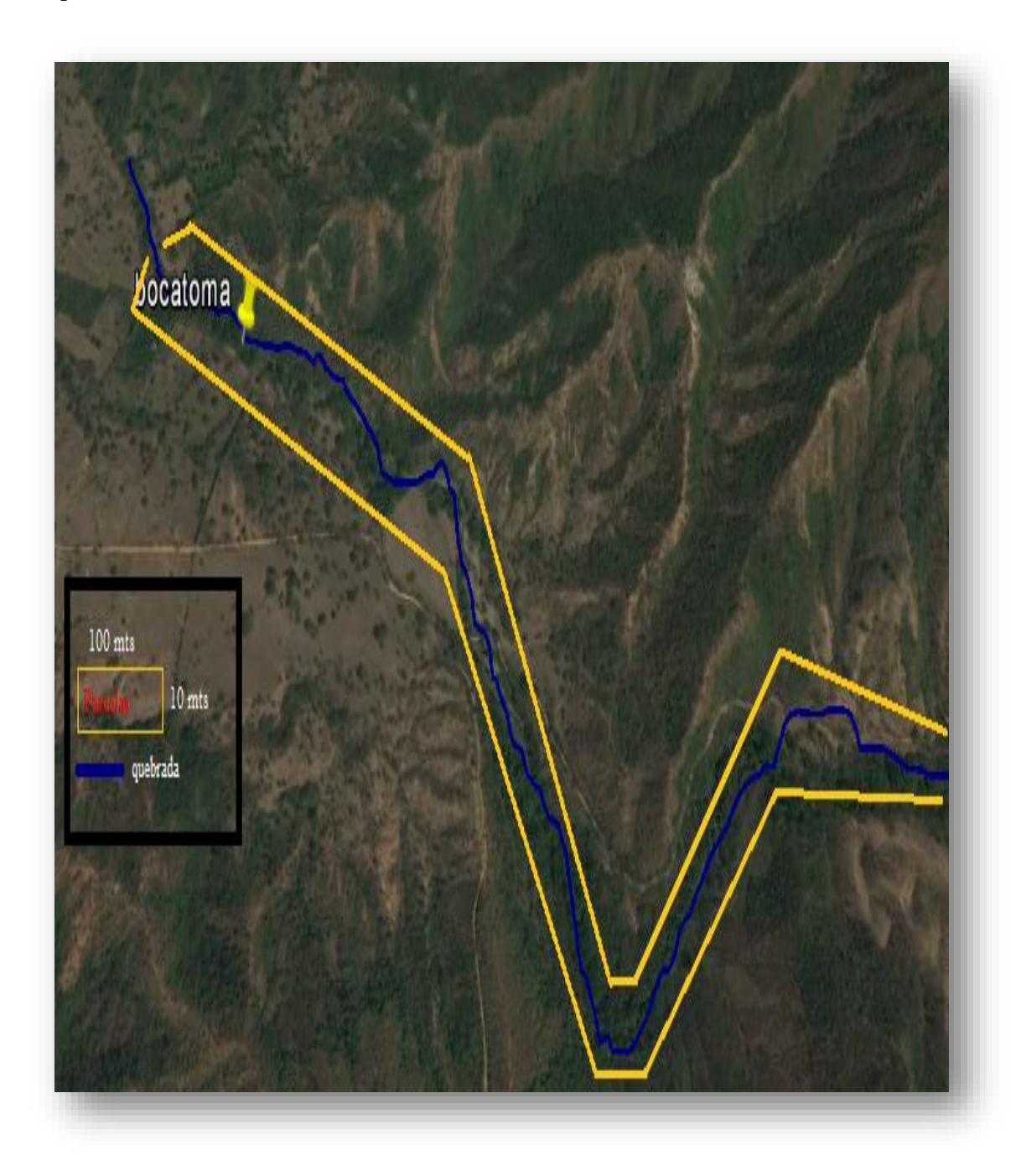

Mapa 3. Localización de las actividades agropecuarias

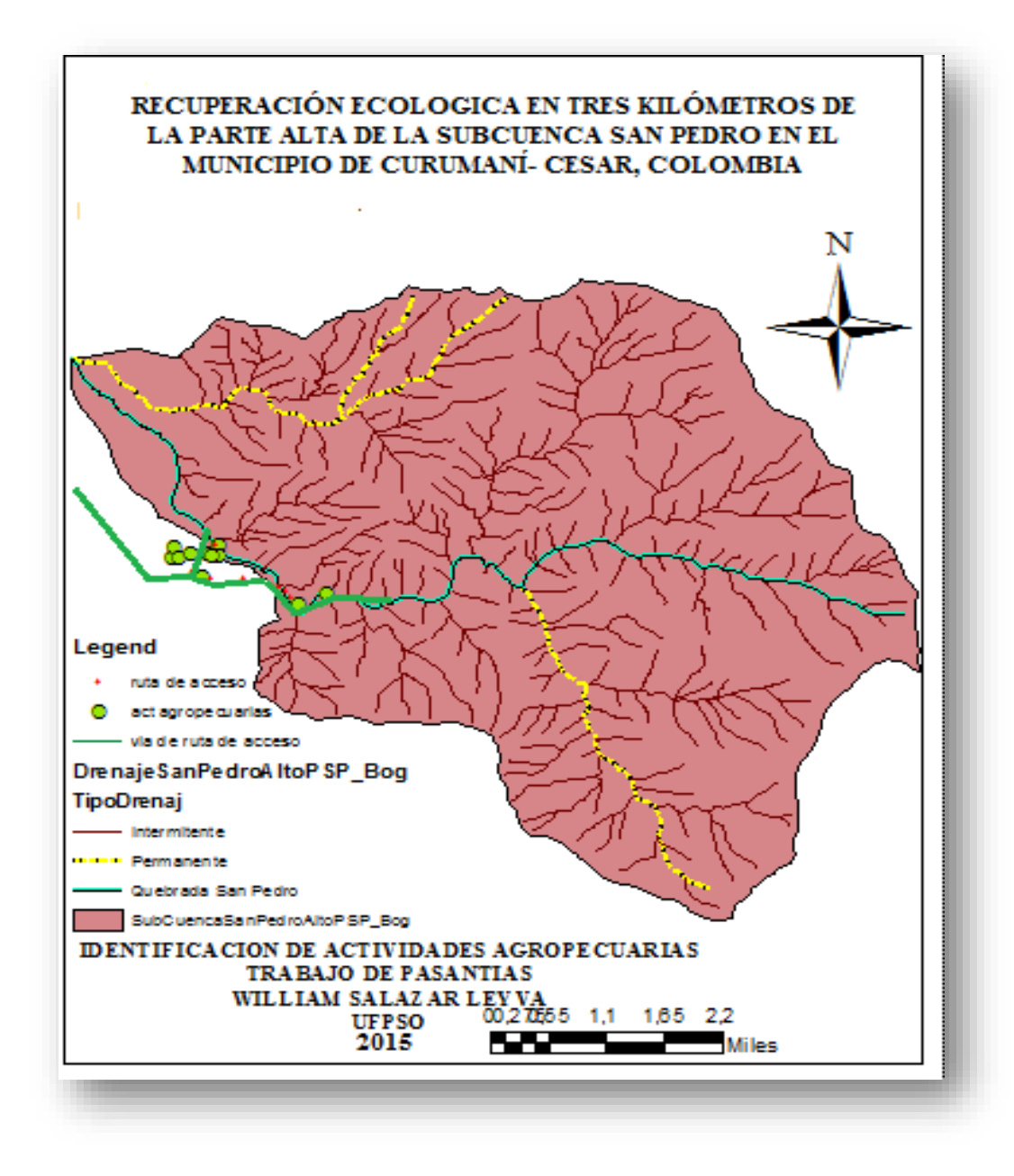

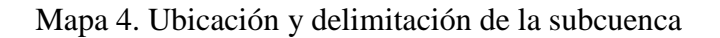

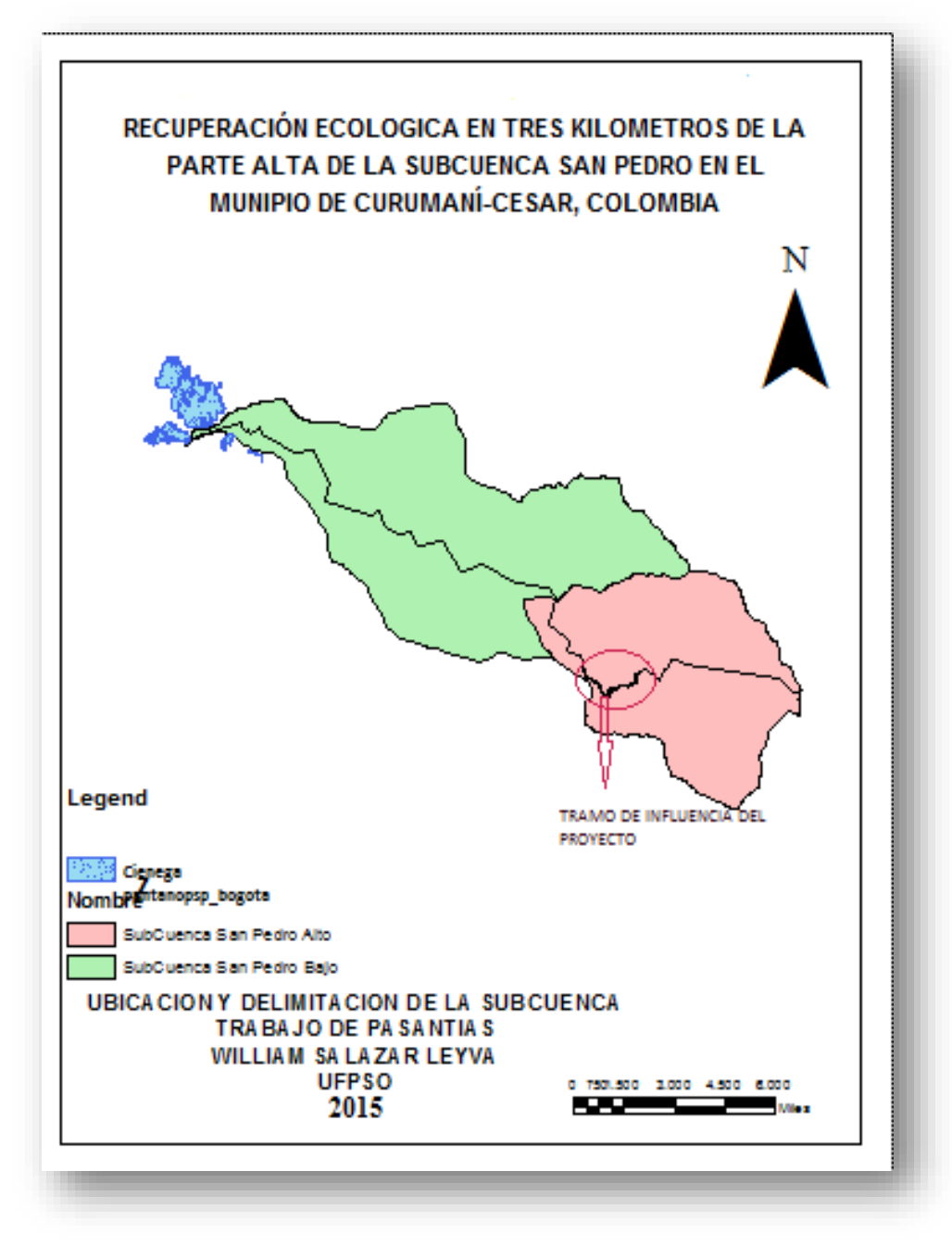

Fuente: Pasante

Mapa 5. Hidrología

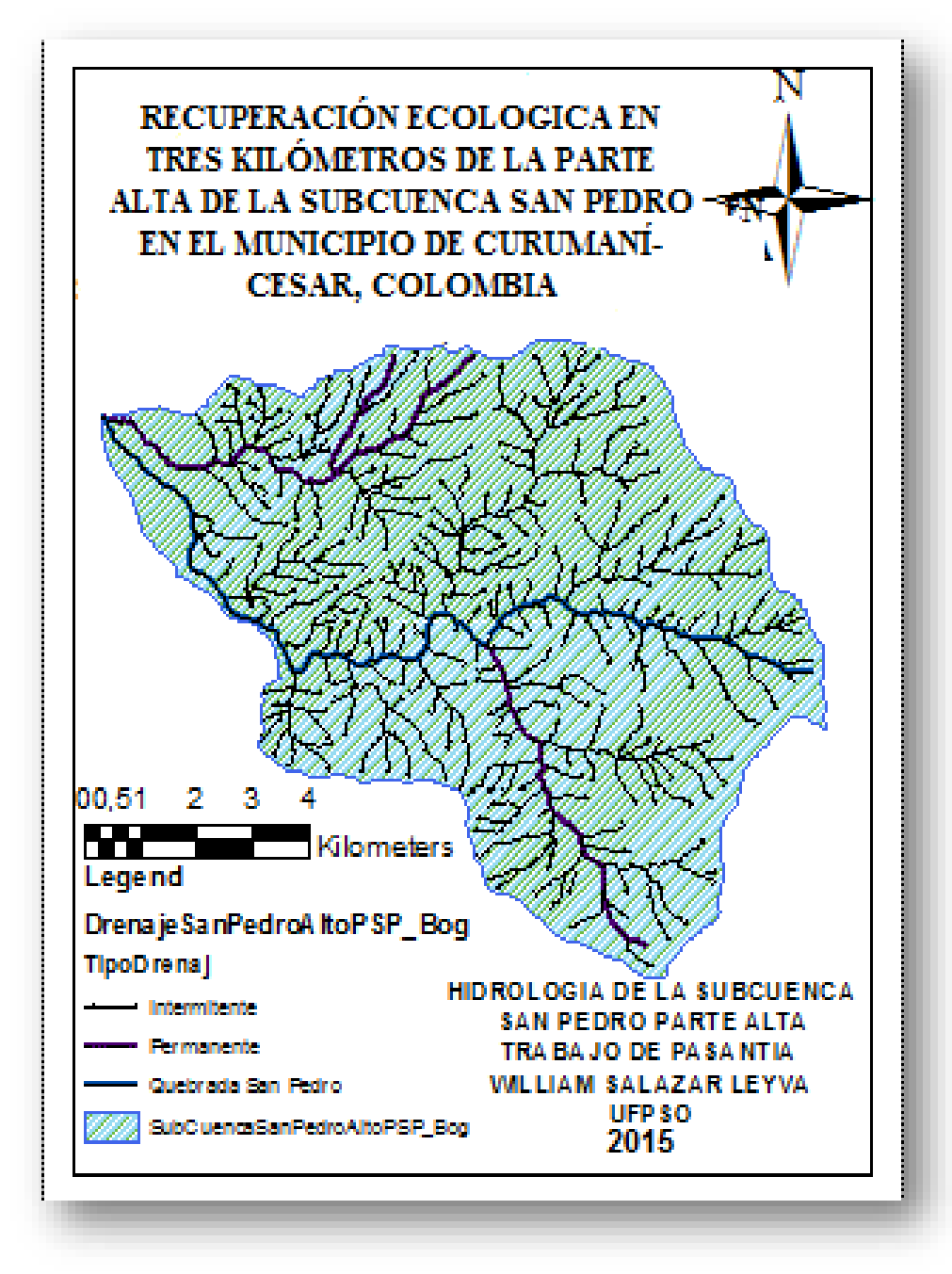

Fuente: Pasante

Mapa 6.Precipitación promedio anual

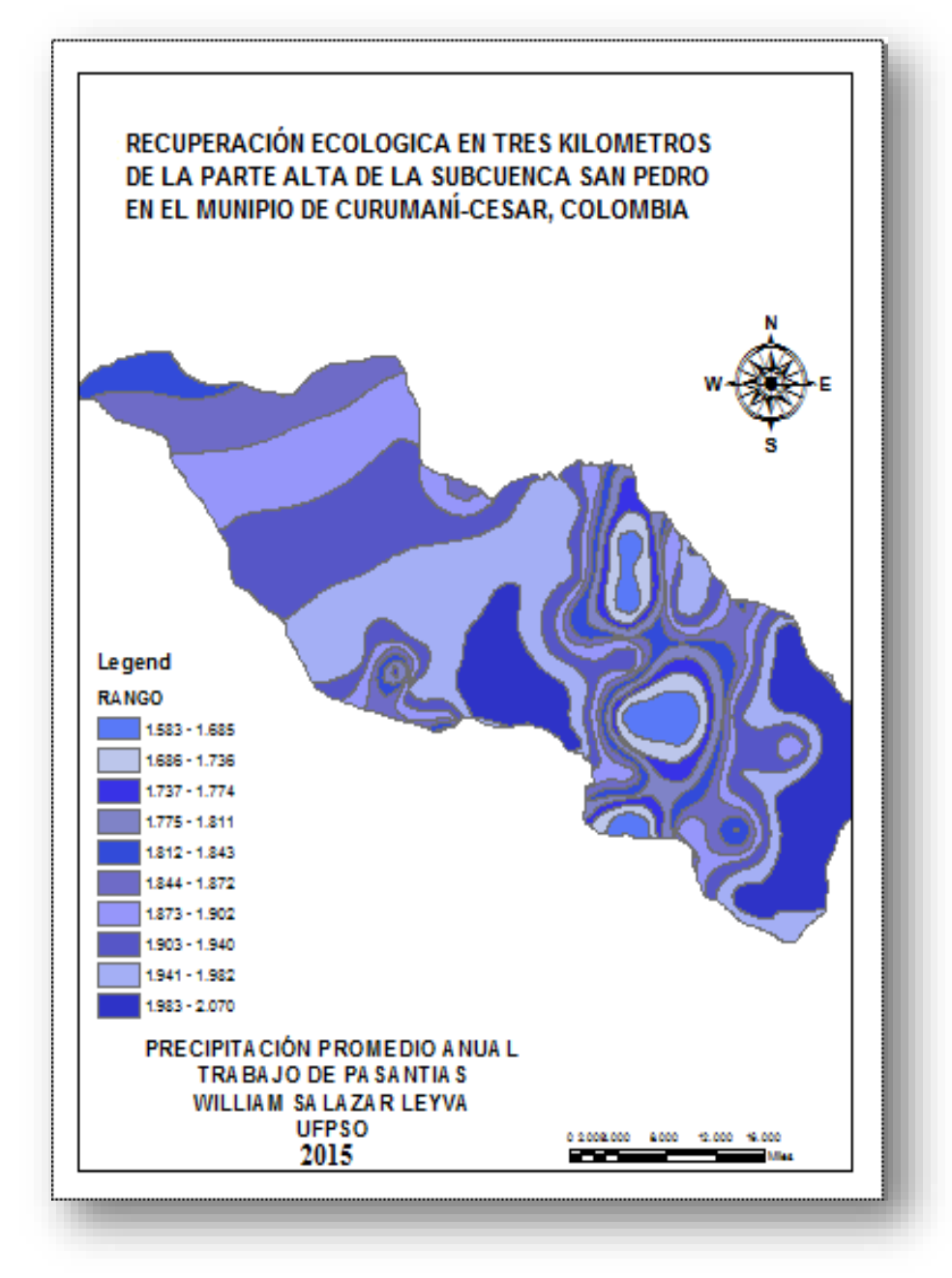

Mapa 7. Erosión de la Subcuenca

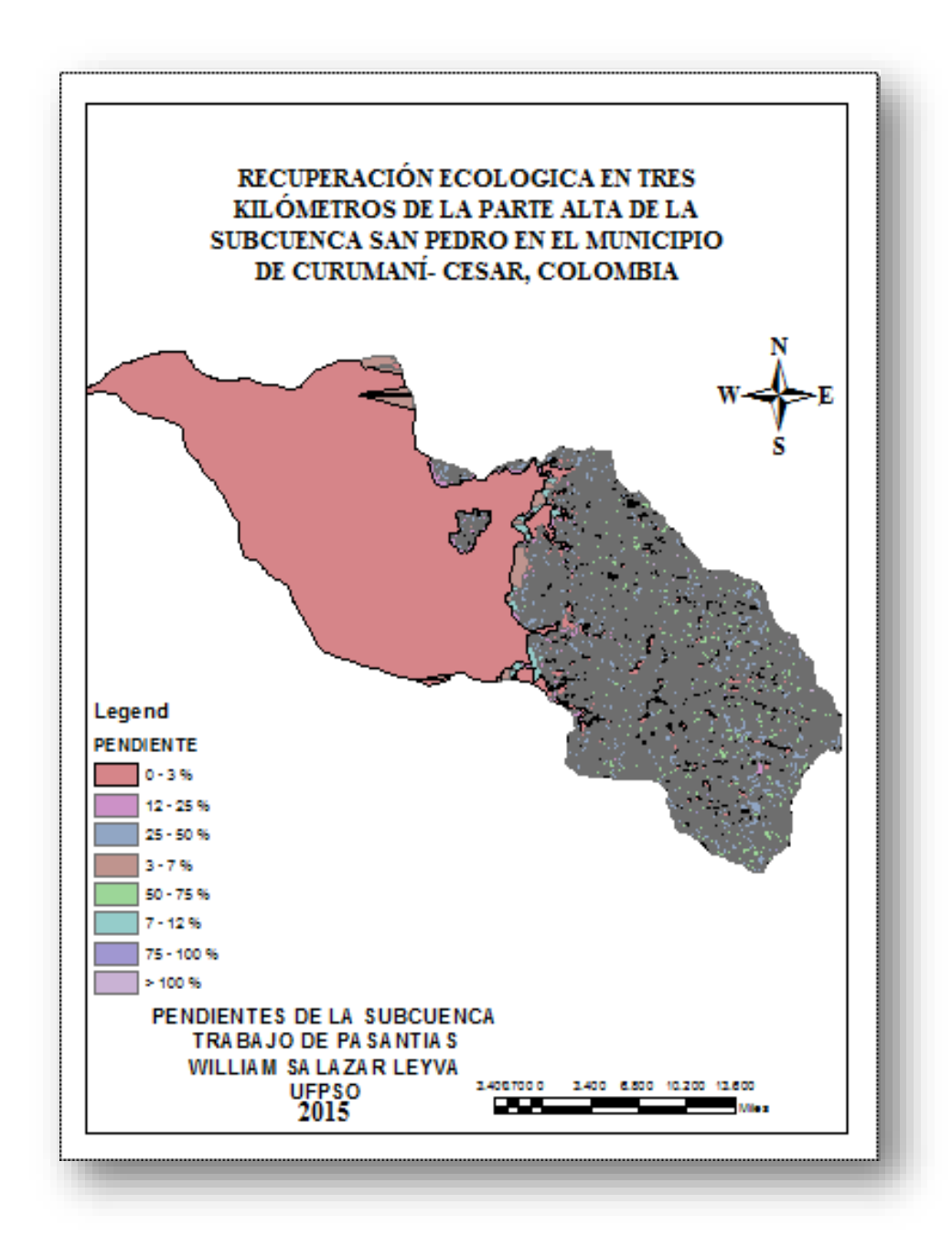

Fuente: Pasante

Mapa 8. Índice de humedad

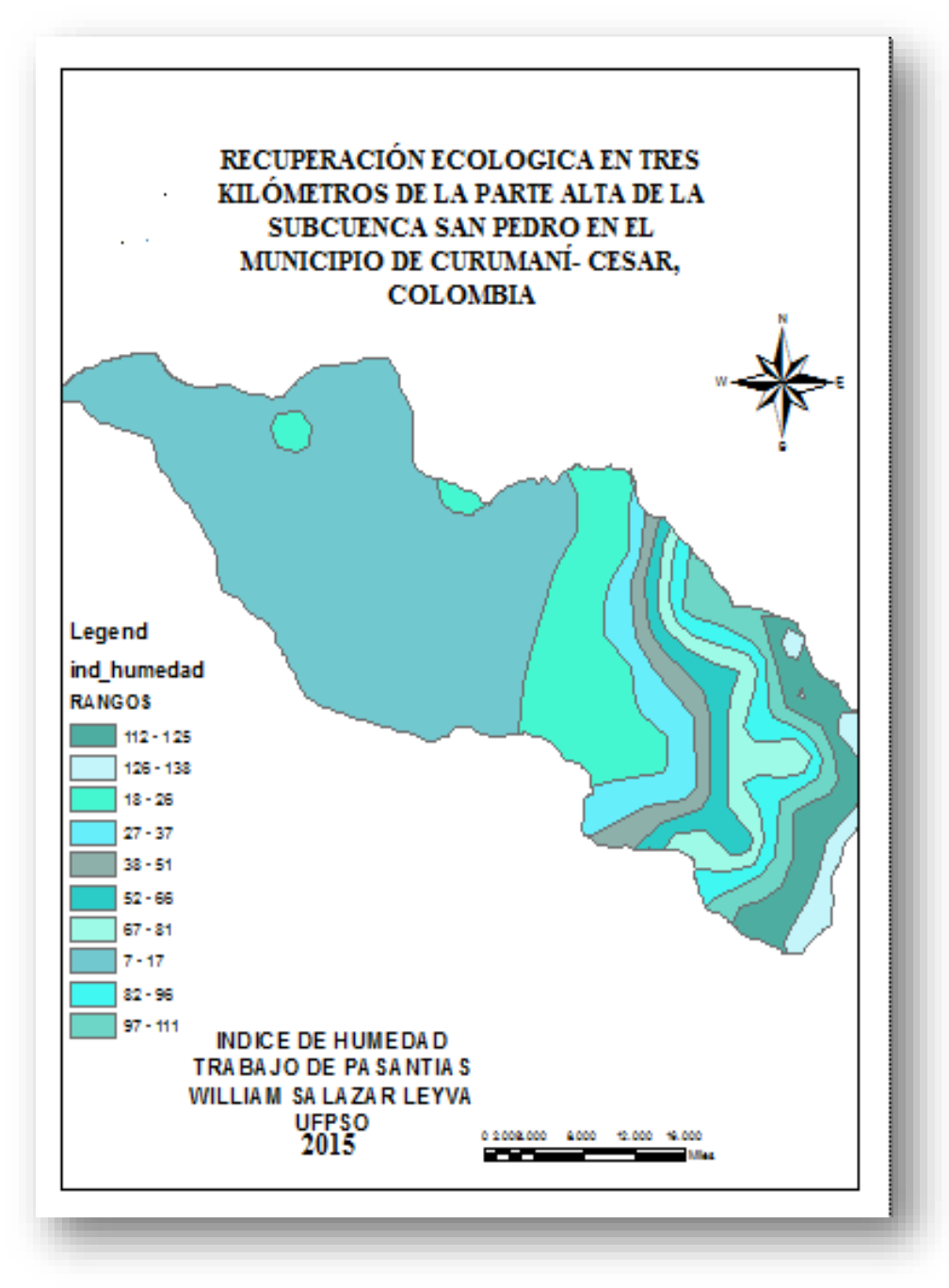

Fuente: Pasante

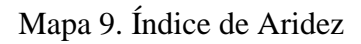

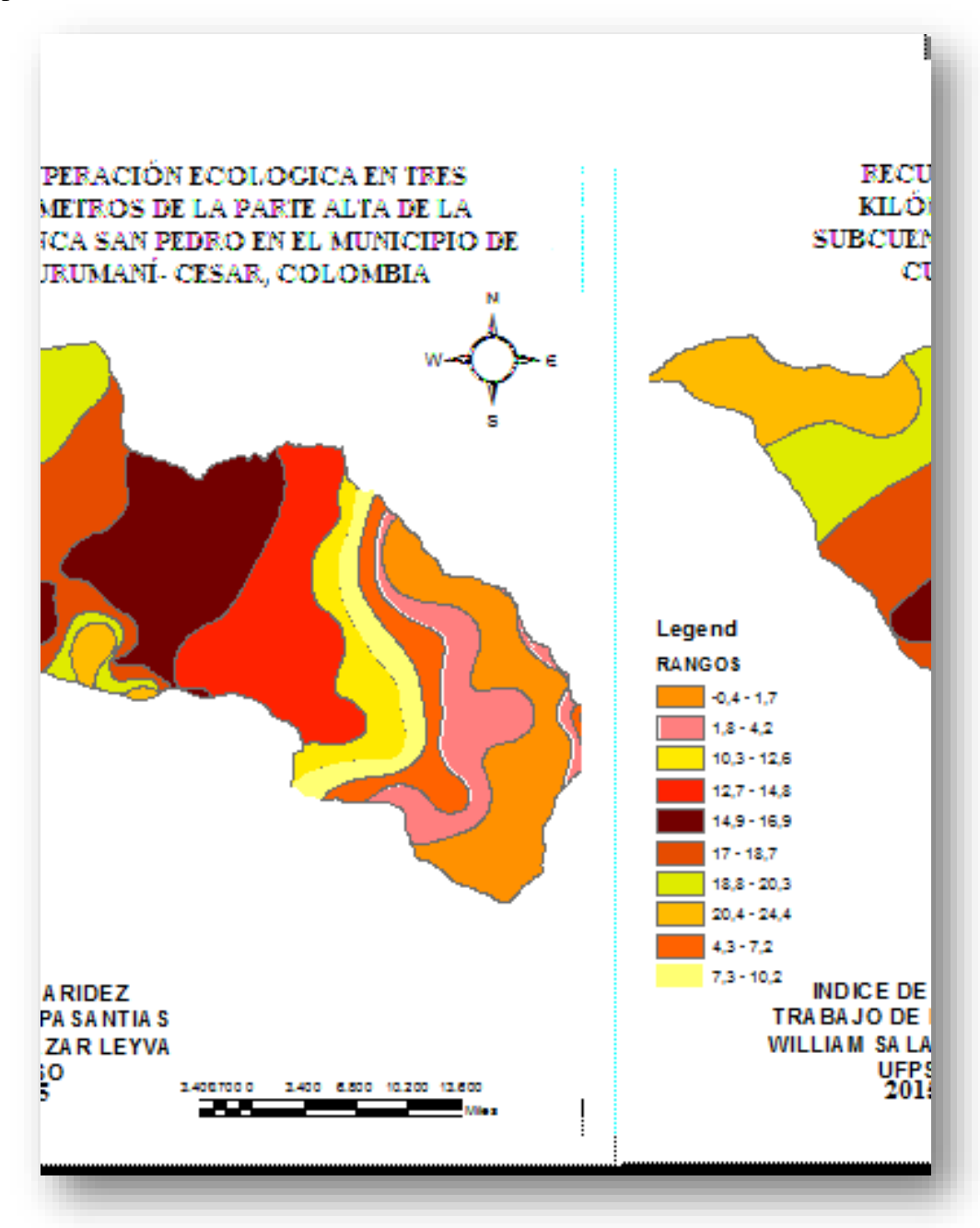

Fuente: Pasante

Mapa 10. Erosión de la Subcuenca

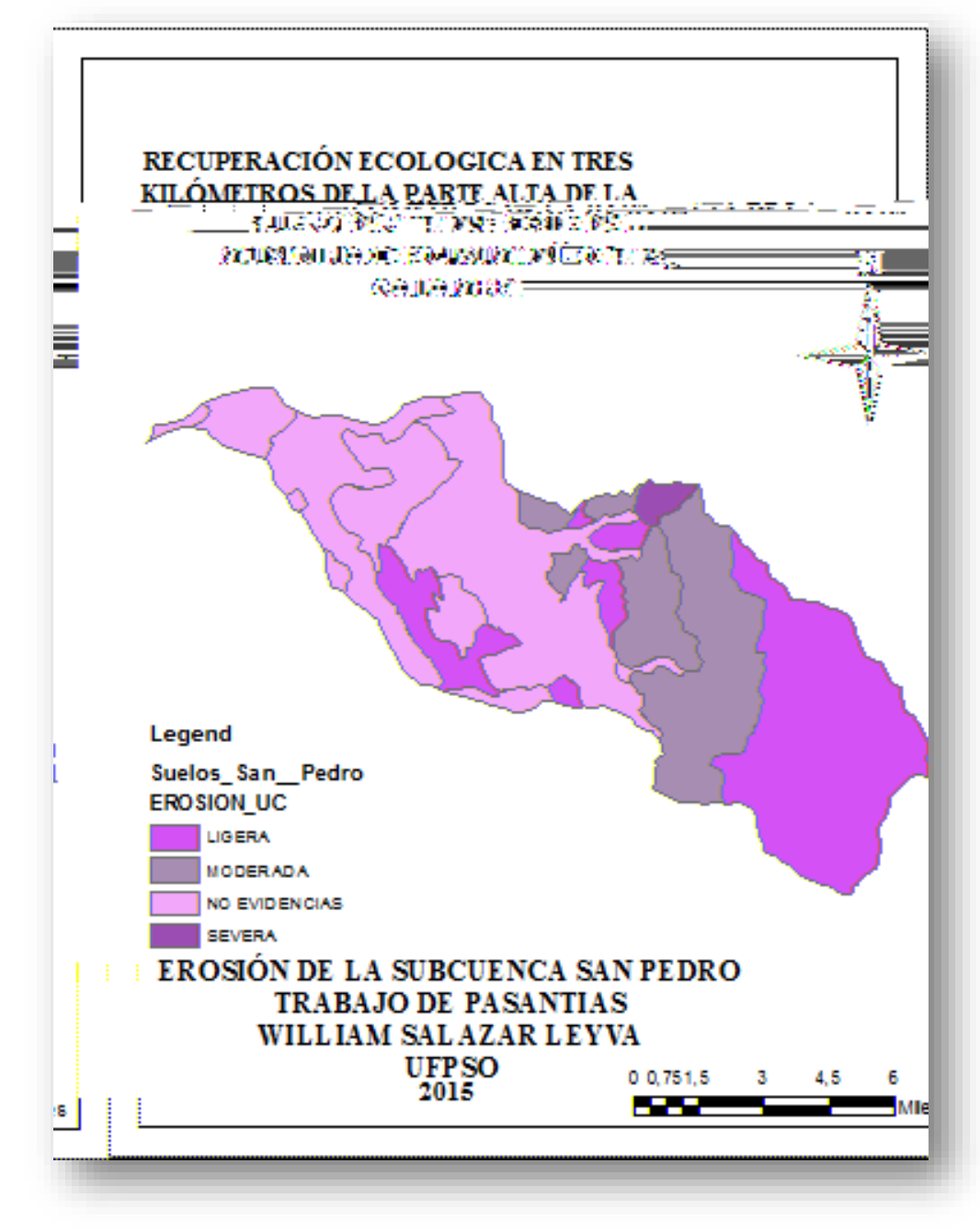

Fuente: Pasante

Mapa 11. Cobertura de la Subcuenca

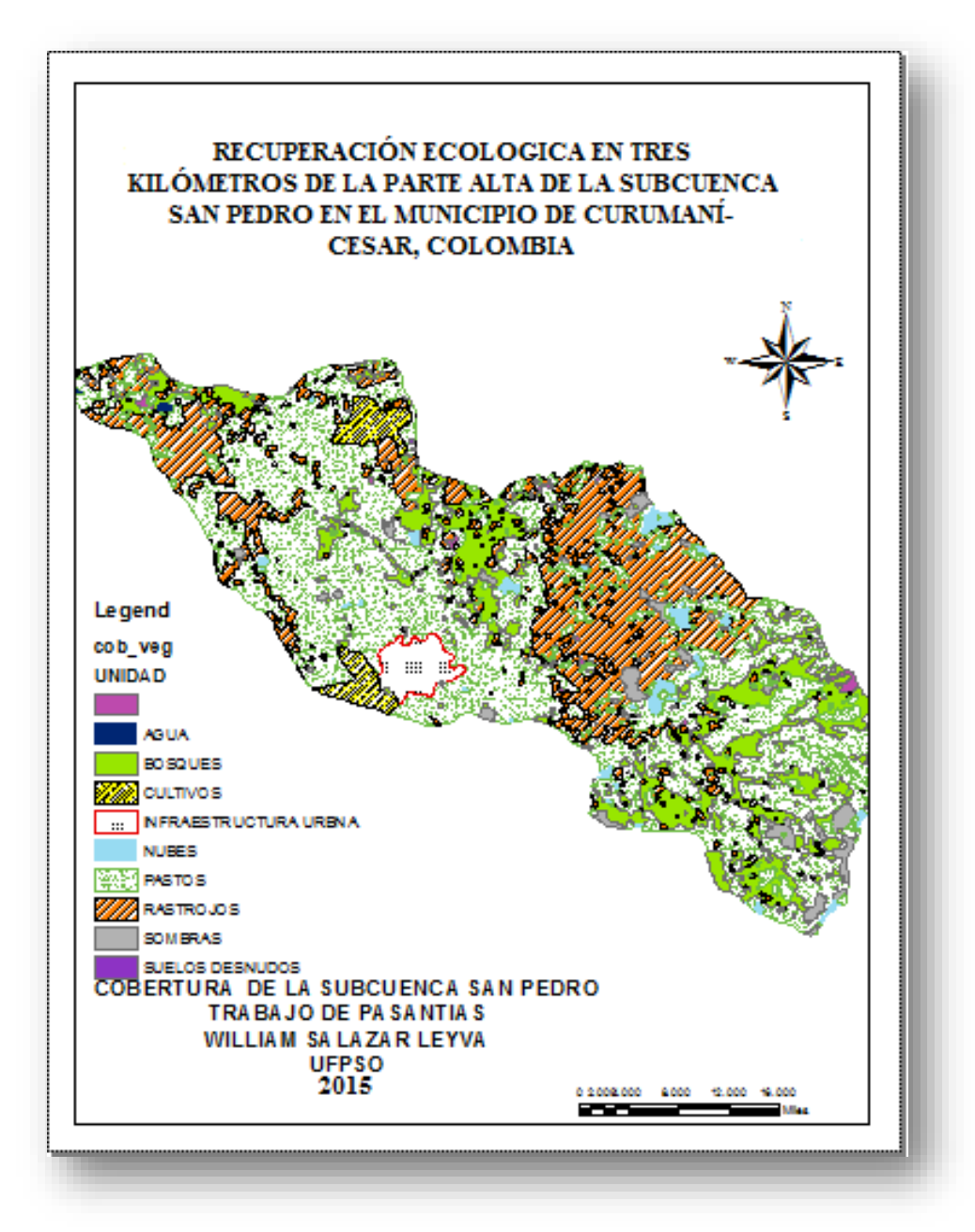

Fuente: Pasante

Mapa 12. Clima de la Subcuenca

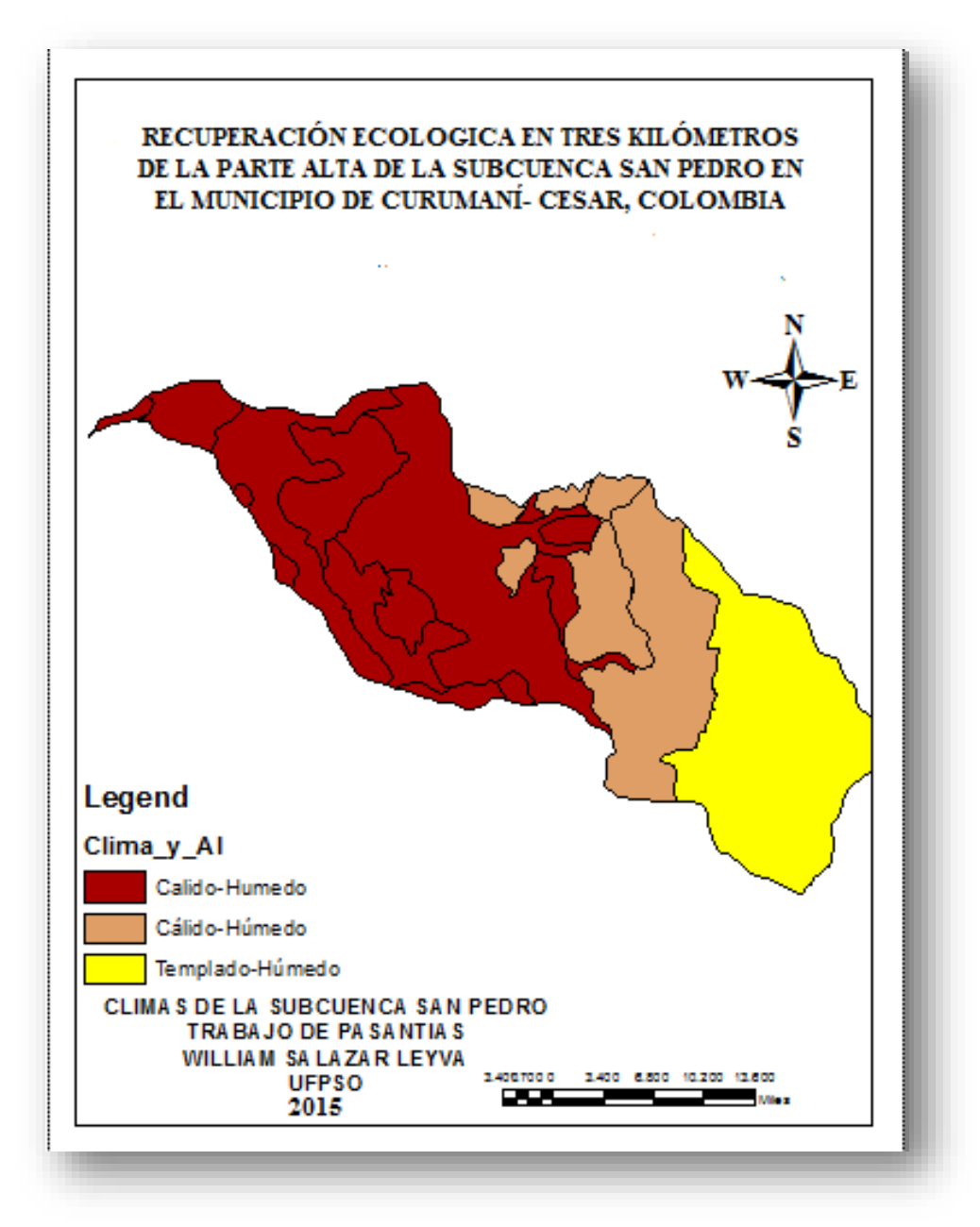

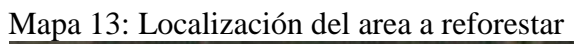

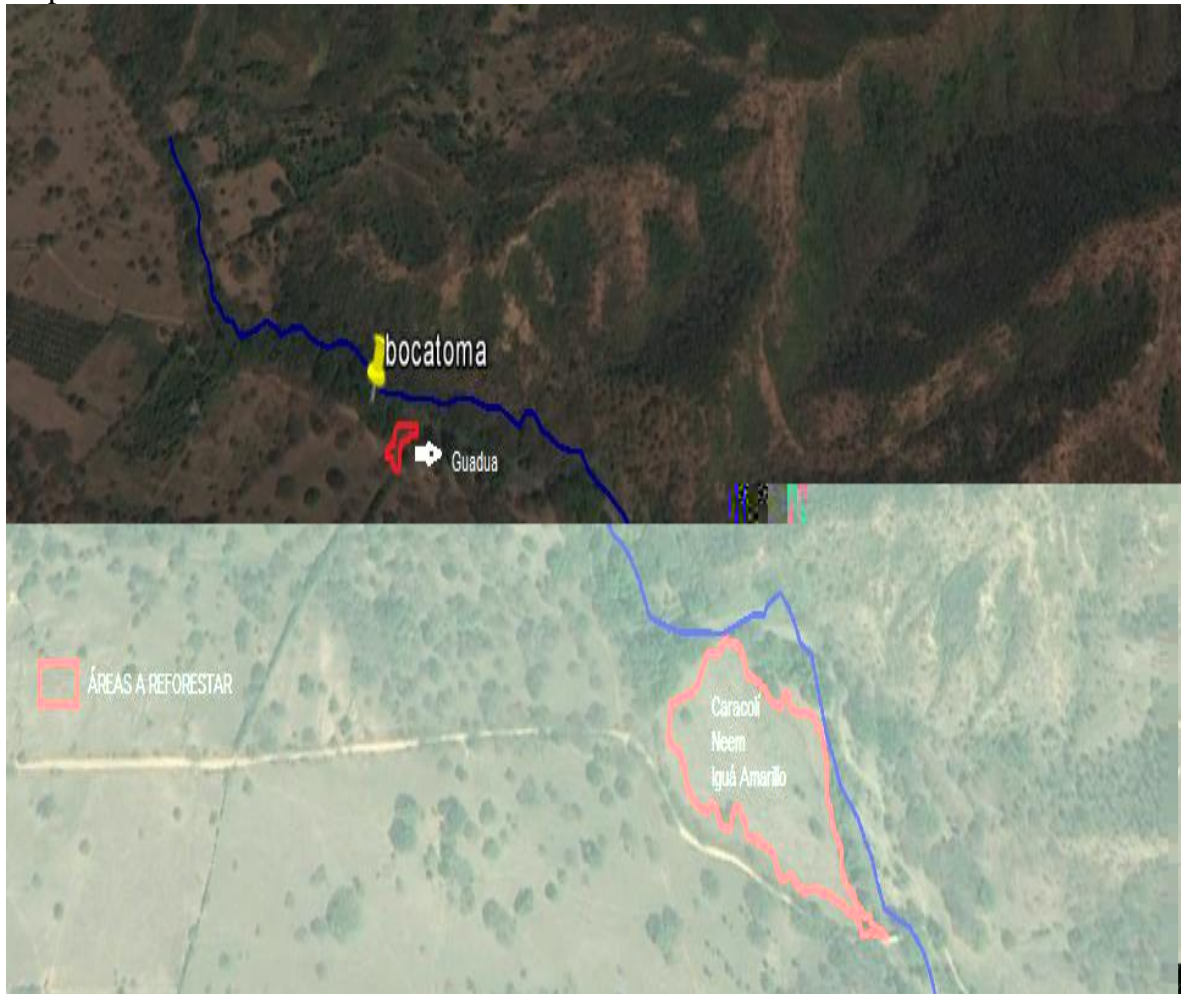

#### **LISTA DE GRAFICAS**

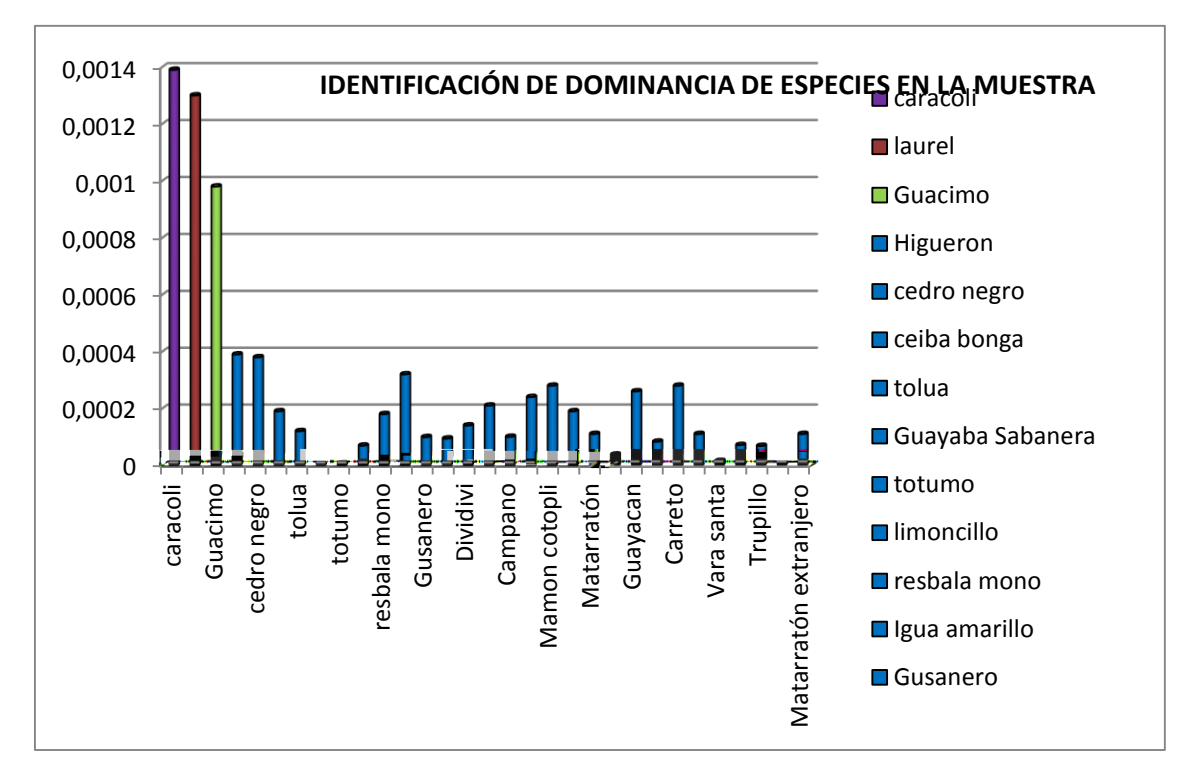

Grafica 1. Identificación de dominancia de especies en la muestra

Fuente: Pasante

Grafica 2. Comparación de diversidad de especies según el índice de Shannon

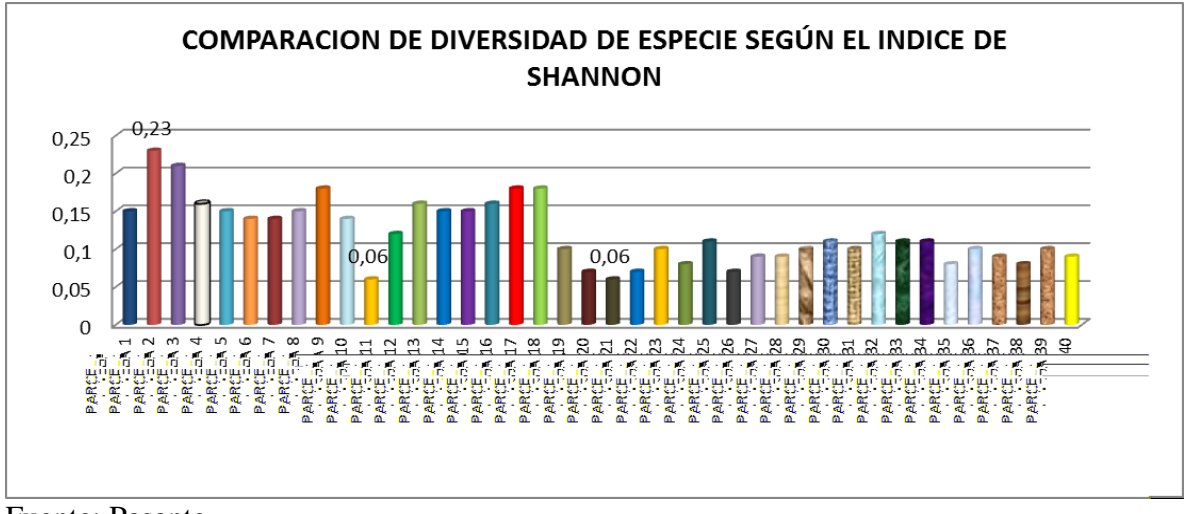

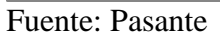

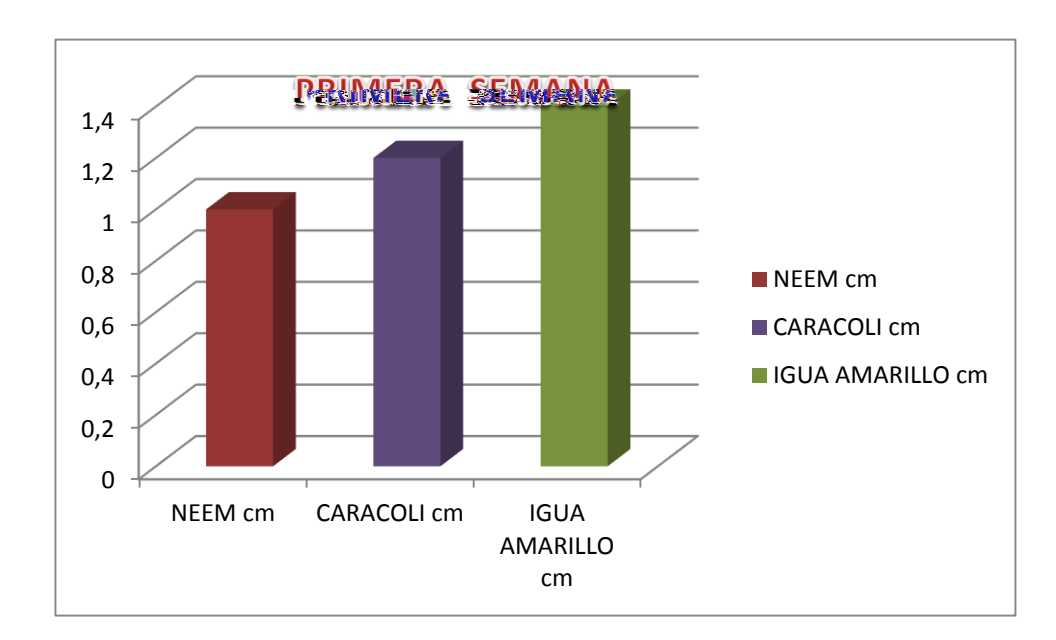

Grafica 3. Análisis de crecimiento de las especies "primera semana"

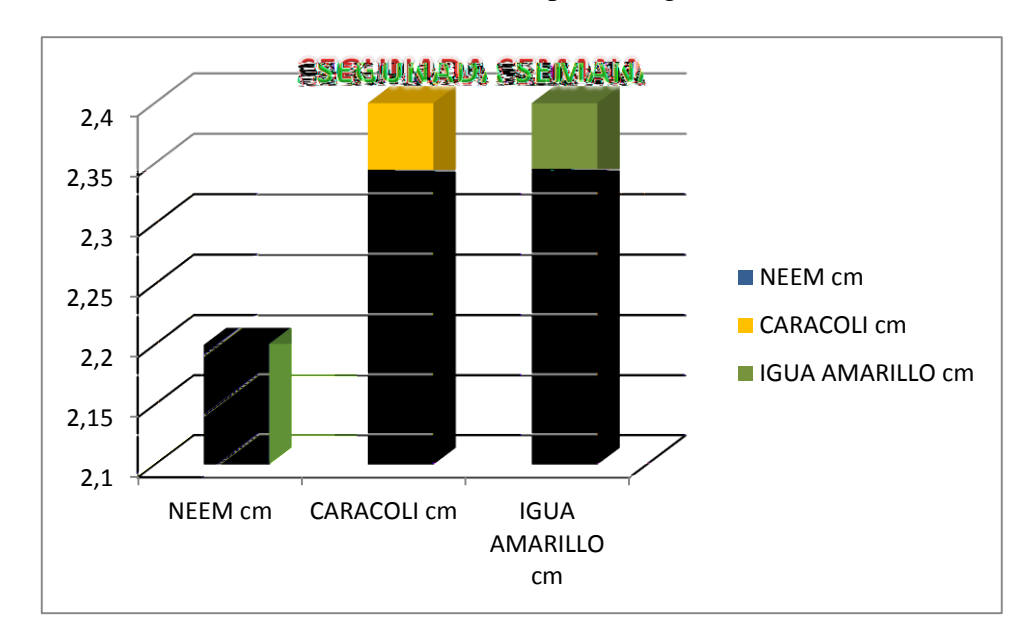

Grafica 4. Análisis de crecimiento de las especies segunda semana

Fuente: Pasante

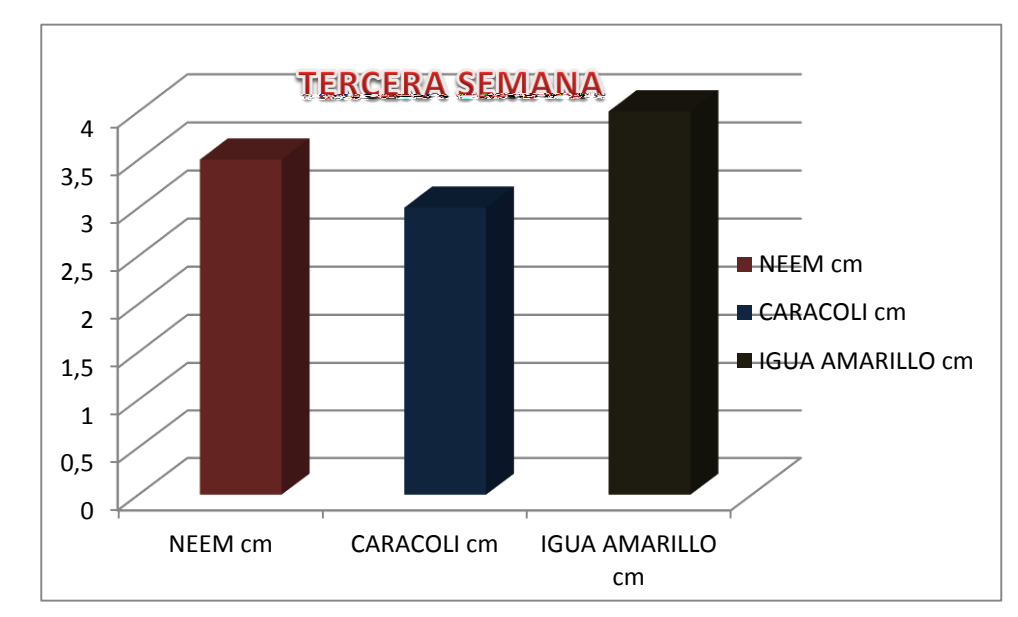

Grafica 5. Análisis de crecimiento de las especies tercera semana

Fuente: Pasante

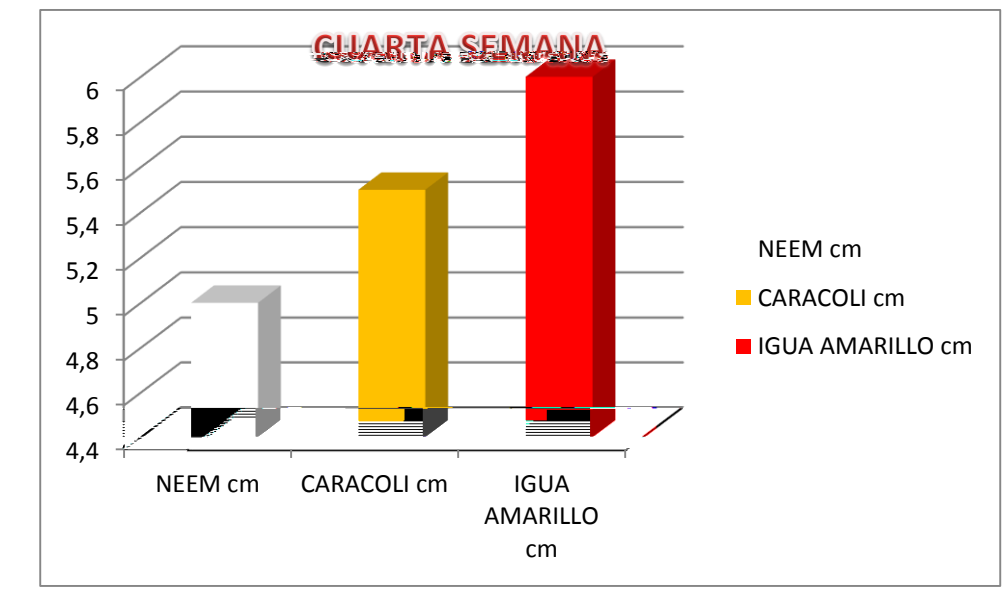

Grafica 6. Análisis de crecimiento de las especies cuarta semana

Fuente: Pasante

Grafica 7. Análisis de crecimiento del NEEM en el vivero en el mes de diciembre

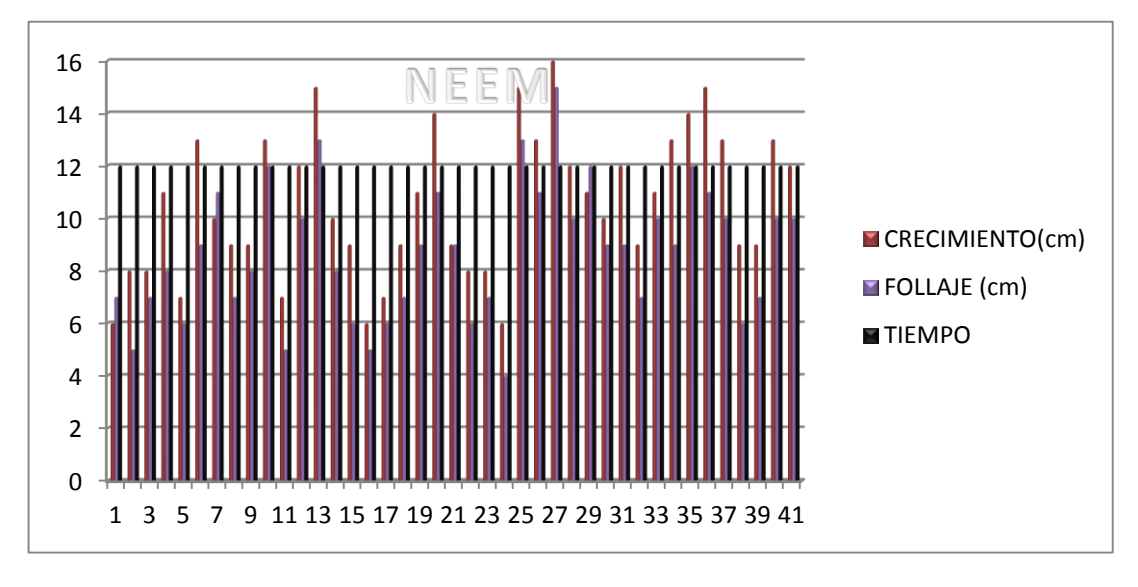

Fuente: Pasante

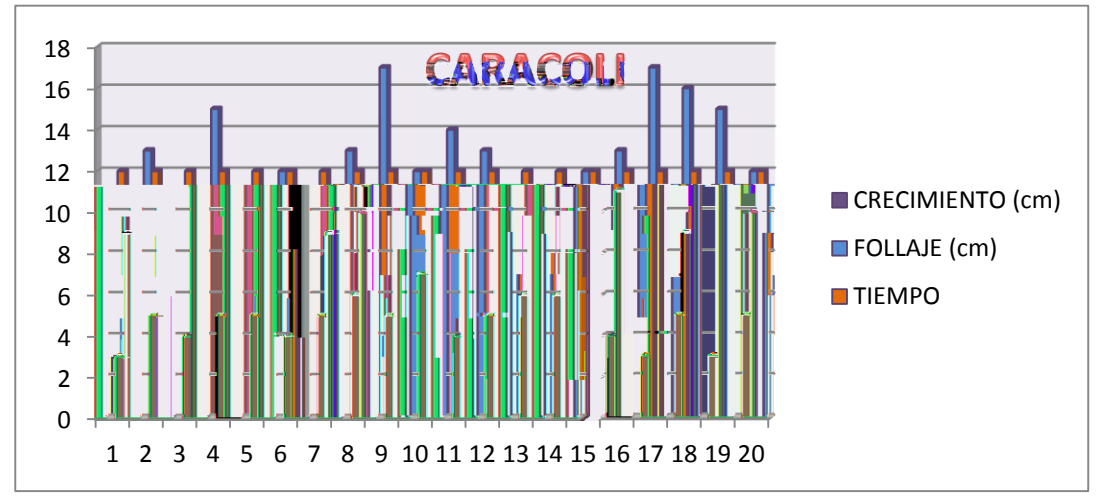

Grafica 8. Análisis de crecimiento en el vivero en el mes de diciembre

Fuente: Pasante

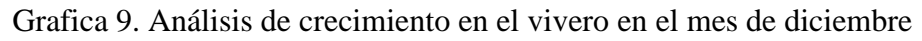

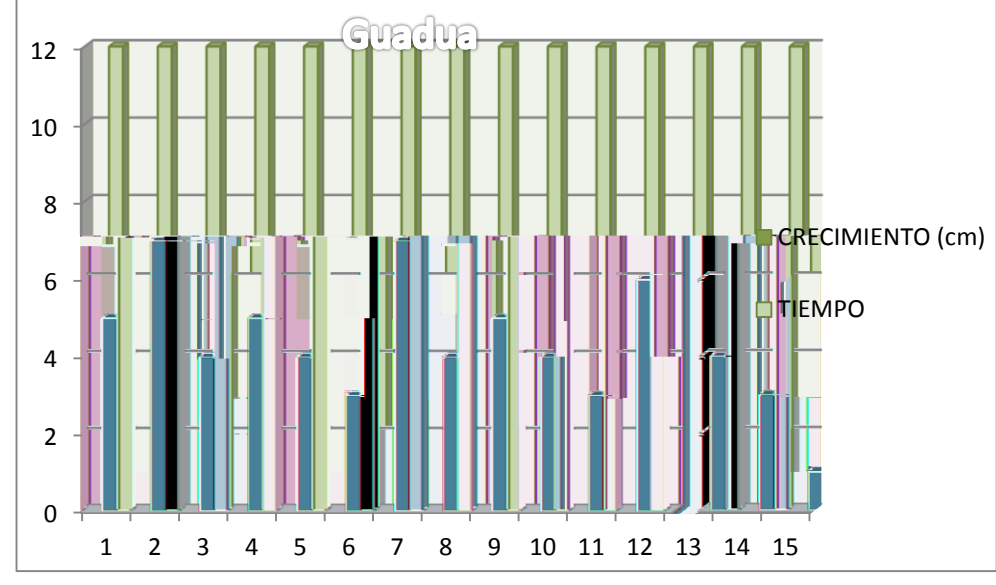

Fuente: Pasante

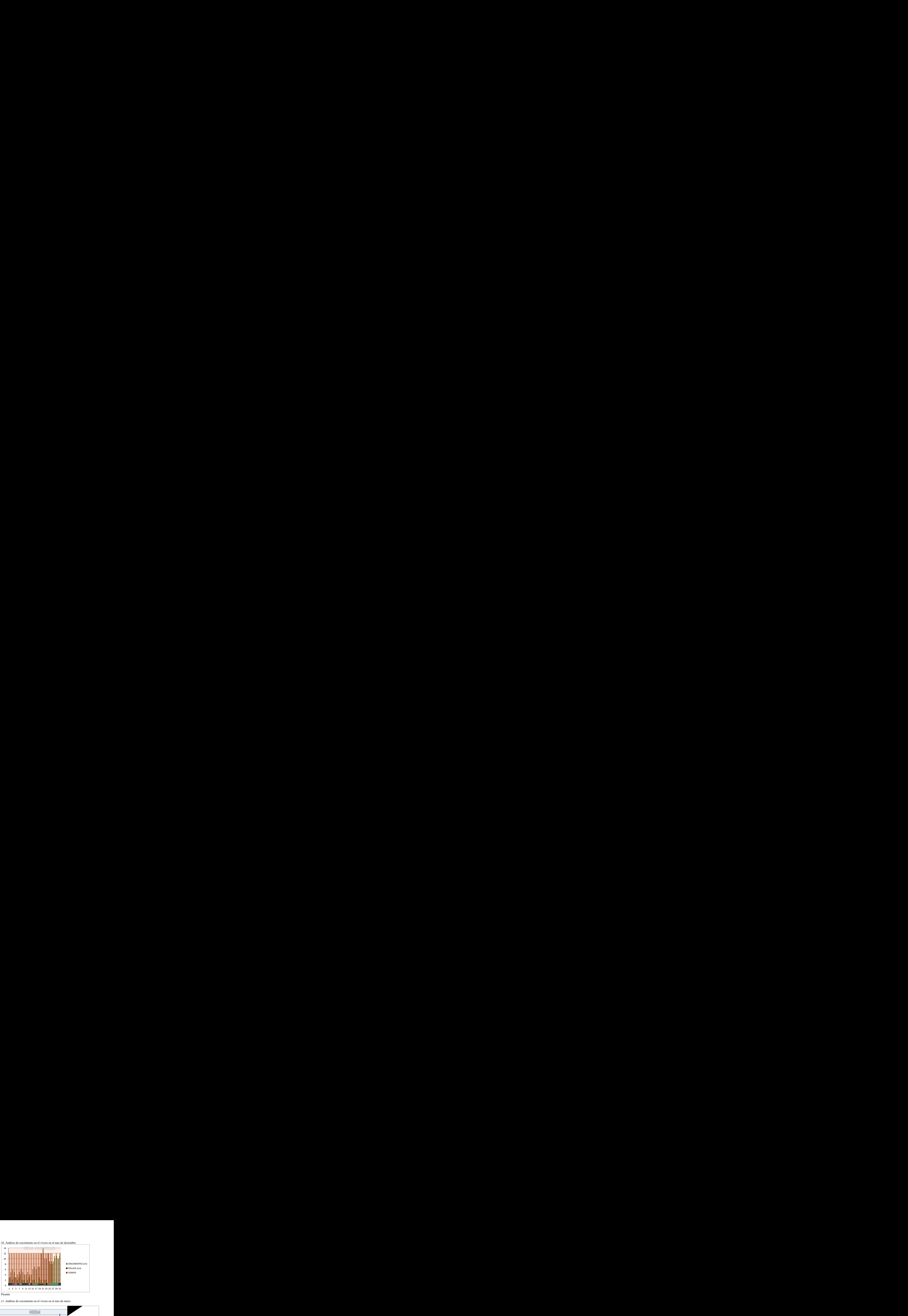

Grafica 10. Análisis de crecimiento en el vivero en el mes de diciembre

Fuente: Pasante

Grafica 11. Análisis de crecimiento en el vivero en el mes de enero

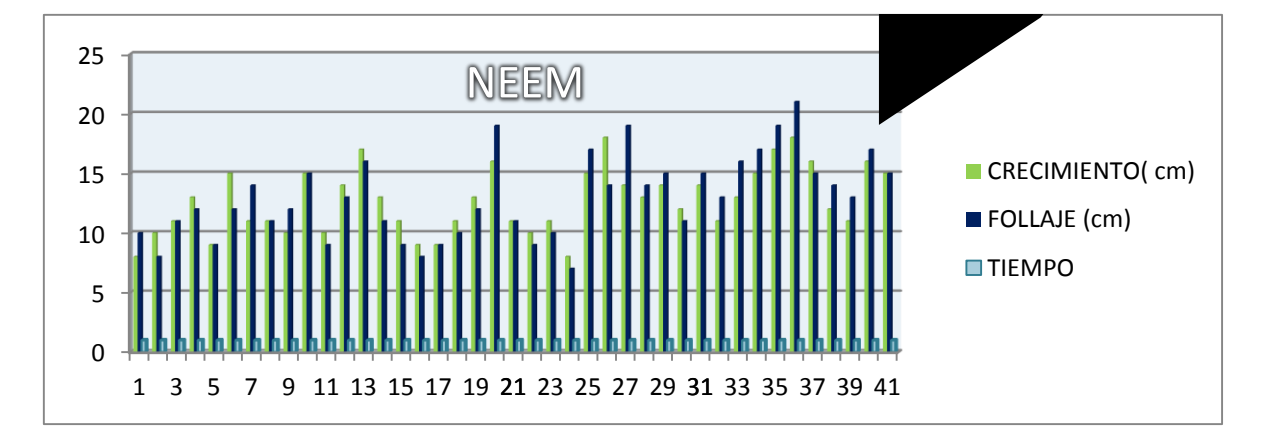

Fuente: Pasante

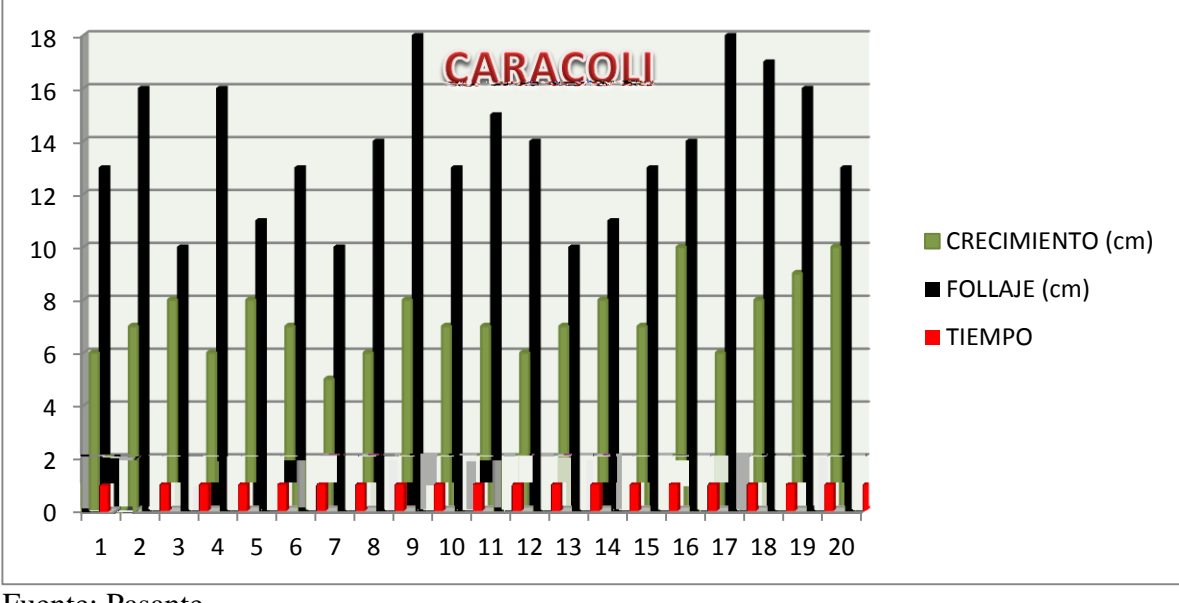

Grafica 12. Análisis de crecimiento en el vivero en el mes de enero

Fuente: Pasante

Grafica 13. Análisis de crecimiento en el vivero en el mes de enero

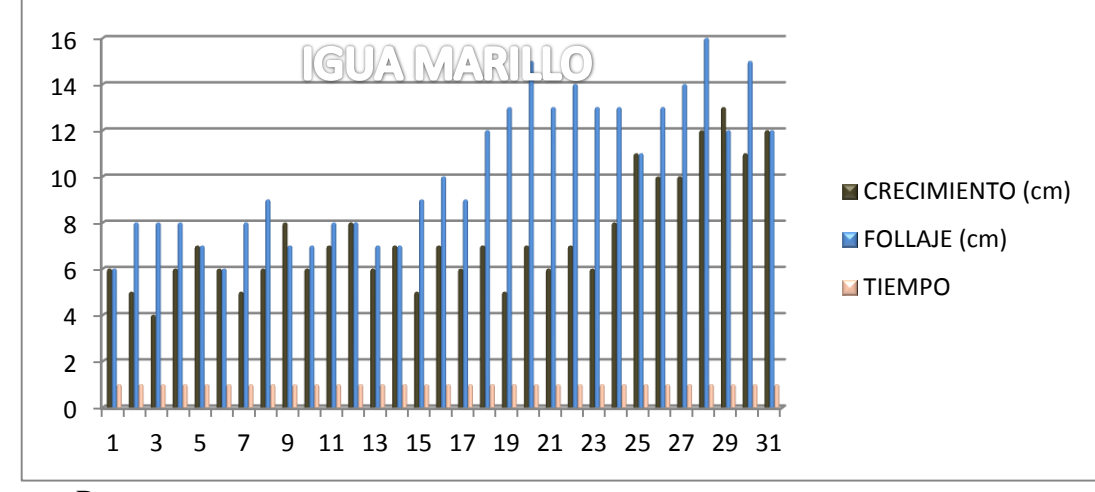

Fuente: Pasante

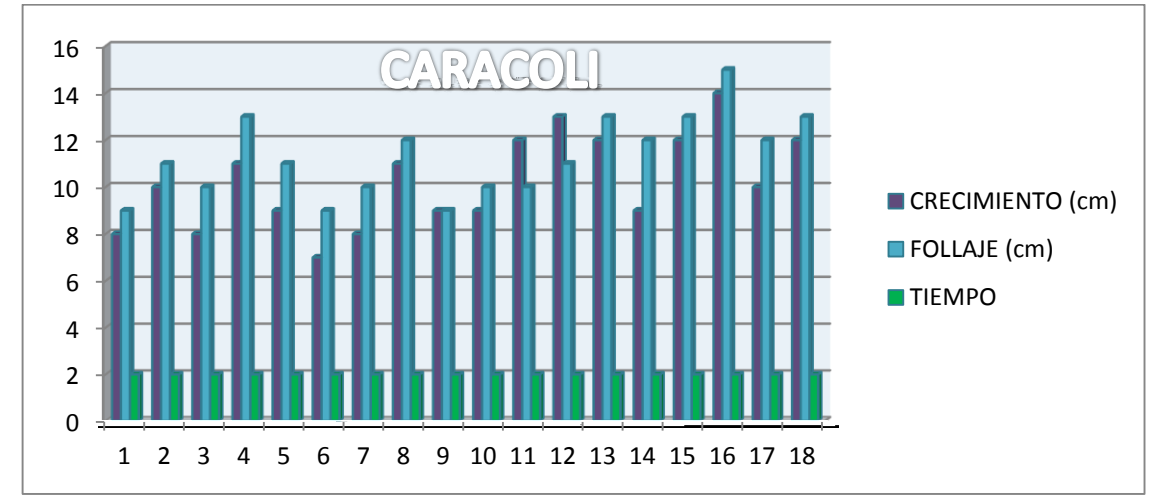

Grafica 14. Análisis de crecimiento en el vivero en el mes de febrero

Grafica 15. Análisis de crecimiento en el vivero en el mes de febrero

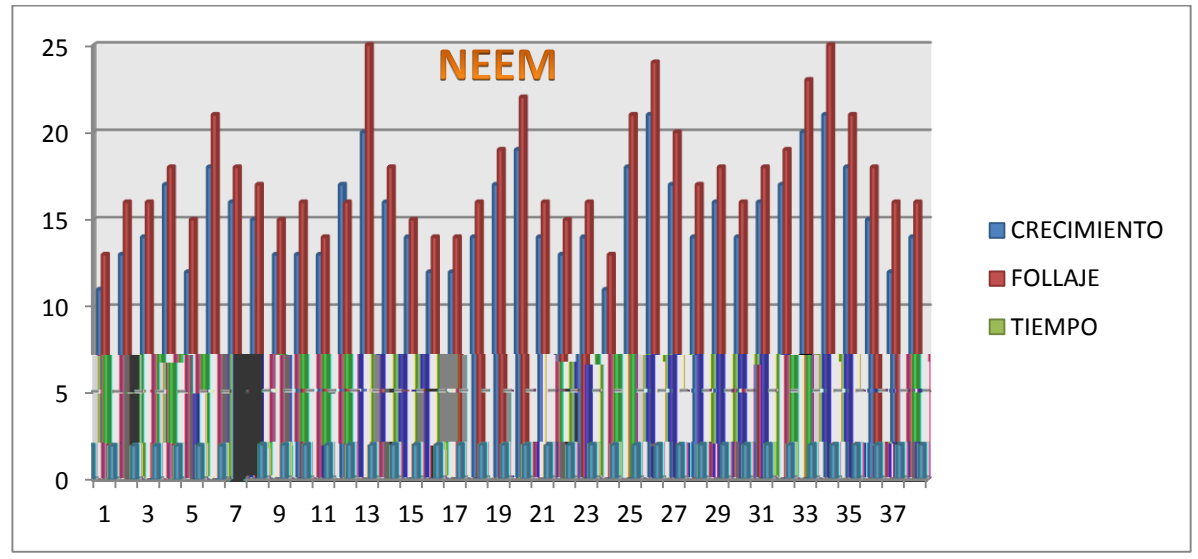

Fuente: Pasante
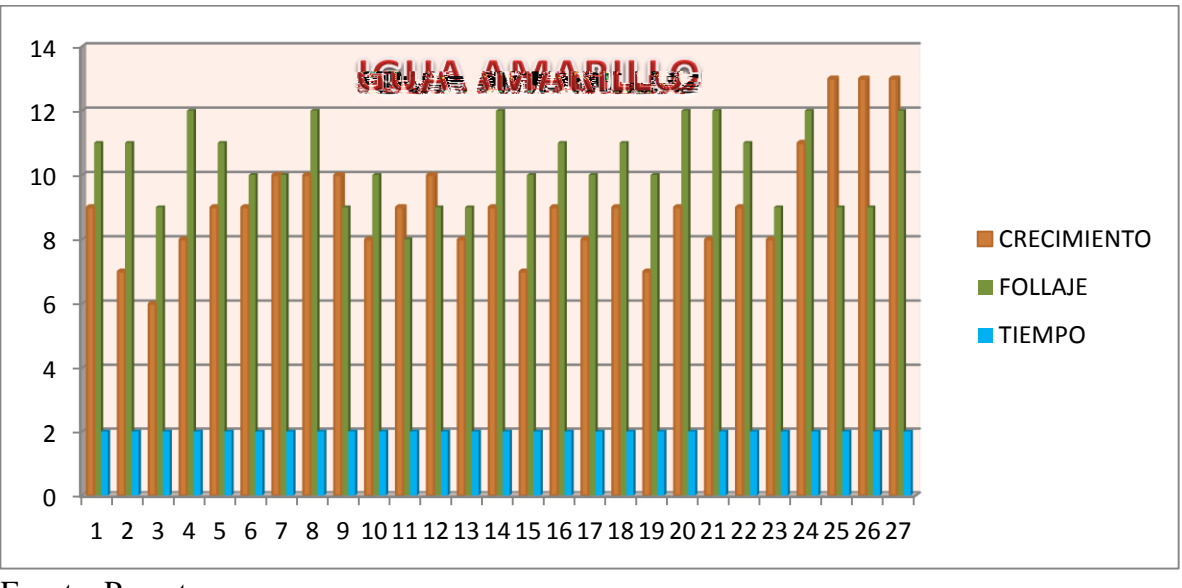

Grafica 16. Análisis de crecimiento en el vivero en el mes de febrero

Fuente: Pasante

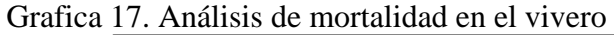

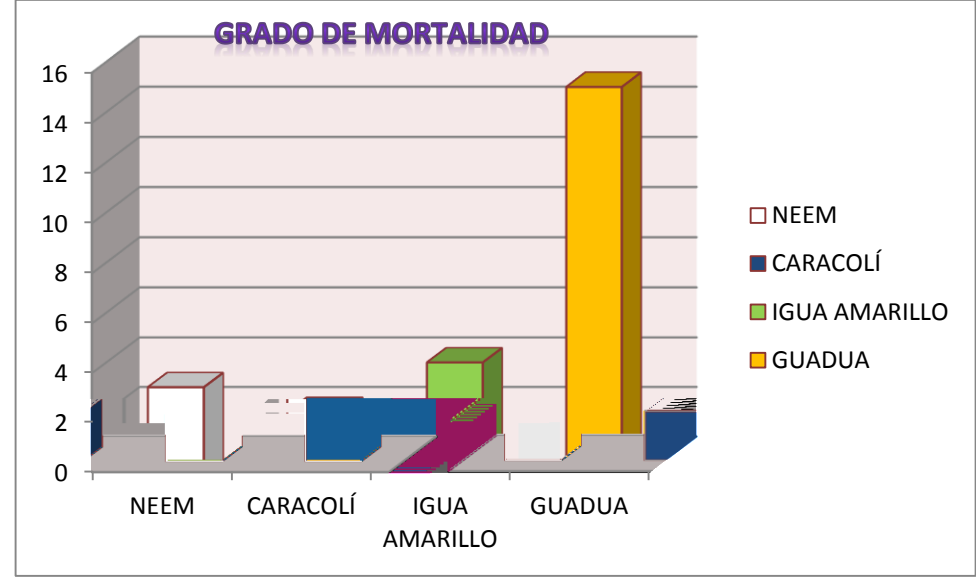

Fuente: Pasante

Grafica 18. Encuesta de los talleres realizados a los estudiantes de las Instituciones educativa Camilo Torres y San Isidro

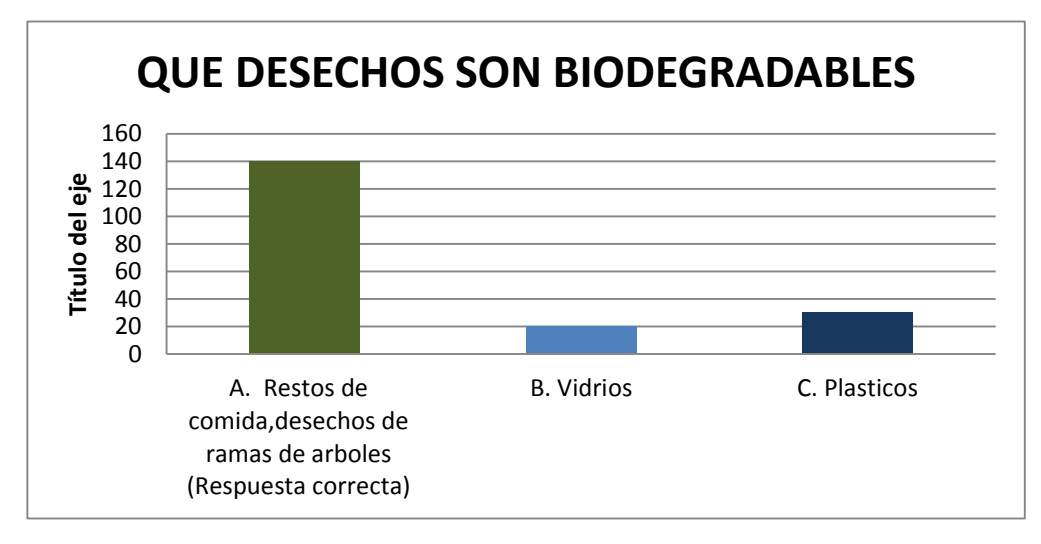

#### Fuente: Pasante

Grafica 19. Encuesta de los talleres realizados a los estudiantes de las Instituciones educativa Camilo Torres y San Isidro

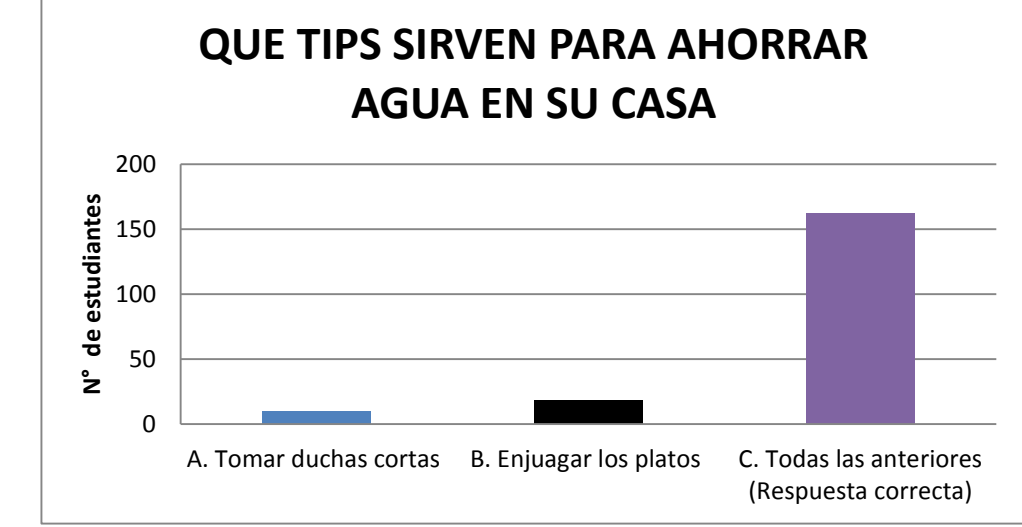

Fuente: Pasante

Grafica 20. Encuesta de los talleres realizados a los estudiantes de las Instituciones educativa Camilo Torres y San Isidro

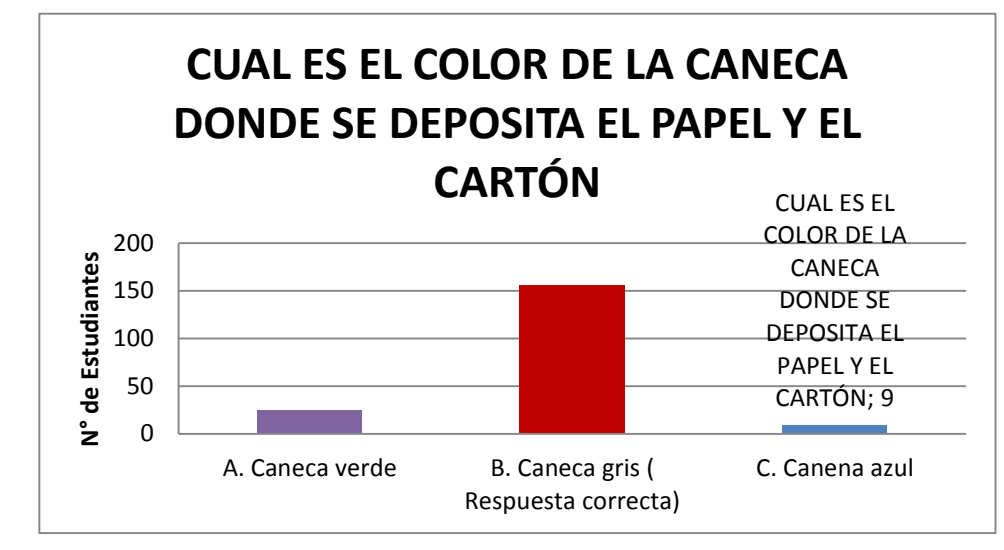

Fuente: Pasante

Gráfica 21. Encuesta de los talleres realizados a los estudiantes de las Instituciones educativa Camilo Torres y San Isidro

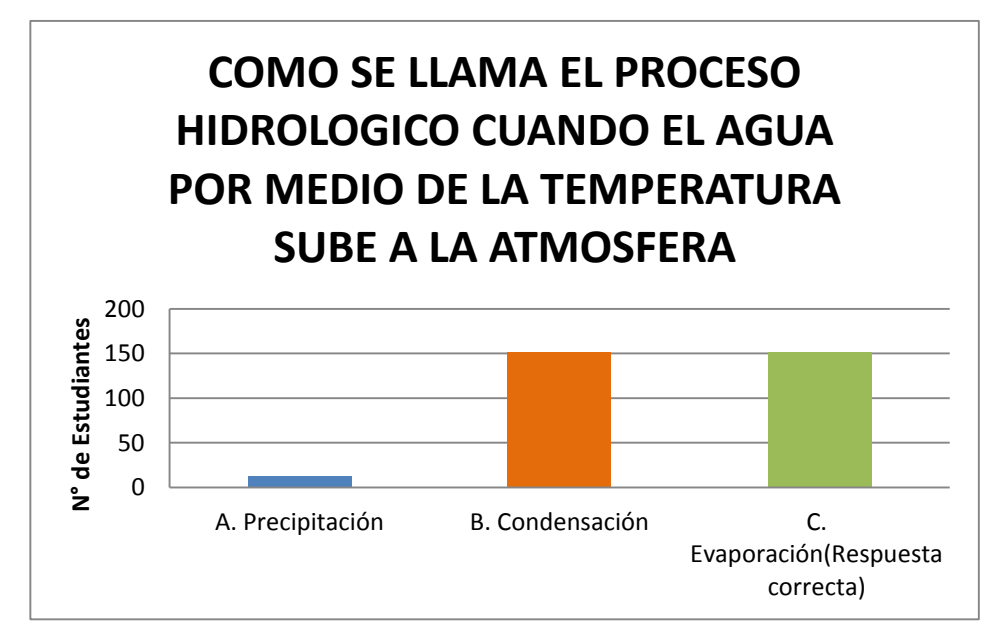

Fuente: Pasante

Grafica 22. Encuesta de los talleres realizados a los estudiantes de las Instituciones educativa Camilo Torres y San Isidro

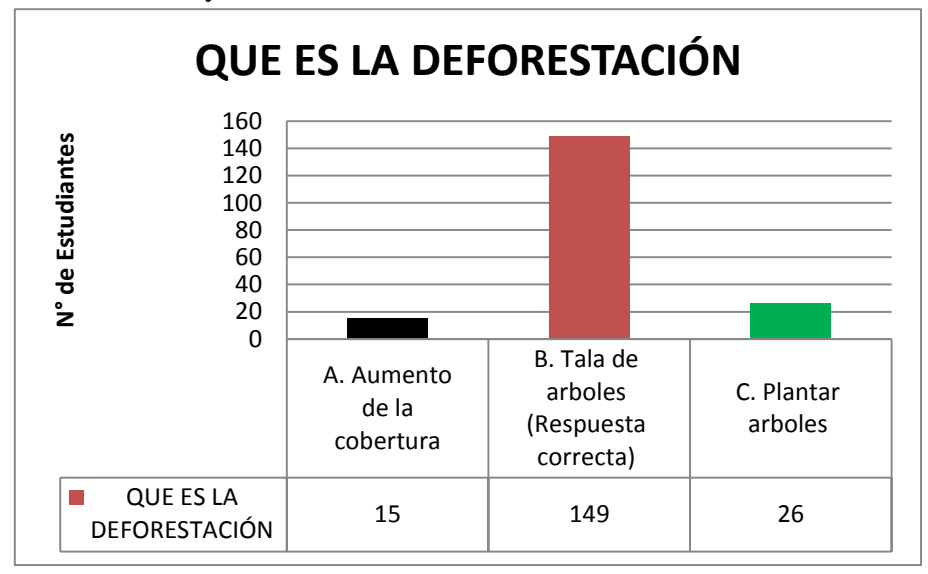

Gráfica 23. Seguimiento y evaluación a las actividades.

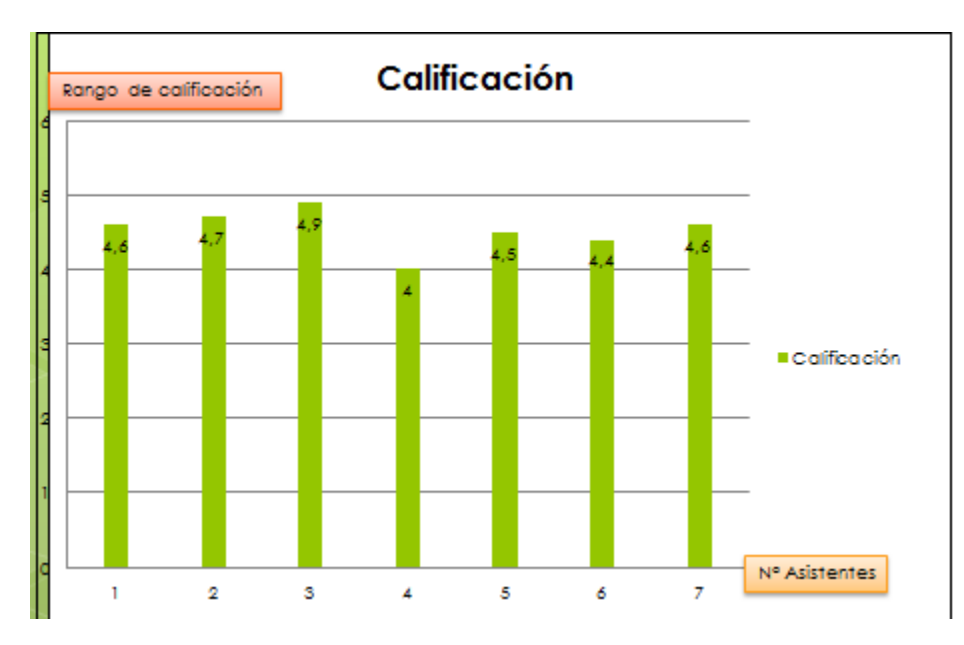

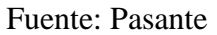

### **LISTA DE FOTOGRAFIAS**

Fotografía # 1. Captación Ilegal en la quebrada San Pedro

Fuente: Pasante

Fotografía # 2. Deforestación en la parte alta de la Subcuenca San Pedro

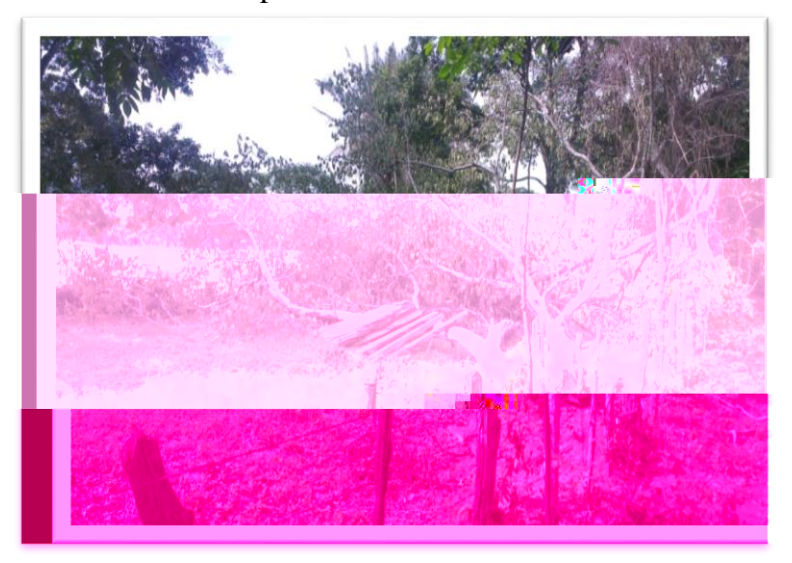

Fotografía # 3. Incidencia de residuos sólidos en la ronda hidráulica

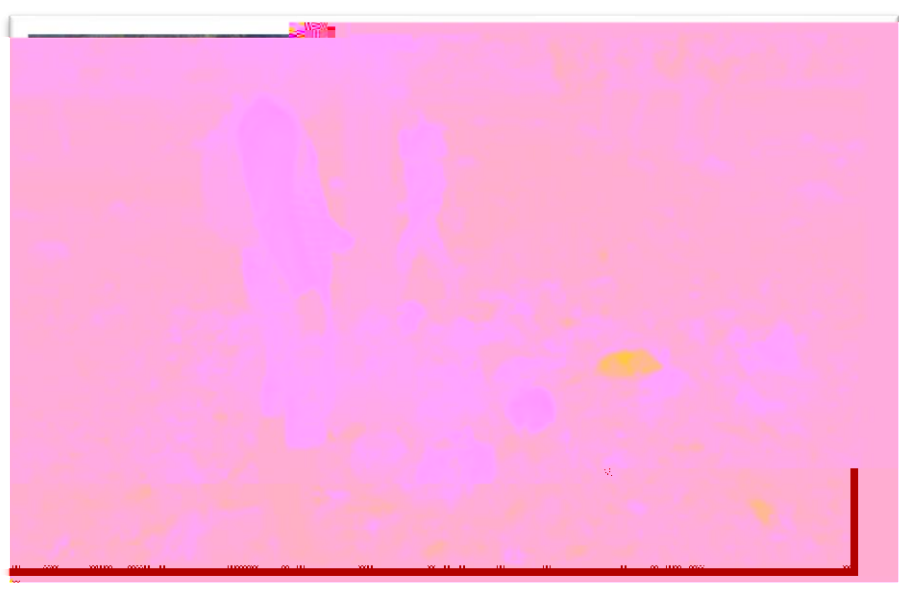

Fotografía # 4. Extracción de material en el afluente

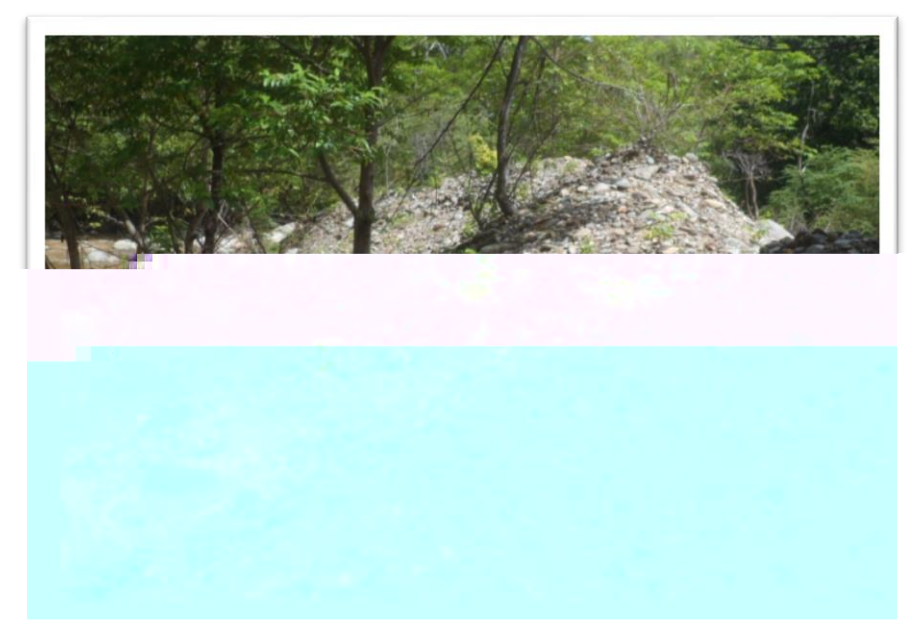

Fotografía # 5. Remoción de masas en los cordones riparios

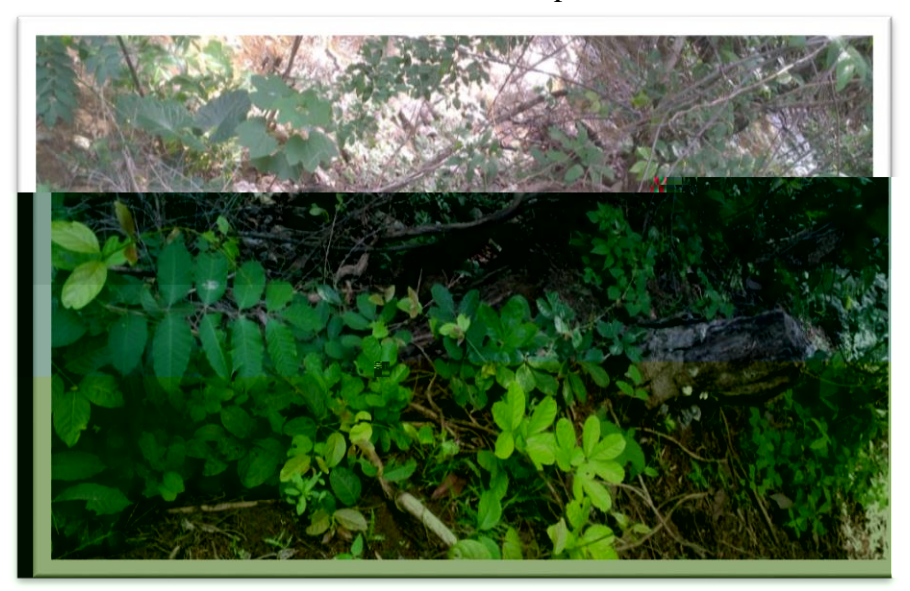

Fuente: Pasante

Fotografía # 6. Sobrepastoreo en la parte alta de la Subcuenca San Pedro

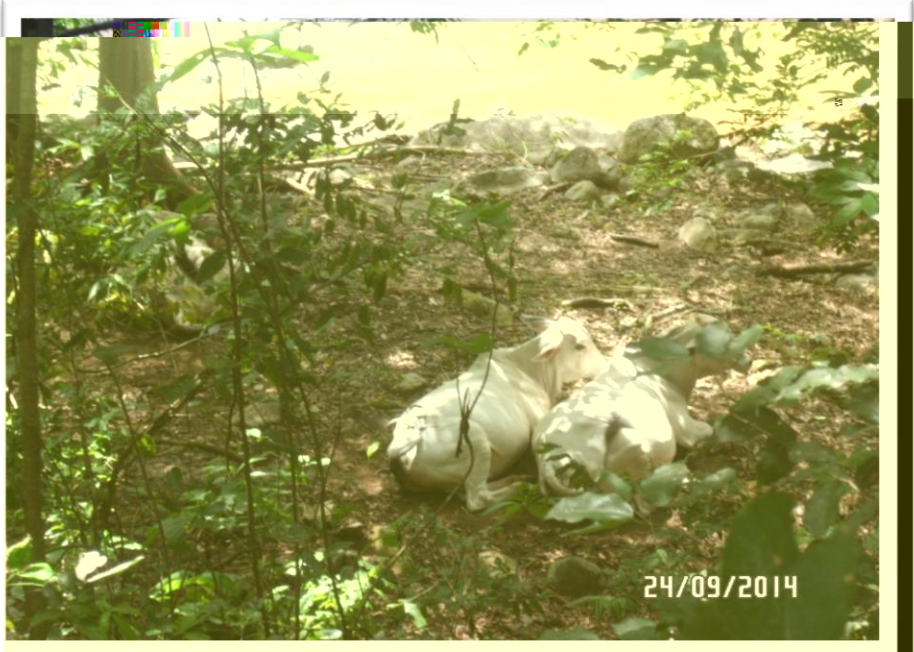

#### Fotografía # 7. Visita al área de estudio

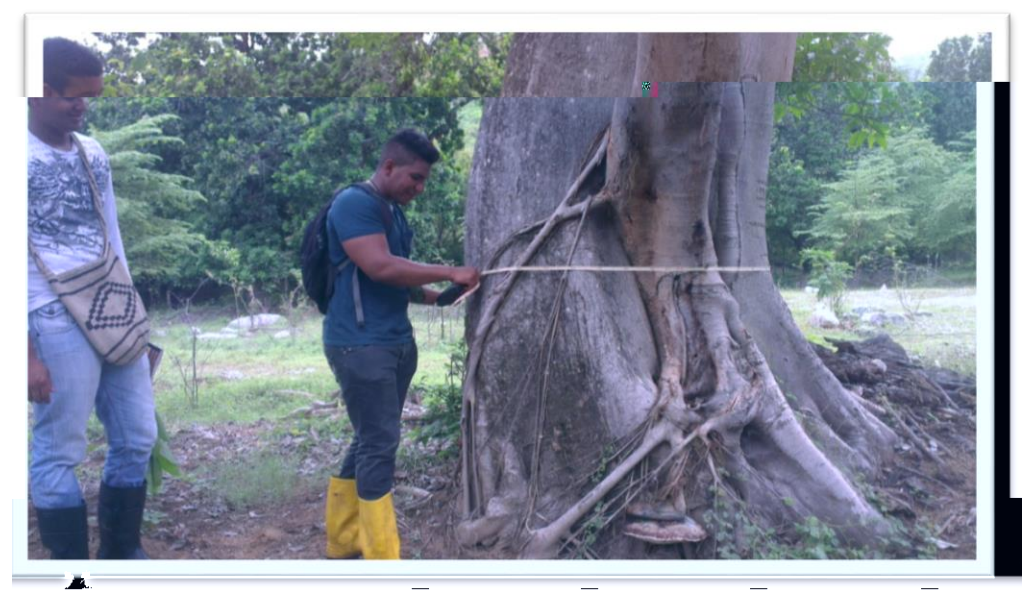

Fuente: Pasante

Fotografía # 8. Especie Caracolí (*Anacardium Excelsium*)

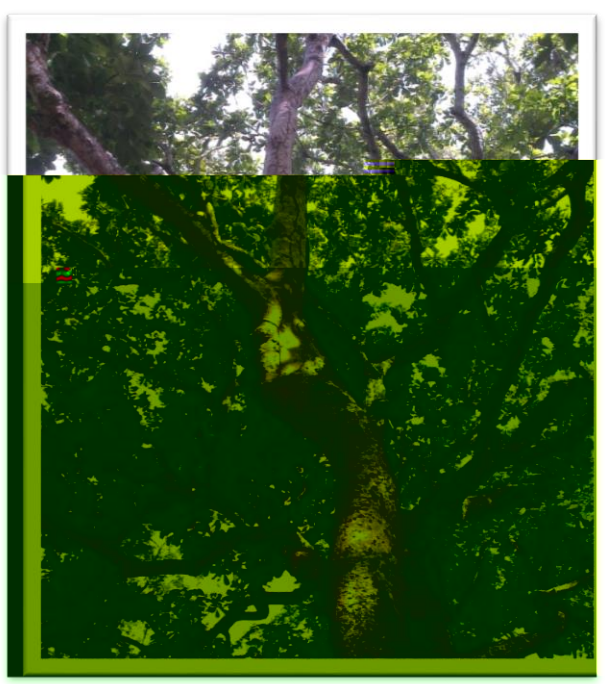

Fotografía # 9. Especie Ceiba Tuluá (*Pachira quinata*)

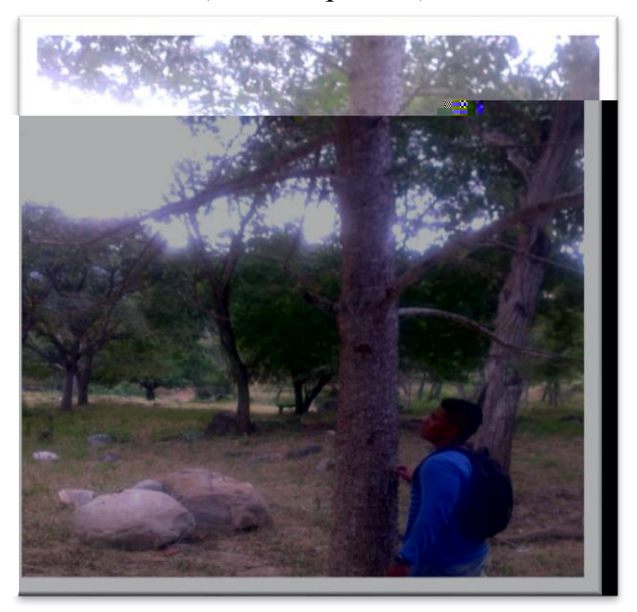

Fotografía # 10. Especie Higuerón (*Ficus Aurea*)

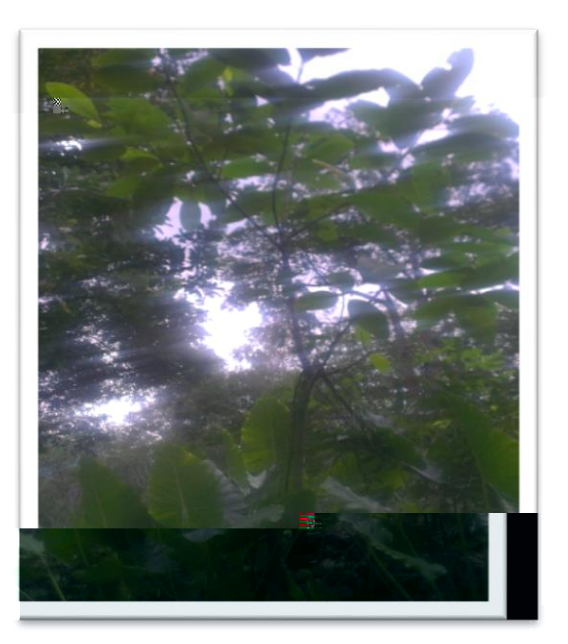

Fotografía # 11. Especie Resbala mono (*Bursera simaruba*)

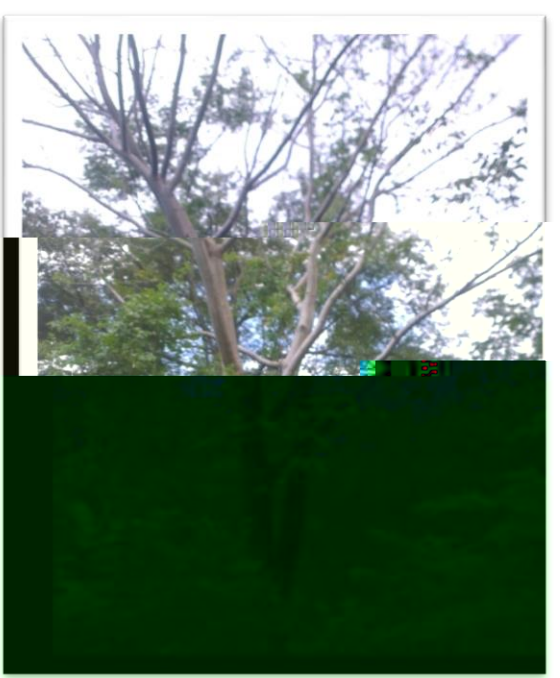

Fotografía # 12. Especie Guácimo (*Guazuma ulmifolia)*

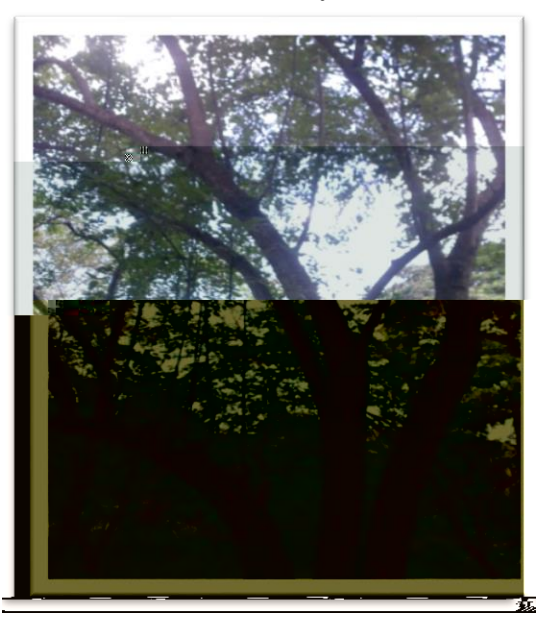

Fotografía # 13. Especie Guáimaro (*Brosimum alicastrum)*

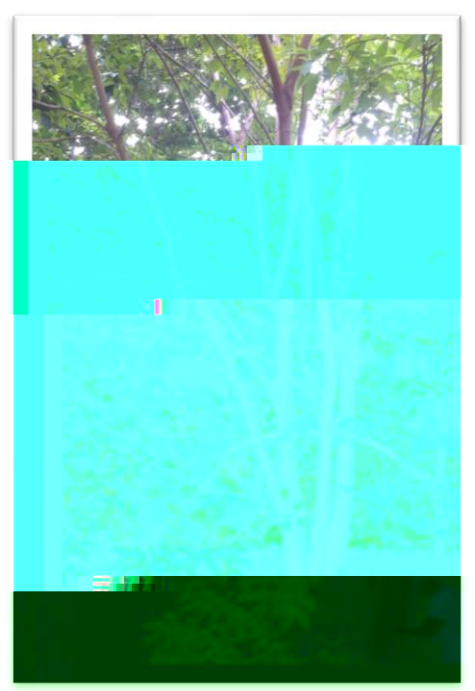

Fotografía # 14. Especie Guarumo (*Cecropia peltata)*

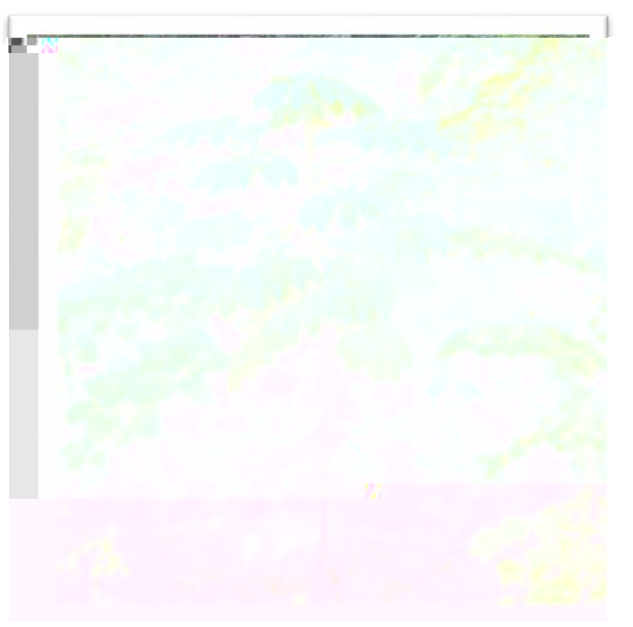

Fotografía # 15. Especie Neem (*Azadirachta indica)*

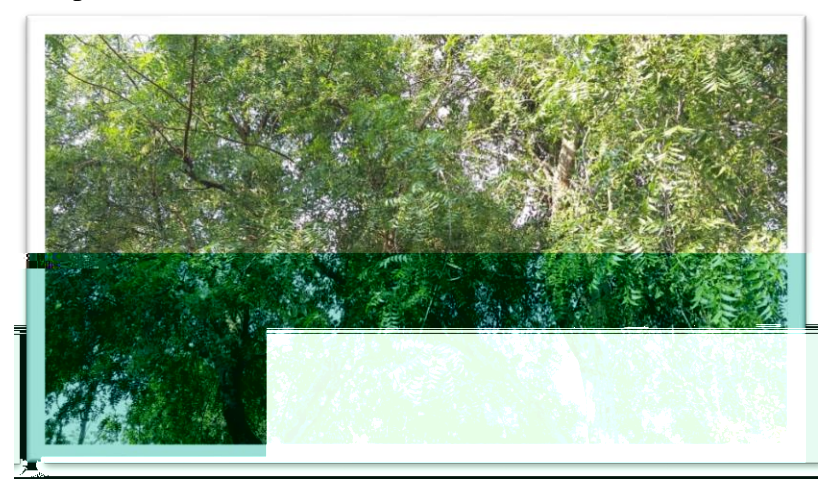

Fotografía # 16. Especie Laurel (*Laurus Nobilis)*

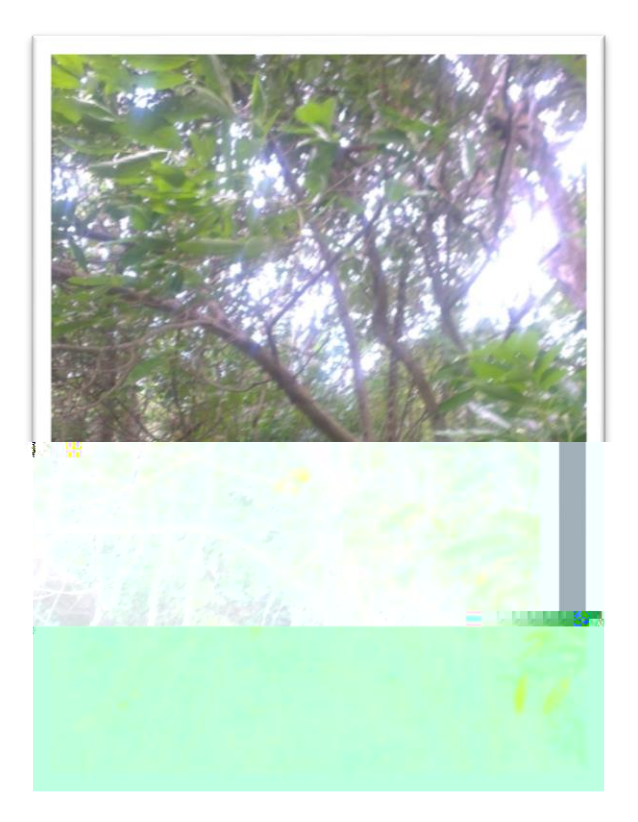

Fotografía # 17. Especie Matarratón Extranjero *(Senna siamea)*

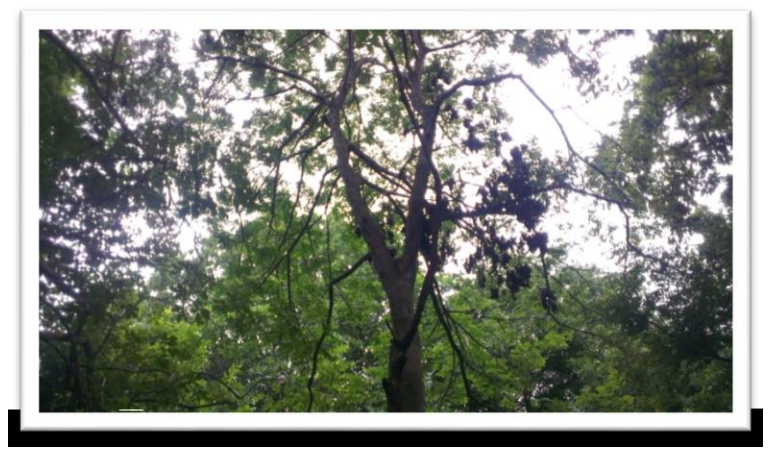

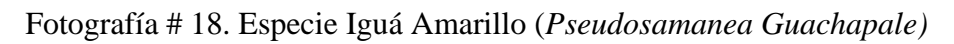

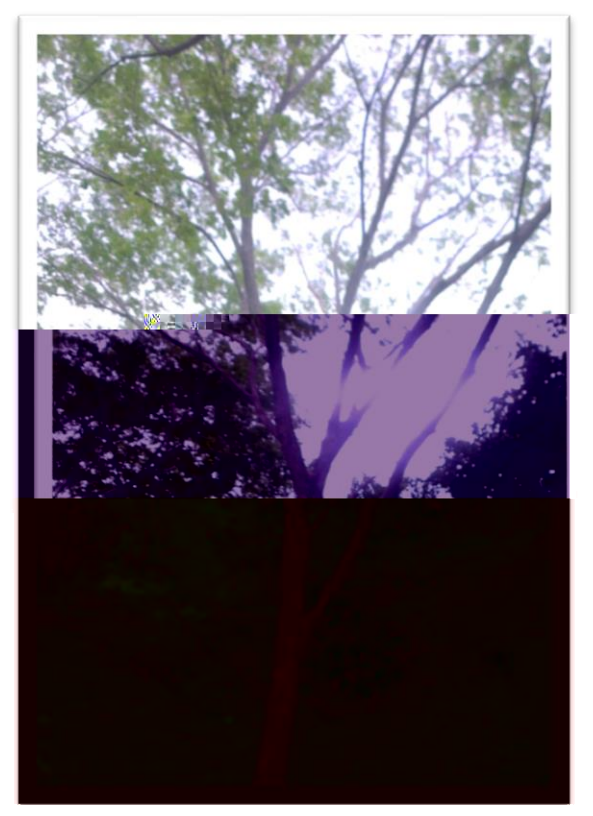

Fotografía # 19. Especie Trupillo

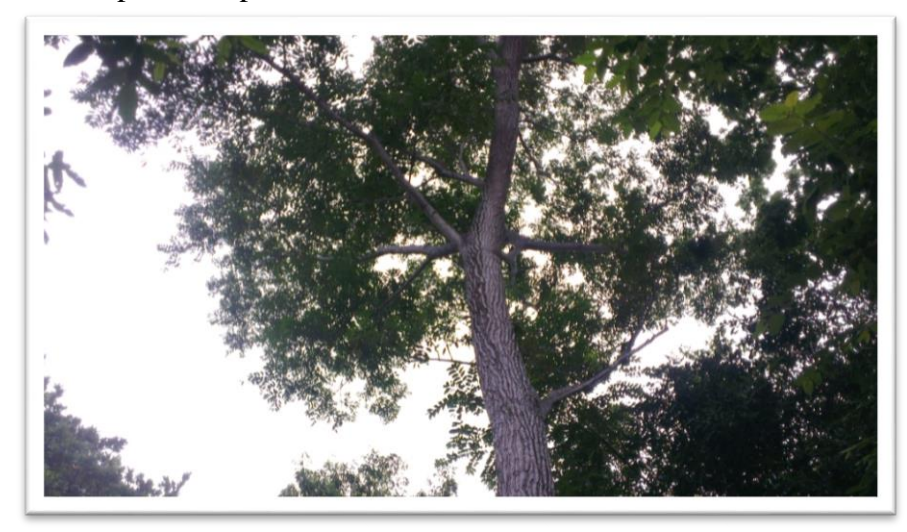

Fuente: Pasante

Fotografía # 20. Especie Vara Santa *(Triplaris americana)*

Fotografía # 21. Especie Trébol *(Platymiscium hebestachyum)*

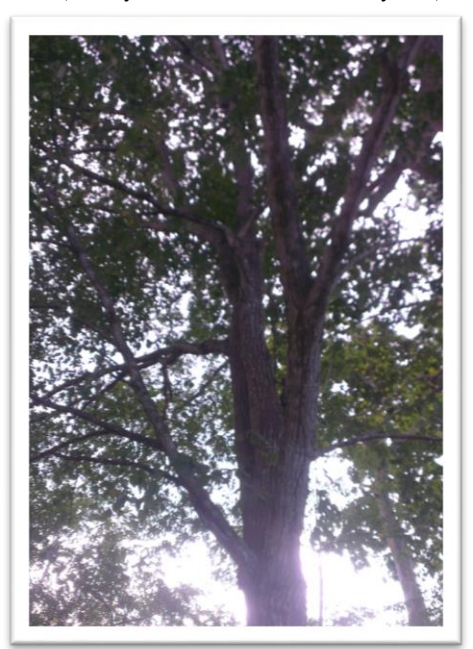

Fotografía # 22. Especie Cedro Negro *(Juglans neotropica)*

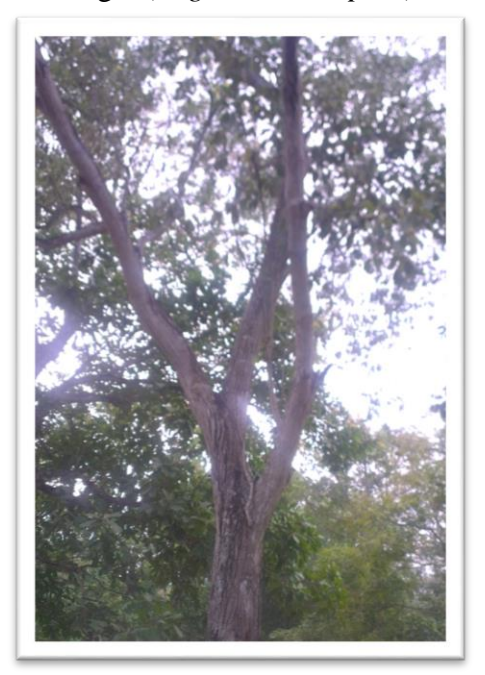

#### Fotografía # 23. Especie Peloto

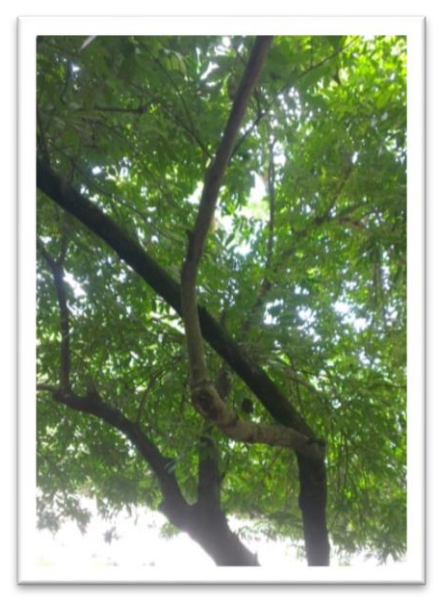

Fuente: Pasante

Fotografía # 24. Especie Cedro *(Cedrela odorata)*

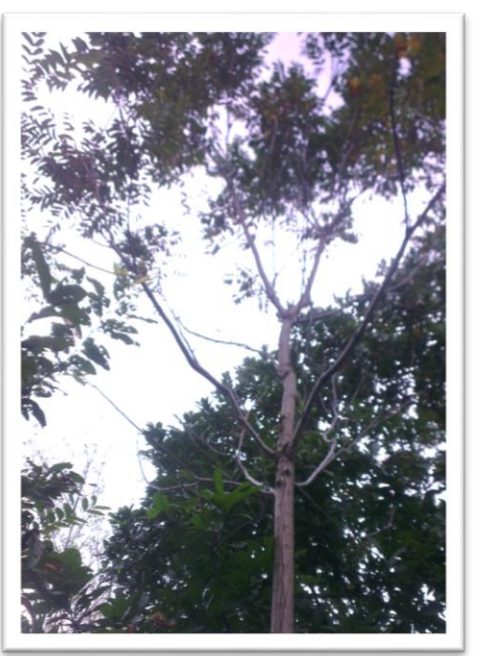

Fotografía # 25. Especie San Gregao *(Pterocarpus acapulcensis)*

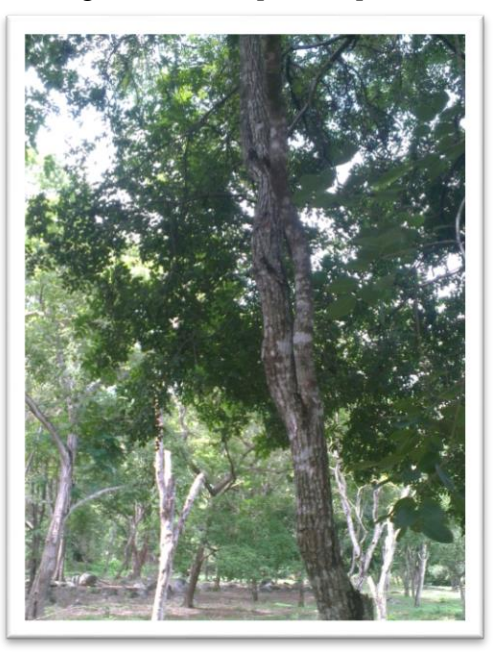

Fotografía # 26. Especie Roble *(Quercus petraea)*

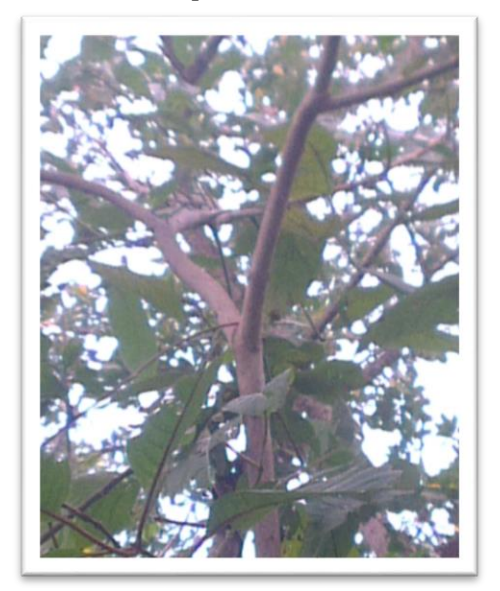

Fotografía # 27. Especie Limoncillo *(Swinglea glutinosa)*

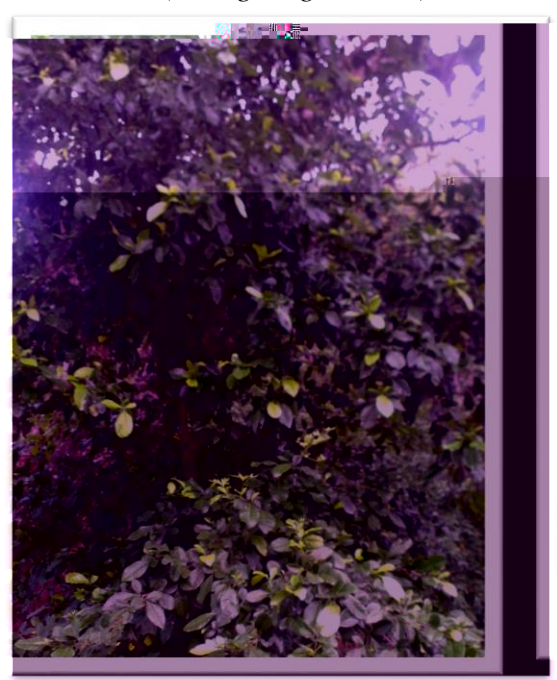

Fotografía # 28. Especie Gusanero *(Astronium graveolens)*

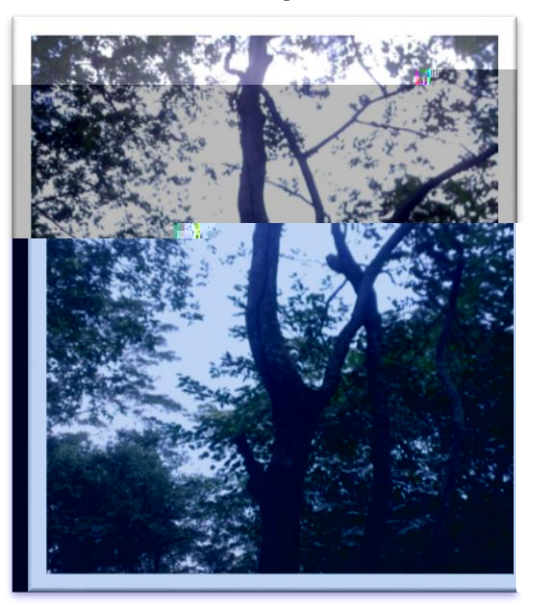

Fotografía # 29. Especie Totumo *(Crescentia cujete)*

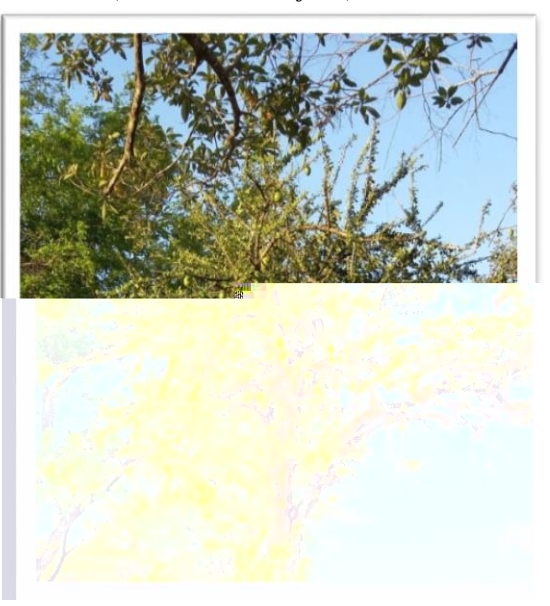

Fotografía # 30. Especie Carreto *(Aspidosperma polyneuron)*

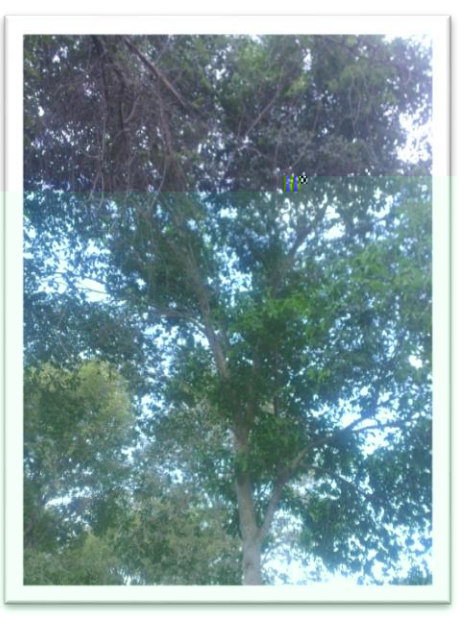

Fotografía # 31. Especie Piñón *(enterolobium cyclocarpum)*

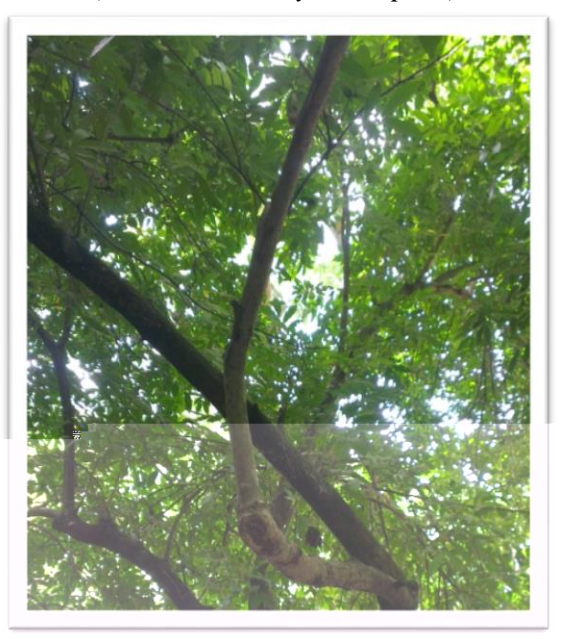

Fotografía # 32. Especie Guayaba Sabanera *(Psidium guajava)*

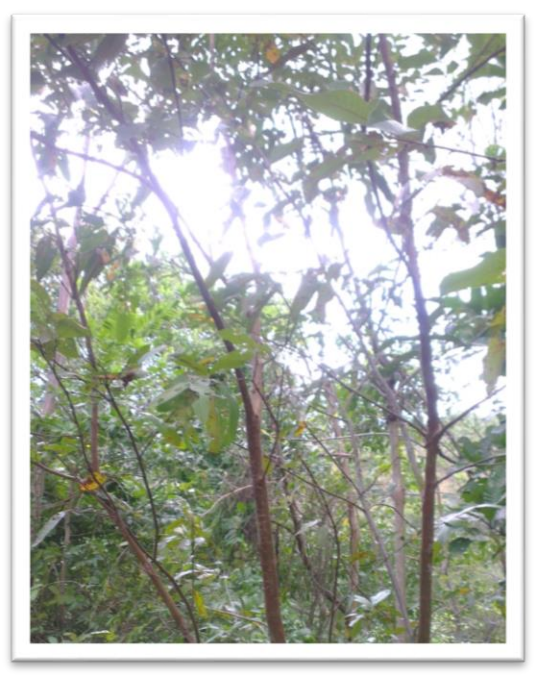

Fotografía # 33. Especie Ciruelo Jobo *(Spondias mombin)*

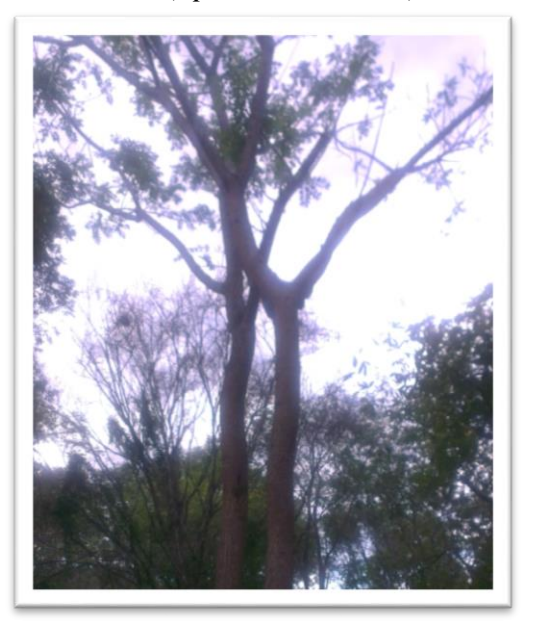

Fotografía # 34. Especie Mamón Cotoplí *(Melicoccus oliviformis)*

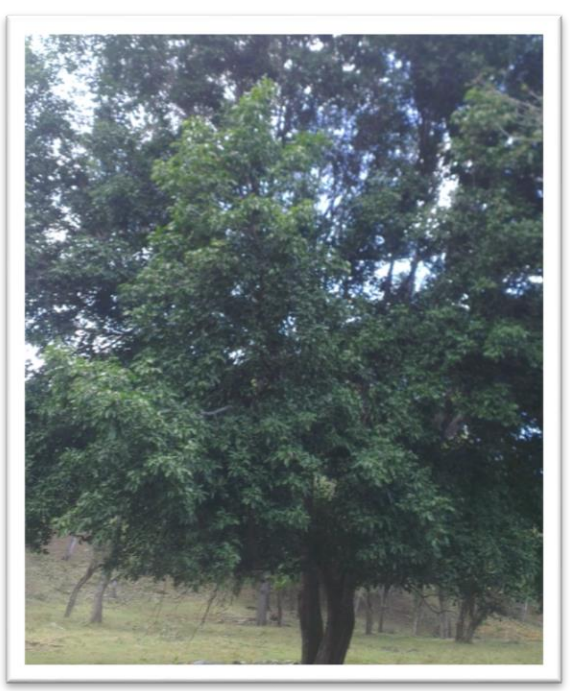

Fotografía # 35. Especie Guayacán Amarillo *(Tabebuia chrysantha)*

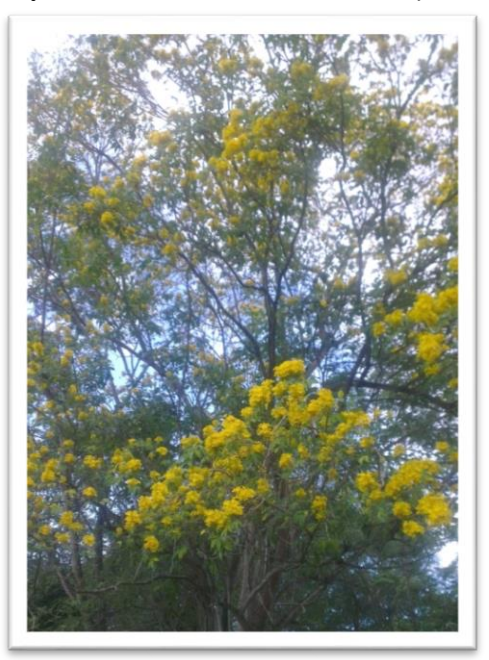

Fotografía # 36. Especie Dividivi *(Caesalpinia coriaria)*

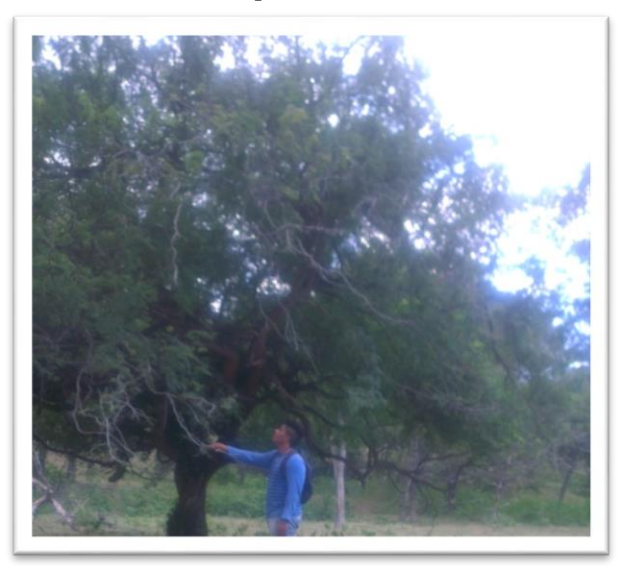

Fotografía # 37. Especie Algarrobo *(Hymenaea courbaril)*

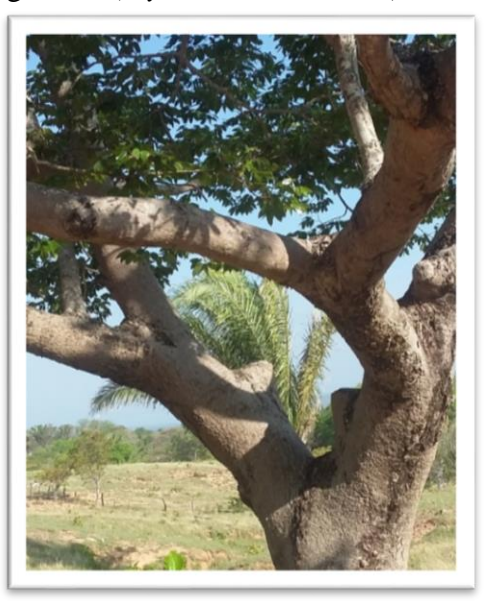

Fotografía # 38. Especie Matarratón *(Gliricidia sepium)*

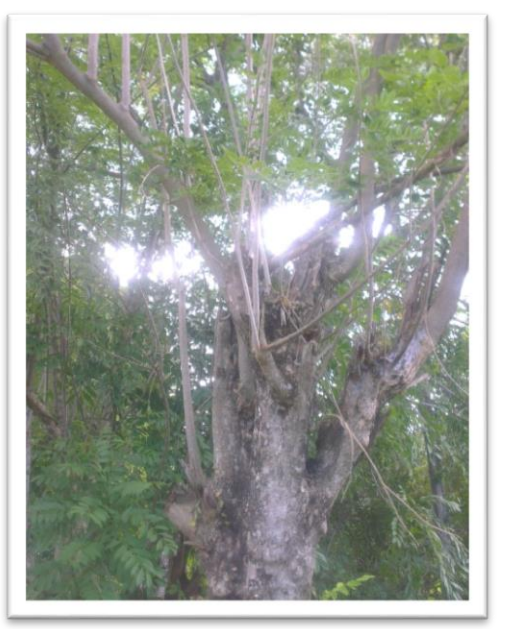

Fotografía # 39. Especie Campano *(Albizia saman)*

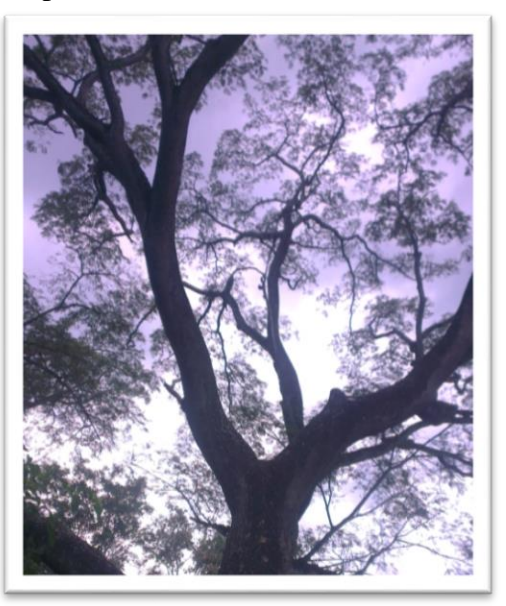

Fotografía # 40. Especie Ceiba Bonga *(ceiba pendranta)*

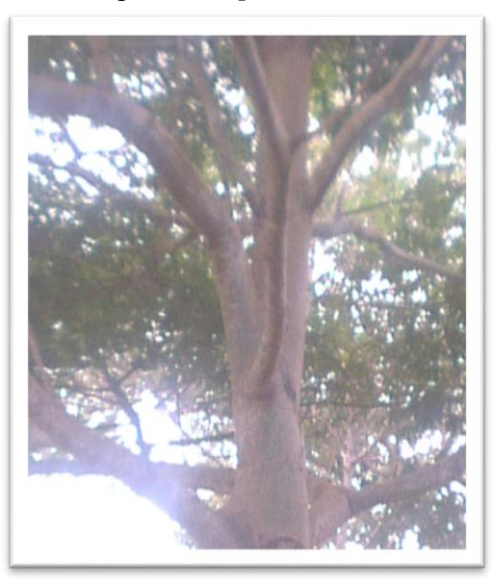

Fotografía # 41. Visita de campo para identificar actividades agropecuarias

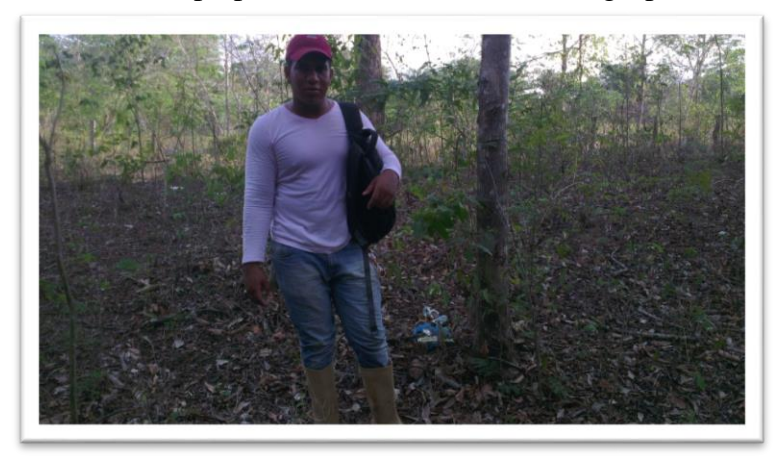

Fotografía # 42. Cultivo de Plátano

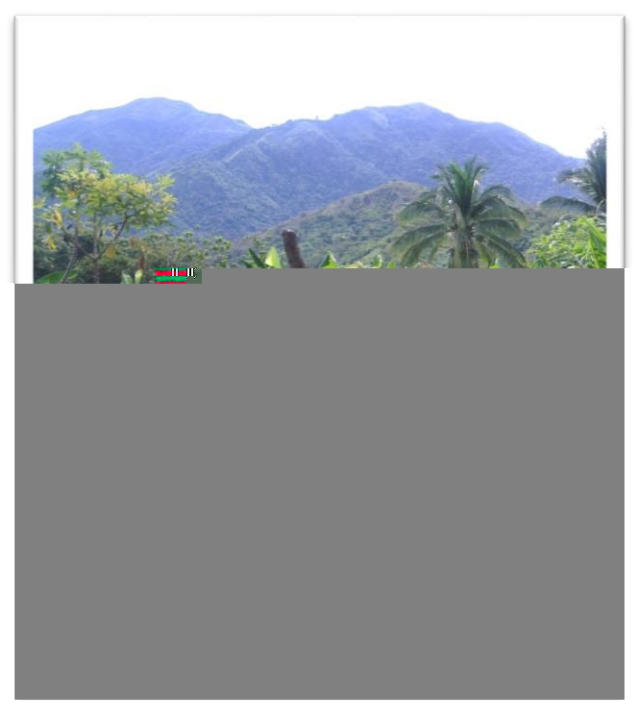

## Fotografía # 43. Ganadería intensiva

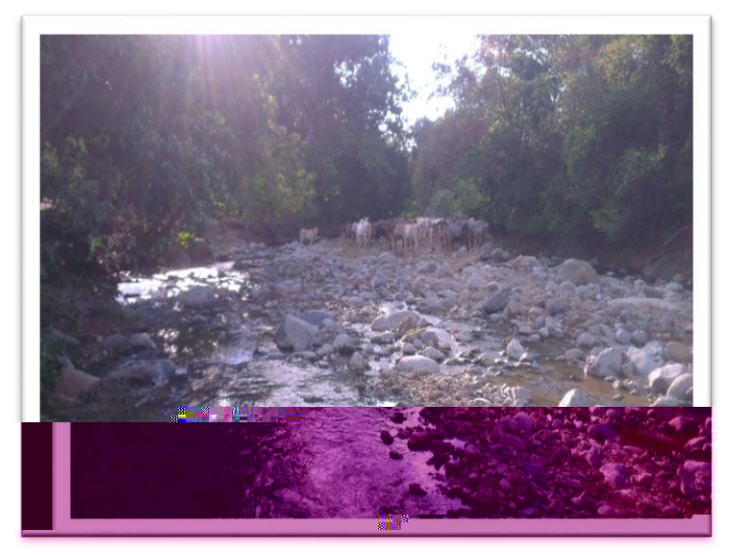

Fuente: Pasante

Fotografía # 44. Cultivo de Cacao

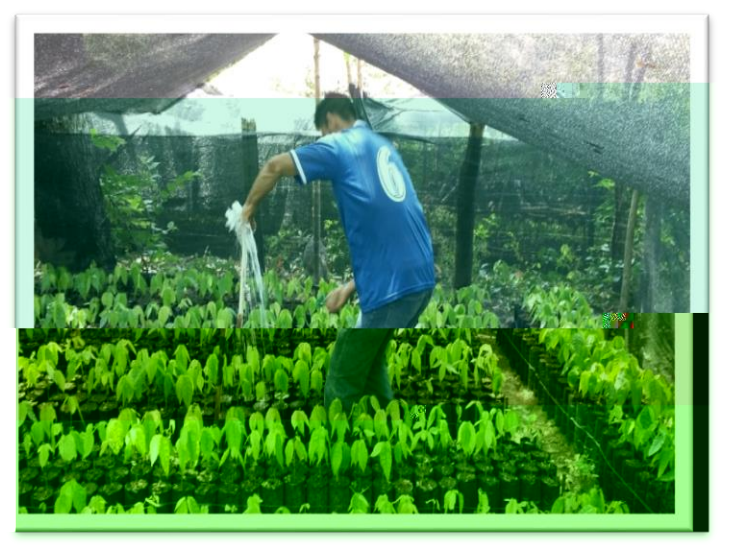

#### Fotografía # 45. Cultivo de Yuca

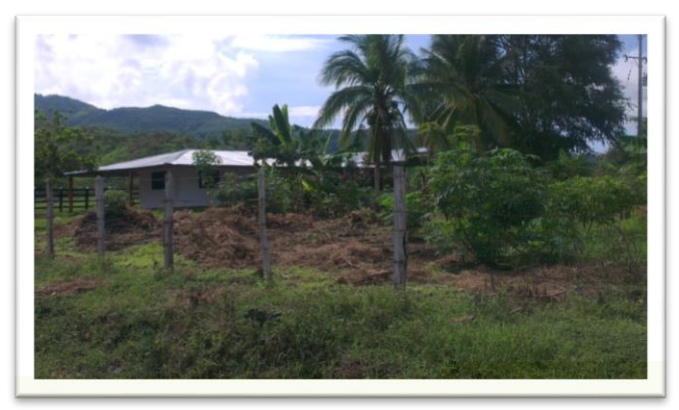

### Fuente: Pasante

Fotografía # 46. Criadero de patos

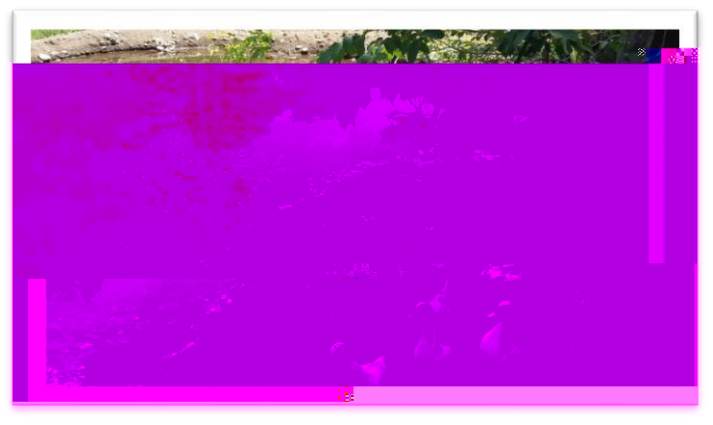

### Fuente: Pasante Fotografía # 47. Monocultivo de Palma Africana

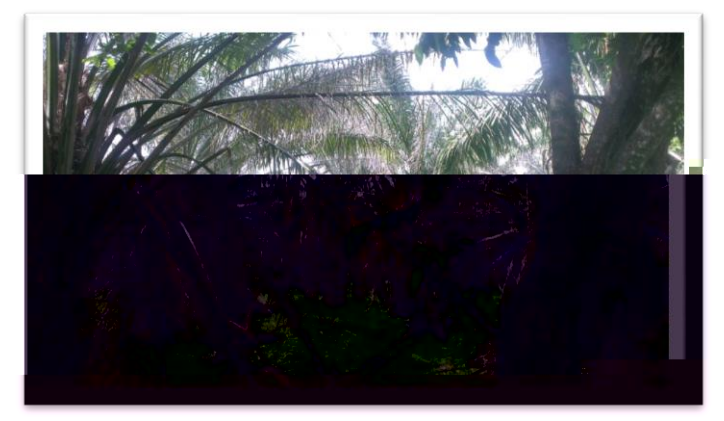

## Fotografía # 48. Espectrofotómetro

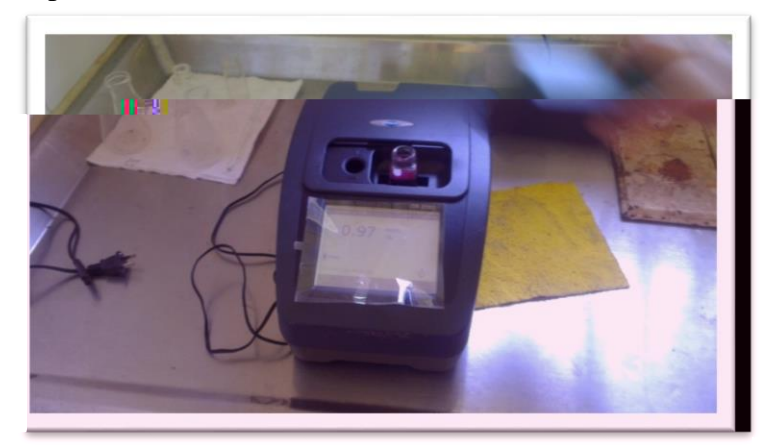

Fuente: Pasante

Fotografía # 49. Titulador

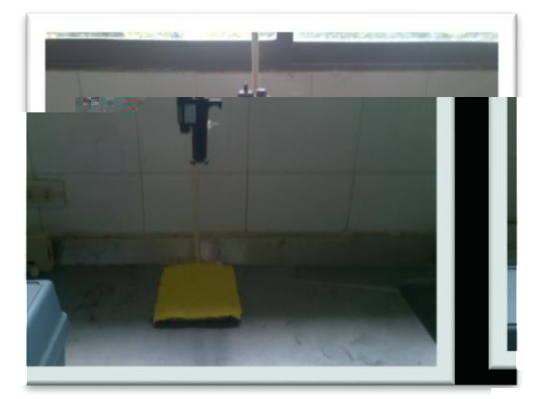

Fotografía # 50. Turbidimetro Fuente: Pasante

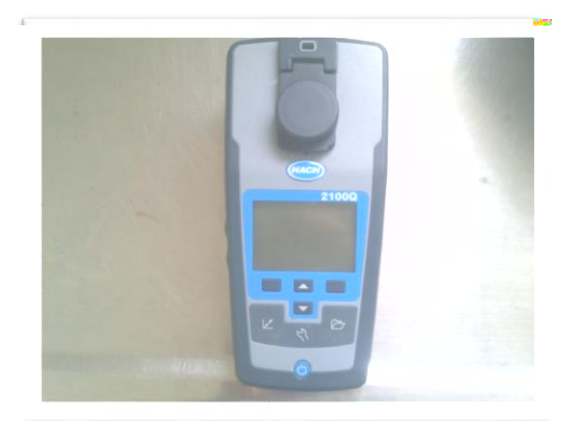

Fotografía # 51. Prueba de Jarra

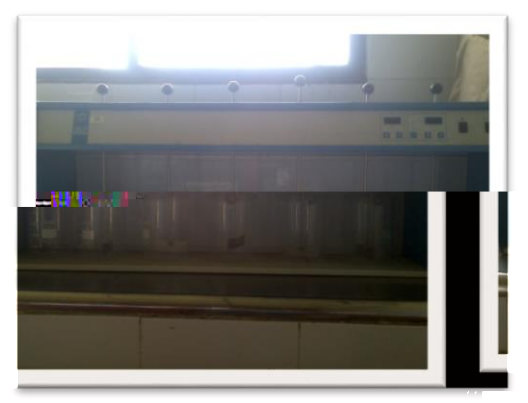

Fotografía # 52. Pocket colorímetro Fuente: Pasante

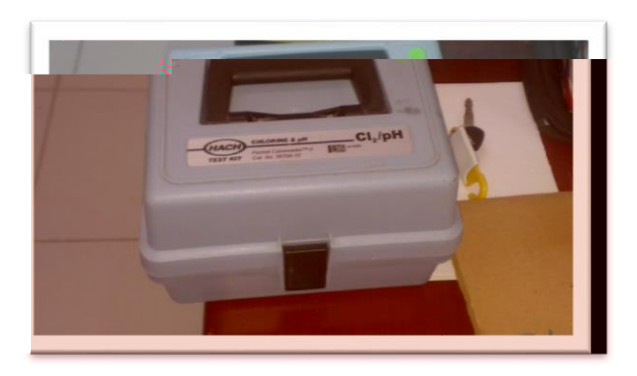

Fuente: Pasante

Fotografía # 53-54-55-56. Seguimiento y monitoreo del Caudal

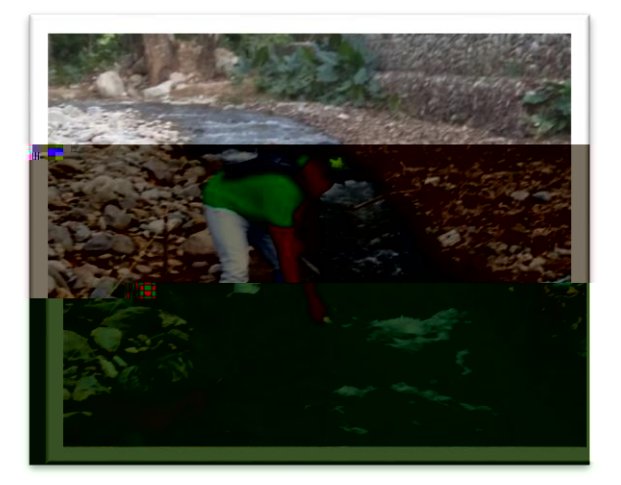

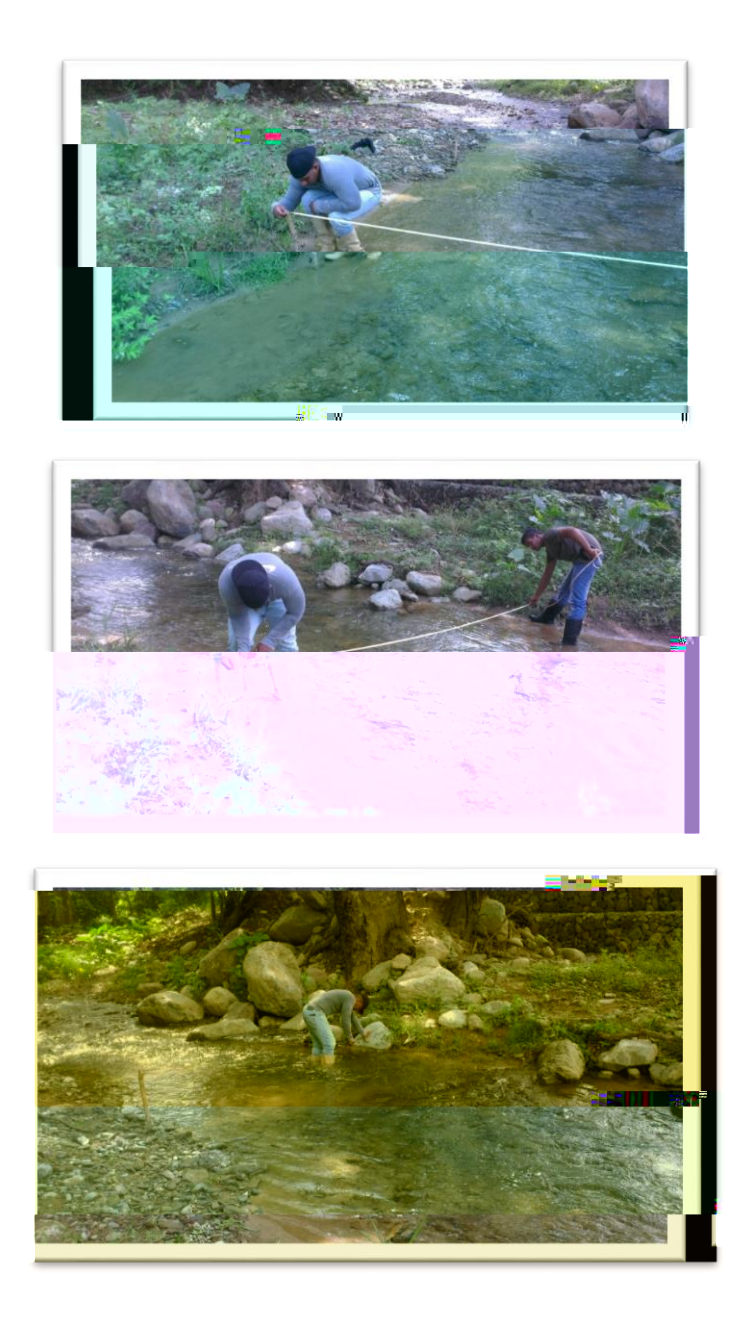

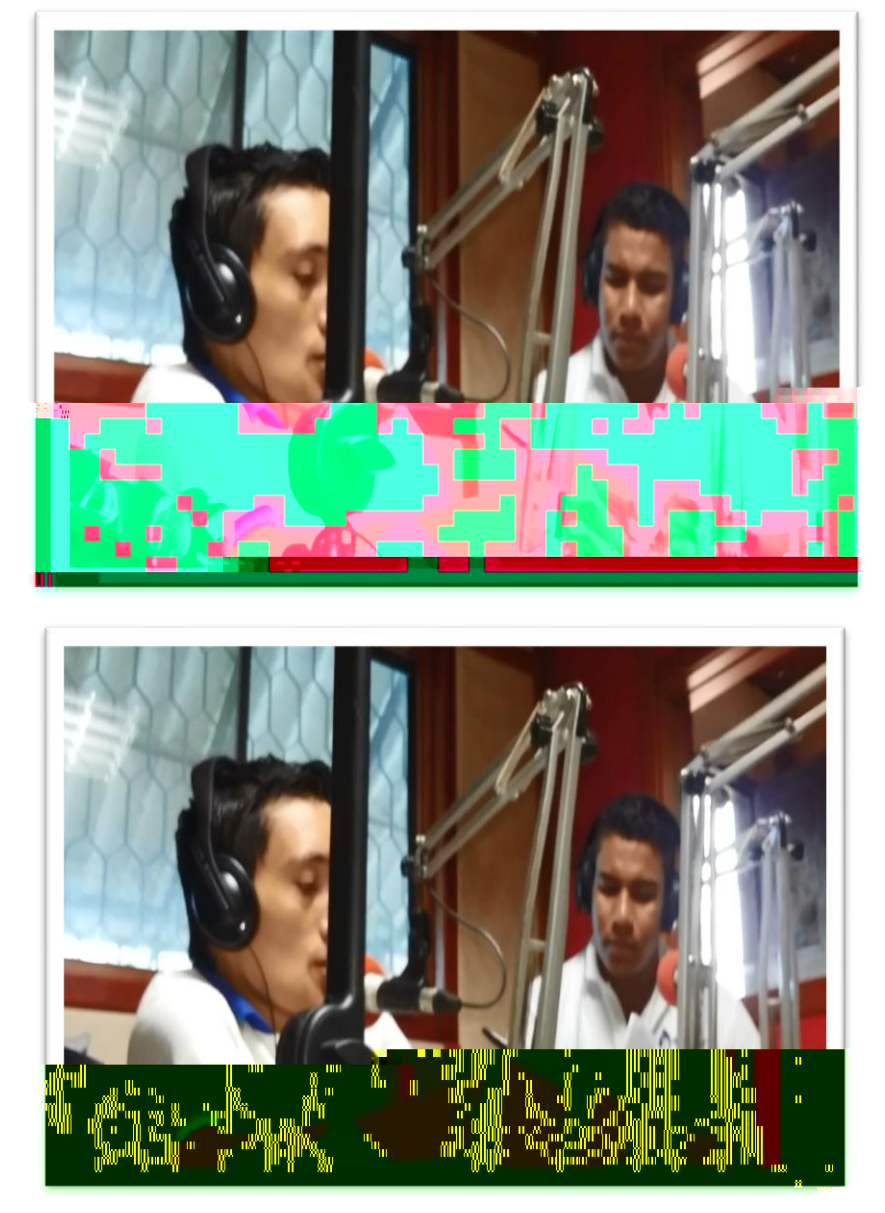

Fotografía # 57-58. Invitación a la Comunidad a través de la Emisora Curumani Estéreo

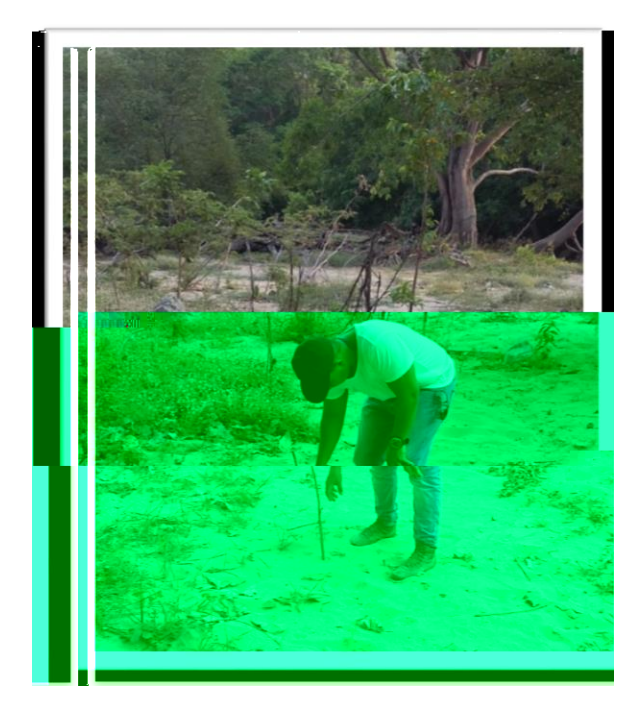

Fotografía # 59-60-61. Visita de campo para reconocer las áreas a reforestar

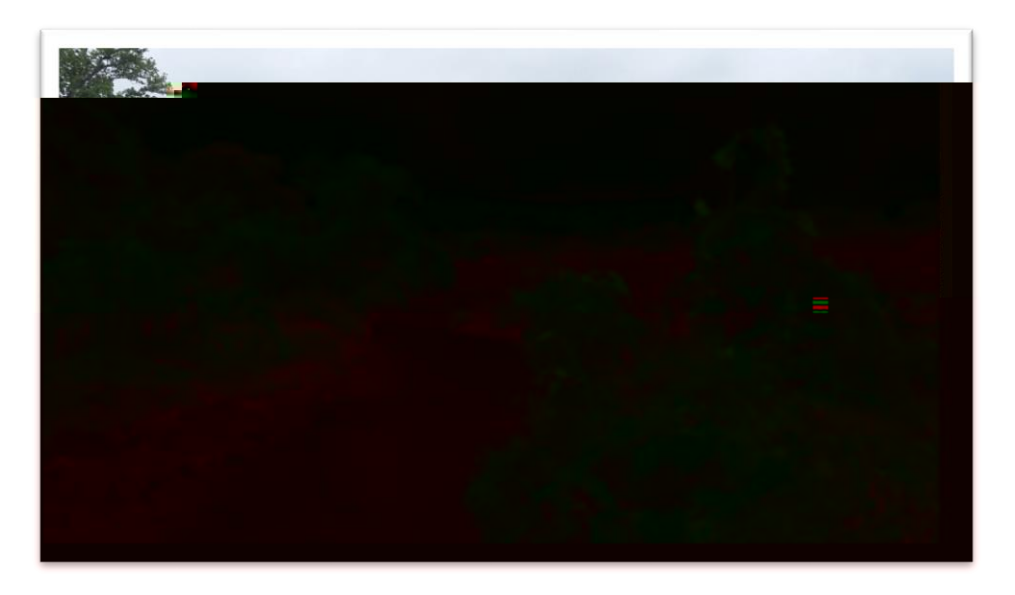

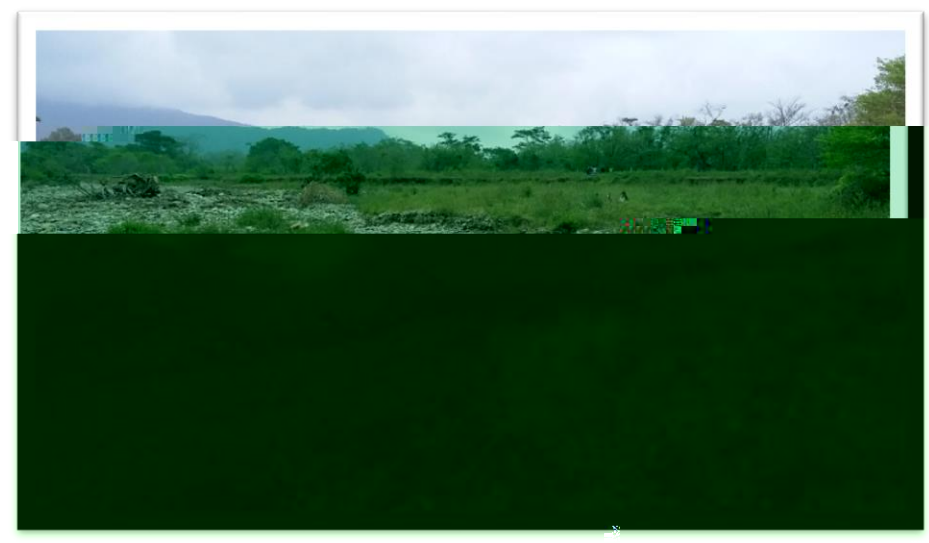

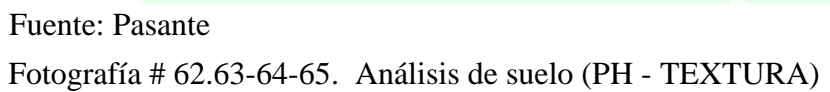

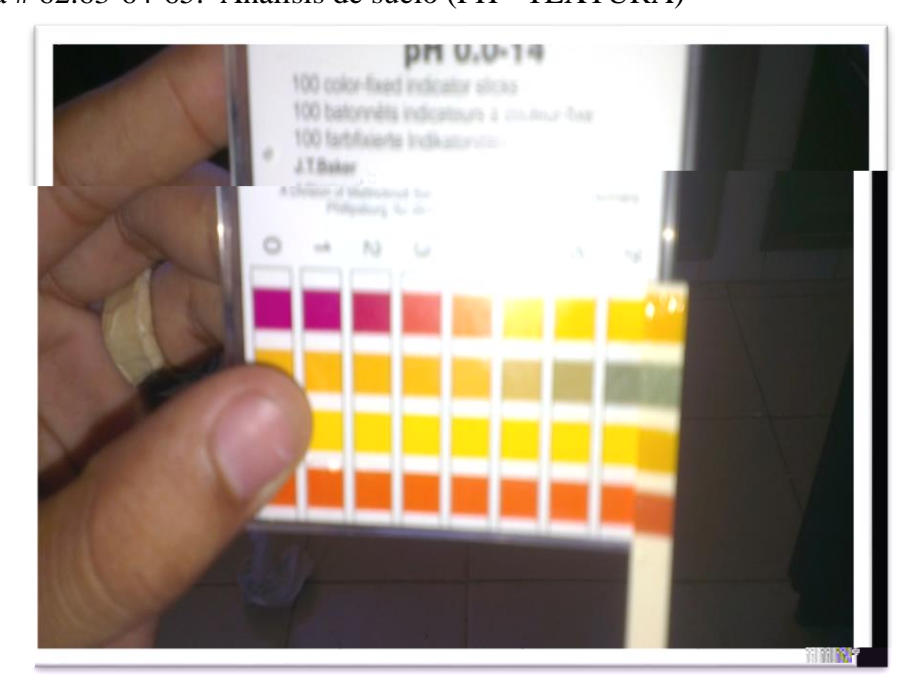

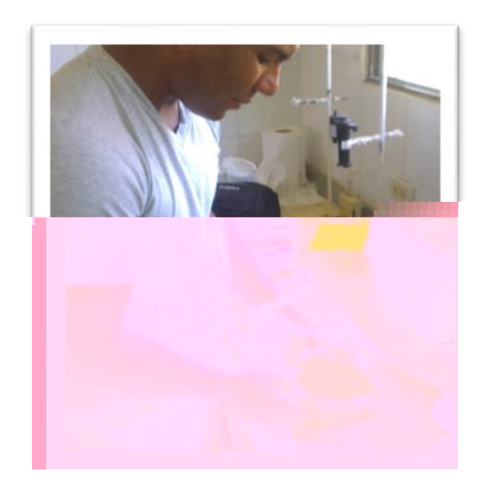

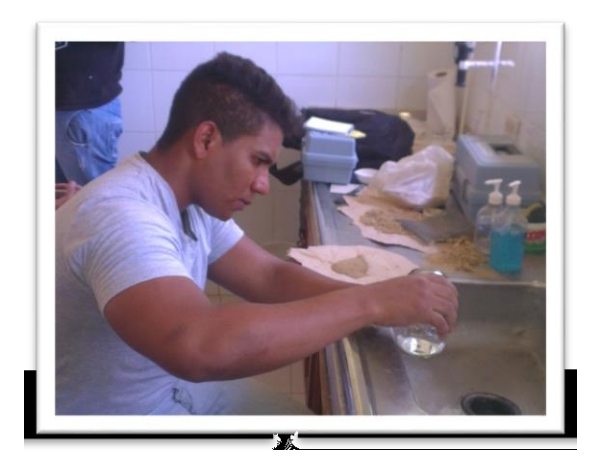

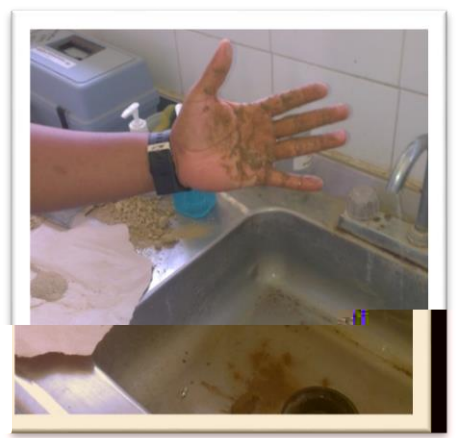

Fotografía # 66. Deshierbe o limpieza del terreno

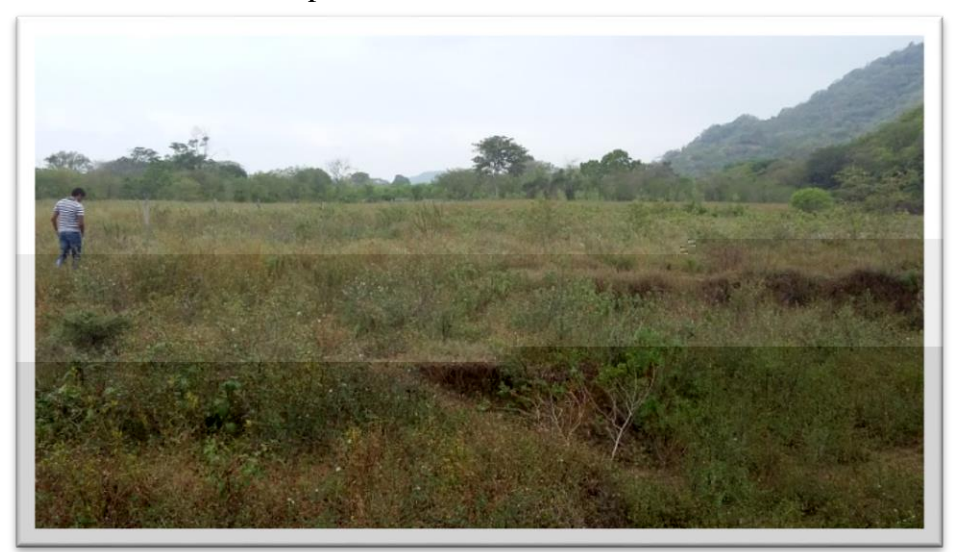

# Fotografía # 67. Cepa Fuente: Pasante

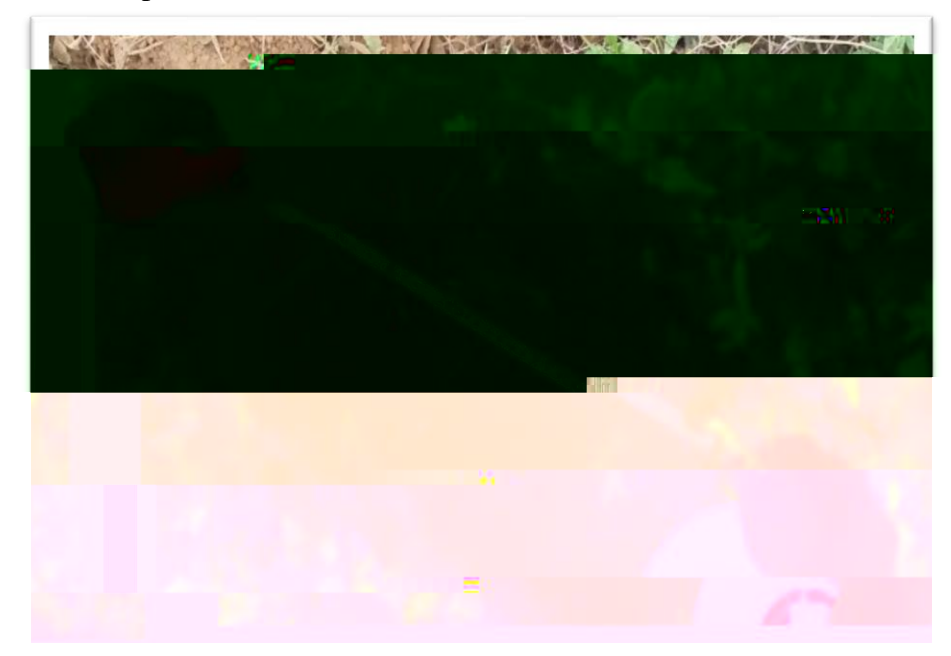

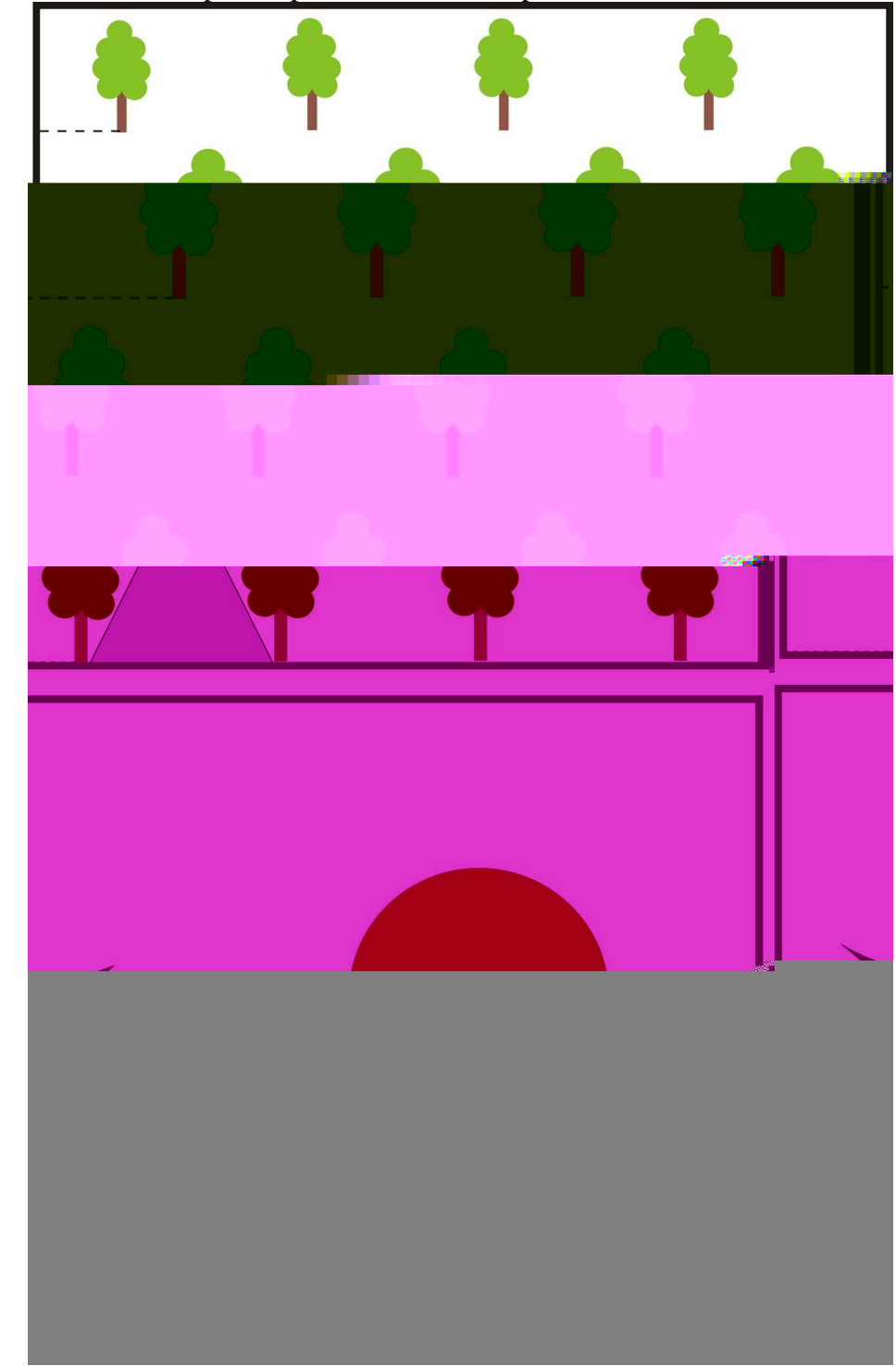

Fotografía # 68. Diseño para la plantación de las especies

Fuente: Pasante
Fotografía # 69. Diseño para la plantación de las especies en campo

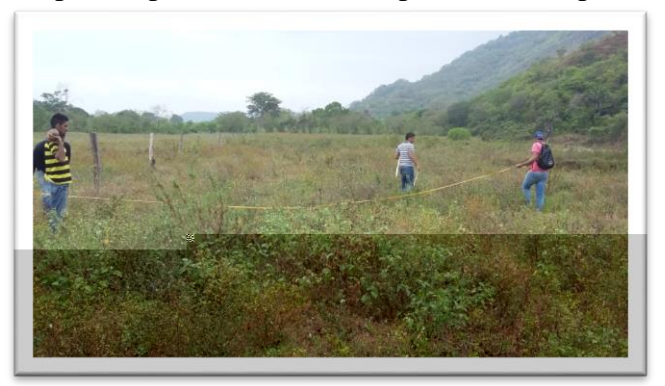

Fotografía # 70. Sistema de Riego por goteo Fuente: Pasante

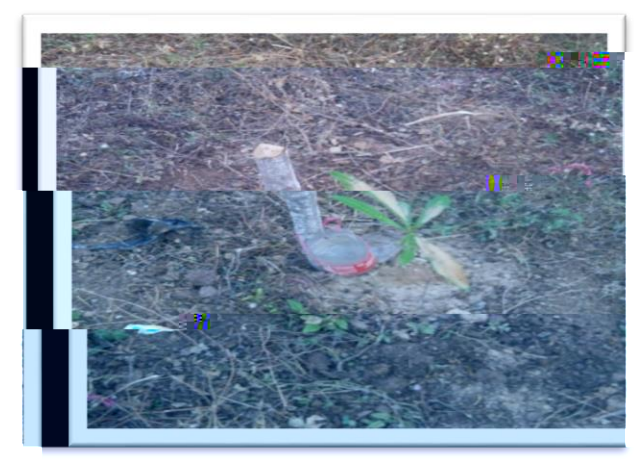

Fotografía # 71-72: Socialización del programa silvopastoril Finca a finca

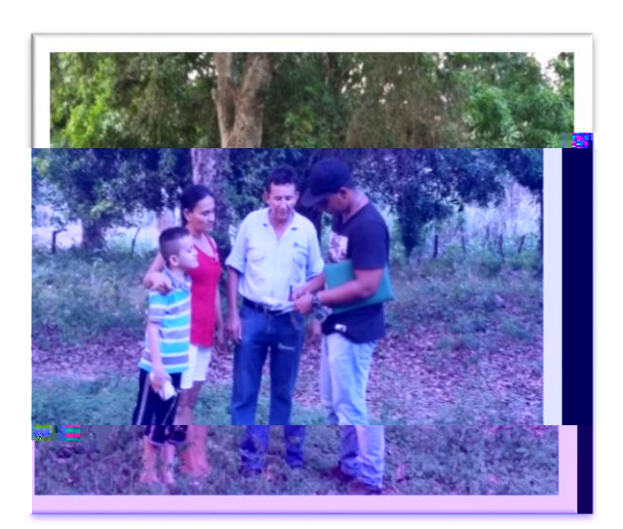

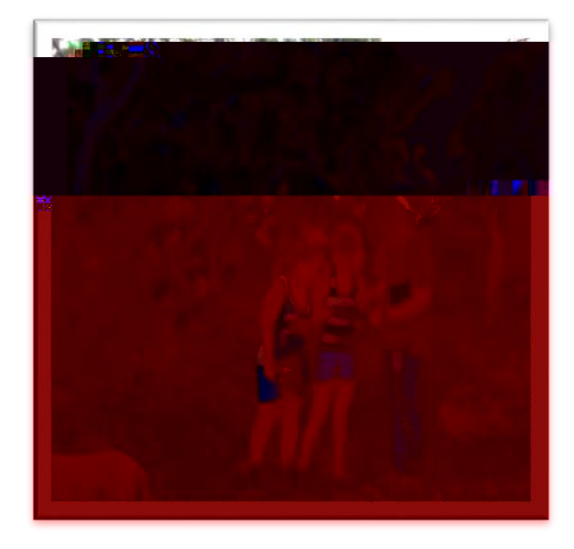

Fuente: Pasante

Fotografía # 75. Pasto Carimagua

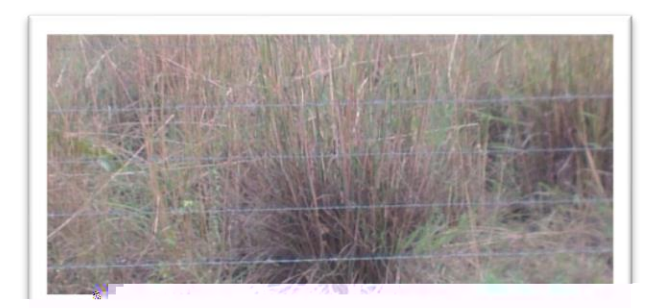

Fotografía # 76. Pasto Kikuyina o Kikuyo Fuente: Pasante

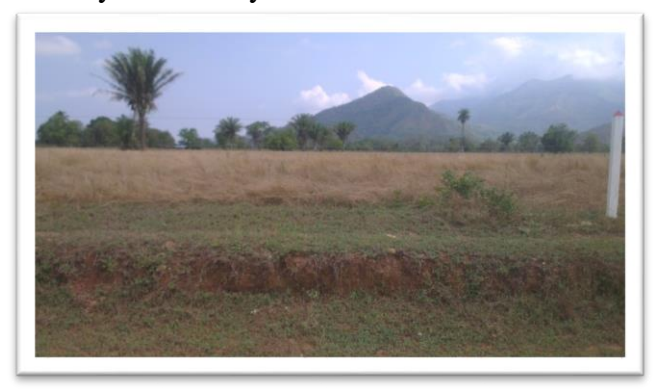

Fotografía # 77. Pasto de corte Elefante Fuente: Pasante

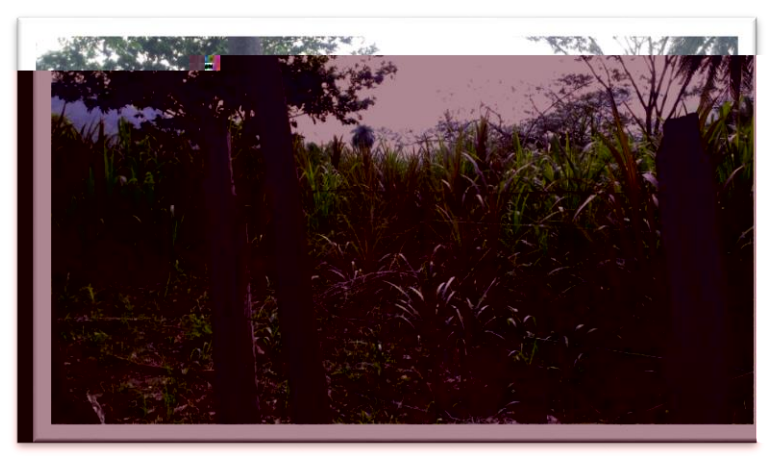

Fotografía # 78. Diseño Silvopastoril

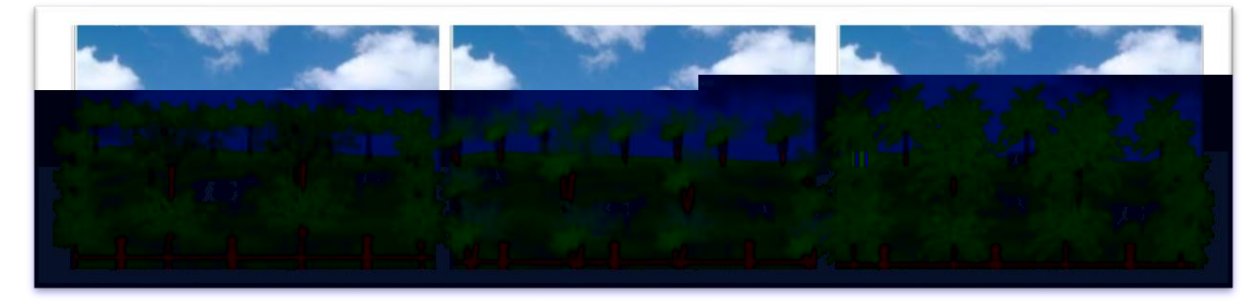

Fuente: Pasante

Fotografía # 79. Pasto Brachiaria Brizantha

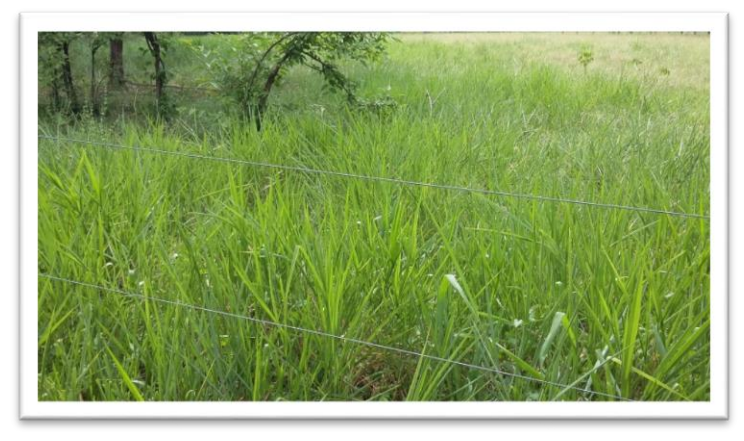

Fuente: Pasante

Fotografía # 80. Especie forrajera Moringa

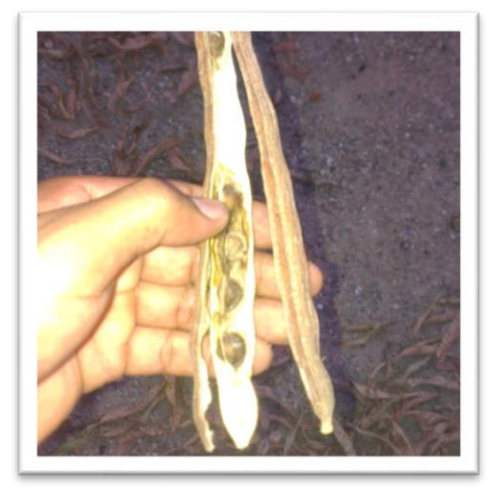

Fotografía # 81. Selección del área para el establecimiento del vivero

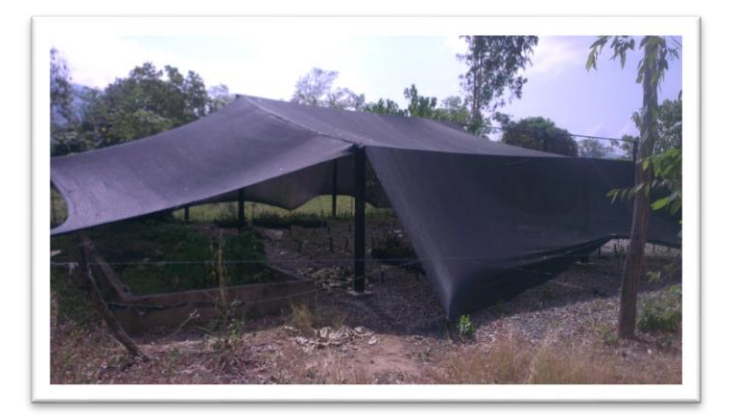

Fotografía # 82-83 Preparación del Terreno del vivero Fuente: Pasante

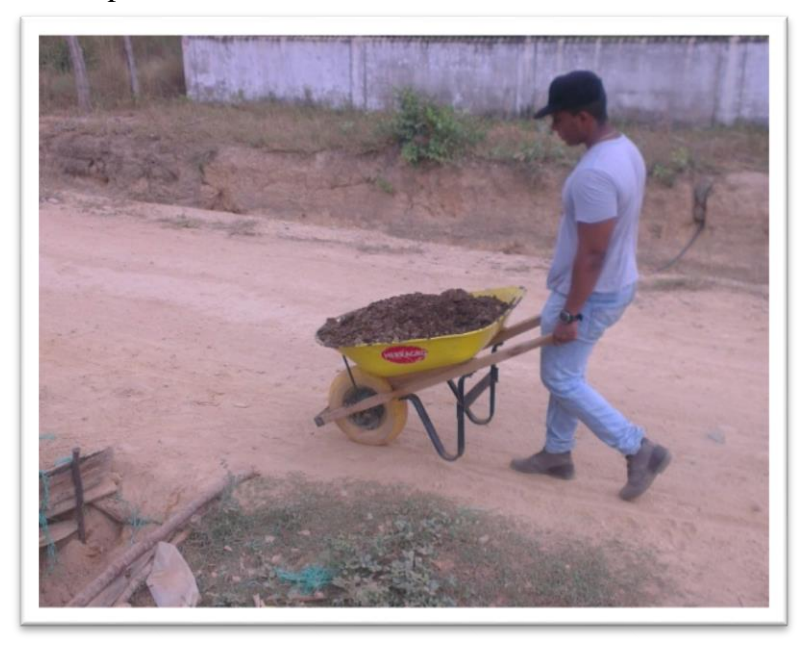

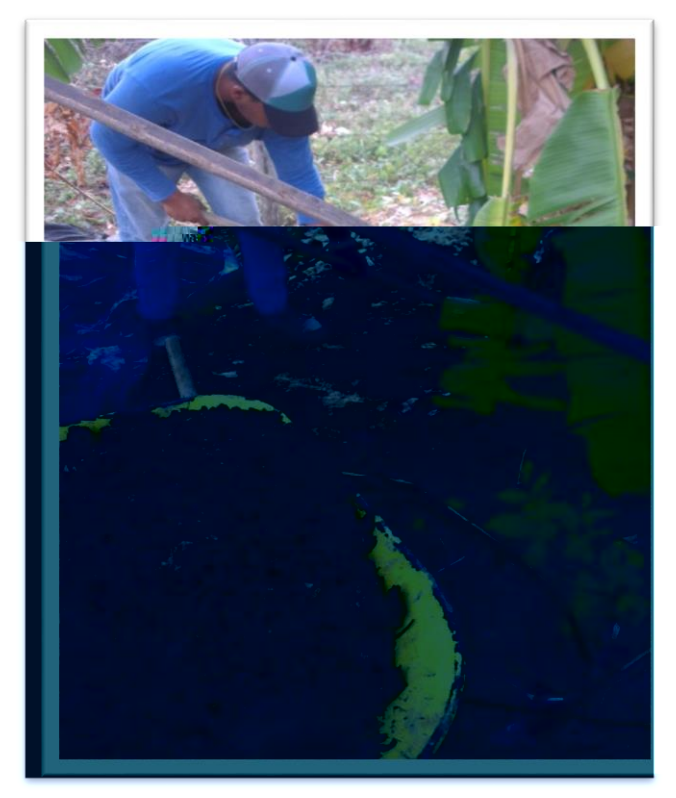

Fotografía # 84-85-86. Especies Sembradas en el Vivero Fuente: Pasante

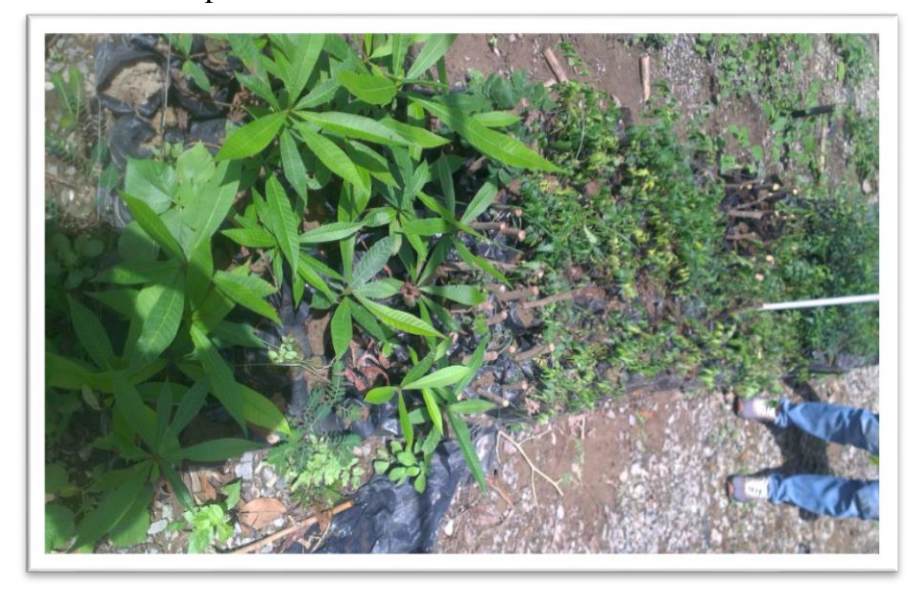

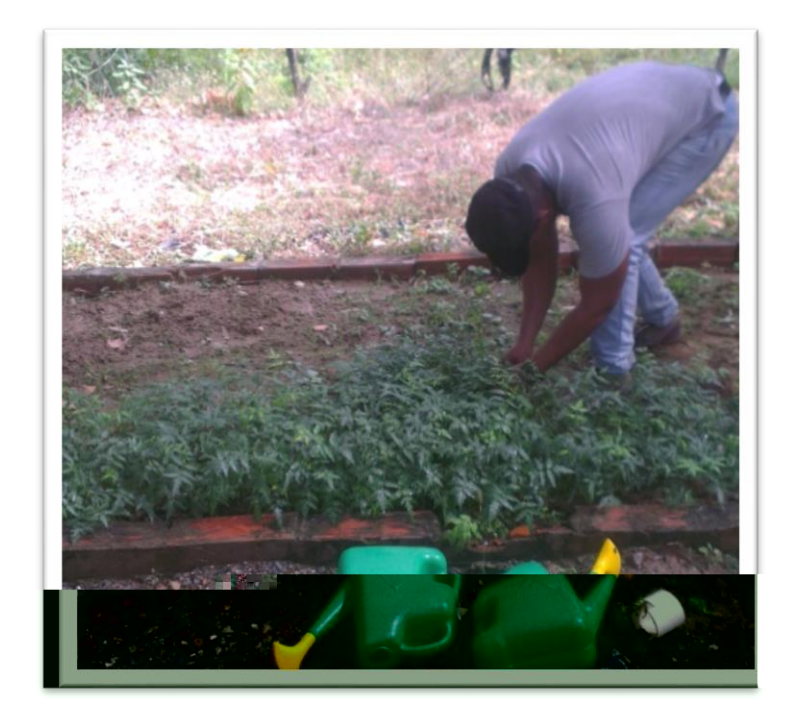

Fuente: Pasante

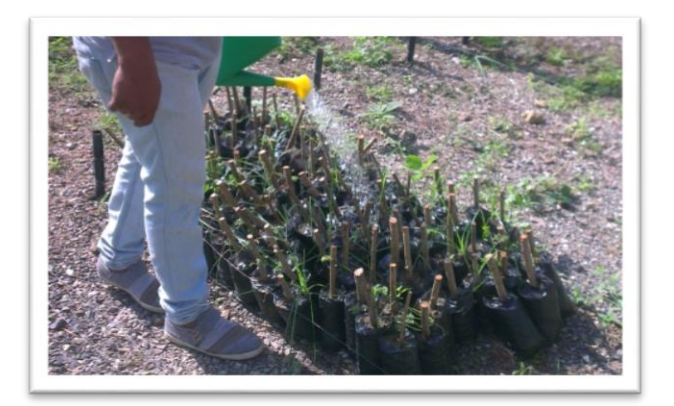

## Fotografía # 87. Embolsado

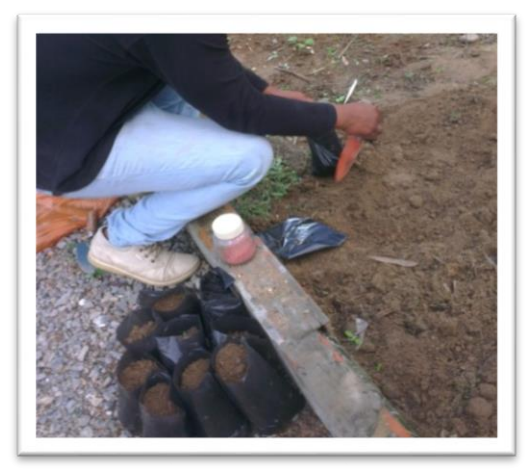

Fuente: Pasante

Fotografía # 89-90-91. Reuniones de Evaluación y seguimiento de las actividades

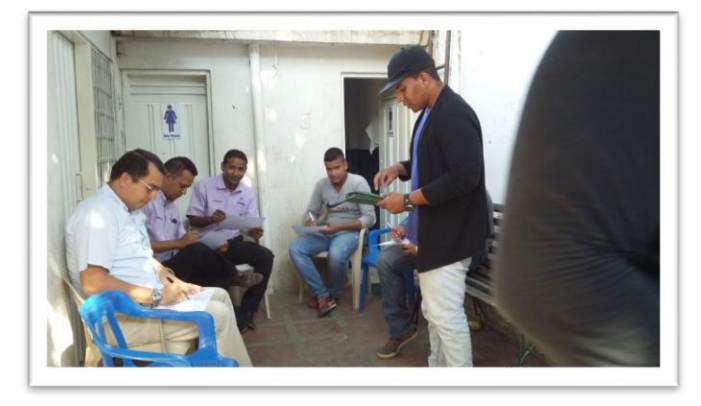

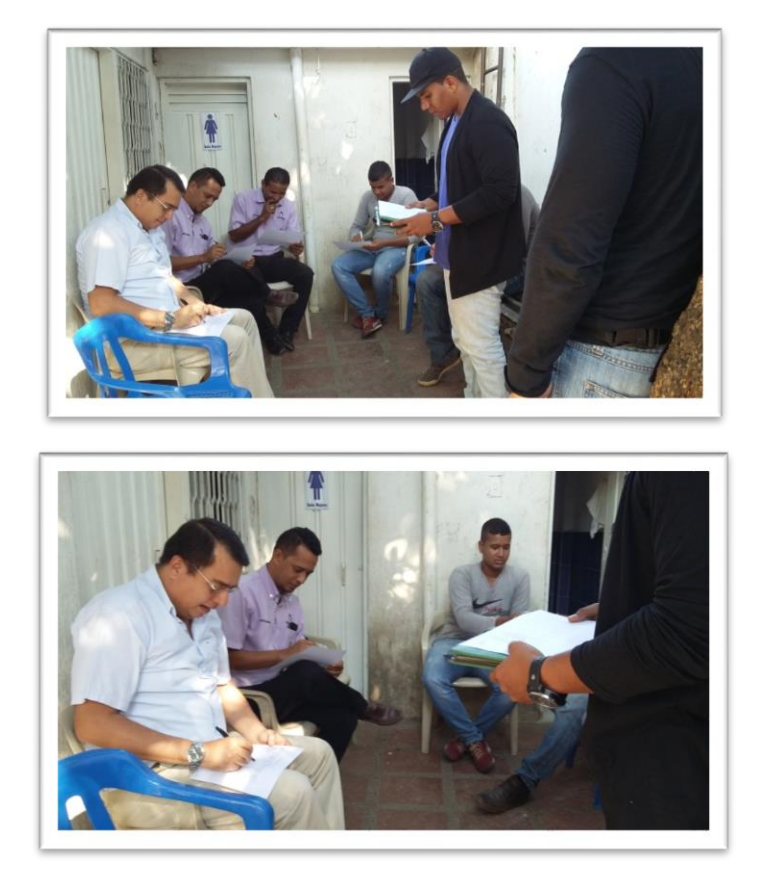

Fotografía # 92-93-94. Socialización puerta a puerta

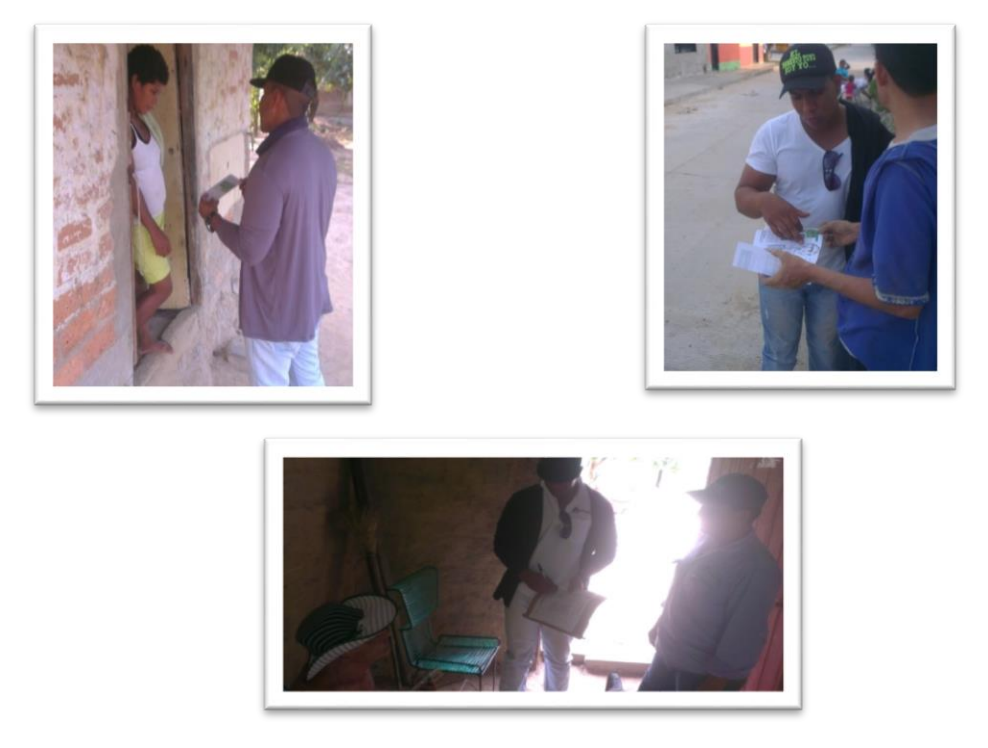

Fuente: Pasante

Fotografía # 95-96: Convocatoria a reuniones Verbalmente

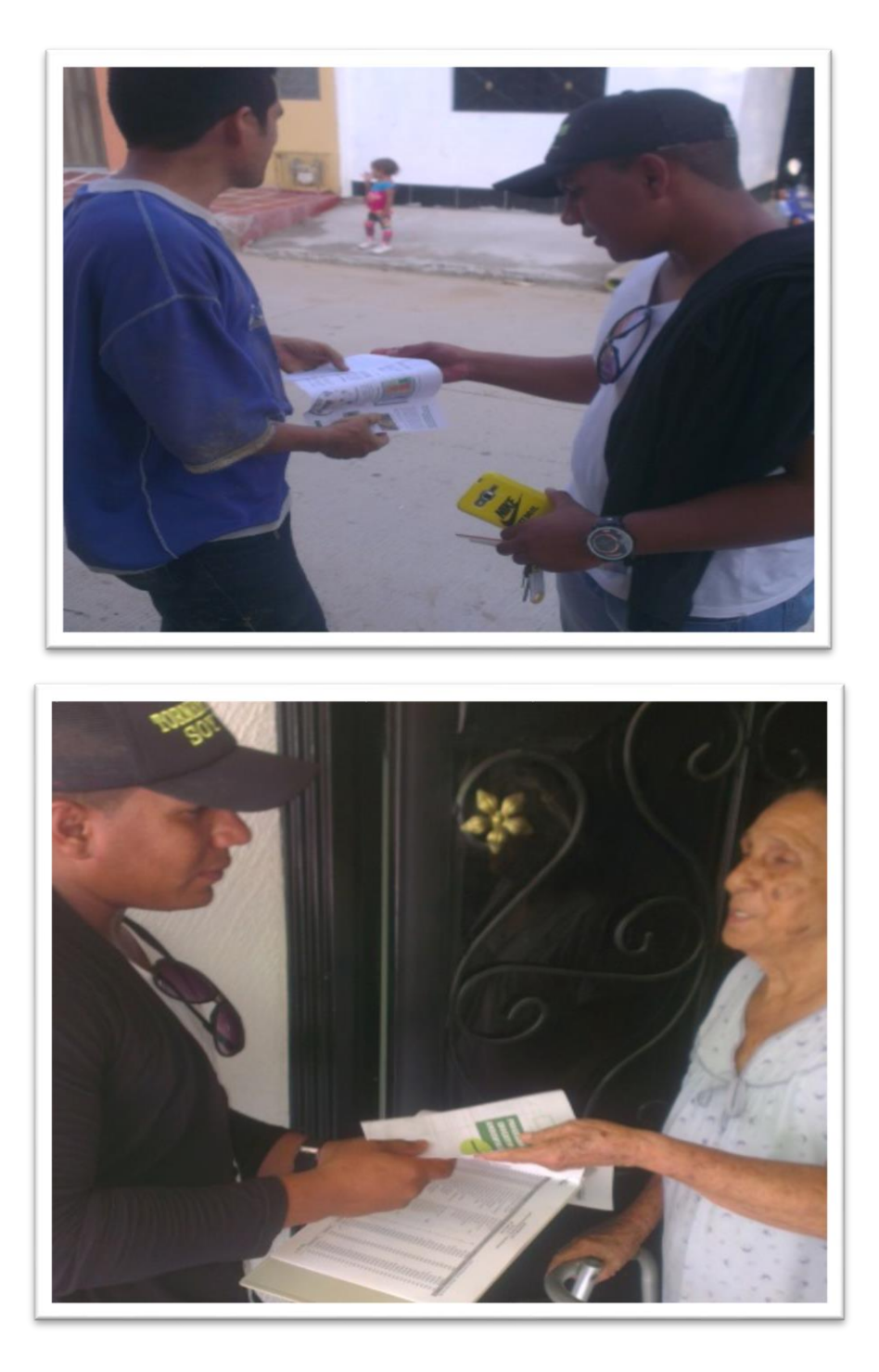

Fotografía # 97- 98 Socializaciones JAC

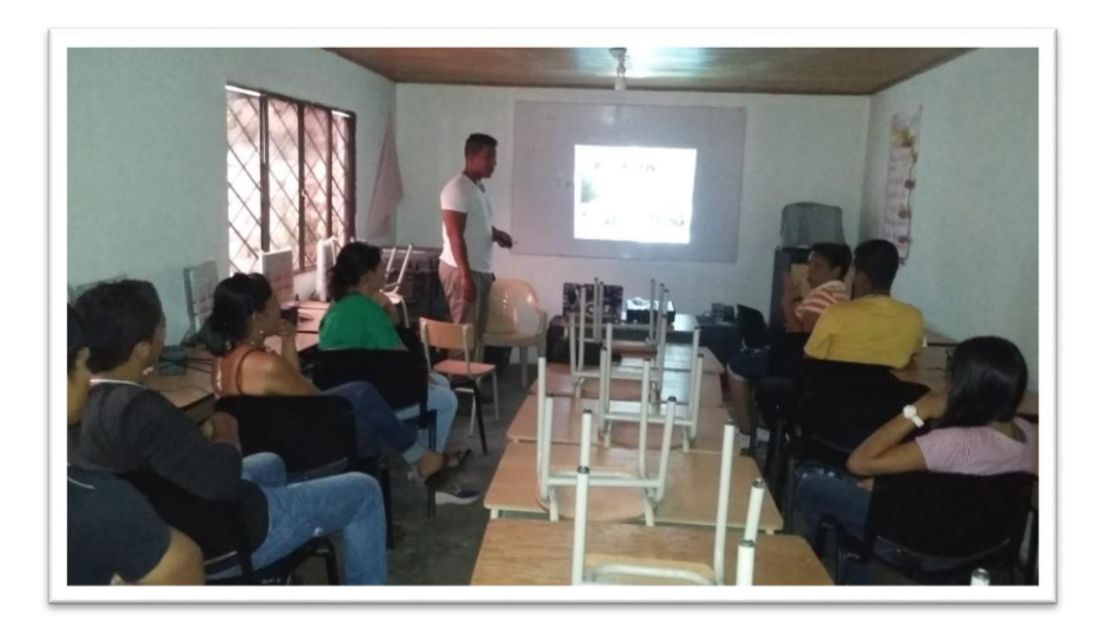

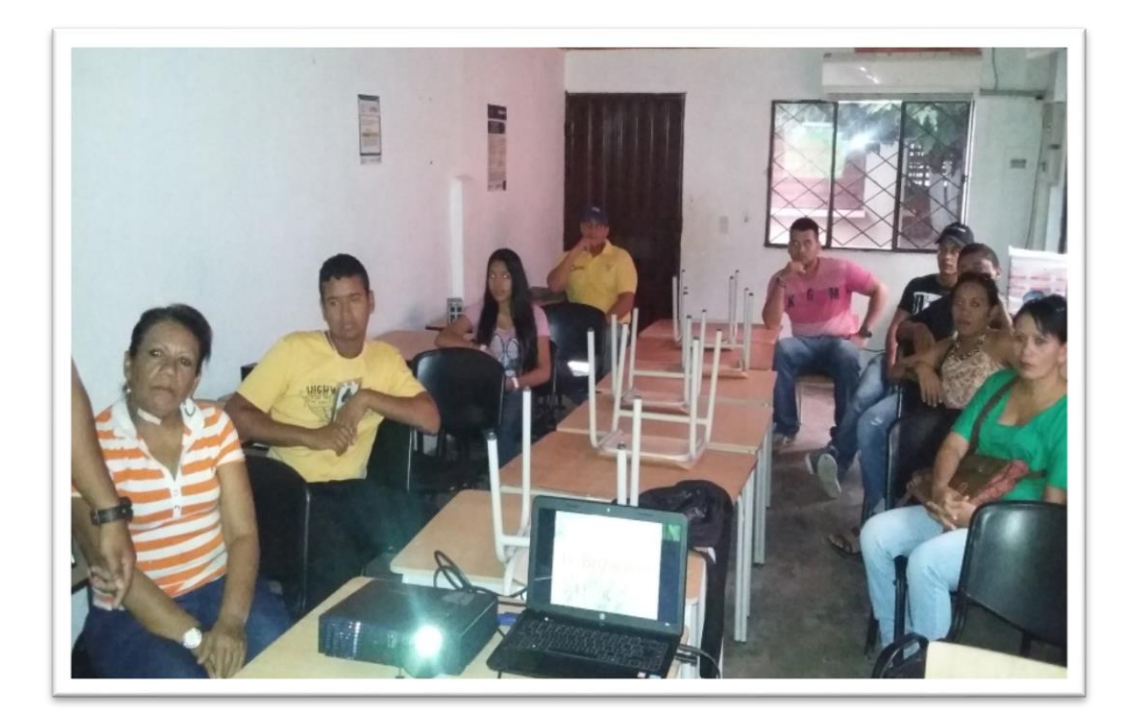

## Fotografía # 99. Grupo dinamizador Ambiental

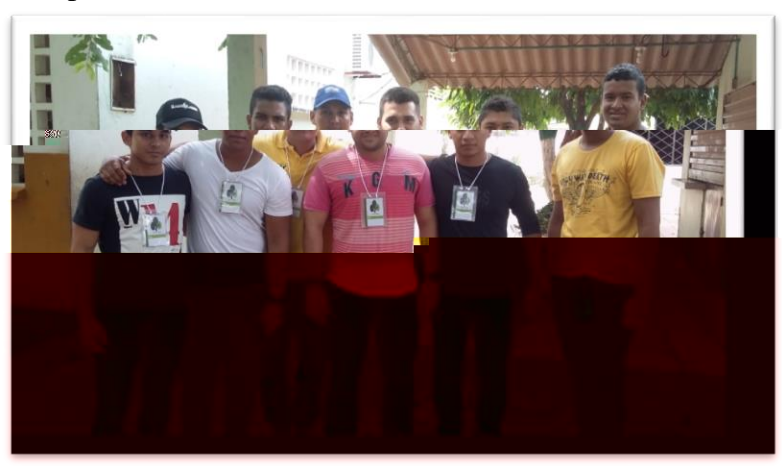

Fuente: Pasante

Fotografía # 100-101-102 Reuniones con Docentes de diferentes Instituciones

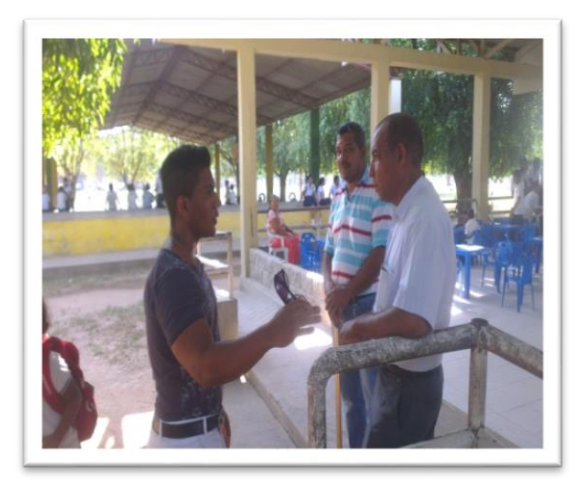

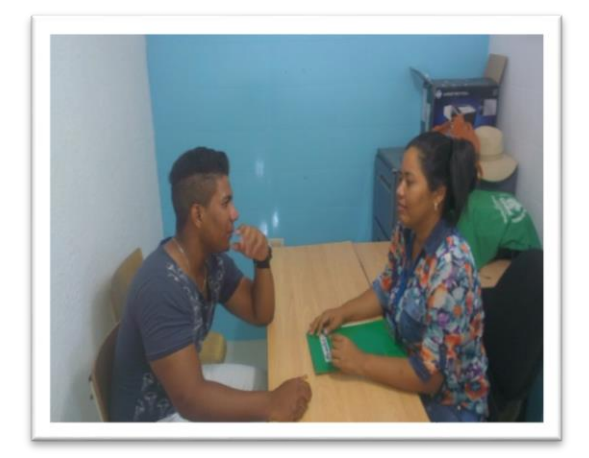

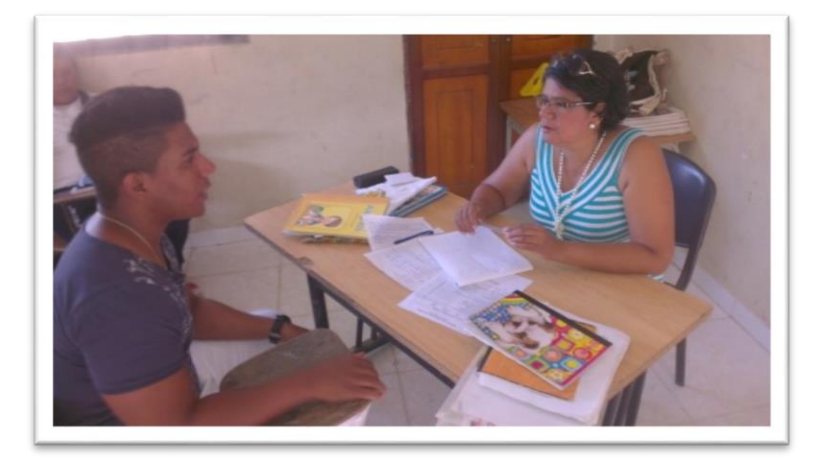

Fotografía # 103-104-105. Socialización y Entrega de folletos a los Estudiantes

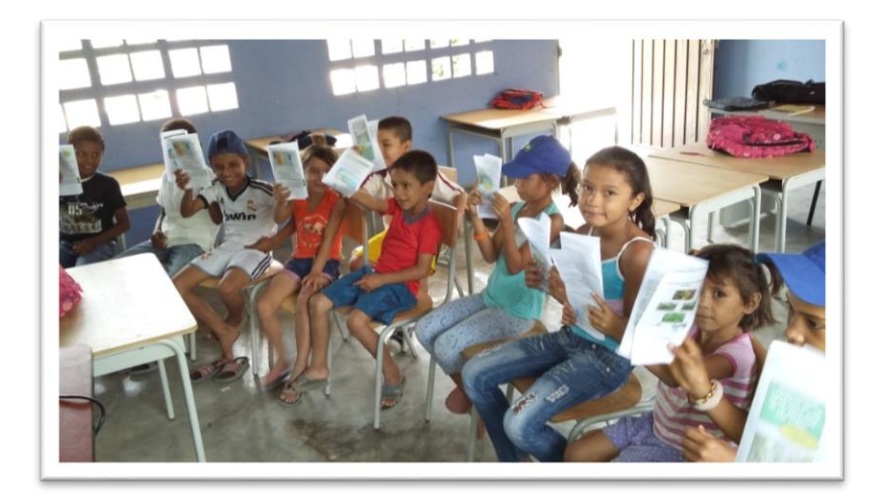

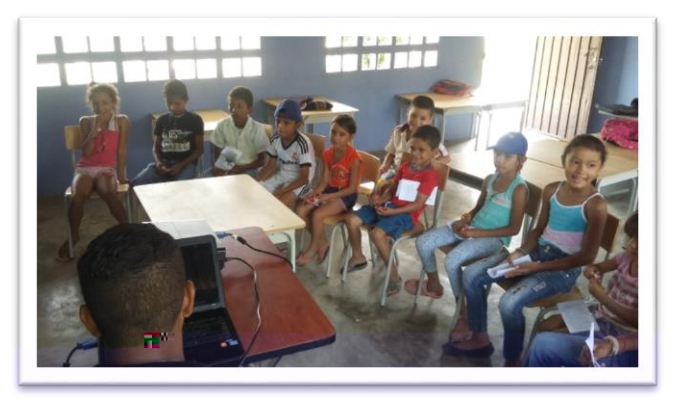

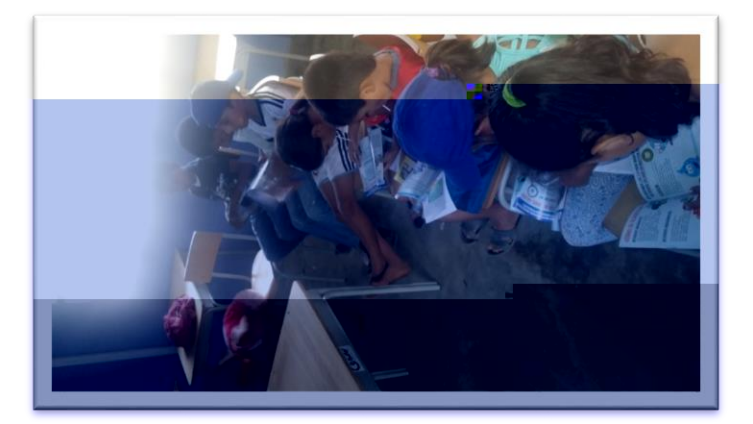

## LISTA DE ANEXOS

#### Anexo A. Análisis fisicoquímicos del mes de diciembre de la planta

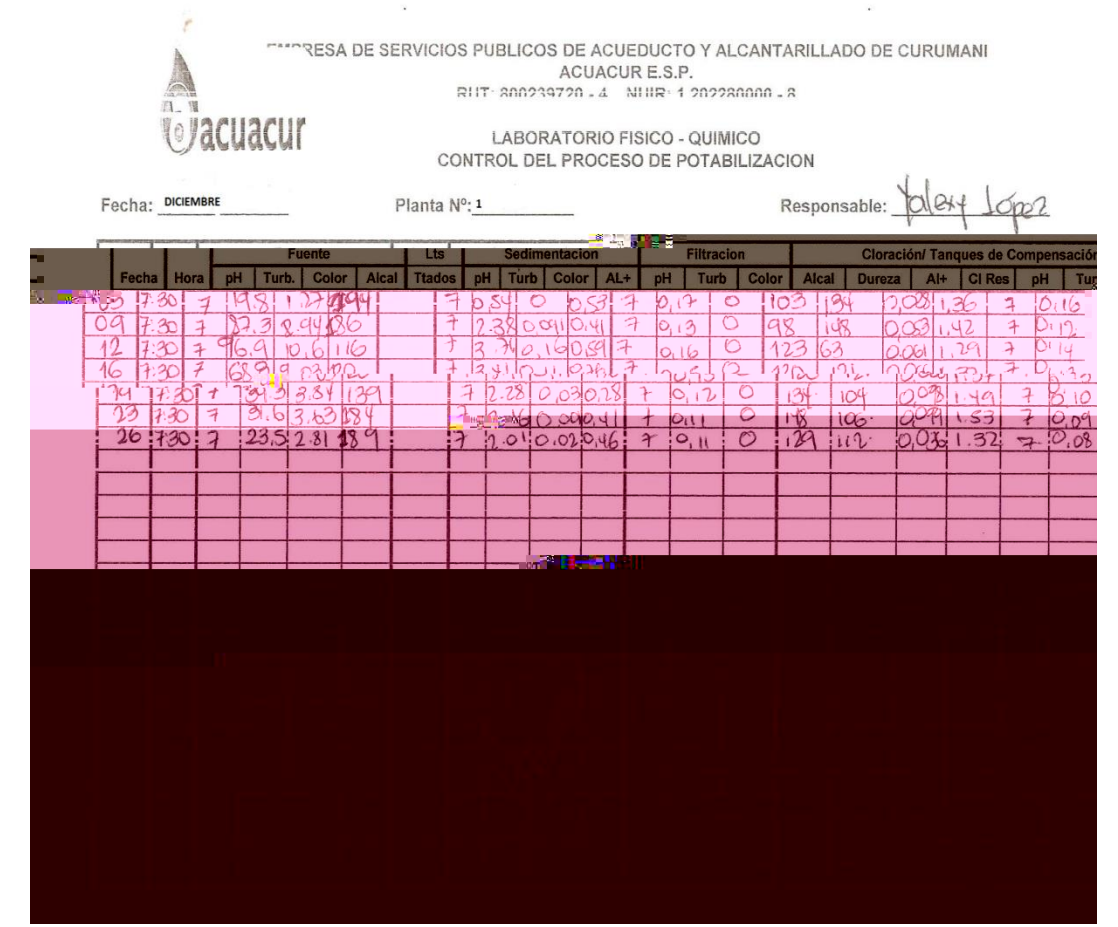

Fuente: Bacterióloga de ACUACUR

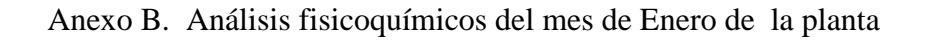

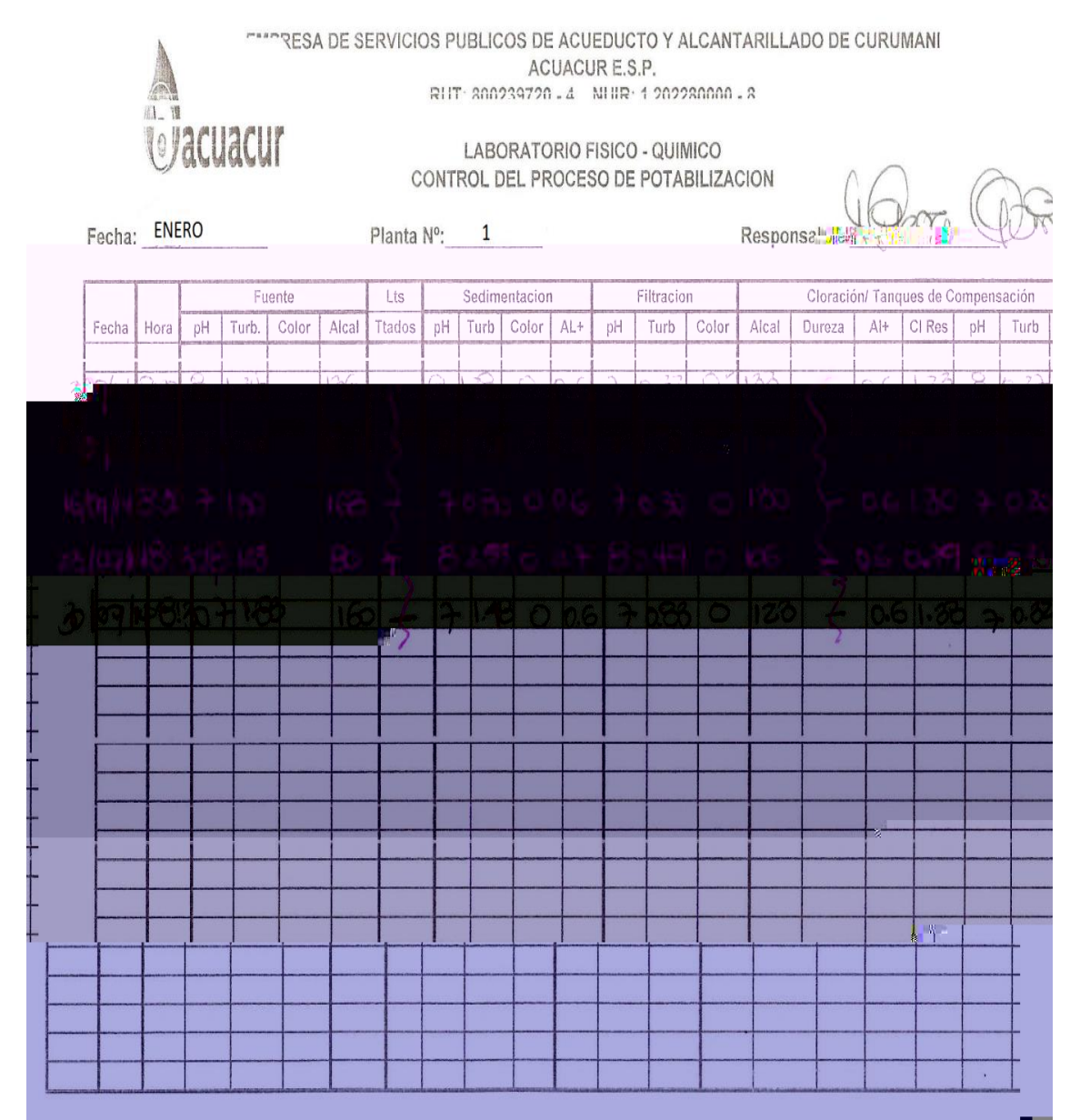

Fuente: Bacterióloga de ACUACUR

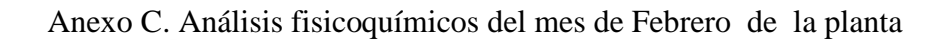

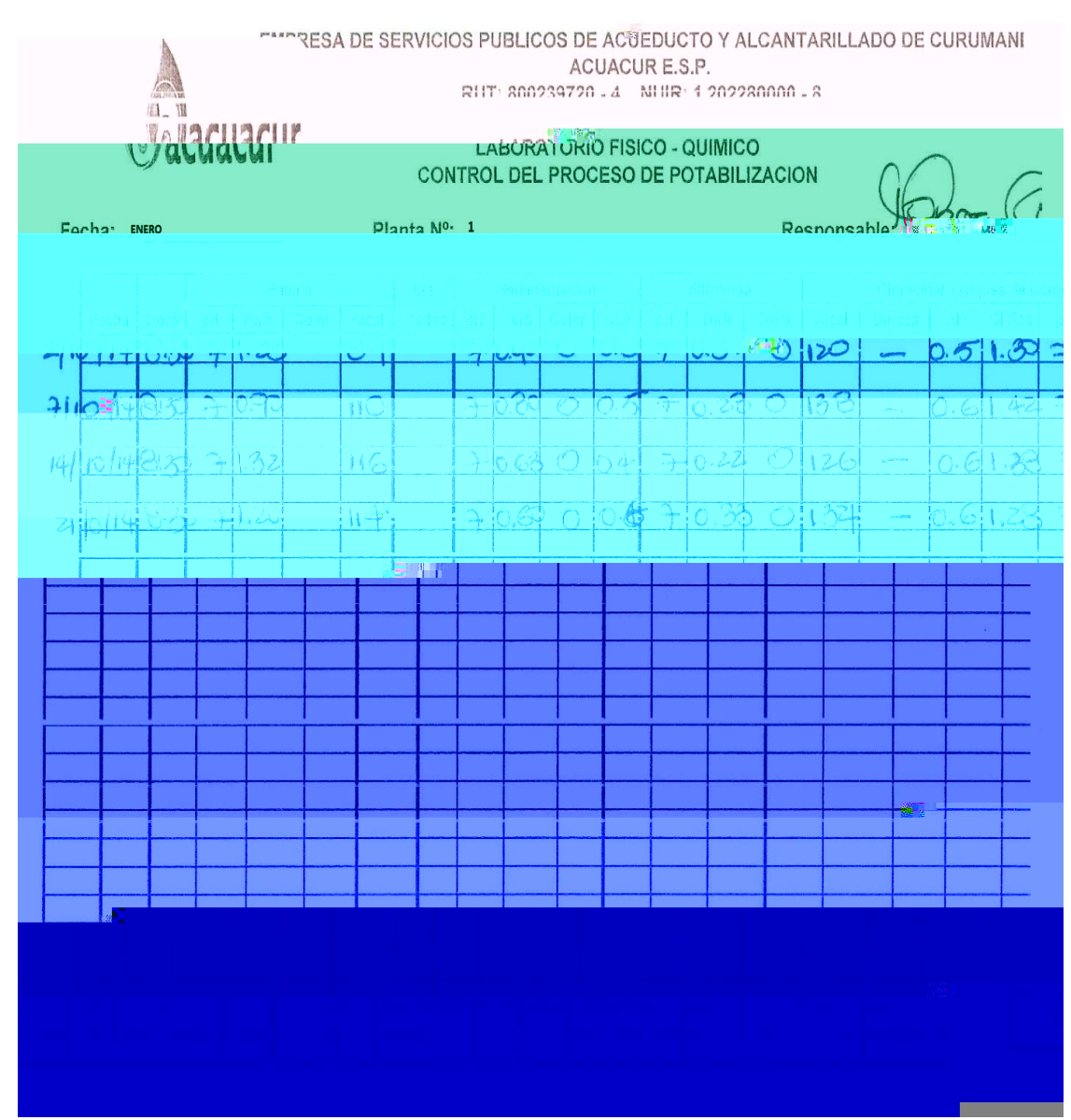

Fuente: Bacteriología ACUACUR E.S.P

## Anexo D. Análisis fisicoquímicos del mes de Marzo de la planta

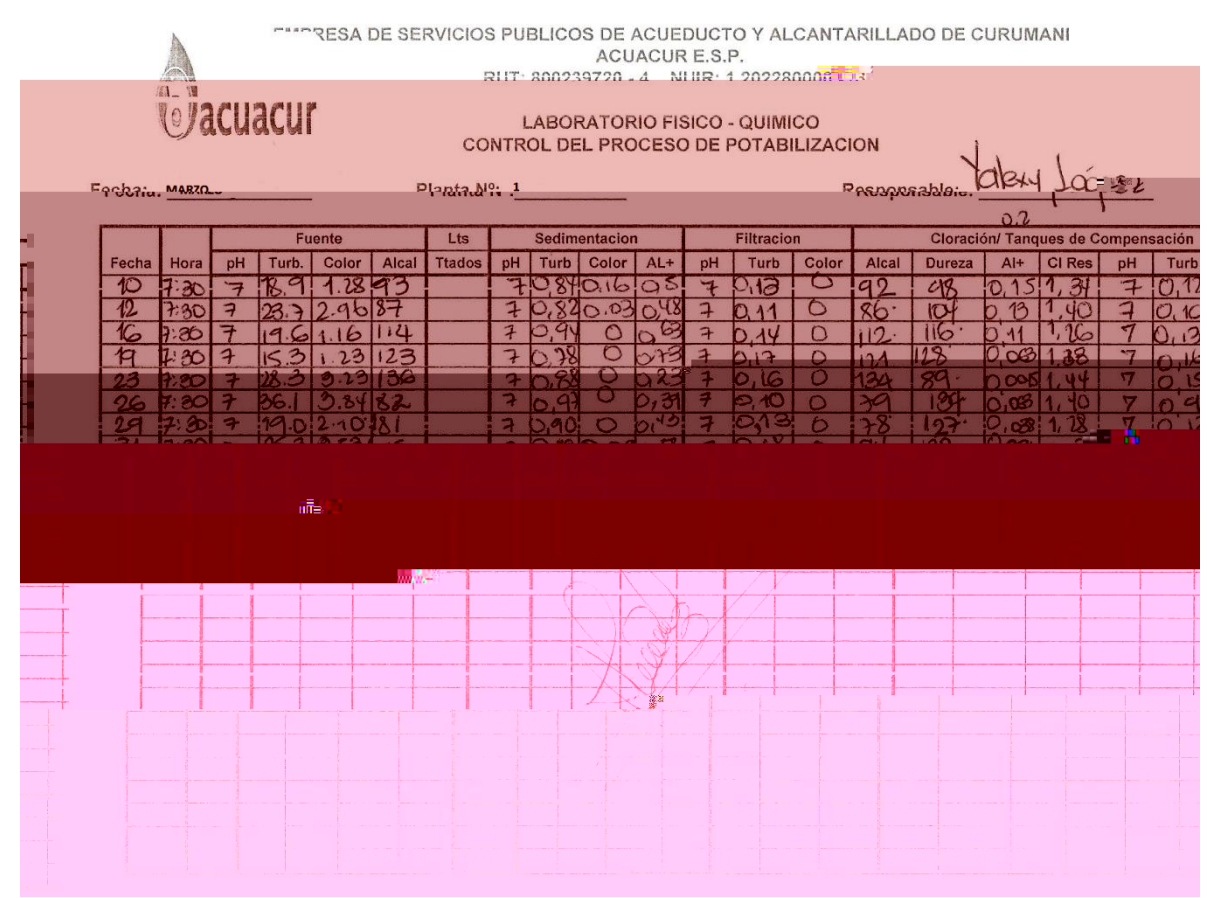

Fuente: Bacteriología ACUACUR E.S.P

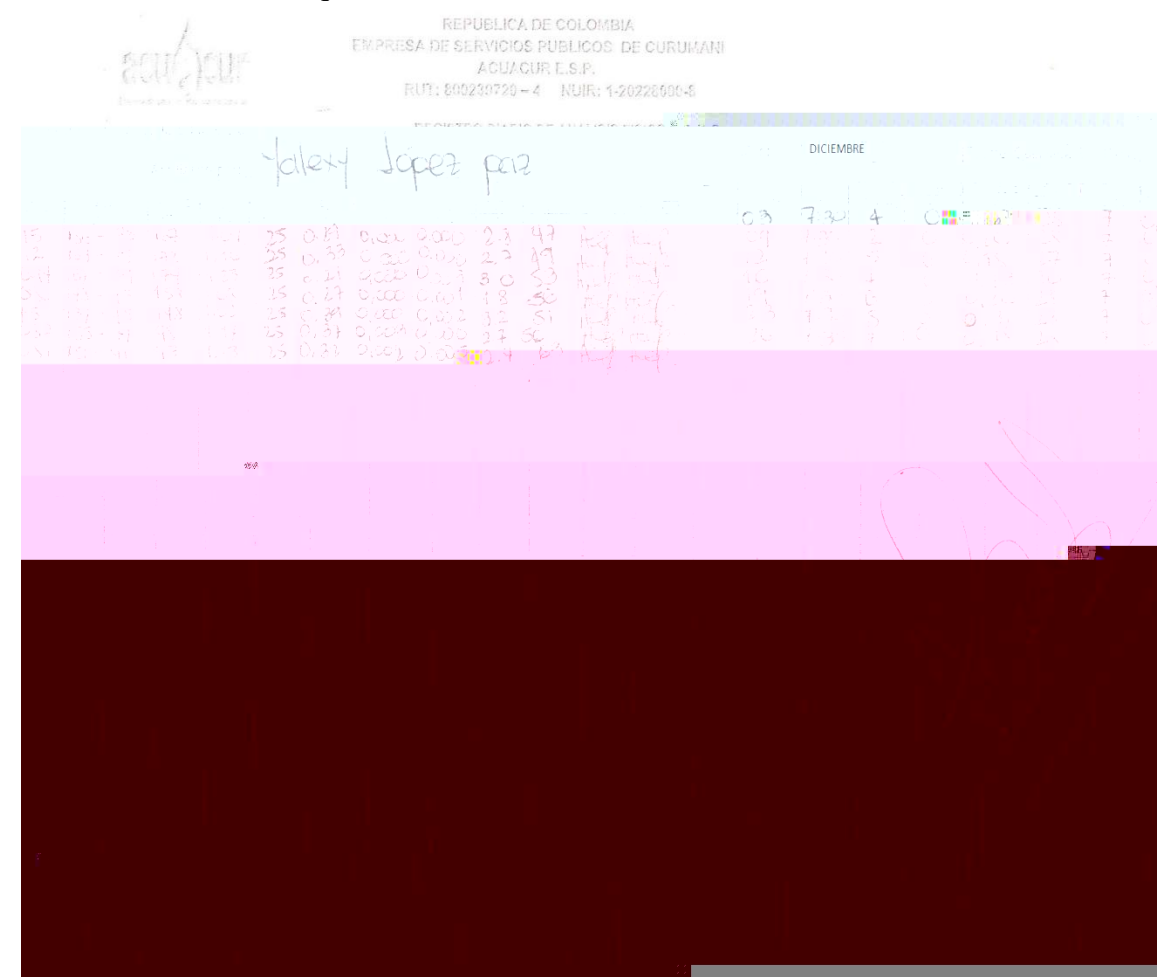

Anexo E. Análisis fisicoquímicos del mes de Diciembre de la Quebrada San Pedro

Fuente: Bacteriología ACUACUR E.S.P

Anexo F. Análisis fisicoquímicos del mes de Enero de la Quebrada San Pedro

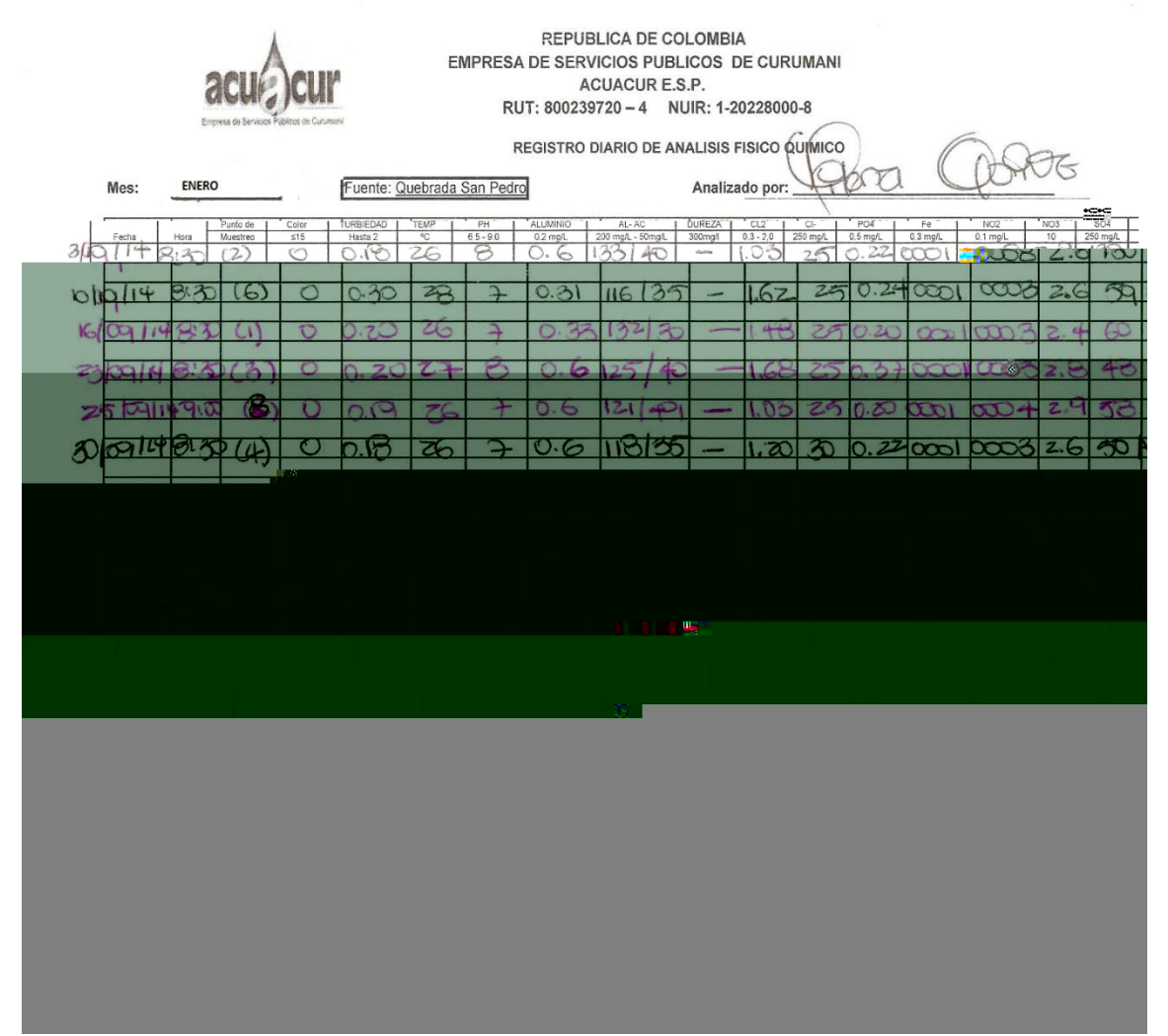

Fuente: Bacteriología ACUACUR E.S.P

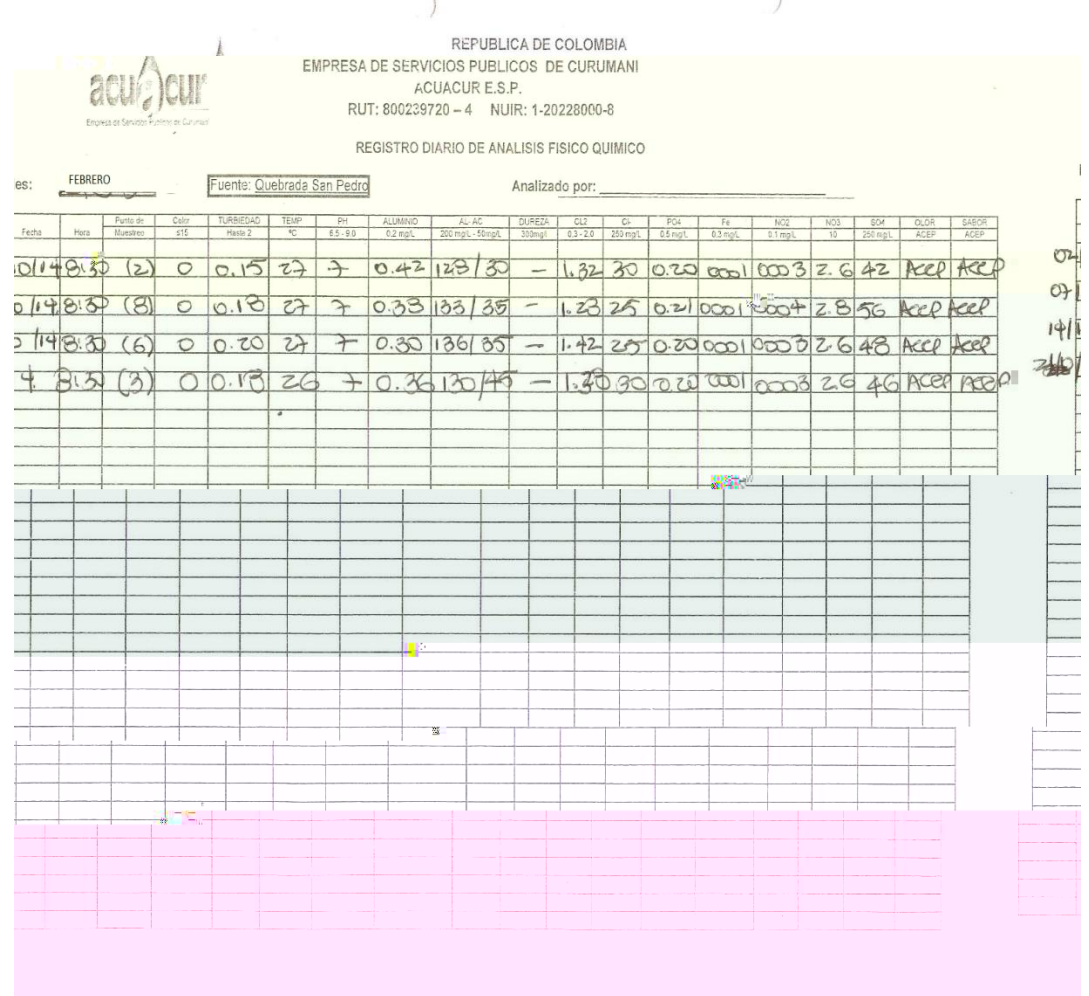

Anexo G. Análisis fisicoquímicos del mes de Febrero de la Quebrada San Pedro

Fuente: Bacteriología ACUACUR E.S.P

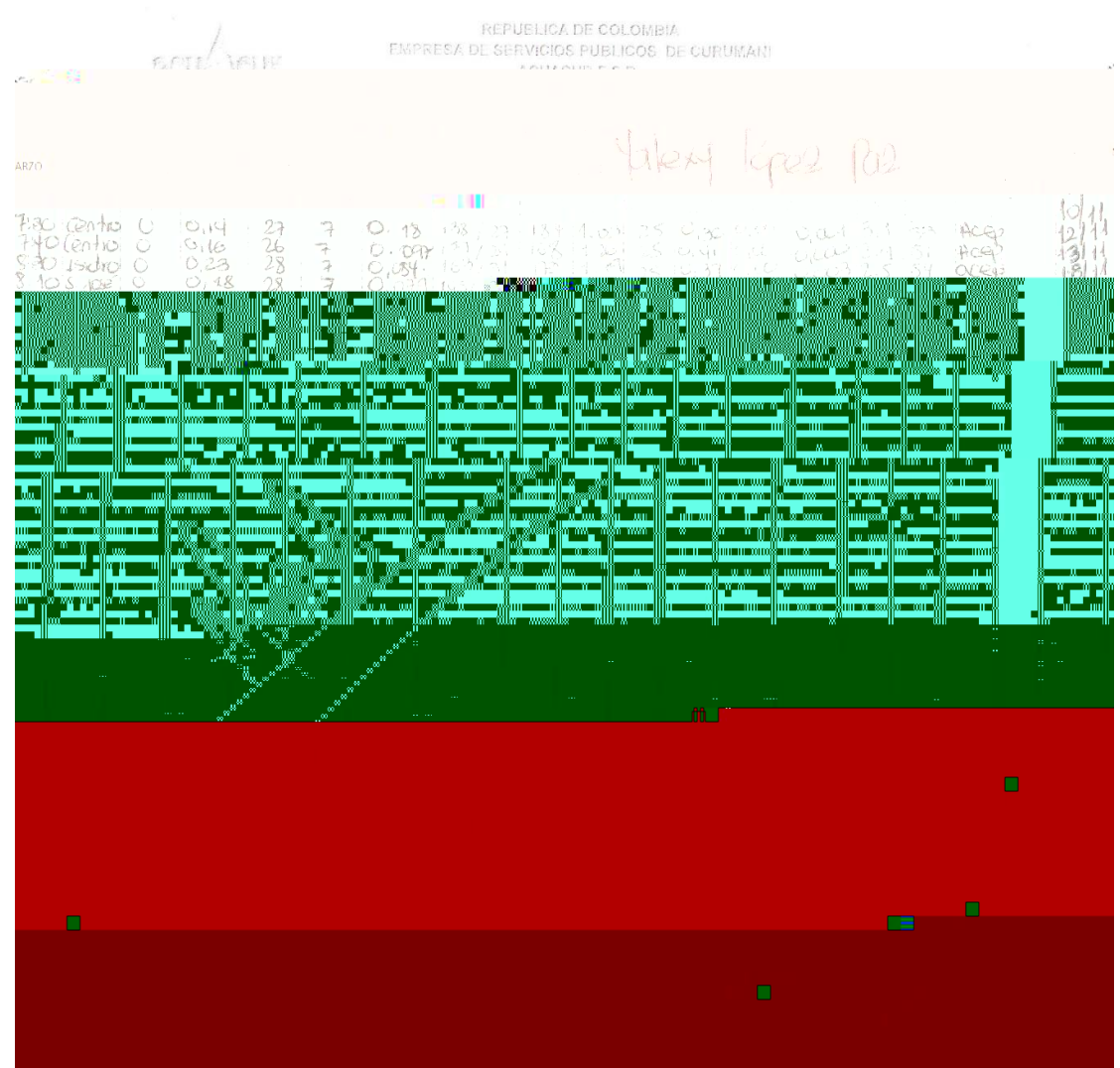

## Anexo H. Análisis fisicoquímicos del mes de Marzo de la Quebrada San Pedro

Fuente: Bacteriología ACUACUR E.S.P

Anexo I. Carta enviada a la emisora Curumani Estereo

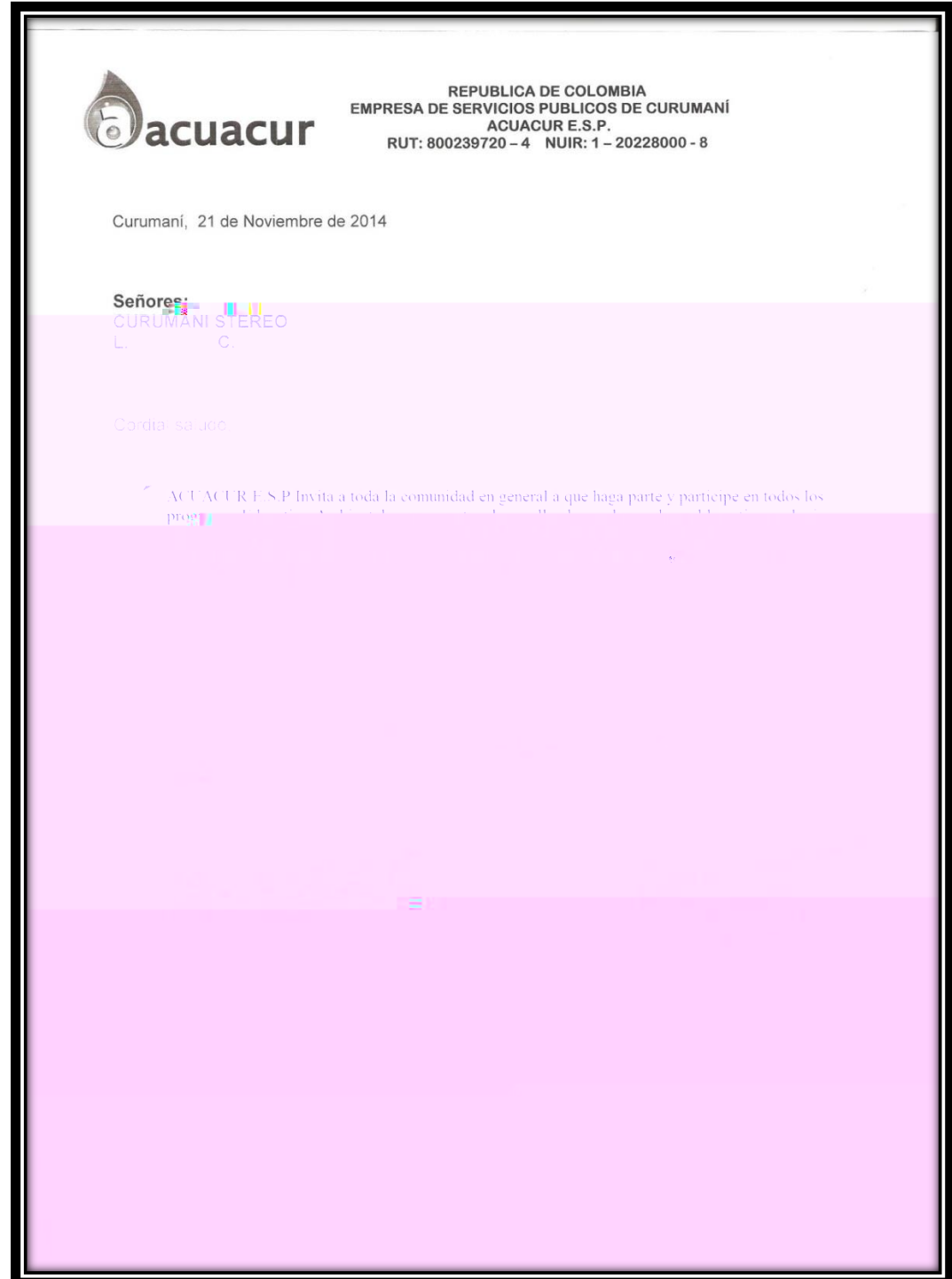

Fuente: Pasante

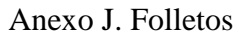

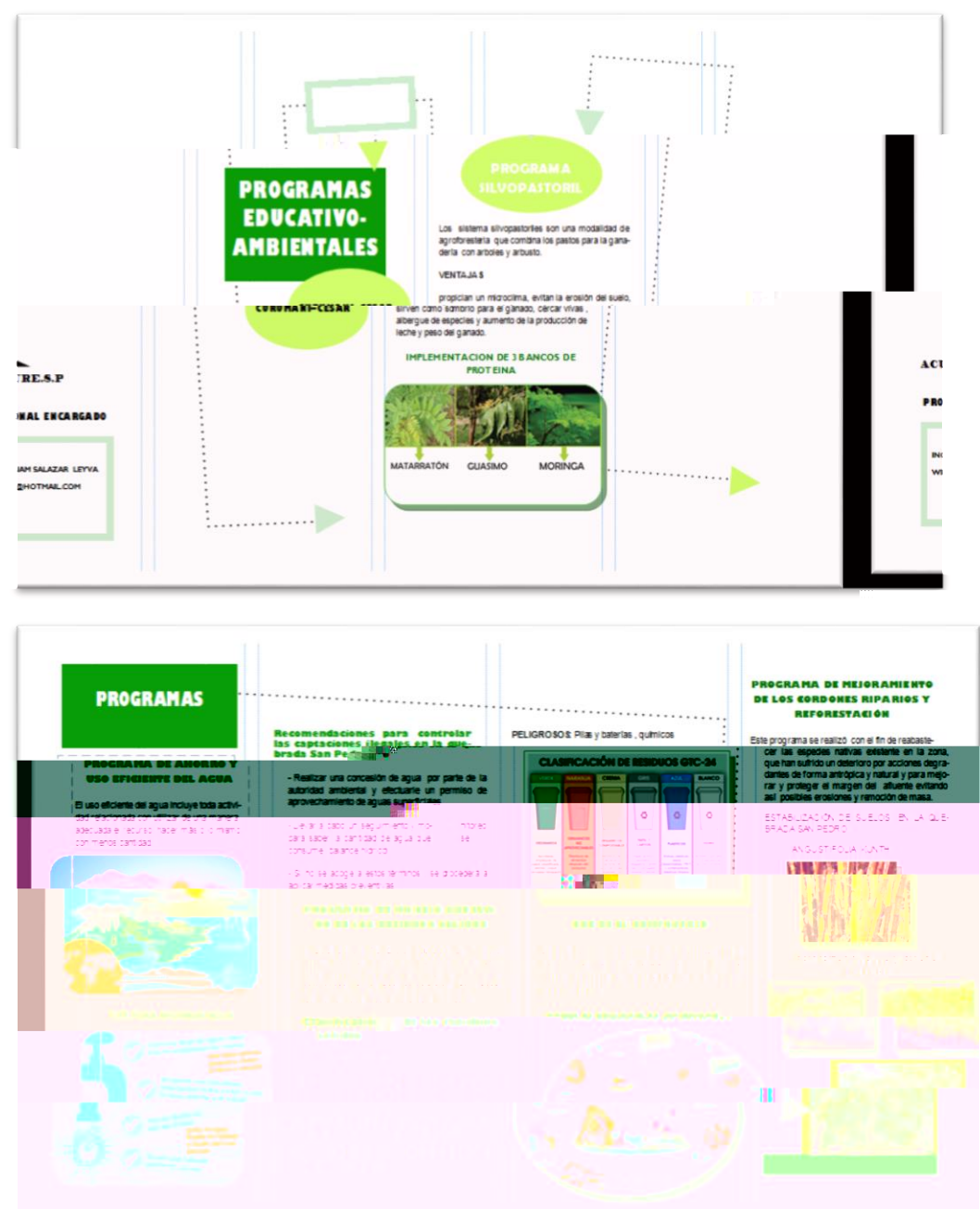

Fuente: Pasante

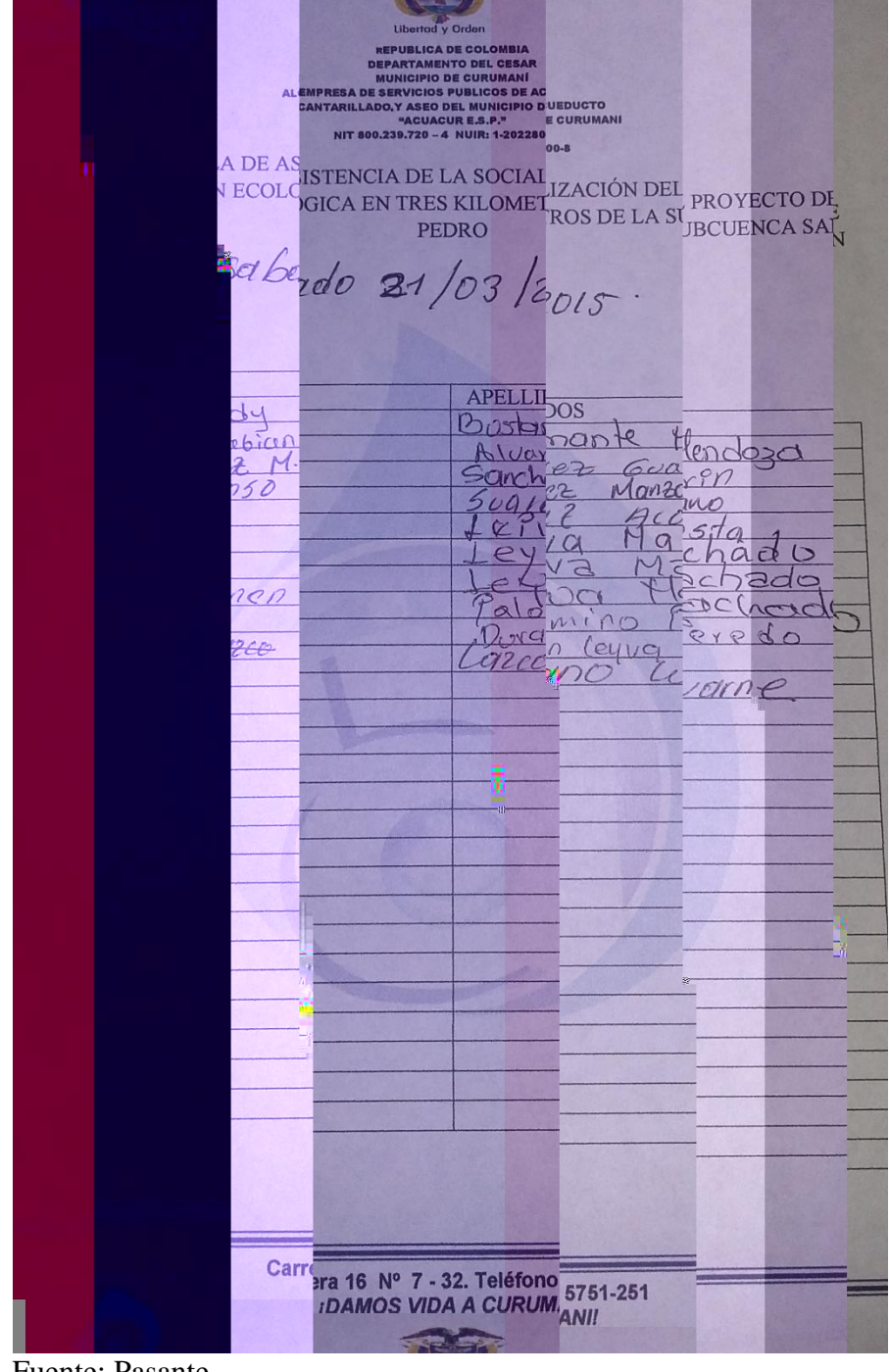

Anexo k. Planilla de asistencia de los propietarios de la fincas

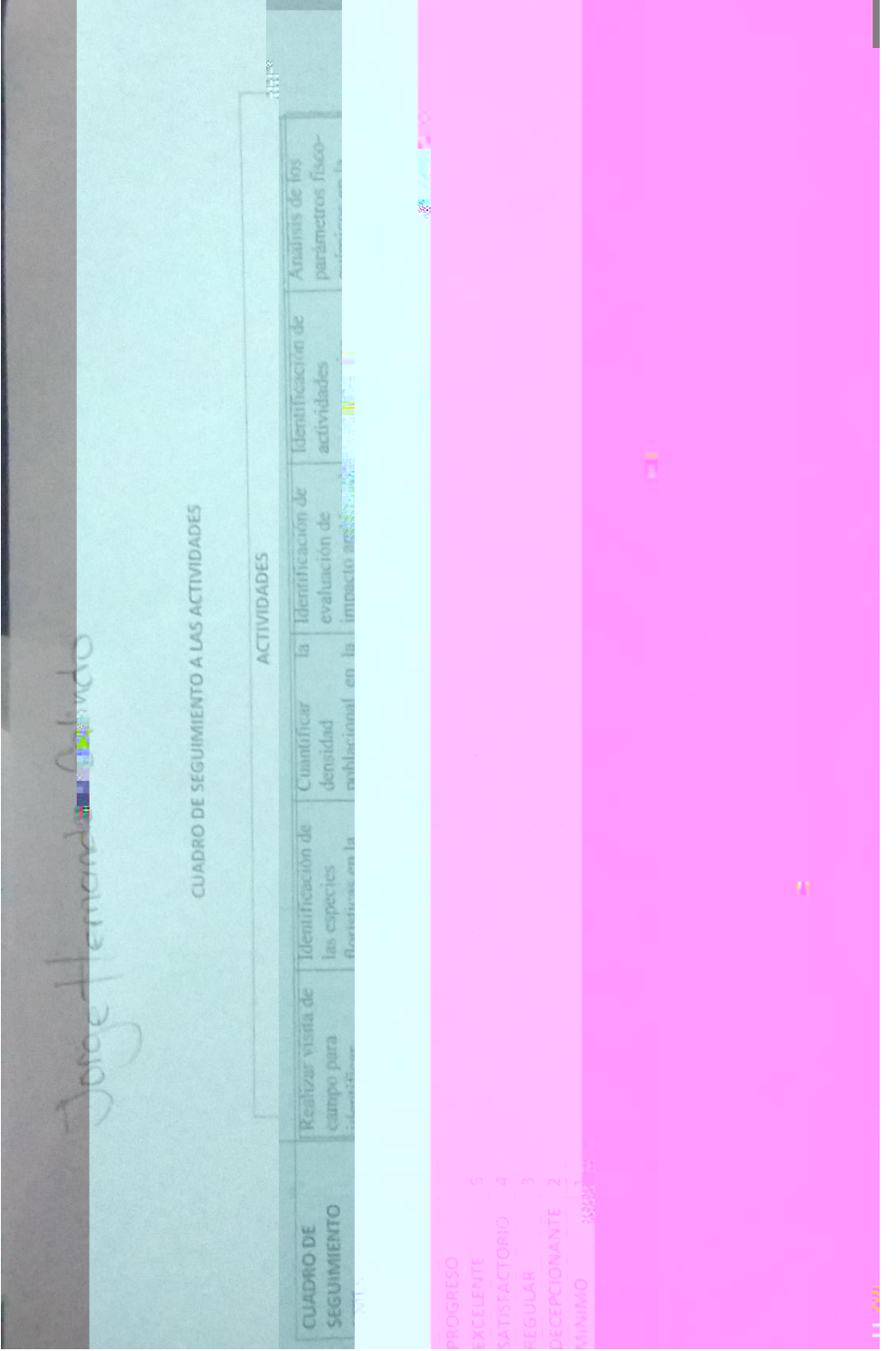

Anexo L. Seguimiento y evaluación de las actividades realizadas por el pasante

Fuente: Pasante

Anexo M. Diapositivas

RECUPERACIÓN ECOLOGICA EN TRES KILOMETROS DE LA PARTE ALTA DE LA SUBCUENCA SAN PEDRO EN EL MUNICIPIO DE **CURUMANI-CESAR-COLOMBIA** 

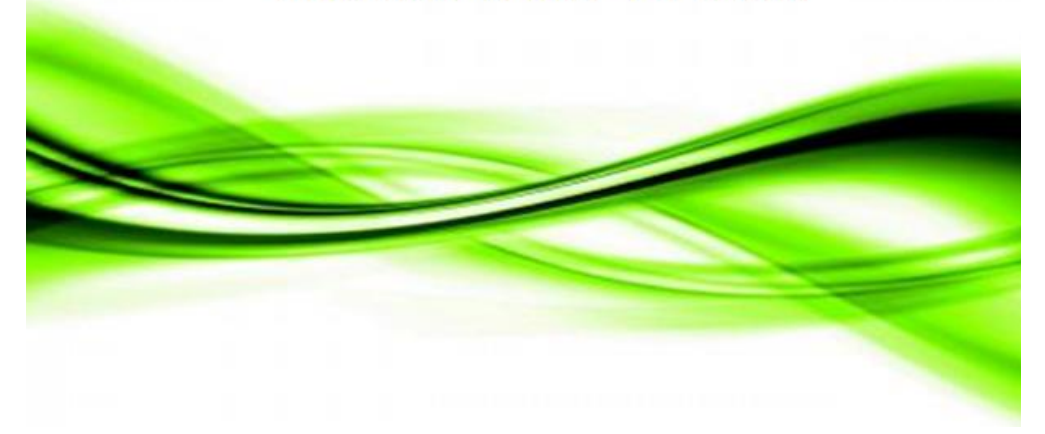

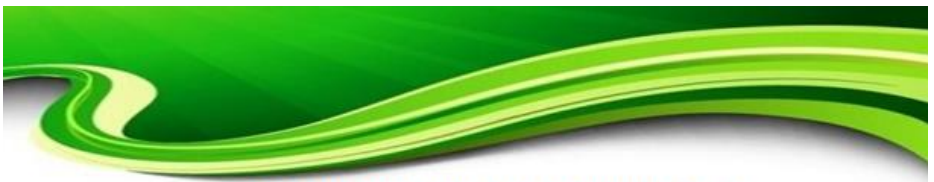

# ¿QUE ES UNA SUBCUENCA?

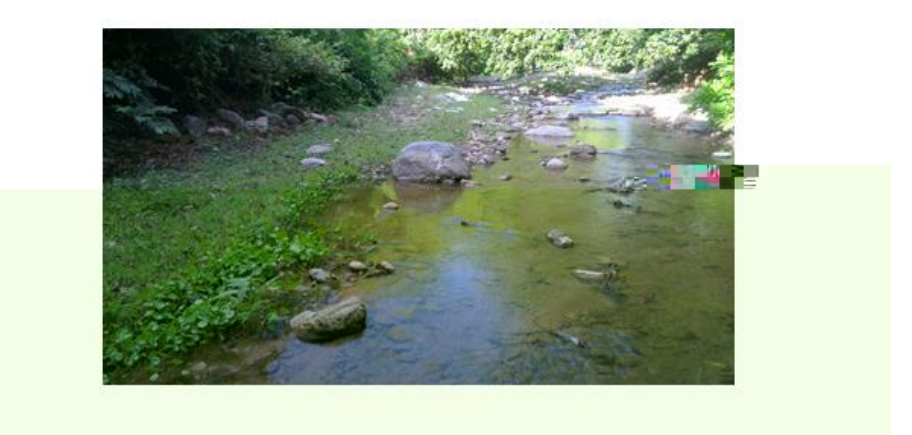

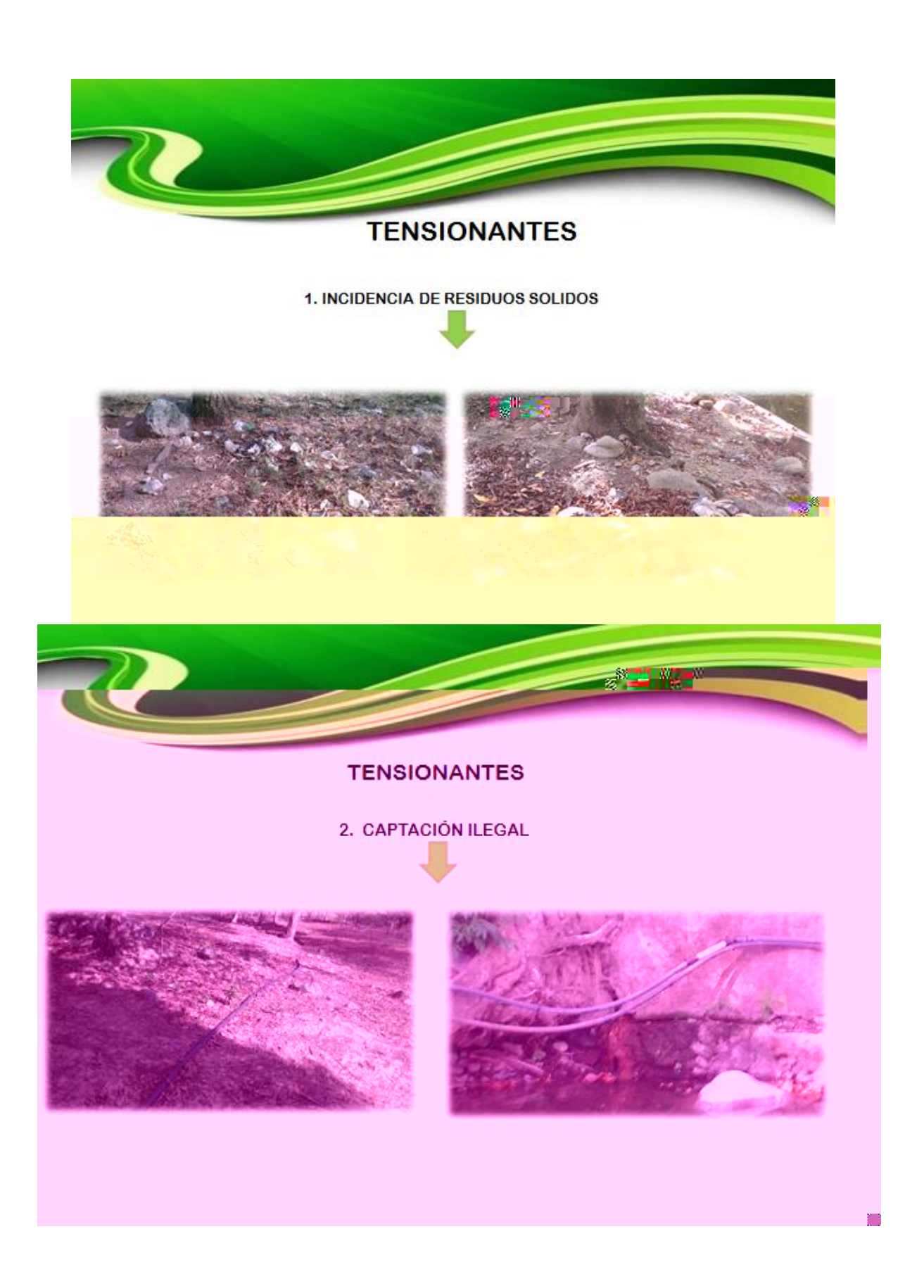

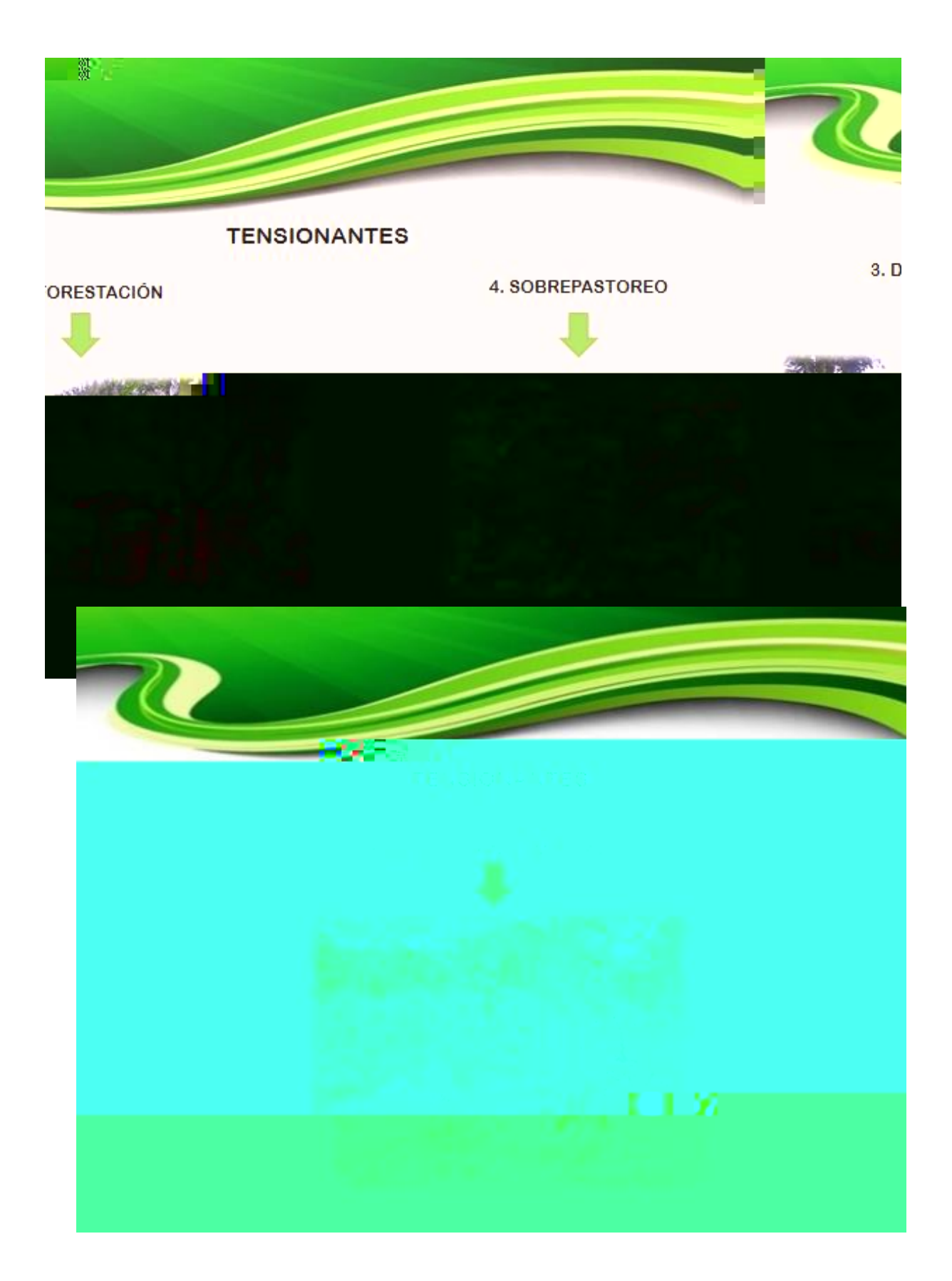

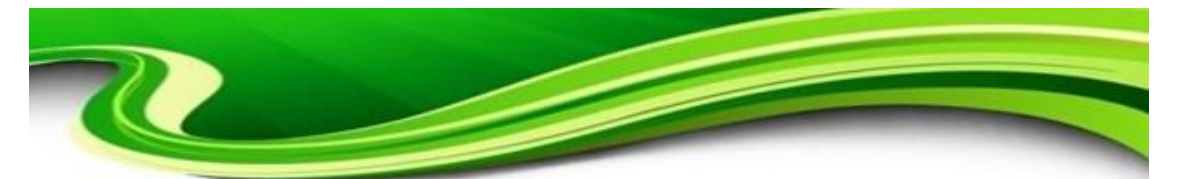

#### **OBJETIV@ GENERAL**

Realizar la recuperación ecológica en tres kilómetros de la parte alta de la Subcuenca san pedro en el municipio de Curumani -Cesar -Colombia

#### **OBJETIVOS ESPECÍFICOS**

- · Estudiar el estado actual en tres kilómetros de la parte alta de la Subcuenca san pedro.
- · Plantear un mecanismo ecológico para la recuperación del tramo de estudio.
- · Promover la participación comunitaria en la identificación de problemas ambientales en el área de influentado

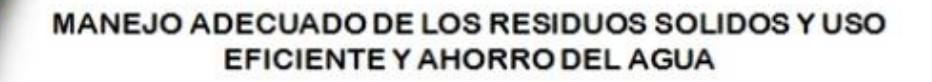

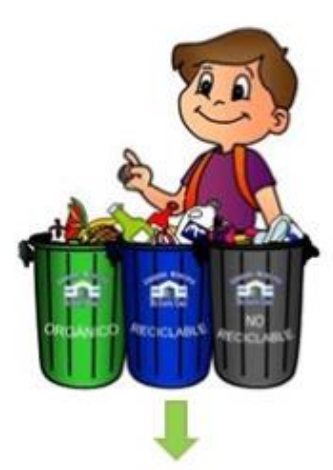

¿QUE ES UN RESIDUO SOLIDO?

se define como cualquier objeto o material de desecho que se produce tras la fabricación, transformación o utilización de bienes de consumo y que se abandona después de ser utilizado

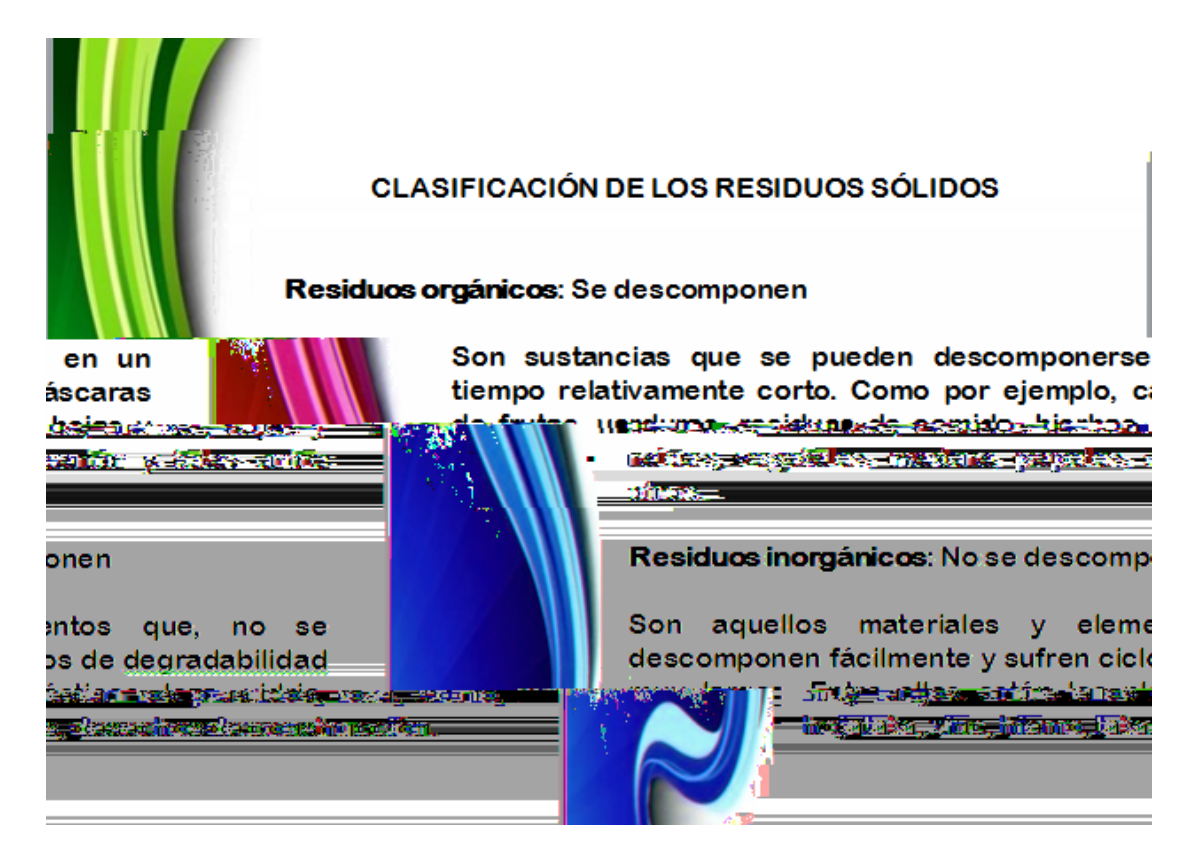

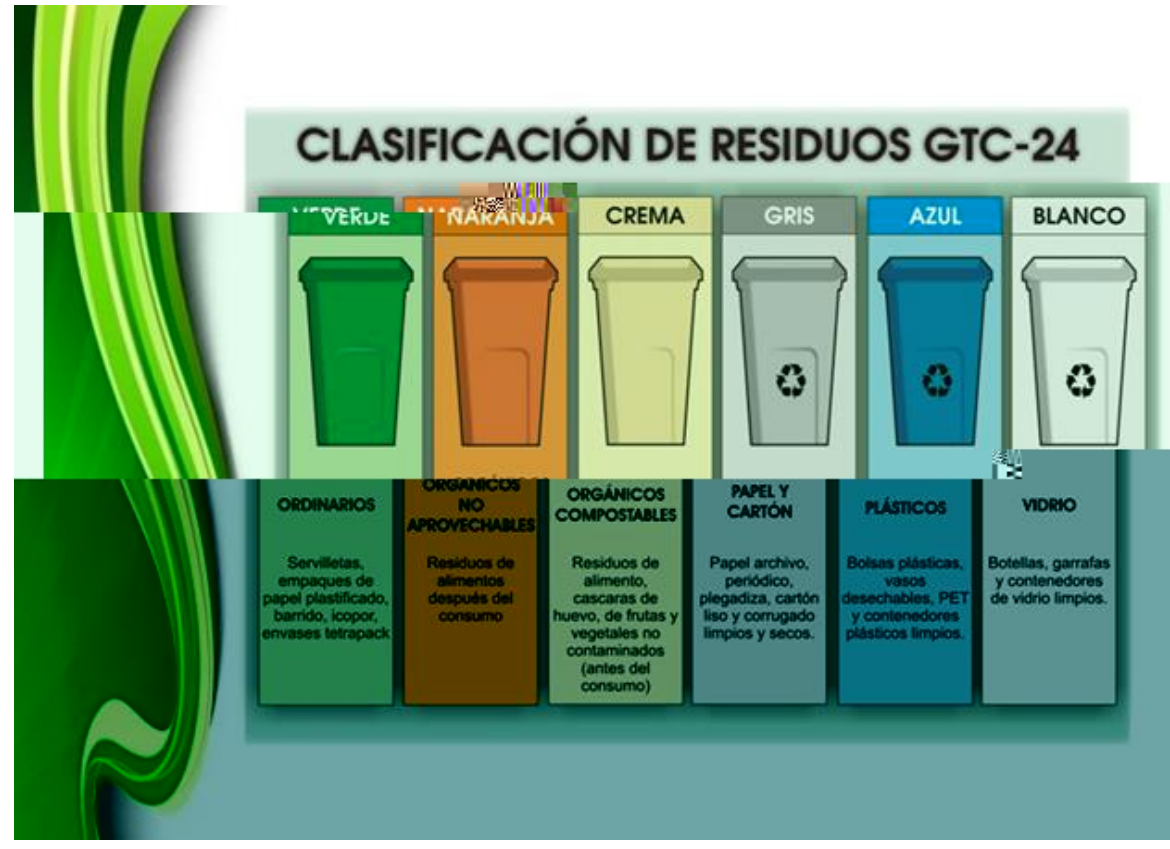

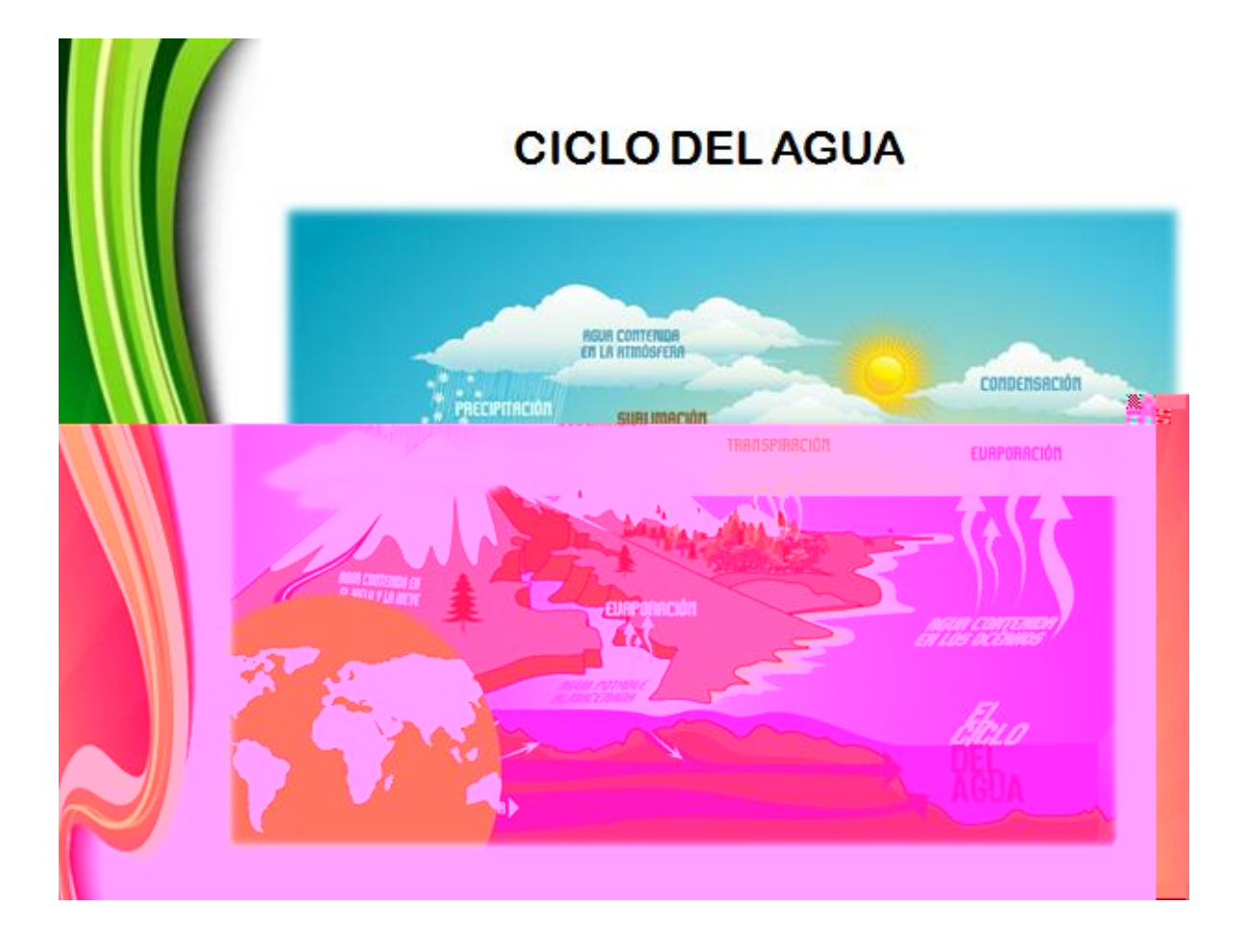

## PROGRAMA DE REFORESTACIÓN Y MEJORAMIENTO DE LOS **CORDONES RIPARIOS**

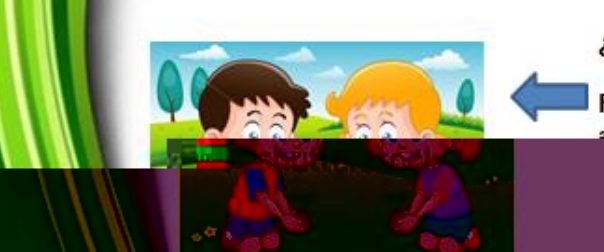

#### ¿QUE ES LA REFORESTACIÓN?

Reforestar es establecer vegetación arbórea en terrenos con antitud forestal. Consiste en plantar árboles donde ya no existen o quedan pocos; así como su cuidado para que se desarrollen adecuadamente.

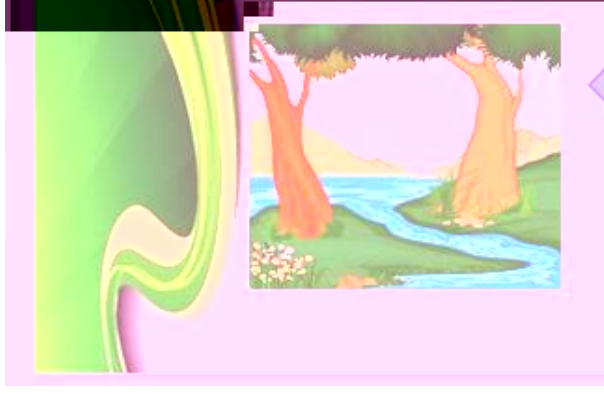

## ¿QUE ES UN CORDON RIPARIO?

Es el entrelazamiento de las raíces de los arboles que se encuentran en las orillas de las riberas.

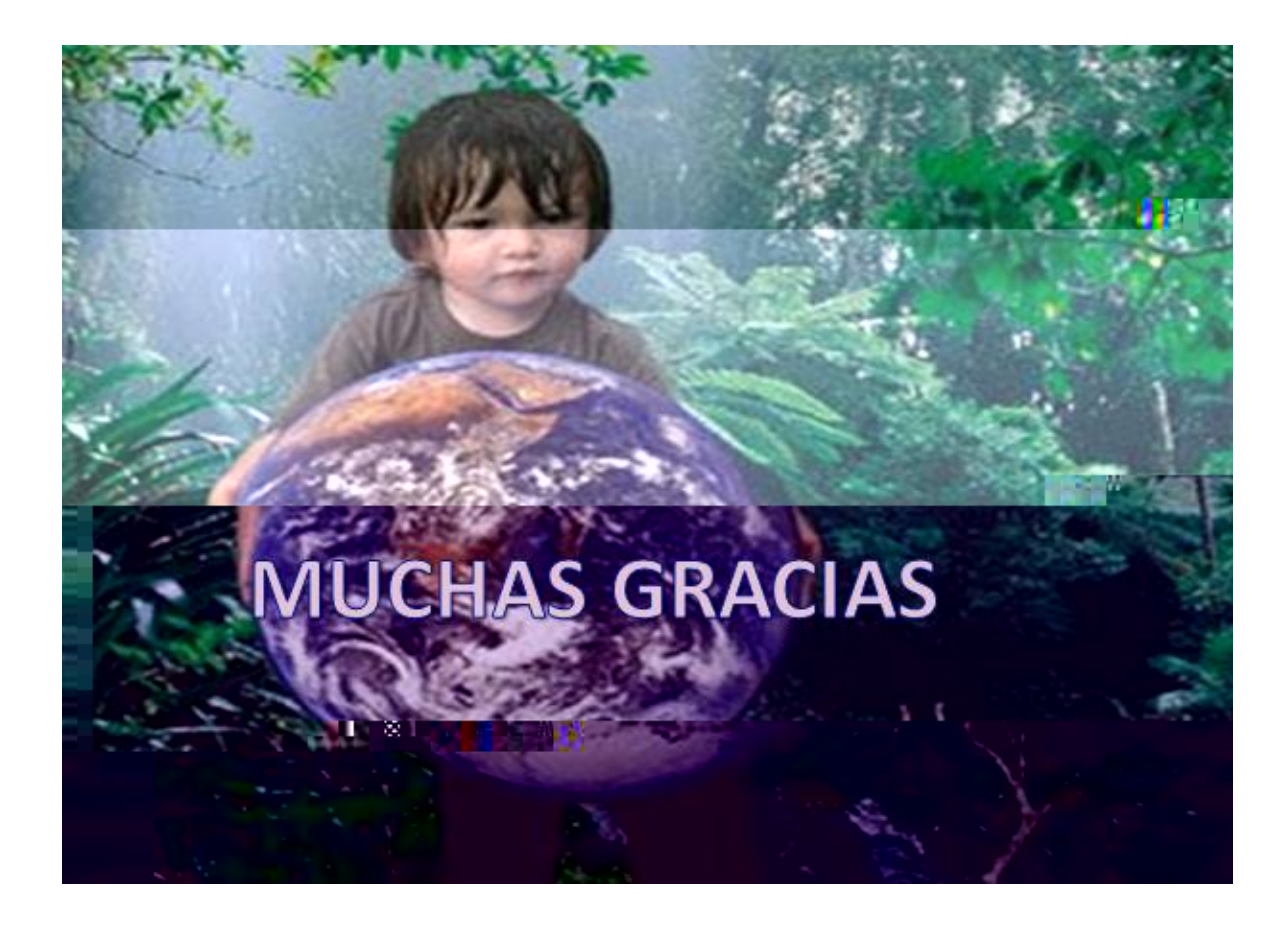

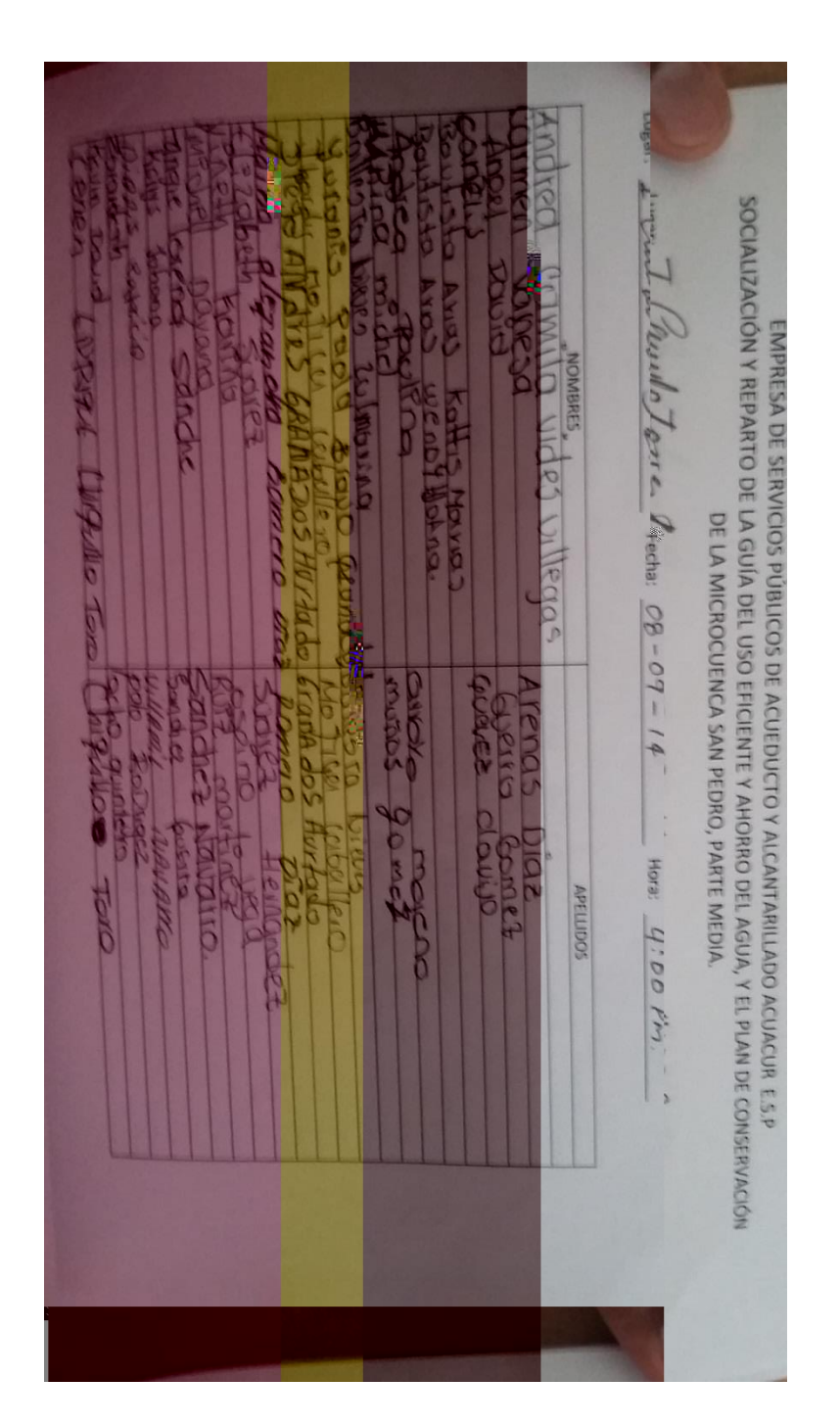

Anexo N. Planilla de asistencia en las socializaciones

Fuente: Pasante

## Anexo O. Comunicados enviados a las Instituciones

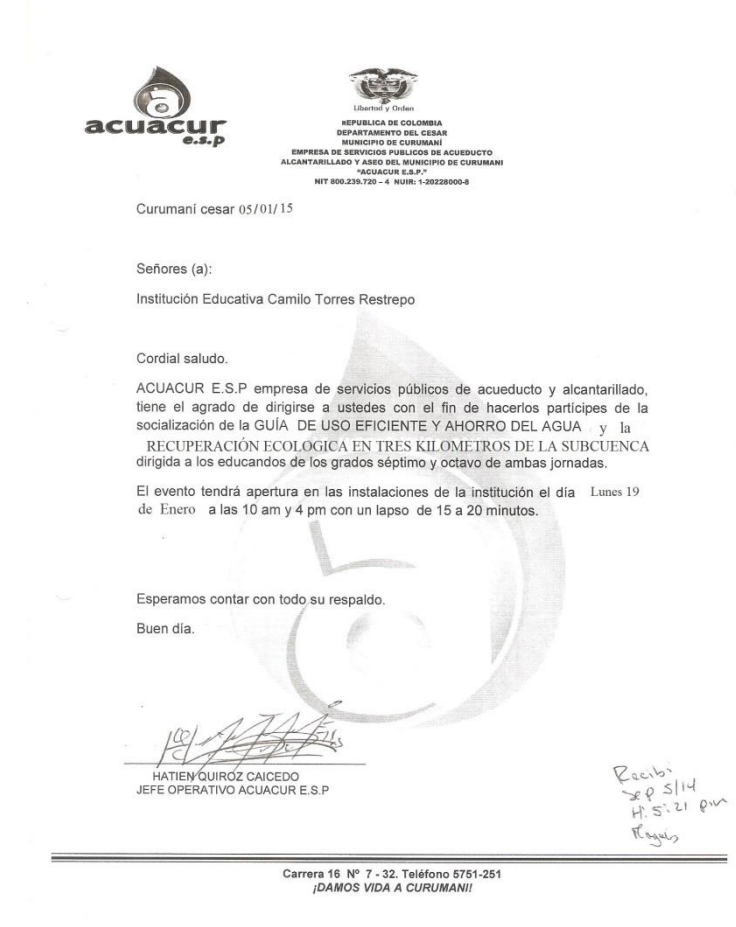

#### Anexo P. Taller realizado a los estudiantes

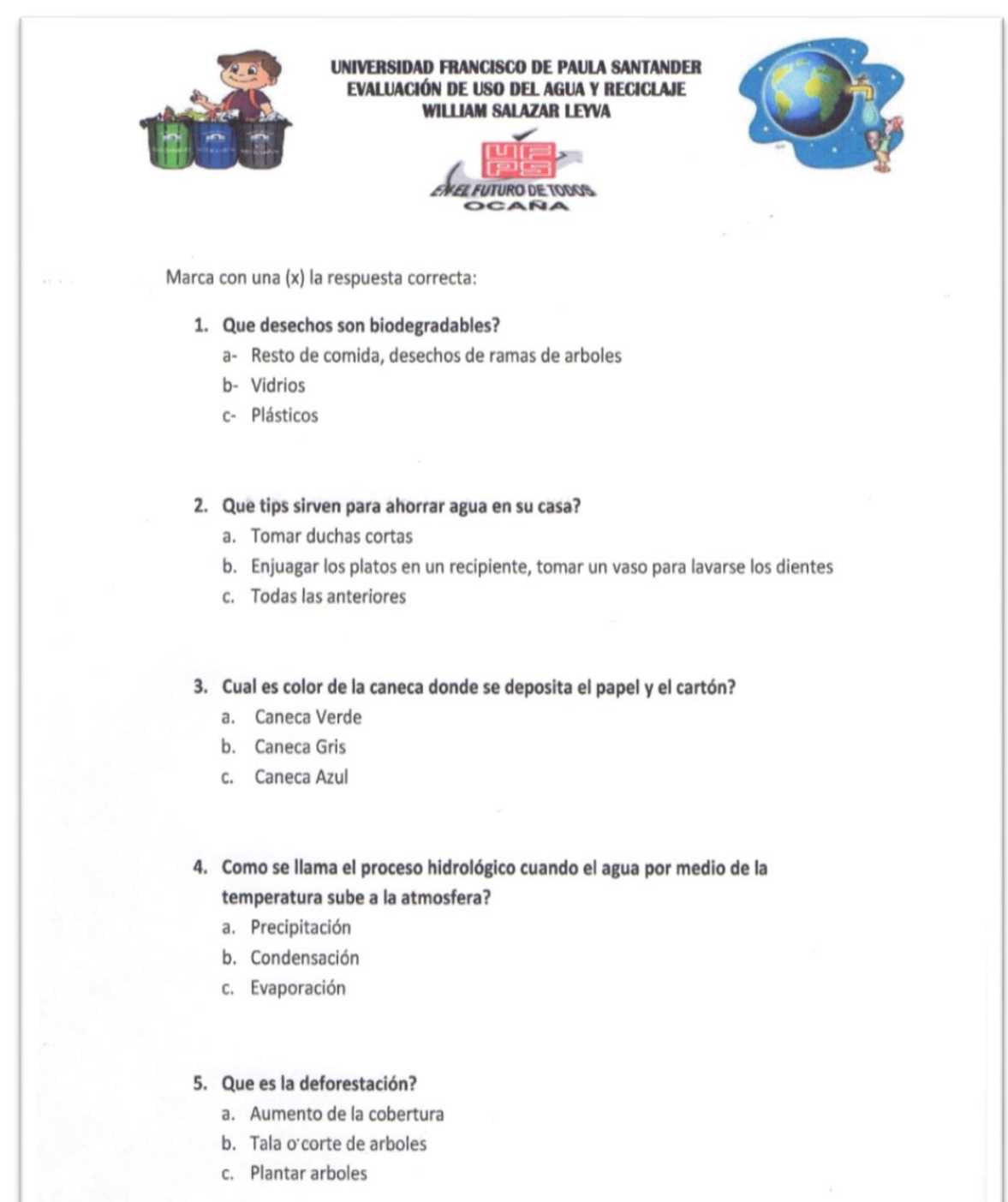
Anexo Q. Diapositivas del juego de la pelota preguntona

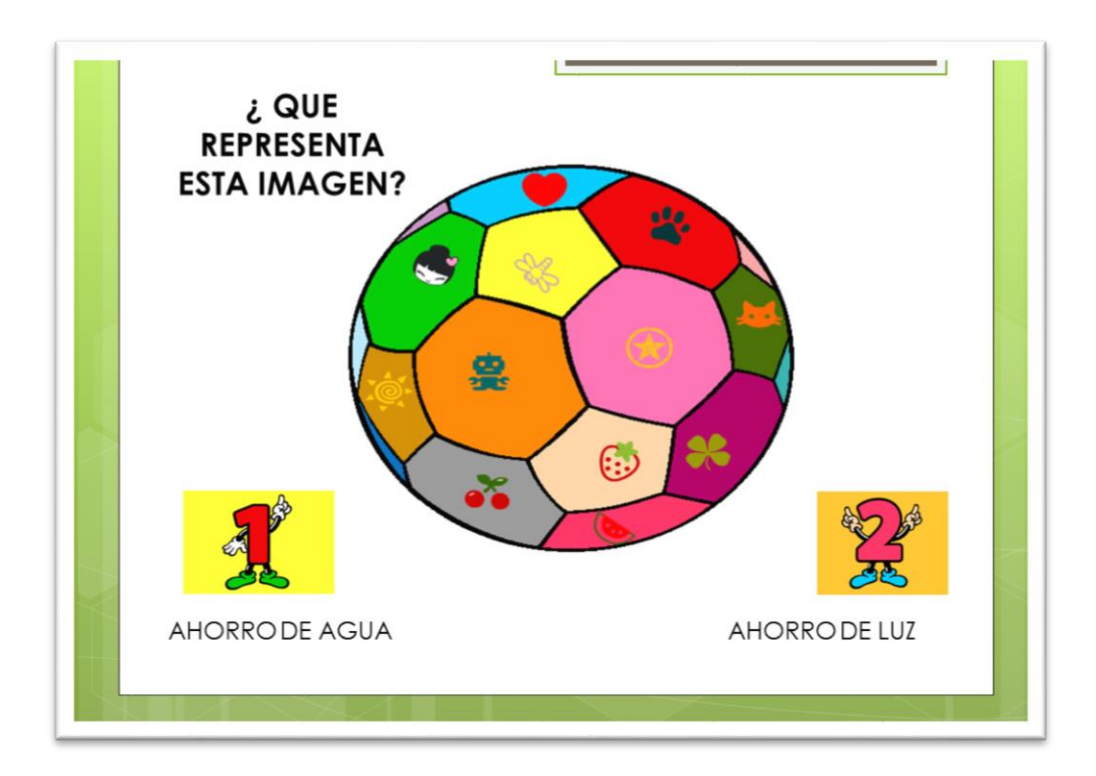

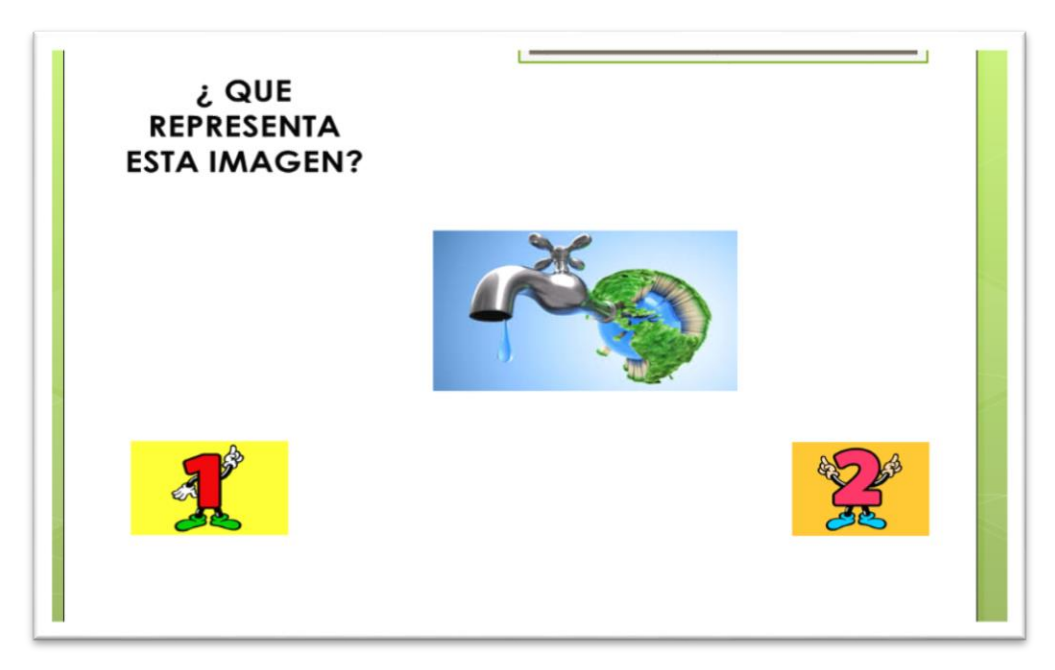

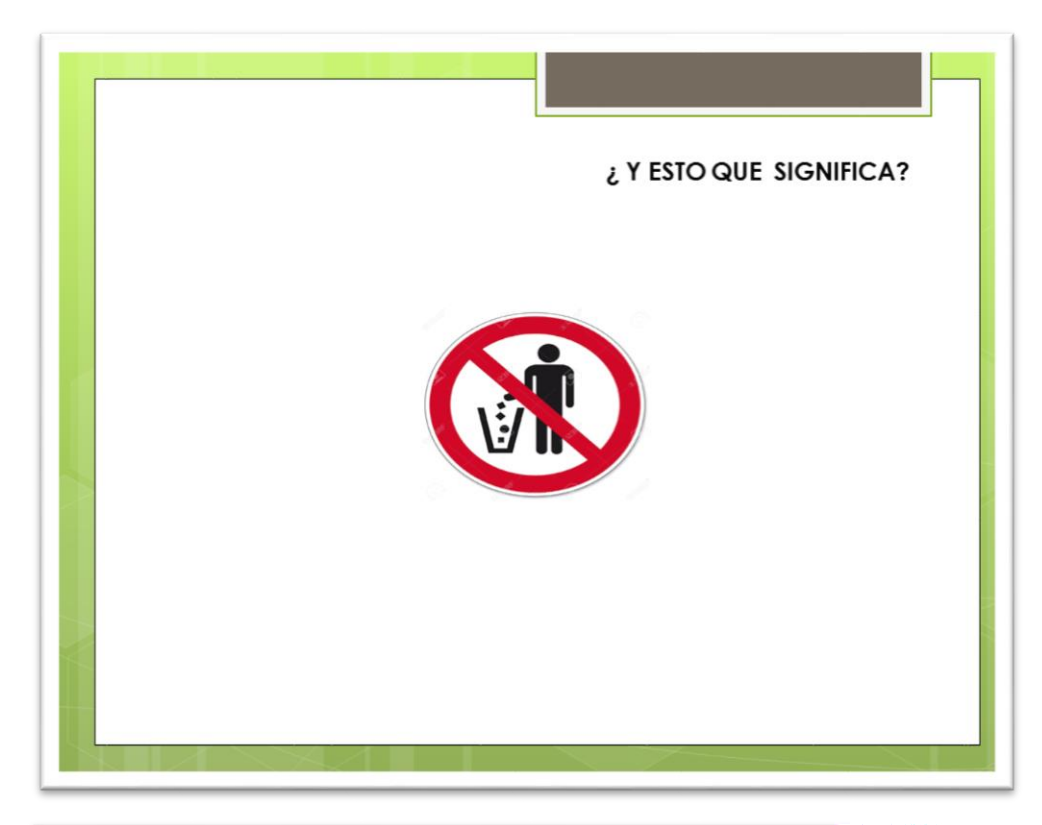

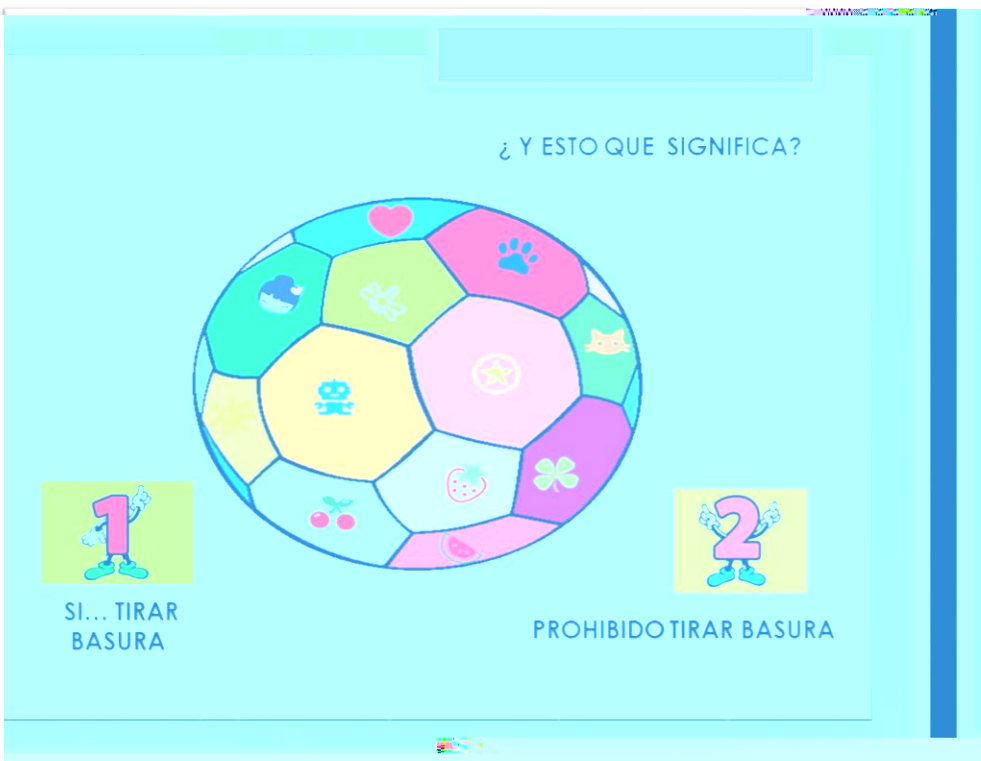

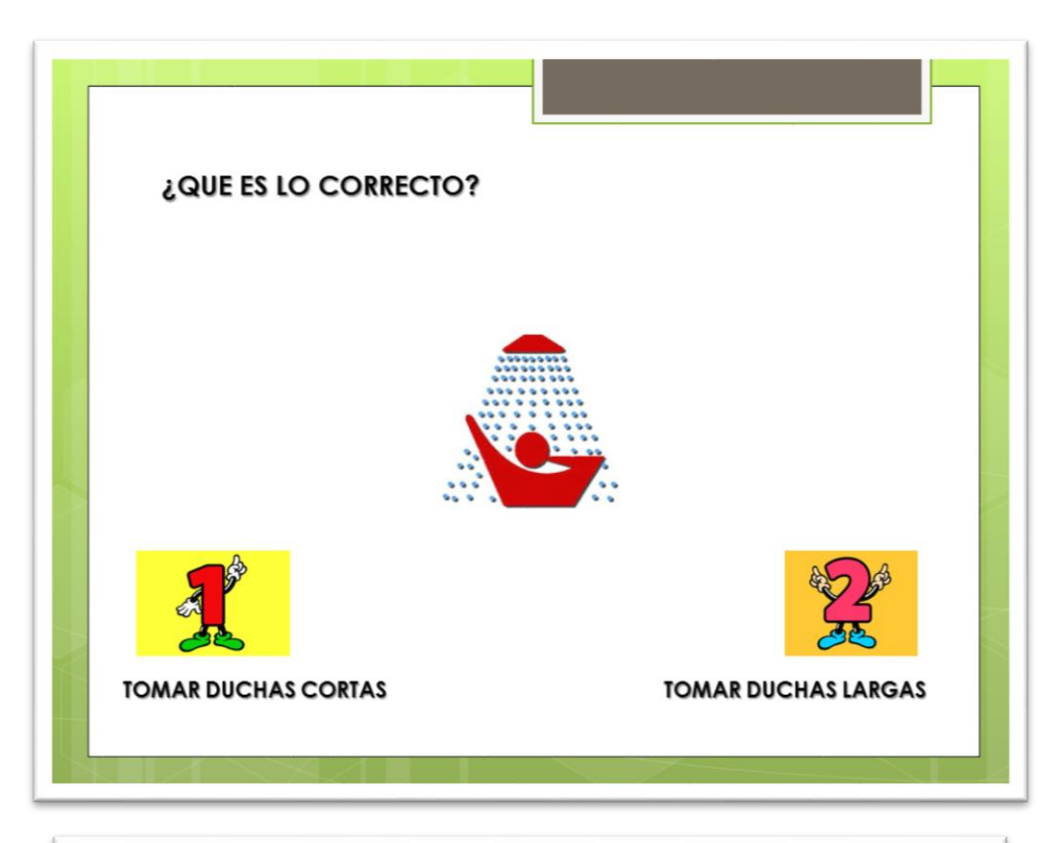

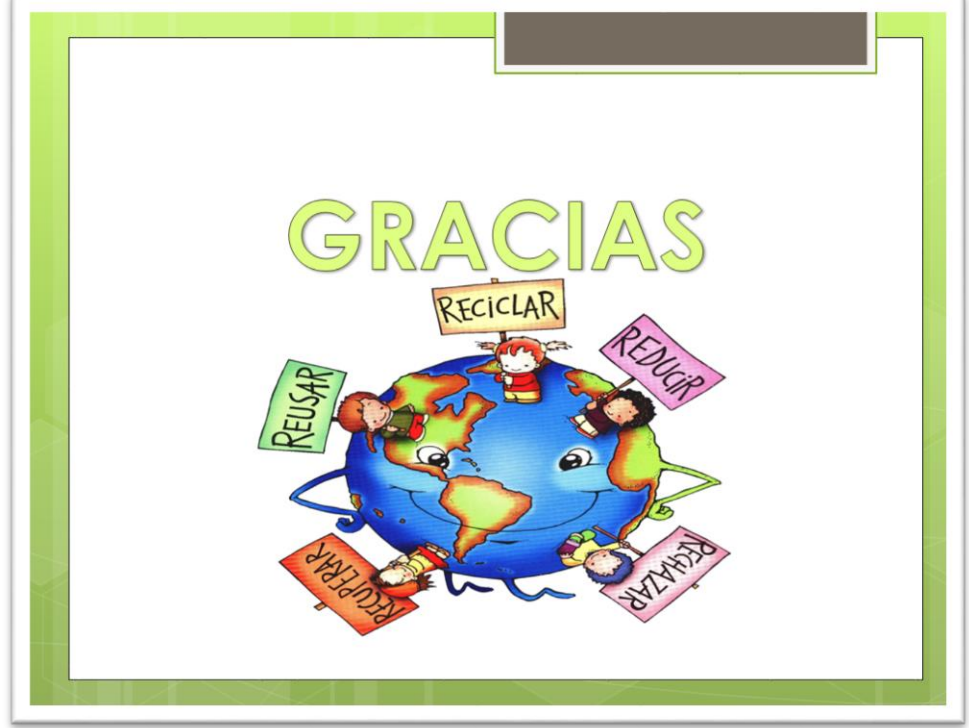

Fuente: Pasante